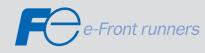

# RS-485 USER'S MANUAL

## FRENIC MINISERIES FRENIC ECOSERIES FRENIC MULTISERIES

## FRENIC MEGA SERIES

MEH448d

# FRENIC-Mini FRENIC-ECO FRENIC-Multi FRENIC-MEGA

User's Manual for RS-485 Communications Card

Copyright © 2002-2009 Fuji Electric Systems Co., Ltd. All rights reserved.

The copyright in this user's manual belongs to Fuji Electric Systems Co., Ltd.

This manual may not be reprinted or reproduced, in whole or in part, except as may be expressly permitted by Fuji Electric Systems Co., Ltd.

Microsoft and Windows are registered trademarks or trademarks of Microsoft Corporation, U.S. The other company and product names used herein are generally trademarks or registered trademarks of other companies.

Any information contained herein is subject to change without prior notice for improvement.

## Preface

The inverter can be connected with the keypad through RJ-45 connector (modular jack) \*1, RS-485 communications card (option) \*2, and control circuit terminal base \*3. Using these connection methods, the inverter function can be expanded to such a level where RS-485 communications can be used. Use of RJ-45 connector for connection with the keypad permits remote operation from the keypad.

\*1 FRENIC-Eco/Multi/MEGA \*2 FRENIC-Mini/Eco/Multi \*3 FRENIC-MEGA

This manual describes the functional expansion. For the handling of the inverter, see each User's Manual and Instruction Manual.

Please read through this user's manual to familiarize yourself with proper use. Improper handling or misuse may result in malfunction, shorter service life or failure.

This user's manual describes RS-485 communications function commonly used for FRENIC-Mini, FRENIC-Eco, FRENIC-Multi, and FRENIC-MEGA (FRENIC series).

The following shows relevant documents. Use the documents according to your purpose.

| Name                                              | Document number                    | Description                                                                                                    |
|---------------------------------------------------|------------------------------------|----------------------------------------------------------------------------------------------------|
| User's Manual                                     | MEH446                             | Overview of FRENIC-Mini, how to operate the keypad,<br>control block diagram, selection of peripherals,<br>capacity selection, specifications, function codes, etc.       |
| Catalog                                           | MEH441<br>MEH451                   | Overview of FRENIC-Mini, features, specifications, outline drawing, options, etc.                                                                                         |
| Instruction Manual                                | INR-SI47-0791-E<br>INR-SI47-1205-E | Inspection at the time of product arrival, installation<br>and wiring, how to operate the keypad,<br>troubleshooting, maintenance and inspection,<br>specifications, etc. |
| RS-485 communications card<br>Installation Manual | INR-SI47-0773                      | Inspection at the time of arrival, how to install the product                                                                                                    |

#### FRENIC-Mini

#### **FRENIC-Eco**

| Name                                              | Document number                                       | Description                                                                                                    |
|---------------------------------------------------|-------------------------------------------------------|----------------------------------------------------------------------------------------------------|
| User's Manual                                     | MEH456                                                | Overview of FRENIC-Eco, how to operate the keypad,<br>control block diagram, selection of peripherals,<br>capacity selection, specifications, function codes, etc.        |
| Catalog                                           | MEH442                                                | Overview of FRENIC-Eco, features, specifications, outline drawing, options, etc.                                                                                          |
| Instruction Manual                                | INR-SI47-0882-E<br>INR-SI47-1059-E<br>INR-SI47-1225-E | Inspection at the time of product arrival, installation<br>and wiring, how to operate the keypad,<br>troubleshooting, maintenance and inspection,<br>specifications, etc. |
| RS-485 communications card<br>Installation Manual | INR-SI47-0872                                         | Inspection at the time of arrival, how to install the product                                                                                                    |

#### FRENIC-Multi

| Name                                              | Document number                    | Description                                                                                                    |
|---------------------------------------------------|------------------------------------|----------------------------------------------------------------------------------------------------|
| User's Manual                                     | MEH457                             | Overview of FRENIC-Multi, how to operate the keypad,<br>control block diagram, selection of peripherals,<br>capacity selection, specifications, function codes, etc.      |
| Catalog                                           | MEH652<br>MEH653                   | Overview of FRENIC-Multi, features, specifications, outline drawing, options, etc.                                                                                        |
| Instruction Manual                                | INR-SI47-1094-E<br>INR-SI47-1204-E | Inspection at the time of product arrival, installation<br>and wiring, how to operate the keypad,<br>troubleshooting, maintenance and inspection,<br>specifications, etc. |
| RS-485 communications card<br>Installation Manual | INR-SI47-1089                      | Inspection at the time of arrival, how to install the product                                                                                                    |

#### FRENIC-MEGA

| Name               | Document<br>number                 | Description                                                                                                    |
|--------------------|------------------------------------|----------------------------------------------------------------------------------------------------|
| User's Manual      | MEH278                             | Overview of FRENIC-MEGA, how to operate the keypad, control<br>block diagram, selection of peripherals, capacity selection,<br>specifications, function codes, etc. |
| Catalog            | MEH642<br>MEH655<br>MEH656         | Overview of FRENIC-MEGA, features, specifications, outline drawing, options, etc.                                                                                   |
| Instruction Manual | INR-SI47-1183-E<br>INR-SI47-1223-E | Inspection at the time of product arrival, installation and wiring, how to operate the keypad, troubleshooting, maintenance and inspection, specifications, etc.    |

These documents are subject to revision as appropriate. Obtain the latest versions when using the product.

### Safety Precautions

Prior to installation, connection (wiring), operation, maintenance or inspection, read through this user's manual as well as the instruction and installation manuals to ensure proper operation of the product. Familiarize yourself with all information required for proper use, including knowledge relating to the product, safety information, and precautions.

This user's manual classifies safety precautions as shown below according to the severity of the accident that may occur if you fail to observe the precaution:

| Failure to heed the information indicated by this symbol may lead to dangerous conditions, possibly resulting in death or serious bodily injuries.                                  |
|----------------------------------------------------------------------------------------------------|
| Failure to heed the information indicated by this symbol may lead to dangerous conditions, possibly resulting in minor or light bodily injuries and/or substantial property damage. |

Failure to heed the information contained under the CAUTION title can also result in serious consequences. These safety precautions are of utmost importance and must be observed at all times.

## 

The FRENIC-Mini/Eco is not designed for use in appliances and machinery on which lives depend. Consult Fuji before considering the FRENIC-Mini/Eco series of inverters for equipment and machinery related to nuclear power control, aerospace uses, medical uses or transportation. When the product is to be used with any machinery or equipment on which lives depend or with machinery or equipment which could cause serious loss or damage should this product malfunction or fail, ensure that appropriate safety devices and/or equipment are installed.

#### Wiring

- Before starting wiring, confirm that the power is turned OFF (open). An electric shock may result.

## 

- The product cannot be connected directly to an RS-232C interface of a personal computer.
- Before connecting wiring to the RJ-45 connector (modular jack) for connecting the keypad, equipped on the inverter (FRENIC-Eco) or the RJ-45 connector (modular jack) on the RS-485 communications card (option) (FRENIC-Mini), confirm the wiring of the device to be connected. For further information, see "2.2 Connections" under Chapter 2 of this manual. **Failure may result.**

#### Operation

#### 

Note that the inverter starts to supply power to the motor and the motor runs upon resetting of an alarm with the operation command ON (closed).
 An accident may result.

## Table of Contents

| CHAPTE      | R 1     | OVERVIEW                                                                      |      |
|-------------|---------|-------------------------------------------------------------------------------|------|
| 1.1         | Feat    | tures                                                                         | 1-1  |
| 1.2         | List    | of Functions                                                                  | 1-2  |
| CHAPTE      | R 2     | COMMON SPECIFICATIONS1                                                        |      |
| 2.1         | Spe     | cifications of RS-485 Communications                                          | 2-1  |
| 2.1.        | 1       | Specification of the RJ-45 connector for RS-485 communications (modular jack) | 2-3  |
| 2.1.2       | 2       | Specification of the terminal for RS-485 communications                       | 2-4  |
| 2.1.3       | 3       | RJ-45 connector (modular jack) for function expansion                         | 2-5  |
| 2.1.4       | 4       | Specification of connection cable for RS-485 terminal                         | 2-7  |
| 2.2         | Con     | nections                                                                      | 2-8  |
| 2.2.        | 1       | Basic connection                                                              | 2-8  |
| 2.2.2       | 2       | Connection procedures                                                         | 2-11 |
| 2.2.3       | 3       | Devices for connection                                                        | 2-15 |
| 2.2.4       | 4       | Measures against noise                                                        | 2-16 |
| 2.3         | Swit    | ching to Communications                                                       | 2-18 |
| 2.3.        | 1       | Functions for the switching                                                   |      |
| 2.3.2       | 2       | Link functions (operation selection)                                          |      |
| 2.3.3       | 3       | How to switch communications enabled/disabled                                 |      |
| 2.3.4       |         | Link functions for supporting data input (operation select)                   |      |
| 2.4         |         | ing RS-485-related Settings                                                   |      |
| 2.4.        |         | Link function (RS-485 setting)                                                |      |
| 2.5         | Sele    | ecting the Method of Storing Communications Data                              | 2-25 |
|             | - п - о |                                                                               |      |
| 3.1         |         | Modbus RTU PROTOCOL<br>sages                                                  | 2.4  |
| 3.1<br>3.1. |         | Message formats                                                               |      |
| 3.1.        |         | Message types                                                                 |      |
| 3.1.        |         | Message types                                                                 |      |
| 3.1.4       |         | Message categories                                                            |      |
| 3.1.        |         | Communications examples                                                       |      |
| 3.2         |         | t Side Procedures                                                             |      |
| 3.2         |         | Inverter's response time                                                      |      |
| 3.2.        |         | Timeout processing                                                            |      |
| 3.2.3       |         | Receiving preparation complete time and message timing from the host          |      |
| 3.2.4       |         | Frame synchronization method                                                  |      |
| 3.3         |         | nmunications Errors                                                           |      |
| 3.3.1       |         | Categories of communications errors                                           |      |
| 3.3.2       | -       | Operations in case of errors                                                  |      |
| 3.4         |         | C-16                                                                          |      |
| 3.4.        |         | Overview of the CRC-16                                                        |      |
| 3.4.2       |         | Algorithm                                                                     |      |
| 3.4.3       |         | Calculation example                                                           |      |
| 3.4.4       |         | Frame length calculation                                                      |      |
|             |         |                                                                               |      |

| hap. 1 | Chap. 2 | Chap. 3 | Chap. 4 |  |
|--------|---------|---------|---------|--|
|        |         |         |         |  |
|        |         |         |         |  |

C

#### CHAPTER 4 FUJI GENERAL-PURPOSE INVERTER PROTOCOL

| 4.1 M  | essages                                                              | 4-1  |
|--------|----------------------------------------------------------------------|------|
| 4.1.1  | Message formats                                                      | 4-1  |
| 4.1.2  | Transmission frames                                                  |      |
| 4.1.3  | Descriptions of fields                                               | 4-11 |
| 4.1.4  | Communications examples                                              | 4-13 |
| 4.2 Ho | ost Side Procedures                                                  | 4-15 |
| 4.2.1  | Inverter's response time                                             | 4-15 |
| 4.2.2  | Timeout processing                                                   | 4-16 |
| 4.2.3  | Receiving preparation complete time and message timing from the host | 4-16 |
| 4.3 Co | ommunications Errors                                                 | 4-17 |
| 4.3.1  | Categories of communications errors                                  | 4-17 |
| 4.3.2  | Operations in case of communications errors                          | 4-18 |

#### CHAPTER 5 FUNCTION CODES AND DATA FORMATS

| 5.1 Con  | nmunications Dedicated Function Codes         | 5-1  |
|----------|-----------------------------------------------|------|
| 5.1.1    | About communications dedicated function codes | 5-1  |
| 5.1.2    | Command data                                  | 5-2  |
| 5.1.3    | Monitor data 1                                |      |
| 5.1.4    | Information displayed on the keypad           | 5-15 |
| 5.2 Data | a Formats                                     | 5-26 |
| 5.2.1    | List of data format numbers                   | 5-26 |
| 5.2.2    | Data format specifications                    | 5-47 |

| ===Appendix | ===                                                            |      |
|-------------|----------------------------------------------------------------|------|
| CHAPTER 6   | FLOOR LEVEL NETWORK (P1 PROTOCOL)                              |      |
| 6.1 Mes     | sages                                                          | 6-1  |
| 6.1.1       | polling/selecting                                              | 6-1  |
| 6.2 Poir    | nt Database                                                    | 6-1  |
| 6.3 Set     | ing up Communications of the FRENIC-Eco                        | 6-1  |
| 6.4 Usi     | ng the FRENIC-Eco                                              | 6-2  |
| 6.5 Stra    | tegies                                                         | 6-3  |
| 6.5.1       | Monitoring                                                     | 6-3  |
| 6.5.2       | Supervisory Control                                            | 6-3  |
| 6.5.3       | Slaving the Drive                                              | 6-4  |
| 6.6 Oth     | er Functionality                                               | 6-4  |
| 6.6.1       | Start and stop the drive                                       | 6-4  |
| 6.6.2       | Change drive directions                                        | 6-4  |
| 6.6.3       | Lock the FRENIC-Eco panel                                      | 6-4  |
| 6.6.4       | Digital Outputs                                                | 6-4  |
| 6.6.5       | Analog Inputs monitor                                          | 6-5  |
| 6.6.6       | Loop gains                                                     | 6-5  |
| 6.6.7       | Reading and resetting faults                                   | 6-5  |
| 6.6.8       | Address limitations                                            | 6-5  |
| 6.6.9       | Point 90,91,92,93 Read/Write Parameter Number (Parameter Data) | 6-10 |
| 6.6.10      | Reading and Writing from/to Inverter's Function Codes          | 6-11 |

## CHAPTER 7 Metasys N2 (N2 PROTOCOL)

| 7.1   | Messages                                    | . 7-1 |
|-------|---------------------------------------------|-------|
|       | 1 Transmission Specification                |       |
| 7.1.2 | 2 polling/selecting                         | . 7-1 |
| 7.2   | Setting up Communications of the FRENIC-Eco | . 7-1 |
| 7.3   | Point mapping tables                        | . 7-2 |
| 7.4   | Read / Write Parameter                      | . 7-3 |
| 7.5   | Support Command List                        | . 7-4 |

## CHAPTER 1 OVERVIEW

This chapter describes the functions that can be realized by performing RS-485 communications.

#### Table of Contents

| 1.1 | Features          | 1-  | 1 |
|-----|-------------------|-----|---|
| 1.2 | List of Functions | 1-2 | 2 |

## 1.1 Features

The functions listed below can be implemented using RS-485 communications.

- The keypad can be mounted on the easy-to-access front of control panel with an extension cable (option).
- The function code data of the inverter can be edited and the operation status of the inverter can be monitored by connecting it to a personal computer on which inverter support software runs (see the "FRENIC Loader Instruction Manual").
- The inverter can be controlled as a subordinate device (slave) by connecting it to an upper level device (host (master)) such as a PLC or personal computer.

As the communications protocols for controlling inverter, the Modbus RTU widely used by a variety of appliances, and the Fuji general-purpose inverter protocol common to Fuji's inverters are available.

#### Modbus RTU protocol

The Modbus RTU protocol is a set of communications specifications defined to connect Modicon's PLCs (Programmable Logic Controllers) in a network. A network is established between PLCs or between a PLC and another slave unit(s) (inverter(s), etc.). The main functions include:

- supporting both a query-response format and a broadcast format for messages.
- enabling the host unit as the master to transmit queries to each inverter as a slave, and each slave to send back responses to the queries to the master.
- supporting two modes, RTU mode and ASCII mode, as transmission mode for the standard Modbus Protocol. FRENIC-Mini/Eco/Multi supports the RTU mode only, which provides a high transmission density.
- performing an error check through a CRC (cyclic redundancy check) to ensure accurate data transmission.

#### Fuji general-purpose inverter protocol

This protocol is commonly used for all models of Fuji's general-purpose inverters. The main functions include:

- enabling, as a common protocol, operation of all models of Fuji's general-purpose inverters with the same host program (function codes cannot be generally edited because specifications are different among models).
- adopting fixed-length transmission frames as standard frames to facilitate developing communications control programs for hosts.
- reducing the communications time in response to operation commands and frequency setting which are required quick response by using optional transmission frames.

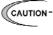

- I- Since the protocol switches to the keypad dedicated protocol automatically by connecting the keypad, it is not necessary to set up the communications- related functions.
- Although the FRENIC Loader uses a dedicated protocol for loader commands, part of the communications conditions must be set. (For further information, see the

" FRENIC Loader Instruction Manual.")

With regard to a FRENIC-Mini that uses inverter ROM 0399 or earlier version, part of the RTU protocol functions are restricted. Contact us for these restrictions.
 Confirm the ROM version according to the menu "5\_14" described in "3.2.2 [5] Reading Maintenance Information" under Chapter 3 of the FRENIC-Mini Instruction Manual (INR-SI47-0791-E).

## 1.2 List of Functions

The functions listed below become available by operating the appropriate function codes from the host controller.

The chapters that follow describe these functions in detail.

| Table 1.1 | List of RS-485 | communications   | functions |
|-----------|----------------|------------------|-----------|
|           |                | oonninanioationo | lanouono  |

| Function                 | Description                                                                                                    | Related<br>function<br>code                            |
|--------------------------|----------------------------------------------------------------------------------------------------|--------------------------------------------------------|
| Operation                | <ul> <li>The functions equivalent to the terminal functions shown below can be executed through communications:</li> <li>-Forward operation command "FWD" and reverse operation command "REV"</li> <li>-Digital input commands ([FWD], [REV], [X1] - [X9] terminals) (The number of X terminals varies with the inverter model.)</li> <li>-Alarm reset command ("RST")</li> <li>Either of the following three setting methods can be selected:</li> </ul> | S codes<br>(dedicated<br>to communi-<br>cations)       |
| setting                  | -Set up as "±20000/maximum frequency."<br>-Frequency (adjustable unit: 0.01 Hz) without polarity<br>-Rotation speed (adjustable unit: 1r/min) Only MEGA has a polarity.                                                                                                    |                                                        |
| PID command<br>Operation | -Set up as "±20000/100%."<br>The items below can be monitored:                                                                                                    |                                                        |
| monitor                  | <ul> <li>-Frequency command</li> <li>-Actual values (frequency, current, voltage, etc.)</li> <li>-Operation status, information on general-purpose output terminals, etc.</li> </ul>                                                                                                    |                                                        |
| Maintenance<br>monitor   | The items below can be monitored:<br>-Cumulative operation time, DC link voltage<br>-Information to determine the service life of parts to be periodically<br>replaced (main circuit capacitor, PC board capacitor, cooling fan)<br>-Model codes, capacity codes, ROM version, etc.                                                                                                    | M codes<br>W codes<br>X codes<br>Z codes<br>(dedicated |
| Alarm monitor            |                                                                                                    |                                                        |
| Function code            | All types of function code data can be monitored and changed.                                                                                                    | All function<br>codes other<br>than above              |

## CHAPTER 2 COMMON SPECIFICATIONS

This chapter describes the specifications common to the Modbus RTU protocol, Fuji general-purpose inverter protocol, and loader protocol. For further information about the specific specifications of each protocol, see Chapter 3 "Modbus RTU Protocol" and Chapter 4 "Fuji General-purpose Inverter Protocol."

#### Table of Contents

| 2.1 | pecifications of RS-485 Communications                                    | 2-1      |
|-----|---------------------------------------------------------------------------|----------|
| 2.1 | Specification of the RJ-45 connector for RS-485 communications (modular j | ack) 2-3 |
| 2.1 | Specification of the terminal for RS-485 communications                   | 2-4      |
| 2.1 | RJ-45 connector (modular jack) for function expansion                     | 2-5      |
| 2.1 | Specification of connection cable for RS-485 terminal                     | 2-7      |
| 2.2 | connections                                                               | 2-8      |
| 2.2 | Basic connection                                                          | 2-8      |
| 2.2 | Connection procedures                                                     | 2-11     |
| 2.2 | Devices for connection                                                    | 2-15     |
| 2.2 | Measures against noise                                                    | 2-16     |
| 2.3 | witching to Communications                                                | 2-18     |
| 2.3 | Functions for the switching                                               | 2-18     |
| 2.3 | Link functions (operation selection)                                      | 2-19     |
| 2.3 | How to switch communications enabled/disabled                             | 2-20     |
| 2.3 | Link functions for supporting data input (operation select)               | 2-21     |
| 2.4 | laking RS-485-related Settings                                            | 2-22     |
| 2.4 | Link function (RS-485 setting)                                            | 2-22     |
| 2.5 | electing the Method of Storing Communications Data                        | 2-25     |

## 2.1 Specifications of RS-485 Communications

Table 2.1 shows the specifications of RS-485 communications.

| Protocol         FGI-BUS         Modbus RTU         Loader commands           Complying with         Fuij general-purpose<br>inverter protocol         Modicon Modbus<br>RTU-compliant (only in<br>RTU mode only)         Special commands<br>discleted to inverter<br>support loader software<br>(not disclosed)           No. of supporting<br>stations         Host device: 1<br>Inverters: up to 31         Fuij general-purpose<br>inverter support loader software<br>(not disclosed)         Special commands<br>disclosed)           Physical level         EIA/RS-485         Connection to<br>Connect using an 8-wire RJ-45 connector or<br>RS-485         8-wire RJ-45 connector<br>terminal block           Synchronization<br>method of character         Start-Stop system         8-wire RJ-45 connector or<br>RS-485         8-wire RJ-45 connector or<br>RS-485           Transmission speed<br>length         2400, 4800, 9600, 19200 and 38400 (maximum 19200 for FRENIC-Mini)         Modbus RTU         Loader command           Maximum<br>transmission cable<br>length         500m         Loader command         Start code 96H<br>detection 9           Message frame<br>format         FGI-BUS         Modbus RTU         Loader command           Synchronization<br>method of<br>transmission frames         Detection SOH (Start Of<br>Header) character<br>(SOH 01(n)         Detection SOH (Start Of<br>Header) character<br>(SOH 01(n)         Variable length         Variable length           Frame length         Normal transmission:<br>16 bytes (fixed)         Variable length         Variable length | Item               |                                              |                                                   |                                               |
|----------------------------------------------------------------------------------------------------|--------------------|----------------------------------------------|---------------------------------------------------|-----------------------------------------------|
| Inverter protocolRTU-compliant (only in<br>RTU mode only)dedicated to inverter<br>support loader software<br>(not disclosed)No. of supporting<br>stationsHost device: 1<br>Inverters: up to 31                                                                                                    | Protocol           | FGI-BUS                                      | Modbus RTU                                        | Loader commands                               |
| Inverters: up to 31Physical levelEIA/RS-485Connection to<br>RS-485Connect using an 8-wire RJ-45 connector or<br>terminal block8-wire RJ-45 connector<br>8-wire RJ-45 connector<br>8-wire RJ-45 connector<br>8-wire RJ-45 connector<br>9-45 connector or<br>17 ransmission speedStart-Stop systemTransmission speed<br>(bps)Half-duplexIto 2471 to 255Maximum<br>transmission cable<br>length1 to 311 to 2471 to 255Message frame<br>formatFGI-BUSModbus RTULoader command<br>detection of no-data<br>transmission framesSynchronization<br>method of<br>transmission framesDetection SOH (Start Of<br>Header) character<br>(SOH 01_H)Detection of no-data<br>transmission framesStart code 96H<br>detectionFrame lengthNormal transmission:<br>8 or 12 bytesVariable lengthVariable lengthMaximum transfer<br>dataWrite: 1 word<br>Read: 1 words<br>Read: 100 words<br>Read: 100 wordsWrite: 41 words<br>Read: 41 words<br>Read: 100 wordsMessaging systemPolling/Selecting/Broadcast<br>to command messageEinary<br>BinaryBinaryCharacter formatA CIBinaryBinaryCharacter format& or 7 bits (selectable by<br>the function code)No parity: 2 bits<br>Even or 0dd parity:<br>1 bit1 bit (fixed)                                                                                                    | Complying with     |                                              | RTU-compliant (only in                            | dedicated to inverter support loader software |
| Connection to<br>RS-485Connect using an 8-wire RJ-45 connector or<br>terminal block8-wire RJ-45 connectorSynchronization<br>method of characterStart-Stop system8-wire RJ-45 connector or<br>terminal blockTransmission modeHalf-duplexTransmission speed<br>(bps)2400, 4800, 9600, 19200 and 38400 (maximum 19200 for FRENIC-Mini)Maximum<br>transmission cable<br>length500mModiable<br>station addresses1 to 311 to 2471 to 255Message frame<br>formatFGI-BUSModbus RTULoader commandSynchronization<br>method of<br>transmission framesDetection SOH (Start Of<br>Header) character<br>(SOH 01 <sub>H</sub> )Detection of no-data<br>transmission time for 3<br>byte periodStart code 96H<br>detectionFrame lengthNormal transmission:<br>16 bytes (fixed)<br>High-speed transmission:<br>8 or 12 bytesVariable lengthVariable lengthMaximum transfer<br>dataWrite: 1 word<br>Read: 1 word<br>character (100 words<br>Read: 100 words<br>Read: 100 wordsWrite: 41 words<br>Read: 41 words<br>Read: 100 words<br>Read: 100 wordsCommand messageTransmission<br>character formatASCIIBinaryBinaryCharacter length8 or 7 bits (selectable by<br>the function code)8 bits (fixed)<br>the function<br>code8 bits (fixed)ParityEven, Odd, or None (selectable by the function<br>code)I bit (fixed)1 bit (fixed)                                                                                                    |                    |                                              |                                                   |                                               |
| RS-485terminal blockStart-Stop systemSynchronization<br>method of characterStart-Stop systemTransmission modeHalf-duplexTransmission speed<br>(bps)2400, 4800, 9600, 19200 and 38400 (maximum 19200 for FRENIC-Mini)Maximum<br>transmission cable<br>length500mNo. of available<br>station addresses1 to 311 to 247Nessage frame<br>formatFGI-BUSModbus RTULoader commandMessage frame<br>formatFGI-BUSModbus RTULoader commandSynchronization<br>method of<br>transmission framesDetection SOH (Start Of<br>Header) character<br>(SOH 01 <sub>H</sub> )Detection of no-data<br>transmission time for 3<br>byte periodStart code 96H<br>detectionFrame lengthNormal transmission:<br>16 bytes (fixed)<br>High-speed transmission:<br>8 or 12 bytesVariable lengthVariable lengthMaximum transfer<br>dataWrite: 1 word<br>Read: 1 word<br>Read: 10 words<br>Read: 100 words<br>Read: 100 wordsBinaryCharacter length8 or 7 bits (selectable by<br>the function code)8 bits (fixed)<br>the function<br>code8 bits (fixed)ParityEven, Odd, or None (selectable by<br>the function code)No parity: 2 bits<br>the function<br>code1 bit (fixed)                                                                                       | Physical level     | EIA /RS-485                                  |                                                   |                                               |
| method of characterHalf-duplexTransmission modeHalf-duplexTransmission speed<br>(bps)2400, 4800, 9600, 19200 and 38400 (maximum 19200 for FRENIC-Mini)Maximum<br>transmission cable<br>length500mIength500mNo. of available<br>station addresses1 to 311 to 2471 to 255Message frame<br>formatFGI-BUSModbus RTU<br>formatLoader commandSynchronization<br>method of<br>transmission framesDetection SOH (Start Of<br>Header) character<br>(SOH 01 <sub>H</sub> )Frame lengthNormal transmission:<br>16 bytes (fixed)<br>High-speed transmission:<br>8 or 12 bytesMaximum transfer<br>dataWrite: 1 word<br>Read: 10 words<br>Read: 10 wordsMessaging systemPolling/Selecting/Broadcast<br>the function code)Command message<br>8 bits (fixed)<br>8 bits (fixed)ParityEven, Odd, or None (selectable by<br>the function code)No parity: 2 bits<br>Even or Odd parity:<br>1 bitParityEven          |                    |                                              | J-45 connector or                                 | 8-wire RJ-45 connector                        |
| Transmission speed<br>(bps)2400, 4800, 9600, 19200 and 38400 (maximum 19200 for FRENIC-Mini)Maximum<br>transmission cable<br>length500mNo. of available<br>station addresses1 to 311 to 2471 to 255Message frame<br>formatFGI-BUSModbus RTULoader commandSynchronization<br>method of<br>transmission framesDetection SOH (Start Of<br>Header) character<br>(SOH 01 <sub>H</sub> )Detection of no-data<br>transmission time for 3<br>byte periodStart code 96H<br>detectionFrame lengthNormal transmission:<br>16 bytes (fixed)<br>High-speed transmission:<br>8 or 12 bytesVariable lengthVariable lengthMaximum transfer<br>dataWrite: 1 word<br>Read: 1 wordWrite: 50 words<br>Read: 50 words<br>FRENIC-MEGA<br>Write: 100 words<br>Read: 100 wordsWrite: 41 words<br>Read: 41 wordsMessaging systemPolling/Selecting/BroadcastCommand messageTransmission<br>character format8 or 7 bits (selectable by<br>the function code)8 bits (fixed)ParityEven, Odd, or None (selectable by the function<br>code)8 bits (fixed)8 bits (fixed)Stop bit length1 or 2 bits (selectable by<br>the function code)No parity: 2 bits<br>Even or Odd parity:<br>1 bit1 bit (fixed)                                                                                                    |                    | Start-Stop system                            |                                                   |                                               |
| (bps)SolutionMaximum<br>transmission cable<br>length500mNo. of available<br>station addresses1 to 311 to 2471 to 255No. of available<br>station addresses1 to 311 to 2471 to 255Message frame<br>formatFGI-BUSModbus RTULoader commandSynchronization<br>method of<br>transmission framesDetection SOH (Start Of<br>Header) character<br>(SOH 01 <sub>H</sub> )Detection of no-data<br>transmission time for 3<br>byte periodStart code 96H<br>detectionFrame lengthNormal transmission:<br>16 bytes (fixed)<br>High-speed transmission:<br>8 or 12 bytesVariable lengthVariable lengthMaximum transfer<br>dataWrite: 1 word<br>Read: 1 wordWrite: 50 words<br>Read: 50 words<br>FRENIC-MEGA<br>Write: 100 words<br>Read: 41 wordsWrite: 41 words<br>Read: 41 wordsMessaging systemPolling/Selecting/BroadcastCommand messageTransmission<br>character formatASCIIBinaryBinaryCharacter length8 or 7 bits (selectable by<br>the function code)8 bits (fixed)8 bits (fixed)ParityEven, Odd, or None (selectable by the function<br>code)1 bit (fixed)EvenStop bit length1 or 2 bits (selectable by<br>the function code)No parity: 2 bits<br>Even or Odd parity:<br>1 bit1 bit (fixed)                                                                                                    | Transmission mode  | Half-duplex                                  |                                                   |                                               |
| transmission cable<br>length1 to 311 to 2471 to 255No. of available<br>station addresses1 to 311 to 2471 to 255Message frame<br>formatFGI-BUSModbus RTULoader commandSynchronization<br>method of<br>transmission framesDetection SOH (Start Of<br>Header) character<br>(SOH 01 <sub>H</sub> )Detection of no-data<br>transmission time for 3<br>byte periodStart code 96H<br>detectionFrame lengthNormal transmission:<br>16 bytes (fixed)<br>High-speed transmission:<br>8 or 12 bytesVariable lengthVariable lengthMaximum transfer<br>dataWrite: 1 word<br>Read: 1 wordWrite: 50 words<br>Read: 50 words<br>Read: 50 wordsWrite: 41 words<br>Read: 41 wordsMessaging systemPolling/Selecting/BroadcastCommand messageTransmission<br>character formatASCIIBinaryBinaryCharacter length8 or 7 bits (selectable by<br>the function code)8 bits (fixed)8 bits (fixed)ParityEven, Odd, or None (selectable by<br>the function code)No parity: 2 bits<br>Even or Odd parity:<br>1 bit1 bit (fixed)                                                                                                    |                    | 2400, 4800, 9600, 19200 a                    | nd 38400 (maximum 19200                           | ) for FRENIC-Mini)                            |
| station addressesFGI-BUSModbus RTULoader commandMessage frame<br>formatFGI-BUSModbus RTULoader commandSynchronization<br>method of<br>transmission framesDetection SOH (Start Of<br>Header) character<br>(SOH 01 <sub>H</sub> )Detection of no-data<br>transmission time for 3<br>byte periodStart code 96H<br>detectionFrame lengthNormal transmission:<br>16 bytes (fixed)<br>High-speed transmission:<br>8 or 12 bytesVariable lengthVariable lengthMaximum transfer<br>dataWrite: 1 word<br>Read: 1 wordWrite: 50 words<br>Read: 50 words<br>FRENIC-MEGA<br>Write: 100 words<br>Read: 100 wordsWrite: 41 words<br>Read: 41 wordsMessaging systemPolling/Selecting/BroadcastCommand messageTransmission<br>character format8 or 7 bits (selectable by<br>the function code)8 bits (fixed)8 bits (fixed)ParityEven, Odd, or None (selectable by<br>the function code)No parity: 2 bits<br>Even or Odd parity:<br>1 bit1 bit (fixed)                                                                                                    | transmission cable | 500m                                         |                                                   |                                               |
| formatImage: synchronization method of transmission framesDetection SOH (Start Of Header) character (SOH 01_H)Detection of no-data transmission time for 3 byte periodStart code 96H detectionFrame lengthNormal transmission: 16 bytes (fixed)Variable lengthVariable lengthVariable lengthMaximum transfer dataWrite: 1 word Read: 1 wordWrite: 50 words Read: 50 words Read: 100 words Read: 100 words Read: 100 words Read: 100 wordsWrite: 41 wordsMessaging systemPolling/Selecting/BroadcastCommand messageSinaryTransmission character length& or 7 bits (selectable by the function code)8 bits (fixed)8 bits (fixed)ParityEven, Odd, or None (selectable by the function code)No parity: 2 bits Even or Odd parity: 1 bit1 bit (fixed)                                                                                                    |                    | 1 to 31                                      | 1 to 247                                          | 1 to 255                                      |
| method of<br>transmission framesHeader) character<br>(SOH 01H)transmission time for 3<br>byte perioddetectionFrame lengthNormal transmission:<br>16 bytes (fixed)<br>High-speed transmission:<br>8 or 12 bytesVariable lengthVariable lengthMaximum transfer<br>dataWrite: 1 word<br>Read: 1 wordWrite: 50 words<br>Read: 50 words<br>FRENIC-MEGA<br>Write: 100 words<br>Read: 100 wordsWrite: 41 words<br>Read: 41 wordsMessaging systemPolling/Selecting/BroadcastCommand messageTransmission<br>character format& or 7 bits (selectable by<br>the function code)& bits (fixed)<br>& bits (fixed)ParityEven, Odd, or None (selectable by the function<br>code)No parity: 2 bits<br>Even or Odd parity:<br>1 bit1 bit (fixed)                                                                                                    |                    | FGI-BUS                                      | Modbus RTU                                        | Loader command                                |
| 16 bytes (fixed)<br>High-speed transmission:<br>8 or 12 bytesWrite: fixed)Write: 50 words<br>Read: 50 words<br>Read: 50 words<br>Read: 41 words<br>Read: 41 words<br>Read: 41 words<br>Read: 100 words<br>Read: 100 words<br>Read: 100 wordsWrite: 41 words<br>Read: 41 words<br>Read: 41 words<br>Read: 100 words<br>Read: 100 words<br>Read: 100 words<br>Read: 100 wordsWrite: 41 words<br>Read: 41 words<br>Read: 41 words<br>Read: 41 words<br>Read: 100 words<br>Read: 100 words<br>Read: 100 wordsWrite: 41 words<br>Read: 41 words<br>Read: 41 words<br>Read: 41 words<br>Read: 100 words<br>Read: 100 wordsMessaging systemPolling/Selecting/Broadcast<br>ASCIICommand messageTransmission<br>character formatASCIIBinaryBinaryCharacter length<br>code)8 or 7 bits (selectable by<br>the function code)8 bits (fixed)<br>8 bits (fixed)8 bits (fixed)ParityEven, Odd, or None (selectable by<br>the function code)No parity: 2 bits<br>Even or Odd parity:<br>1 bit1 bit (fixed)                                                                                                    | method of          | Header) character                            | transmission time for 3                           |                                               |
| dataRead: 1 wordRead: 50 wordsRead: 41 wordsAdtaFRENIC-MEGAFRENIC-MEGAWrite: 100 wordsWrite: 100 wordsMessaging systemPolling/Selecting/BroadcastCommand messageTransmission<br>character formatASCIIBinaryBinaryCharacter length8 or 7 bits (selectable by<br>the function code)8 bits (fixed)8 bits (fixed)ParityEven, Odd, or None (selectable by the function<br>code)8 bits (fixed)EvenStop bit length1 or 2 bits (selectable by<br>the function code)No parity: 2 bits<br>Even or Odd parity:<br>1 bit1 bit (fixed)                                                                                                    | Frame length       | 16 bytes (fixed)<br>High-speed transmission: | Variable length                                   | Variable length                               |
| Transmission<br>character formatASCIIBinaryBinaryCharacter format8 or 7 bits (selectable by<br>the function code)8 bits (fixed)8 bits (fixed)ParityEven, Odd, or None (selectable by the function<br>code)8 bits (fixed)EvenStop bit length1 or 2 bits (selectable by<br>                                                                                                    |                    |                                              | Read: 50 words<br>FRENIC-MEGA<br>Write: 100 words |                                               |
| character format8 or 7 bits (selectable by<br>the function code)8 bits (fixed)8 bits (fixed)ParityEven, Odd, or None (selectable by the function<br>code)EvenEvenStop bit length1 or 2 bits (selectable by<br>the function code)No parity: 2 bits<br>Even or Odd parity:<br>1 bit1 bit (fixed)                                                                                                    | Messaging system   | Polling/Selecting/Broadcast                  | 1                                                 | Command message                               |
| the function code)     the function code)       Parity     Even, Odd, or None (selectable by the function code)       Stop bit length     1 or 2 bits (selectable by the function code)       No parity: 2 bits     1 bit (fixed)       Even or Odd parity:     1 bit                                                                                                    |                    | ASCII                                        | Binary                                            | Binary                                        |
| code)     No parity: 2 bits     1 bit (fixed)       Stop bit length     1 or 2 bits (selectable by<br>the function code)     No parity: 2 bits<br>Even or Odd parity:<br>1 bit     1 bit (fixed)                                                                                                    | Character length   |                                              | 8 bits (fixed)                                    | 8 bits (fixed)                                |
| the function code) Even or Odd parity:<br>1 bit                                                                                                    | Parity             |                                              | able by the function                              | Even                                          |
| Error checking Sum-check CRC-16 Sum-check                                                                                                    | Stop bit length    |                                              | Even or Odd parity:                               | 1 bit (fixed)                                 |
|                                                                                                    | Error checking     | Sum-check                                    | CRC-16                                            | Sum-check                                     |

|                  |                                             |                                                           | Hardware                                 |                   |          | Applica | able proto      | col *1                                       |
|------------------|---------------------------------------------|-----------------------------------------------------------|------------------------------------------|-------------------|----------|---------|-----------------|----------------------------------------------|
| Model            | Communications<br>means                     | Connection<br>port                                        | specifications<br>for connection<br>port | Port type         | Keypad*2 | Loader  | Modbus<br>RTU*3 | Fuji<br>general-purpose<br>inverter protocol |
| FRENIC<br>-Mini  | RS-485<br>communications<br>card (option)   | RJ-45<br>connector                                        | See 2.1.1.                               | Standard<br>port  | 0        | 0       | 0               | 0                                            |
| FRENIC           | Inverter-keypad<br>coupling<br>connector    | RJ-45<br>connector                                        | See 2.1.1.                               | Standard<br>port  | 0        | 0       | 0               | 0                                            |
| -Eco*4           | RS-485<br>communications<br>card (option)   | Terminal<br>block                                         | See 2.1.2.                               | Extension<br>port | ×        | ×       | 0               | 0                                            |
|                  | Inverter-keypad<br>coupling<br>connector    | RJ-45<br>connector                                        | See 2.1.1.                               | Standard<br>port  | 0        | 0       | 0               | 0                                            |
| FRENIC<br>-Multi | RS-485<br>communications<br>card*4 (option) | RJ-45<br>connector<br>for function<br>expansion<br>(2 pc) | See 2.1.3.                               | Extension<br>port | ×        | ×       | 0               | 0                                            |
| FRENIC<br>-MEGA  | Inverter-keypad<br>coupling<br>connector    | RJ-45<br>connector                                        | See 2.1.1.                               | Standard<br>port  | 0        | 0       | 0               | 0                                            |
|                  | Standard port                               | Terminal<br>block                                         | See 2.1.2.                               | Extension<br>port | ×        | ×       | 0               | 0                                            |

 Table 2.2
 Connection method and applicable protocol for FRENIC series

\*1 The protocol support ranges such as keypad monitoring items, loader functions, and accessible function codes differ depending on the inverter type. For details, see the instruction manual for each protocol.

| *2 The applicable keypad depends on the inverter type. | *2 | The | applicable | keypad | depends | on the | inverter type. |
|--------------------------------------------------------|----|-----|------------|--------|---------|--------|----------------|
|--------------------------------------------------------|----|-----|------------|--------|---------|--------|----------------|

| Remote keypad |       |       | Multi-function keypad |                |          |
|---------------|-------|-------|-----------------------|----------------|----------|
| Series        |       |       |                       | - TP-G1 TP-G1- |          |
|               | TP-E1 | TP-M1 | TP-E1U                | 11-01          | TP-G1-J1 |
| FRENIC-Mini   | 0     | ×     | ×                     | ×              | ×        |
| FRENIC-Eco    | 0     | ×     | ×                     | 0              | 0        |
| FRENIC-Multi  | ×     | 0     | ×                     | 0              | 0        |
| FRENIC-MEGA   | ×     | ×     | 0                     | ×              | 0        |

\*3 The Modbus RTU used for FRENIC-Mini does not support the coil commands. See "Chapter 3 Modbus RTU PROTOCOL " for details.

\*4 N2 Protocol is applicable only with FRN F1 - A, FRN F1 - C, FRN F1 - E and FRN F1 - U. Refer to INR-SI47-1322-E

## 2.1.1 Specification of the RJ-45 connector for RS-485 communications (modular jack)

The RS-485 communications port of the FRENIC-Mini's RS-485 communications card (option) and the RS-485 communications port for connecting the keypad equipped on the FRENIC-Eco/Multi are the RJ-45 connectors with the pin assignment shown below.

| Pin No. | Signal name | Function                       | Remarks                                                               |
|---------|-------------|--------------------------------|-----------------------------------------------------------------------|
| 1, 8    | Vcc         | Power source for the keypad    | 5V                                                                    |
| 2, 7    | GND         | Reference voltage level        | Ground (0V)                                                           |
| 3, 6    | NC          | No connection                  | -                                                                     |
| 4       | DX-         | RS-485 communications data (-) | A terminating resistor of $112\Omega$                                 |
| 5       | DX+         | RS-485 communications data (+) | is incorporated. Connection/<br>cut off is selected by a<br>switch*1. |

\*1 For the details of the switch, refer to 2.2.2 [2] "About terminating resistors".

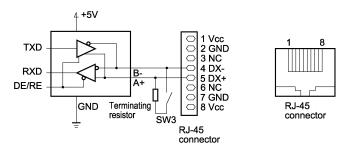

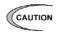

A power supply for the keypad is connected to the RJ-45 connector for RS-485 communications (via pins 1, 2, 7, and 8). Note that the pins assigned to the power supply must not be connected when connecting the inverter with another device.

## 2.1.2 Specification of the terminal for RS-485 communications

RS-485 communications card for FRENIC-Eco (option)

FRENIC-Eco/Multi's RS-485 communications card is equipped with two pairs of terminals for multidrop. The terminal symbols, terminal names, and functions of the respective terminals are as shown in the table below.

| Terminal symbol Terminal name |     | Terminal name                              | Function description                                                                                    |
|-------------------------------|-----|--------------------------------------------|----------------------------------------------------------------------------------------------------|
| 1                             | DX+ | RS-485 communications data<br>(+) terminal | This is the (+) terminal of RS-485 communications data.                                                 |
|                               | DX– | RS-485 communications data<br>(-) terminal | This is the (–) terminal of RS-485 communications data.                                                 |
|                               | SD  | Communications cable shield terminal       | This is the terminal for relaying the shield of the shielded cable, insulated from other circuits.      |
| 2                             | DX+ | DX+ relay terminal for<br>multidrop        | This is the relay terminal of RS-485 communications data (+).                                           |
|                               | DX– | DX- relay terminal for<br>multidrop        | This is the relay terminal of RS-485 communications data (-).                                           |
|                               |     |                                            | This is the terminal for relaying the shield of the shielded cable, insulated from other circuits.      |
| Internal switc                | h   | Terminating resistor switching             | A terminating resistor of $112\Omega$ is incorporated. Connection/release is switched by this switch*1. |

\*1 For the details of the switch, see "2.2.2 Cautions [2] About terminating resistors."

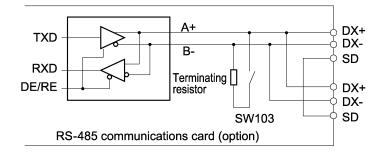

#### FRENIC-MEGA

The terminal for RS-485 communications port 2 is provided in the control circuit terminals of the inverter. The table below shows the code, name, and function of each terminal. These terminals can be easily connected with the multi-drop circuit.

| Terminal<br>symbol | Terminal name                           | Function description                                                                                       |
|--------------------|-----------------------------------------|----------------------------------------------------------------------------------------------------|
| DX+                | RS-485 communications data (+) terminal | This is the relay terminal of RS-485 communications data (+).                                              |
| DX-                | RS-485 communications data (-) terminal | This is the relay terminal of RS-485 communications data (-).                                              |
| SD                 | Communications cable shield terminal    | This is the terminal for relaying the shield of the shielded cable, insulated from other circuits.         |
| Internal switch    | Terminating resistor switching          | A terminating resistor of $112\Omega$ is incorporated.<br>Connection/release is switched by this switch*1. |

\*1 For the details of the switch, see "2.2.2 Cautions [2] About terminating resistors."

## 2.1.3 RJ-45 connector (modular jack) for function expansion

RS-485 communications card for FRENIC-Multi (option)

Two RJ-45 connectors for function expansion are provided for connection with the multi-drop circuit. The terminal symbol, terminal name, and functions are shown in the table below. The connector for standard equipment and that for a relay have the same specifications without any distinction.

| Pin No.    | Signal name | Description                             | Remarks                                                                                                    |
|------------|-------------|-----------------------------------------|----------------------------------------------------------------------------------------------------|
| 1, 6, 7, 8 | NC          | Unused                                  | -                                                                                                    |
| 2          | SD          | Communications cable shielded terminal  | Terminal for relaying the shield<br>of the shielded cable. The 2nd<br>terminals of the two RJ-45<br>connectors are internally<br>connected with each other. |
| 3          | -           | Unused                                  | The 3rd terminals of the two<br>RJ-45 connectors are<br>internally connected with each<br>other.                                                            |
| 4          | DX-         | RS-485 communications data (-) terminal | Negative terminal for RS-485 communications data                                                                                                    |
| 5          | DX+         | RS-485 communications data (+) terminal | Positive terminal for RS-485 communications data                                                                                                    |

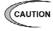

The RJ-45 connector for function expansion differs in terminal functions from the RJ-45 connected with the keypad built in the inverter.

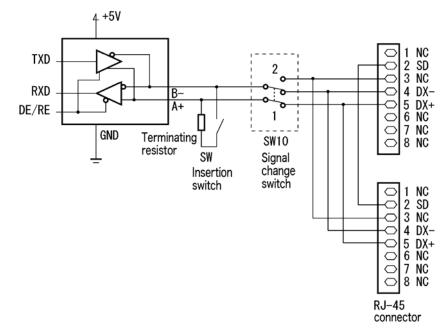

\* For details regarding terminator insertion switch (insertion SW), see "2.2.2 Cautions [2] About terminating resistors."

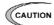

#### Connection with FVR-E11S series

The pin assignment of FVR-E11S series differs from that of FRENIC series. Therefore, it may be impossible to access the communications system to which FVR-E11S is connected. The signal change switch (SW10) equalize the signal assignment with that of FVR-E11S series, which makes it easy to connect with the communications system. When SW10 switch is set to "2", the functions are assigned to the pins as shown in the table below.

| Pin No.    | Signal name | Description                             | Remarks                                                                                                    |
|------------|-------------|-----------------------------------------|----------------------------------------------------------------------------------------------------|
| 1, 6, 7, 8 | NC          | Unused                                  | -                                                                                                    |
| 2          | SD          | Communications cable shielded terminal  | Terminal for relaying the shield<br>of the shielded cable. The 2nd<br>terminals of the two RJ-45<br>connectors are internally<br>connected with each other. |
| 3          | DX-         | RS-485 communications data (-) terminal | Negative terminal for RS-485 communications data                                                                                                    |
| 4          | DX+         | RS-485 communications data (+) terminal | Positive terminal for RS-485 communications data                                                                                                    |
| 5          | NC          | Unused                                  | The 5th terminals of the two<br>RJ-45 connectors are<br>internally connected with each<br>other.                                                            |

\* For comparison of pin assignment between FRENIC series and FVR-E11S series, see "Table 2.3. in 2.2.2 Caution [1] RJ-45 connector (modular jack) pin layout. "

For the arrangement of the signal change switch (SW10), see "Figure 2.6 (e) in 2.2.2 Cautions [2] About terminating resistors."

## 2.1.4 Specification of connection cable for RS-485 terminal

#### [1] RJ-45 connector

The specification of the connection cable is as follows to ensure the reliability of connection.

|                                               | Specifications                                                                                                    |
|-----------------------------------------------|----------------------------------------------------------------------------------------------------|
| Common specification                          | Straight cable for 10BASE-T/100BASE-TX, satisfying the US<br>ANSI/TIA/EIA-568A category 5 standard (commercial LAN<br>cable) |
| Extension cable for remote operations (CB-5S) | Same as above, 8-core, 5m long, RJ-45 connector (both ends)                                                                  |
| Extension cable for remote operations (CB-3S) | Same as above, 8-core, 3m long, RJ-45 connector (both ends)                                                                  |
| Extension cable for remote operations (CB-1S) | Same as above, 8-core, 1m long, RJ-45 connector (both ends)                                                                  |

To connect a keypad, use an 8-core straight cable. Use an extension cable for remote operations (CB-5S, CB-3S, or CB-1S) or a commercial LAN cable (20m max.).

Recommended LAN cable

Maker: Sanwa Supply (JAPAN)

Type: KB-10T5-01K (1 m)

KB-STP-01K (1-m shielded cable: Compliant with EMC Directives)

[2] Cable specifications for connection with terminals

To secure the reliability in connection, use the twisted pair shielded cable AWG16 to 26 for long-distance transmission.

Recommended cable

Maker: Furukawa Electric's AWM2789 long-distance cable

Type(Product code): DC23225-2PB

## 2.2 Connections

### 2.2.1 Basic connection

When connecting the keypad with the inverter or connecting the inverter with a host such as personal computer or PLC, use a standard LAN cable (straight for 10BASE-T). A converter is necessary to connect a host not equipped with RS-485 interface.

(1) Connection with the keypad

FRENIC-Mini:

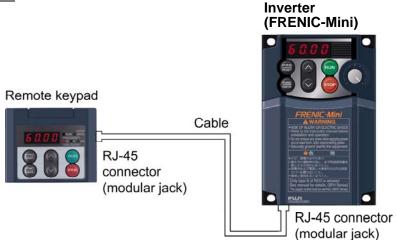

#### FRENIC-Eco/Multi/MEGA:

The figure below shows the method of connecting the keypad to the keypad connector of the inverter.

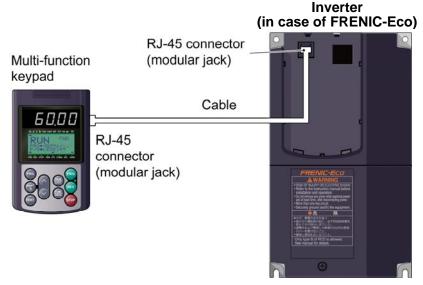

Figure 2.1 Connection with the keypad

Cable: extension cable for remote operations (CB-5S, CB-3S, or CB-1S) or commercial LAN cable

CAUTION -

- For the keypad, be sure to turn off the terminating resistor.
- Keep wiring length 20m or less.
- For FRENIC-Mini, only the remote keypad is available. In addition, the RS-485 communications card (option) is necessary for connection.

- Inverter (FRENIC-Eco)
- (2) Connection with the inverter support software FRENIC Loader (personal computer)(when connecting with the USB port via a recommended converter)

Figure 2.2 Connection with a personal computer

- Converter: USB-485I, RJ45-T4P (System Sacom Sales Corp., Japan)
- Cable 1: USB cable supplied with the converter
- Cable 2: extension cable for remote operations (CB-5S, CB-3S, or CB-1S) or commercial LAN cable
  - For FRENIC-Mini, the RS-485 communications card (option) is necessary for connection.

(3) Example of typical connection other than above (Multidrop connection using the RJ-45 connector)

The figure below shows a connecting example to the multi-drop circuit with RJ-45 connector. RJ-45 needs a multi-drop branch adaptor as an external device for relaying. The adaptor for relaying is not necessary for the inverter with RJ-45 connector for function expansion. Set the terminator insertion switch of the terminating inverter to ON. For the terminator insertion switch ON/OFF switch, see "2.2.2 Cautions [2] About terminating resistors."

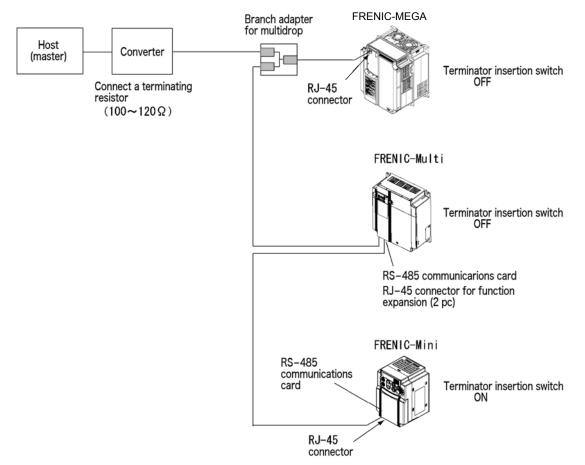

Figure 2.3 Multidrop connection diagram (connection via the RJ-45 connector)

| Converter:                    | Not necessary if the host is equipped with RS-485 interface.                               |  |
|-------------------------------|--------------------------------------------------------------------------------------------|--|
| Branch adapter for multidrop: | Useful when implementing 1:n multidrop configuration using a cable with a RJ-45 connector. |  |
| Cable:                        | Use a connection cable meeting the specification. (Refer to 2.1.4.)                        |  |

CAUTION

- A power supply for the keypad is connected to the RJ-45 connector of the inverter (via pins 1, 2, 7, and 8). When connecting the inverter with another device, do not use the pins assigned to the power supply but use the signal pins (pins 4 and 5).

- When selecting additional devices to prevent the damage or malfunction of the control PCB caused by external noises or eliminate the influence of common mode noises, be sure to see section 2.2.3 "Devices for connection."
- Keep the total wiring length 500m max.
- For FRENIC-Mini, the RS-485 communications card (option) is necessary for connection.

(4) Multidrop connection using terminal block

When using the RS-485 communications card (option) to connect FRENIC-Eco with a host by multidrop connection, connect them as shown in the figure below. Turn on the SW103 switch for inserting a terminating resistance, equipped on the RS-485 communications card (option) mounted on the inverter used as the terminator.

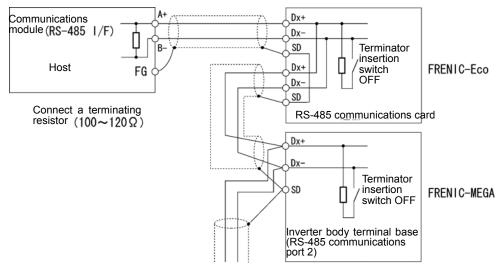

Figure 2.4 Multidrop connection diagram (terminal block connection)

- For the switch used to insert the terminal resistance, refer to [2] About terminating resistors in "2.2.2 Connection procedures."
  - CAUTION When selecting additional devices to prevent the damage or malfunction of the control PCB caused by external noises or eliminate the influence of common mode noises, be sure to see section 2.2.3 "Devices for connection."
    - Keep the total wiring length 500m max.

## 2.2.2 Connection procedures

This section describes the knowledge necessary for connecting with a host.

[1] RJ-45 connector (modular jack) pin layout

To facilitate connection with a typical RS232C to RS-485 converter, the FRENIC-Mini/Eco/Multi/ MEGA assigned pin No. 4 to DX- signals and pin No. 5 to DX+ signals.

- CAUTION
  - Pins 1, 2, 7, and 8 are assigned to the power supply for the keypad. Do not use these pins when connecting the inverter with another device via the RJ-45 connector but use signal pins (pins 4 and 5) only.

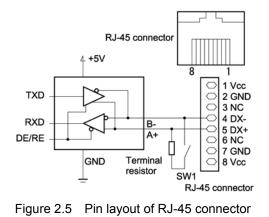

 To connect the FVR-E11S series inverter on the communications network on which the FRENIC-Mini/Eco/Multi exists, pin Nos. 3 and 5 must be switched using a connection cable, etc. Table 2.3 makes a comparison of pin layout between the FRENIC-Mini/Eco/Multi and the FVR-E11S series.

## 

- RJ-45 connector for communications through RS-485 is connected with the keypad power (pin No. 1, 2, 7, and 8). When connecting with the other equipment, be careful not to connect with the pins assigned as the power supply.
- If the communications circuit is connected with FVR-E11S series, there is a possibility that the power circuit is shorted or the signal wires collide with each other, resulting in the damage to the circuit. For details, see "2.2.2 Cautions."

Failure may occur.

| Pin No. | Inverter itself of<br>FRENIC series<br>(FRENIC Mini needs<br>an option.) | FVR-E11S                    | Remarks                                                   |
|---------|--------------------------------------------------------------------------|-----------------------------|-----------------------------------------------------------|
| 1       | VCC (+5V)                                                                | SEL_TP<br>(keypad selected) | The power supply is<br>short-circuited when<br>connected. |
| 2       | GND                                                                      | GND                         |                                                           |
| 3       | NC                                                                       | DX-                         |                                                           |
| 4       | DX-                                                                      | DX+                         |                                                           |
| 5       | DX+                                                                      | SEL_ANY<br>(optional)       |                                                           |
| 6       | NC                                                                       | GND                         |                                                           |
| 7       | GND                                                                      | VCC                         | The power supply is<br>short-circuited when<br>connected. |
| 8       | VCC (+5V)                                                                | VCC                         | The power supply is<br>short-circuited when<br>connected. |

Table 2.3 Comparison of pin layout between the FRENIC series and the FVR-E11S

When RS-485 communications card for FRENIC-Multi is used, RJ-45 connector for function expansion receives the same pin assignment of DX+ and DX- signals with the pin assignment for FVR-E11S series using the signal change switch SW10. See "2.1.3 Specification of RJ-45 connector (modular jack) for function expansion" for details, see "Figure. 2.6 (e) in [2] About terminating resistors" regarding pin layout of the signal change switch SW10.

### [2] About terminating resistors

Insert a terminating resistor (100 to  $120\Omega$ ) into both the ends of the connection cable. This allows controlling signal reflection and reducing noises.

Be sure to insert a terminating resistor into the terminating host side and the side of the device connected to the final stage, in short, both the terminating devices configuring the network. Terminating resistors are inserted into total two positions. Note that the current capacity of signals may be insufficient if terminating resistors are inserted into three or more devices.

| Model        | Objective PCB                | Switch No. | Layout             |
|--------------|------------------------------|------------|--------------------|
| FRENIC-Mini  | RS-485 communications card   | SW1        | See Figure 2.6(a). |
| FRENIC-Eco   | Control PCB of inverter      | SW3        | See Figure 2.6(b). |
|              | RS-485 communications card   | SW103      | See Figure 2.6(c). |
| FRENIC-Multi | Body (printed circuit board) | SW3        | See Figure 2.6(d). |
|              | RS-485 communications card   | SW9        | See Figure 2.6(e). |
| FRENIC-MEGA  | Body (printed circuit board) | SW2        | See Figure 2.6(f). |
|              | body (printed circuit board) | SW3        |                    |

If the inverter is used as a terminating device, turn on the switch for terminal resistor insertion.

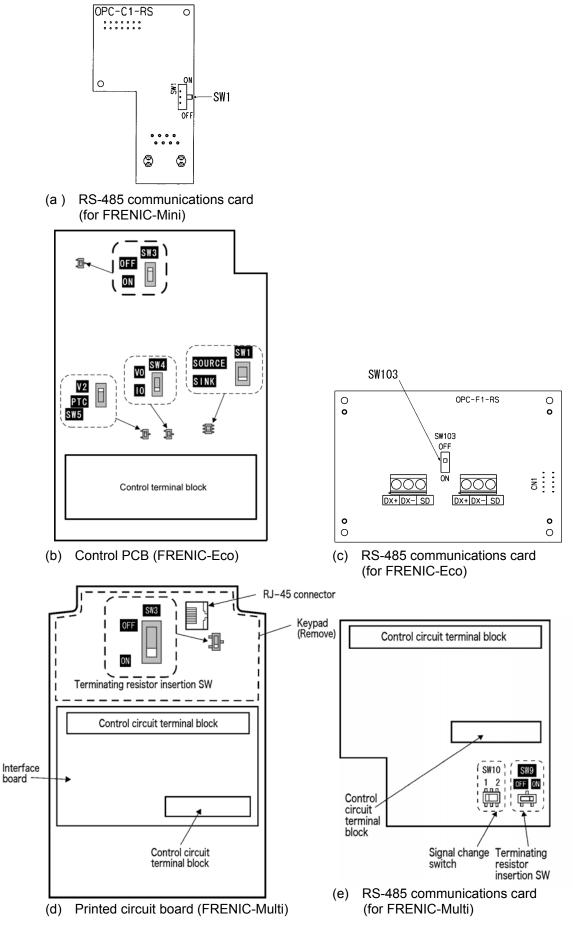

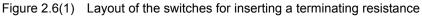

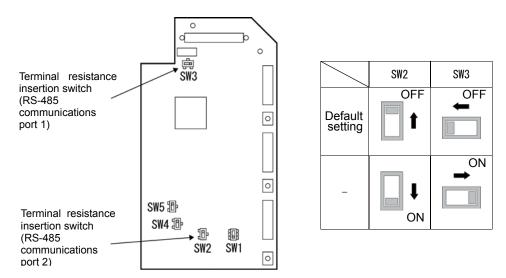

(f) Printed circuit board (FRENIC-MEGA) Figure 2.6 (2) Switch arrangement for insertion of a terminal resistance

#### [3] Connection with a four-wire host

Although FRENIC-Mini/Eco uses two-wire cables, some hosts adopt only four-wire cables. Connect to such a host by connecting the driver output with the receiver input with a crossover cable on the host side to change the wiring method to two-wire.

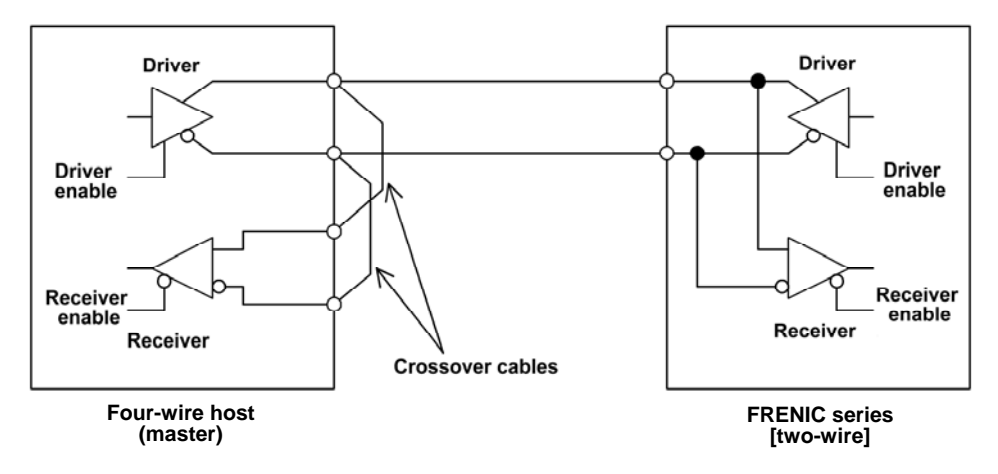

Figure 2.7 Connection with a four-wire host

- **CAUTION** The driver circuit on the host side must have a function to set the driver output to high impedance (driver enable: OFF). Though products conforming to RS-485 normally has this function, check the specifications of the host.
  - Keep the output of the driver circuit on the host side in the status of high impedance except when the host is transmitting data (driver enable: OFF).
  - Keep the receiver circuit of the host device deactivated (receiver enable: OFF) while the host is transmitting data to prevent the host from receiving the data it transmitted. If the receiver cannot be deactivated, program the host so that the data transmitted by the host is discarded.

Chap. 2

COMMON SPECIFICATIONS

### 2.2.3 Devices for connection

This section describes the devices necessary for connecting a host not equipped with RS-485 interface, such as a personal computer, or for multidrop connection.

#### [1] Converter

In general, personal computers are not equipped with an RS-485 port. An RS-232C to RS-485 converter or USB to RS-485 converter is therefore required. Use a converter meeting the following recommended specifications for proper operation. Note that proper performance may not be expected from a converter other than the recommended one.

#### Specifications of the recommended converter

Transmission/receiving switching system: Automatic switching by monitoring transmission data on the personal computer side (RS-232C)

Isolation The RS-232C side of the converter must be isolated from the RS-485 side.

Failsafe: Equipped with a failsafe function (\*1)

Other requirements: The converter must have enough noise immunity for successful communications.

\*1 The failsafe function means a function that keeps the RS-485 receiver's output at high logic level even when the RS-485 receiver's input is open or short-circuited or when all the RS-485 drivers are inactive.

#### Recommended converter

System Sacom Sales Corporation (Japan) : KS-485PTI (RS-232C to RS-485 converter) : USB-485I RJ45-T4P (USB to RS-485 converter)

#### Transmission/receiving switching system

Since RS-485 communications adopts the half-duplex system (two-wire system), the converter must have a transmission/receiving switching function. The following two systems are available as the switching system.

(1) Automatic turnaround of the transceiver buffer

(2) Switching with the flow control signal (RTS or DTR) from the personal computer

In the case of FRENIC Loader, the operating system released before Microsoft Windows98 or an older version does not support the switching system described in (2) above. Use the converter described in (1).

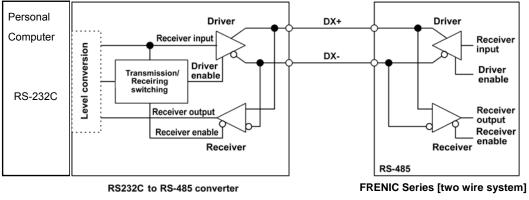

Figure 2.8 Communications level conversion

#### [2] Branch adapter for multidrop

When a slave unit has only 1 port of RJ-45 connector (moduler jack), a branch adaptor is necessary for multidrop connection using standard LAN cables.

#### Recommended branch adapter

SK Kohki (Japan): MS8-BA-JJJ

### 2.2.4 Measures against noise

Depending on the operating environment, normal communications cannot be performed or instruments and converters on the host side may malfunction due to the noise generated by the inverter. This section describes measures to be taken against such problems. Consult Appendix A "Advantageous Use of Inverters (Notes on electrical noise)" in User's Manual of each inverter type.

#### [1] Measures for devices subjected to noise

#### Using an isolated converter

An isolated converter suppresses common mode noise that exceeds the specified operating voltage range of the receiver in case of long-distance wiring. However, since the isolated converter itself may malfunction, use a converter insusceptible to noise.

#### Using a category 5 compliant LAN cable

Category 5 compliant LAN cables are generally used for RS-485 communications wiring. To obtain an improved preventive effect on electromagnetically induced noise, use Category 5 conformed LAN cables with four twisted-pair-cores and apply one twisted pair, DX+ and DX-. To ensure a high preventive effect on electrostatically induced noise, use Category 5 conformed LAN cables with four shielded-and-twisted-pair-cores, and ground the shield at the master-side end.

Effect of twisted pair cables

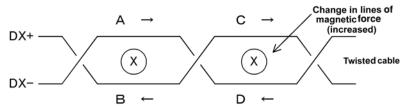

A uniform magnetic flux directing from the face to back of the paper exists, and if it increases, electromotive force in the direction of  $\rightarrow$  is generated. The electromotive forces of A to D are the same in intensity, and their directions are as shown in the above figure. In the cable DX+, the direction of electromotive forces B is reverse to that of electromotive force C, then the electromotive forces B and C offset each other, and so do electromotive forces A and D in the cable DX-. So, normal mode noise caused by electromagnetic induction does not occur. However, noise cannot be completely suppressed under such conditions as an uneven twist pitch. In the case of twisted cables, the normal mode noise is considerably reduced. But in the case of parallel cables, there may be a case where noises are not sufficiently reduced.

#### Shield effect

1) When the shield is not grounded,

the shield functions as an antenna and receives noise.

- 2) When the shield is grounded at both ends, if the grounding points are separated from each other, the ground potential may be different between them, and the shield and the ground form a loop circuit in which a current flows and may cause noise. Additionally, the magnetic flux within the loop may vary and generate noise.
- When the shield is grounded at either end, the effect of electrostatic induction can be completely eliminated within the shielded section.

#### Connecting terminating resistors

Insert a resistor equivalent to the characteristic impedance of the cables (100 to  $120\Omega$ ) into both end terminals of the wiring (network) to prevent ringing due to the reflection of signals.

#### Separating the wiring

Separate the power lines (input L1/R, L2/S, and L3/T and output U, V, and W) from the RS-485 communications line, because induced noise can be prevented.

#### Separating the grounding

Do not ground instruments and the inverter together. Noise may conduct through the grounding wire. Use as a thick wire as possible for grounding.

#### Isolating the power supply

Noise may carry through the power supply line to instruments. It is recommended that the distribution system be separated or a power isolation transformer (TRAFY) or noise suppression transformer be used to isolate the power supply for such instruments from the power supply for the inverter.

#### Adding inductance

Insert a chalk coil in series in the signal circuit, or pass the signal wiring through a ferrite core, as shown in the figure below. This provides the wiring higher impedance against high-frequency noise, and suppresses the propagation of high-frequency noise.

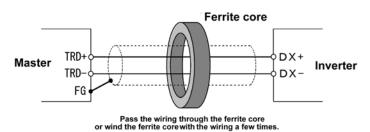

CAUTION

If an inductance is added, the signal waveform may become irregular and a transmission error may result during communications at a high baud rate. In this case, reduce the baud rate by changing the setting of function code y04.

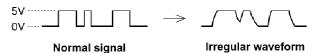

### [2] Measures against noise sources

#### Reducing carrier frequency

By lowering data of function code F26 "motor sound (carrier frequency)," the noise level can be reduced. However, reducing the carrier frequency increases the motor sound.

#### Installing and wiring an inverter

Passing the power lines through metal conduit or adopting metal control panels can suppress radiation or induction noise.

#### Isolating the power supply

Using a power isolation transformer on the line side of the inverter can cut off the propagation (transmission) of noise.

#### [3] Additional measures to reduce the noise level

Consider using a zero-phase reactor or EMC compliance filter. The measures described in [1] and [2] above can generally prevent noise. However, if the noise does not decrease to the permissible level, consider additional measures to reduce the noise level. For details, see the User's Manual of each inverter model. (Chapter 6, 6.4.1 for FRENIC-Mini/Eco/Multi, and Chapter 4, 4.4.1 for FRENIC-MEGA)

## 2.3 Switching to Communications

## 2.3.1 Functions for the switching

Figure 2.9 below shows a block diagram via communications for frequency setting and operation commands.

This block diagram indicates only the base of the switching section, and some settings may be given higher priority than the blocks shown in this diagram or details may be different due to functional expansion and so on. For details, see the User's Manual of each inverter model. (Chapter 4 for FRENIC-Mini/Eco/Multi, and Chapter 6 for FRENIC-MEGA)

CAUTION Operation commands herein include digital input signals via communications.

According to the setting of function code H30 link function (operation selection), the command system when communications is valid is selected.

Even if digital input is set to link enable (LE), when the link becomes invalid ("LE" = OFF), the command system switches from communications to other settings including digital input signal. In short, the frequency setting, forward operation command, and X1 signal in Figure 2.9 switch from communications dedicated function codes S01, S05, and S06 to terminals [12], [FWD], and [X1], respectively.

Function code data can be read and written through communications regardless of the setting function code H30 (link function (operation selection)).

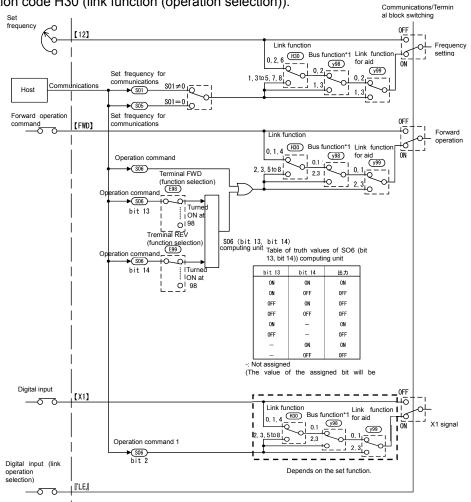

\*1 The code y98 (bus function: operation selection) is not available in FRENIC-Mini.

Figure 2.9 Operation command block diagram via communications

## 2.3.2 Link functions (operation selection)

According to the setting of function code H30: Serial link (function select), the frequency setting and the operation command source (via-communications command or command selected by function codes F01/C30 and F02 when communications is valid can be selected.

Frequency setting done when the communications is valid and selection of operation source are influenced by the settings at y98, y99. For details, see Fig 2.9.

| Data of                 | When communi                                                    | cations are valid                                               |      | Sı  | upport |      |
|-------------------------|-----------------------------------------------------------------|-----------------------------------------------------------------|------|-----|--------|------|
| link<br>function<br>H30 | Frequency setting                                               | Operation command                                               | Mini | Eco | Multi  | MEGA |
| 0                       | Inverter itself                                                 | Inverter itself                                                 |      |     |        |      |
| 1                       | RS-485<br>communications<br>(via standard<br>RJ-45 or port 1)*1 | Inverter itself                                                 |      |     |        |      |
| 2                       | Inverter itself                                                 | RS-485<br>communications<br>(via standard<br>RJ-45 or port 1)*1 | 0    |     |        |      |
| 3                       | RS-485<br>communications<br>(via standard<br>RJ-45 or port 1)*1 | RS-485<br>communications<br>(via standard<br>RJ-45 or port 1)*1 |      |     |        |      |
| 4                       | RS-485<br>communications<br>(via option or port<br>2)*2         | Inverter itself                                                 |      | 0   | 0      | 0    |
| 5                       | RS-485<br>communications<br>(via option or port<br>2)*2         | RS-485<br>communications<br>(via standard<br>RJ-45 or port 1)*1 |      |     |        |      |
| 6                       | Inverter itself                                                 | RS-485<br>communications<br>(via option or port<br>2)*2         | ×    |     |        |      |
| 7                       | RS-485<br>communications<br>(via standard<br>RJ-45 or port 1)*1 | RS-485<br>communications<br>(via option or port<br>2)*2         |      |     |        |      |
| 8                       | RS-485<br>communications<br>(via option or port<br>2)*2         | RS-485<br>communications<br>(via option or port<br>2)*2         |      |     |        |      |

 Table 2.4
 Link function H30 (operation selection)

\*1 FRENIC-Mini requires RS-485 communications card (option).

\*2 FRENIC-Eco/Multi requires RS-485 communications card (option). FRENIC-MEGA is equipped with RS-485 communications port 2 (terminal base) as standard equipment.

**(HINT** By selecting continuous communications valid without setting any digital input terminal, and switching the data of H30 to communications valid/invalid (external signal input valid), communications valid/invalid can be switched in the same manner as switching at the digital input terminal. See the next section or later.

### 2.3.3 How to switch communications enabled/disabled

To issue a frequency setting or operation command through communications to control the inverter, select "Through RS-485 communications" by function code H30: link function (operation selection).

In addition, when switching control through communications with control from the terminal block (frequency setting from terminal [12], operation command from terminal [FWD] and so on) to switch remote operations with operations on the inverter body, assign "link operation selection" (data = 24: "LE") to the function code related to the digital input terminal (one of E01-E05: terminals [X1] to [X5], E98: terminal [FWD], or E99: terminal [REV]). (FRENIC-Mini does not support E04, E05, [X4], and [X5].) Control can be switched by the terminal to which "link operation selection" (data = 24: "LE") is assigned.

Communications automatically becomes valid when link operation selection is not assigned to any digital input terminal.

| Input terminal                            | Status                 |
|-------------------------------------------|------------------------|
| OFF                                       | Communications invalid |
| ON (short-circuited to the terminal [CM]) | Communications valid   |

Table 2.5 Digital input terminal settings and communications statuses

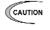

- Via-communications command data and operation data must be rewritten from the host (controller) because the memory is initialized when the power is turned ON.
- Although command data and operation data can be written even if communications is invalid, they will not be validated because the switch is made invalid by link operation selection. If communications is made valid with no operation data written (operation command OFF, frequency setting = 0Hz) during operation, the running motor decelerates to a stop and may exert impact on the load depending on the set deceleration time. Operation can be switched without causing impact to the load by setting data in communications invalid mode in advance and then switching the mode to valid.
- If negative logic is set as Link enable (data 1024), the logical value corresponding to the ON/OFF status of the command "LE" will be reversed.
- FRENIC-Eco/Multi/MEGA has the field bus option other than RS-485 communications. The field bus option is handled prior to RS-485 communications depending on the setting of it in some cases. For details, see the function code "y98 Bus function (function selection)" of each inverter type.

## 2.3.4 Link functions for supporting data input (operation select)

According to the setting of function code y99: link function for supporting data input (operation select), the frequency setting and the operation command source (via-communications command or command specified by function code H30 and y98) when communications is valid can be selected individually.

- CAUTION This function code is designed for inverter support software such as for FRENIC Loader, and forcibly makes communications valid without changing the setting of H30. Do not change the current setting unless otherwise required.
  - FRENIC-Mini operates in the same way as y99 is set to 0 even if y99 is set 1, 2, or 3 when this function code is changed from the keypad. When setting a value other than 0, the value of y99 must be written through communications.
  - The data of this function code cannot be saved in the inverter and will return to 0 when the power supply is turned off.

| Link function | When communications is valid               |                                            |  |
|---------------|--------------------------------------------|--------------------------------------------|--|
| y99           | Frequency setting                          | Operation command                          |  |
| 0             | Frequency setting specified by H30 and y98 | Operation command specified by H30 and y98 |  |
| 1             | Communications valid (S01, S05)            |                                            |  |
| 2             | Frequency setting specified by H30 and y98 | Communications valid (S06)                 |  |
| 3             | Communications valid (S01, S05)            |                                            |  |

| Table 2.6 | Link functions for supporting data input |
|-----------|------------------------------------------|
|-----------|------------------------------------------|

# 2.4 Making RS-485-related Settings

# 2.4.1 Link function (RS-485 setting)

Use function codes (y01 to y10 and y11 to y20) to make settings for RS-485 communications functions. Use the codes y01 to 10 for port 1 and the codes y11 to 20 for port 2.

#### Station address (y01, y11)

Set a station address for RS-485 communications. The setting range depends on the protocol.

|                                        | 5 (      | /         |
|----------------------------------------|----------|-----------|
| Protocol                               | Range    | Broadcast |
| Modbus RTU protocol                    | 1 to 247 | 0         |
| Protocol for loader commands           | 1 to 255 | -         |
| Fuji general-purpose inverter protocol | 1 to 31  | 99        |

| Table 2.7 | RS-485 setting (station addresses) |
|-----------|------------------------------------|
|           | NO-400 Setting (Station addresses) |

(CAUTION - No response is expected if an address number out of the specified range is set.

- Match the station address with that of the personal computer when FRENIC Loader is connected.

#### Operation made selection when an error occurs (y02, y12)

Set the operation performed when an RS-485 communications error occurs.

RS-485 communications errors are logical errors such as an address error, parity error, or framing error, transmission error, and communications disconnection error set by y08 and y18. In any case, error is detected only while the inverter is running in the link operation made for both the operation command and frequency setting. If neither the operation command nor frequency setting is sent through RS-485 communications or the inverter is not running, error is ignored.

| y02, y12 data | Function                                                                                                    |
|---------------|----------------------------------------------------------------------------------------------------|
| 0             | Indicates an RS-485 communications error ( $\Box \neg \Box$ for port 1 and $\Box \neg \Box$ for port 2), and stops operation immediately (alarm stop).                                                                                                    |
| 1             | Runs during the time set on the error processing timer (y03, y13), and then displays an RS-485 communications error ( $\Box \neg \Box$ for port 1 and $\Xi \neg \Box$ for port 2) and stops operation (alarm stop).                                                                   |
| 2             | Runs during the time set on the error processing timer (y03, y13). If<br>communications are recovered, continues operation. Otherwise, displays an<br>RS-485 communications error ( $\Box \neg \Box$ for port 1 and $\Box \neg \Box$ for port 2) and stops<br>operation (alarm stop). |
| 3             | Continues operation even after a communications error has occurred.                                                                                                    |

Table 2.8RS-485 setting (operations when an error has occurred)

#### <u>Timer for y02 and y12 (y03, y13)</u>

Set a timer for error detection.

It is judged as an error that the response to a request is not received within time set because of no response of the other end and so on. See the section of "Communications disconnection detection time (y08, y18)."

- Data input range: 0.0 to 60.0 (s)

#### Baud rate (y04, y14)

Set a baud rate.

 Setting when FRENIC Loader is connected Match the baud rate with that of the personal computer.

| Table 2.9 Baud rate |                                                    |  |
|---------------------|----------------------------------------------------|--|
| Data                | Baud rate                                          |  |
| 0                   | 2400 bps                                           |  |
| 1                   | 4800 bps                                           |  |
| 2                   | 9600 bps                                           |  |
| 3                   | 19200 bps                                          |  |
| 4                   | 38400 bps<br>(FRENIC-Mini does<br>not support it.) |  |

#### Data length (y05, y15)

Set a character length.

- Setting when FRENIC Loader is connected

This code does not need to be set because it is L automatically set to eight bits (as in the Modbus RTU protocol).

| Parity | check | (y06, | y16) |
|--------|-------|-------|------|

Set a parity bit.

- Setting when FRENIC Loader is connected This code does not need to be set because it is
- automatically set to even parity.

|      | · · · · · · · · · · · · · · · · · · · |
|------|---------------------------------------|
| Data | Function                              |
| 0    | 8 bits                                |
| 1    | 7 bits                                |
|      |                                       |

Table 2.11 Parity check

| Data | Function                                                                        | RTU<br>Stop bits<br>(auto<br>setting) |
|------|---------------------------------------------------------------------------------|---------------------------------------|
| 0    | No parity bit                                                                   | 2 bits                                |
| 1    | Even parity                                                                     | 1 bit                                 |
| 2    | Odd parity                                                                      | 1 bit                                 |
| 3    | No parity bit<br>(Not supported for<br>FRENIC-Mini/Eco)                         | 1 bit                                 |
|      | For the detailed<br>method of use,<br>see "Chapter 3<br>Modbus RTU<br>PROTOCOL" |                                       |

#### Stop bits (y07, y17)

Set a stop bit.

- Setting when FRENIC Loader is connected This code does not need to be set because it is automatically set to 1.
- In the Modbus RTU protocol, this code does not need to be set because it is automatically determined in conjunction with the parity bit.

#### Table 2.12 Stop bits

|      | •        |
|------|----------|
| Data | Function |
| 0    | 2 bits   |
| 1    | 1 bit    |

#### No response error detection time (y08, y18)

In a system designed to be sure to access a station (inverter) managed by a host within a specific period of time, access may be lost during RS-485 communications due to wire disconnections. In such a case, the inverter starts the operation of communications error set up by y02 and y12 if the inverter detects the symptom and access is still lost even after the communications disconnection detection time has passed.

| Table 2.13 | No response error |
|------------|-------------------|
| det        | ection time       |

| Data    | Function                               |
|---------|----------------------------------------|
| 0       | No response error detection disabled   |
| 1 to 60 | Detecting time from 1<br>to 60 seconds |

#### Response interval (y09, y19)

Set the time from the completion of receipt of a request from the host, to the return of response to it. Even in a slow processing device, timing can be adjusted by changing the response interval time.

- Data setting range: 0.00 to 1.00 (second)

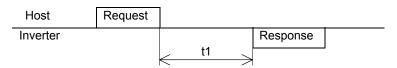

- t1 = Response interval time +  $\alpha$
- The processing time within the inverter. It depends on the timing and command given.  $\alpha$ : For further information, see the procedure for each protocol on the host below: Modbus RTU protocol → Chapter 3 "3.2 Host Side Procedures" Fuji general-purpose inverter protocol  $\rightarrow$  Chapter "4.2 Host Side Procedures"
- Setting when FRENIC Loader is connected

Set the response interval time according to the performance and conditions of the personal computer and converter (RS-232C TO RS-485 converter, etc.).

(Some converters monitor the communications status and use a timer to switch transmission/receiving.)

#### Protocol select (y10, y20)

Select a communications protocol.

Setting when FRENIC Loader is connected Select the protocol for FRENIC Loader commands (y10 = 1).

| Table | 2.14 | Protocol select |
|-------|------|-----------------|
|       |      | Protocol        |

| Data | Protocol                                 |  |  |  |  |  |  |  |
|------|------------------------------------------|--|--|--|--|--|--|--|
| 0    | Modbus RTU                               |  |  |  |  |  |  |  |
| 1    | FRENIC Loader<br>(supported by y10 only) |  |  |  |  |  |  |  |
| 2    | Fuji general-purpose inverter            |  |  |  |  |  |  |  |
| 3*1  | N2 Protocol                              |  |  |  |  |  |  |  |

\*1 Applicable only with FRN  $\Box$  F1  $\Box$ - $\Box$ A, FRN F1 - C, FRN F1 - E and FRN GF1 U- U

# 2.5 Selecting the Method of Storing Communications Data

Selecting the method of storing communications data (y97: Applicable only to the FRENIC-MEGA)

The times of data writing onto the inverter memory are limited (100 thousand to 1 million times). If the data is overwritten too many times, data change or storage may be disabled. If you frequently rewrite the data obtained via communications, the data can be temporarily stored without being written in the memory. Doing so prevents increase of data rewriting times and memory failure.

As a means of storing temporarily stored data onto the memory, the inverter is provided with the function for transferring the temporarily stored data to a nonvolatile memory (by the ALL SAVE command).

To change the data of function code y97, perform the double-key operation; () key + ( $\bigcirc$ ) / ( $\bigcirc$ ) key.

| y97 data | Functions                                                                                                    |
|----------|----------------------------------------------------------------------------------------------------|
| 0        | Data is stored in the nonvolatile memory (with the limit in the number of data writing times).                                                                                      |
| 1        | Data is stored in the temporary memory (without the limit in the number of data writing times.)                                                                                     |
| 2        | Data is transferred from the temporary memory to the nonvolatile memory. (After execution of ALL SAVE command, data storage method returns to the state where data 1 is set at y97. |

# Modbus RTU PROTOCOL

This chapter describes the Modbus RTU protocol, as well as the host side procedure for using this protocol and error processing.

The Modbus RTU protocol was a set of specifications developed in the United States. For the FRENIC-Mini of which inverter ROM version is 0399 or earlier, the Modbus RTU functions are partially restricted. Contact us about details of restrictions. Check the inverter ROM version with menu " $5_{-}$  /-" described in "3.8 Reading Maintenance Information" under Chapter 3 of the FRENIC-Mini Instruction Manual (INR-SI47-0791-E).

In addition, for FRENIC-Eco/Multi/MEGA, coil support (coil reading out, coil reading in, and serial coil writing) is added to the protocol of Modbus RTU.

#### Table of Contents

| 3.1 M | essages                                                              | 3-1  |
|-------|----------------------------------------------------------------------|------|
| 3.1.1 | Message formats                                                      | 3-1  |
| 3.1.2 | Message types                                                        | 3-1  |
| 3.1.3 | Message frames                                                       |      |
| 3.1.4 | Message categories                                                   |      |
| 3.1.5 | Communications examples                                              | 3-11 |
| 3.2 H | ost Side Procedures                                                  | 3-12 |
| 3.2.1 | Inverter's response time                                             | 3-12 |
| 3.2.2 | Timeout processing                                                   | 3-13 |
| 3.2.3 | Receiving preparation complete time and message timing from the host | 3-14 |
| 3.2.4 | Frame synchronization method                                         | 3-14 |
| 3.3 C | ommunications Errors                                                 | 3-15 |
| 3.3.1 | Categories of communications errors                                  | 3-15 |
| 3.3.2 | Operations in case of errors                                         | 3-16 |
| 3.4 C | RC-16                                                                | 3-19 |
| 3.4.1 | Overview of the CRC-16                                               | 3-19 |
| 3.4.2 | Algorithm                                                            | 3-19 |
| 3.4.3 | Calculation example                                                  | 3-21 |
| 3.4.4 | Frame length calculation                                             | 3-22 |

# 3.1 Messages

# 3.1.1 Message formats

The regular formats for transmitting RTU messages are shown below:

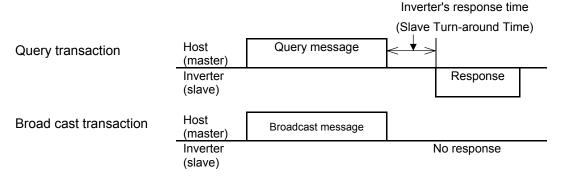

If the inverter receives from the host a message in the standby status and considers it properly received, it executes a transaction in response to the request and sends back normal response. If the inverter judges that the message has not been received properly, it returns error response. The inverter does not send back any response in the case of broadcast transactions.

# 3.1.2 Message types

Message types are classified into four types; query, normal response, error response, and broadcast.

#### Query

The host sends messages to an inverter.

#### Normal response

After the inverter received a query from the host, the inverter executes a transaction in response to the request, and sends back corresponding normal response.

#### Error response

If the inverter receives a query but cannot execute the requested function because an invalid function code is specified or for other reasons, it sends back error response.

The error response is accompanied by a message describing the reason the request cannot be executed.

The inverter cannot send back any response in case of a CRC or physical transmission error (parity error, framing error, overrun error).

#### **Broadcast**

The host uses address 0 to send messages to all slaves. All slaves, which receive a broadcast message, execute the requested function. This transaction will be terminated upon timeout of the host.

In the broadcast communications, only S01, S05, S06, S13, S14, or S19 can be selected from the standard frame.

### 3.1.3 Message frames

As shown below, a transmission frame consists of four blocks, which are called fields. Details depend on FC (RTU function codes). To make a clear distinction between RTU function codes and the inverter's function codes, the former will be hereinafter referred to as 'FC'.

| 1 byte          | 1 byte                 | Up to 105 bytes*1  | 2 bytes        |
|-----------------|------------------------|--------------------|----------------|
| Station address | FC (RTU function code) | Information        | Error check    |
|                 |                        | *1 Max 205 bytes f | or FRENIC-MEGA |

#### Station address

The station address field is one byte long, in which a station address between 0 and 247 can be selected.

Selecting address 0 means the selection of all slave stations and a broadcast message.

#### 'FC' (RTU function code)

The 'FC' field is one byte long, in which a function code is defined with a number from 0 to 255. The 'FCs' in the shaded rows are available. Do not use any unavailable (unused) 'FC'. Failure to observe this rule results in error response.

| 'FC'       | Description                                        |              | Sup | port  |      |
|------------|----------------------------------------------------|--------------|-----|-------|------|
| 10         | Decomption                                         | Mini         | Eco | Multi | MEGA |
| 0          | Unused                                             | -            | -   | —     | -    |
| 1          | Read Coil Status (80 coils maximum)                | ×            | 0   | 0     | 0    |
| 2          | Unused                                             | -            | I   | -     | -    |
| 3          | Read Holding Registers (50 registers maximum)      | 0            | 0   | 0     | 0    |
| 4          | Unused                                             | -            | I   | -     | -    |
| 5          | Force Single Coil                                  | ×            | 0   | 0     | 0    |
| 6          | Preset Single Register                             | 0            | 0   | 0     | 0    |
| 7          | Unused                                             | -            | I   | -     | -    |
| 8          | Diagnostics                                        | 0            | 0   | 0     | 0    |
| 9 to 14    | Unused                                             | -            | I   | -     | -    |
| 15         | Force Multiple Coils (16 coils maximum)            | ×            | 0   | 0     | 0    |
| 16         | Preset Multiple Registers (50 registers maximum*1) | 0            | 0   | 0     | 0    |
| 17 to 127  | Unused                                             | -            | -   | _     | -    |
| 128 to 255 | Reserved for exception response                    | -<br>May 100 | -   | -     | -    |

| Table 3-1 | List of 'FC' |
|-----------|--------------|

\*1 Max 100 data for FRENIC-MEGA

#### **Information**

The information field contains all information (function code, byte count, number of data, data, etc.). For further information about the information field for each message type (broadcast, query, normal response, error response), see "3.1.4 Message categories."

#### Error check

The error check field is a CRC-16 check system and two bytes long. Since the length of the information field is variable, the frame length required for calculating the CRC-16 code is calculated based on the 'FC' and the byte count data.

For further information about CRC-16 calculations and algorithm, see "3.4 CRC-16." For byte counts, see "3.1.4 Message categories."

#### Character format

Each byte of a message is transmitted as a character. Character formats are described on the following page.

A character comprises a start bit (logical value 0), 8-bit data, an additional (optional) parity bit, and a stop bit (logical value 1).

A character always consists of eleven bits, and the number of stop bits varies depending on whether parity exists.

#### Without parity

| LSB   |      |   |   |   |   |   |   |   |      |   |    | MSB |
|-------|------|---|---|---|---|---|---|---|------|---|----|-----|
| 0     | 1    | 2 | 3 | 4 | 5 | 6 | 7 | 8 |      | 9 | 10 |     |
| Start | Data |   |   |   |   |   |   |   | Stop |   |    |     |

#### With parity

| LSB   |      |   |   |   |   |   |   |   |                   | MSB  |
|-------|------|---|---|---|---|---|---|---|-------------------|------|
| 0     | 1    | 2 | 3 | 4 | 5 | 6 | 7 | 8 | 9                 | 10   |
| Start | Data |   |   |   |   |   |   |   | Parity (optional) | Stop |

CAUTION - Modbus RTU protocol has the above character format as specified by the rule. But, some devices use the format "No parity + Stop bit: 1 bit." For connection with these devices, FRENIC- Multi/MEGA support the parity bit selection: y06, y16=3. When y06, y16=3 are selected, the protocol is given the following character format.

| LSB   |     |   |   |   |   |   |   |   |   |      | MSB |
|-------|-----|---|---|---|---|---|---|---|---|------|-----|
| 0     |     | 1 | 2 | 3 | 4 | 5 | 6 | 7 | 8 |      | 9   |
| Start | Dat | а |   |   |   |   |   |   |   | Stop |     |

# 3.1.4 Message categories

There are eight RTU message categories; read holding registers, preset single register, preset multiple registers, diagnostics, read coil status, force single coil, force multiple coils and error response.

Each category is described below:

#### [1] Read holding registers

#### Query

| 1 byte    | 1 byte          | 2 b     | ytes    | 2 b            | ytes        | 2 bytes                      |             |
|-----------|-----------------|---------|---------|----------------|-------------|------------------------------|-------------|
| Station   | 03 <sub>Н</sub> | Functio | on code | Number of read |             | Error check                  |             |
| address   |                 |         |         | da             | ata         |                              |             |
|           |                 | Hi      | Lo      | Hi             | Lo          |                              | -           |
| Normal re | sponse          |         |         |                |             |                              |             |
| 1 byte    | 1 byte          | 1       | byte    |                | 2           | to 100 bytes*1               | 2 bytes     |
| Station   | 03 <sub>H</sub> | Byte    | e count |                |             | Read data                    | Error check |
| address   |                 |         |         |                |             |                              |             |
|           |                 |         |         | Hilo           | (data 0): F | Hi I o (data 1) <sup>.</sup> |             |

Hi, Lo (data 0); Hi, Lo (data 1); ·····

\*1 From 2 to 200 bytes for FRENIC-MEGA

#### How to set a query

- This request is not available for broadcast transactions. Station address 0 will become invalid (no response).
- 'FC' = 3 (03<sub>H</sub>)
- The function code is two bytes long. The Hi byte indicates the function code group (see Table 3.2), and the Lo byte represents a function code identification number (0 to 99).

(Example) When the function code is E15, the Hi byte is  $01_H$  and the Lo byte is  $0F_H$ .

| Group | C  | ode             | Name                             | Group | C  | ode             | Name                   |
|-------|----|-----------------|----------------------------------|-------|----|-----------------|------------------------|
| F     | 0  | 00 <sub>H</sub> | Fundamental<br>function          | 0     | 6  | 06 <sub>Н</sub> | Operational function   |
| E     | 1  | 01 <sub>H</sub> | Extension terminal<br>function   | М     | 8  | 08 <sub>H</sub> | Monitor data           |
| С     | 2  | 02 <sub>H</sub> | Control function of<br>frequency | J     | 13 | 0D <sub>H</sub> | Application function 1 |
| Р     | 3  | 03 <sub>H</sub> | Motor1 parameter                 | _     |    |                 |                        |
| Н     | 4  | 04 <sub>H</sub> | High performance<br>function     | d     | 19 | 13 <sub>H</sub> | Application function 2 |
| A     | 5  | 05н             | Motor2 parameter                 | У     | 14 | 0Eн             | Link function          |
| b     | 18 | 12 <sub>H</sub> | Motor3 parameter                 | W     | 15 | 0F <sub>H</sub> | Monitor 2              |
| r     | 10 | 0A <sub>H</sub> | Motor4 parameter                 | Х     | 16 | 10 <sub>H</sub> | Alarm 1                |
| S     | 7  | 07 <sub>H</sub> | Command/<br>Function data        | Z     | 17 | 11 <sub>H</sub> | Alarm 2                |

Table 3.2 Function code group/code conversion table

- The length of the read data is up to 50 words (2 byte each) (100 words for FRENIC-MEGA).

- If the read data contains an unused function code, 0 will be read, which will not result in an error.
- Data does not extend over two or more function code groups. If, for example, reading of 40 words is specified from F40 but only function codes up to F40 are available, the data of F40 will be set at the first word, and the other 49 words will be 0.

#### Interpretation of normal response

- The data range of byte counts is between 2 and 100 (from 2 to 100 for FRENIC-MEGA). A byte count is double the number of read data (1 50 data) of the response (1 to 100 data for FRENIC-MEGA).
- The read data contains each word data in order of Hi byte and Lo byte, and each word data is sent back in order of the data of the function code (address) requested by the query, the data of that address number plus 1, the data of that number address number plus 2 ... If two or more function data are read and the second or any of the following data contains an unused function code (F19, etc.), the read data will become 0.

### [2] Preset single register

#### <u>Query</u>

| 1 byte          | 1 byte          | 2 bytes          |    | 2  | bytes    | 2 bytes     |
|-----------------|-----------------|------------------|----|----|----------|-------------|
| Station address | 06 <sub>H</sub> | Function<br>code |    | Wr | ite data | Error check |
|                 |                 | Hi               | Lo | Hi | Lo       |             |

#### Normal response

| 1 byte  | 1 byte          | 2 bytes  | 2 bytes    | 2 bytes     |
|---------|-----------------|----------|------------|-------------|
| Station | 06 <sub>H</sub> | Function | Write data | Error check |
| address |                 | code     |            |             |

#### How to set a query

- When address 0 is selected, broadcast is available. In this case, all inverters do not respond even if a broadcast request is executed.
- 'FC' = 6 (06<sub>H</sub>)
- The function code is two bytes long. The Hi byte indicates the function code group (see Table 3.2), and the Lo byte represents a function code identification number (0 to 99).
- The written data field is fixed two bytes long. Set the data on the function code to be written.

#### Interpretation of normal response

The frame is the same as the query.

#### [3] Preset multiple registers

#### <u>Query</u>

| 1 byte          | 1 byte          | 2 b | ytes        | 2 b                  | ytes | 1 byte                                                  | 2 to 100 bytes*1 | 2 bytes     |
|-----------------|-----------------|-----|-------------|----------------------|------|---------------------------------------------------------|------------------|-------------|
| Station address | 10 <sub>H</sub> | -   | ction<br>de | Number of write data |      | Byte count                                              | Write data       | Error check |
| uuurooo         |                 | Hi  | Lo          | Hi                   | Lo   | Hi, Lo; Hi, Lo<br>*1 From 2 to 200 bytes for EPENIC MEG |                  |             |

1 From 2 to 200 bytes for FRENIC-MEGA

#### Normal response

| 1 byte  | 1 byte          | 2 bytes  | 2 bytes         | 2 bytes     |
|---------|-----------------|----------|-----------------|-------------|
| Station | 10 <sub>H</sub> | Function | Number of write | Error check |
| address |                 | code     | data            |             |

#### How to set a query

- When the station address 0 is selected, broadcast is available. In this case, all inverters do not respond even if a broadcast request is executed.
- 'FC' = 16 (10<sub>H</sub>)
- The function code is two bytes long. The Hi byte indicates the function code group (see Table 3.2), and the Lo byte represents a function code identification number (0 to 99).
- The number of write data is two bytes long, and the setting range is from 1 to 50 (from 1 to 100 for FRENIC-MEGA). If 51 or a higher value (101 or a higher value for FRENIC-MEGA) is set, error response will result.
- The byte count field is one byte long, and the setting range is from 2 to 100 (from 2 to 200 for FRENIC-MEGA). Set a value equivalent to the double of the number of write data.
- Set the lowest order code (the data on the function code requested by the query) at the first two bytes of the write data, and the higher order data (address plus 1, address plus 2 ...) at the following bytes.
- If the write data contains an unused function code, the writing will be ignored, which will not result in an error.

#### Interpretation of normal response

- With regard to the function code and the number of write data, the same values as those of the query will be sent back.

#### [4] Diagnostics

#### Query

| 1 byte          | 1 byte          | 2 b                                    | ytes | 2          | bytes | 2 bytes     |
|-----------------|-----------------|----------------------------------------|------|------------|-------|-------------|
| Station address | 08 <sub>H</sub> | Sub function code<br>0000 <sub>H</sub> |      | Write data |       | Error check |
|                 |                 | Hi                                     | Lo   | Hi         | Lo    |             |

#### Normal response

| 1 byte  | 1 byte          | 2 bytes           | 2 bytes    | 2 bytes     |
|---------|-----------------|-------------------|------------|-------------|
| Station | 08 <sub>H</sub> | Sub function code | Write data | Error check |
| address |                 | 0000 <sub>H</sub> |            |             |

#### How to set a query

- This request cannot use broadcast. Station address 0 will become invalid (no response).
- 'FC' = 8 (08<sub>H</sub>)
- Set the sub function code field to be 2 bytes long fixed  $0000_{H}$ . Error response will result if data other than  $0000_{H}$  is set.
- The write data field is two bytes long, and any contents of data can be set.

#### Interpretation of normal response

- The frame is the same as the query.

[5] Read coil status (not supported by FRENIC-Mini)

#### <u>Query</u>

| 1 byte          | 1 byte          | 2 t    | oytes   | 2   | bytes    | 2 bytes     |
|-----------------|-----------------|--------|---------|-----|----------|-------------|
| Station address | 01 <sub>H</sub> | Coil a | address | No. | of coils | Error check |
|                 |                 | Hi     | Lo      | Hi  | Lo       |             |

#### Normal response

| 1 byte          | 1 byte          | 1 byte     | 1 to 10 bytes | 2 bytes     |
|-----------------|-----------------|------------|---------------|-------------|
| Station address | 01 <sub>Н</sub> | Byte count | Read data     | Error check |

#### How to set a query

- Broadcast with station address 0 is not usable. If this address is used, no response is returned.
- 'FC'=1 (01<sub>H</sub>)
- Read out a coil (bit data) by specifying the top address of the coil to be read out and the number of points read out (number of coils).
- For the assignment of a coil (bit data), see table 3.3. For each content, refer to the S and M codes in the remarks column.

|                |      |    |     |     | -    | -    |     |     |                                                                       |
|----------------|------|----|-----|-----|------|------|-----|-----|-----------------------------------------------------------------------|
| Coil<br>number | +7   | +6 | +5  | +4  | +3   | +2   | +1  | +0  | Remarks                                                               |
| 1              | X6   | X5 | X4  | X3  | X2   | X1   | REV | FWD | S06: Run operation command                                            |
| 9              | RST  | XR | XF  | -   | -    | X9   | X8  | X7  | (Read/Write)                                                          |
| 17             | VL   | TL | NUV | BRK | INT  | EXT  | REV | FWD | M14: Run status                                                       |
| 25             | BUSY | N  | /R  | RL  | ALM  | DEC  | ACC | IL  | (Read only)                                                           |
| 33             | FAN  | KP | OL  | IPF | SWM2 | RDY  | FDT | FAR | M70: Run status 2                                                     |
| 41             | _    | -  | IDL | ID  | OPL  | LIFE | OH  | TRY | (Read only)                                                           |
| 49             | X6   | X5 | X4  | X3  | X2   | X1   | REV | FWD | M13: Run operation<br>command (final                                  |
| 57             | RST  | XR | XF  | _   | -    | X9   | X8  | X7  | command (inna)<br>command)<br>(Read only)                             |
| 65             | _    | -  | -   | Y5  | Y4   | Y3   | Y2  | Y1  | M15: General-purpose<br>output terminal<br>information<br>(Read only) |
| 73             | -    | -  | -   | -   | -    | -    | -   | 30  |                                                                       |

Table 3.3 Description of coil (bit data)

- The "--" symbols in the table mean that the bit is reserved and always zero.
- Coil addresses are 0 to 79, calculated by subtracting one from coil numbers. If a coil address is 80 or more, an error occurs because of an incorrect address.
- The number of coils is 1 to 80. If the number of coils exceeds the range, an error occurs because of an incorrect address.
- No error occurs even if the sum of the numbers of coil addresses and coils exceeds the coil range.

#### Interpretation of normal response

- Data are stored from the LSB (the rightmost bit in the table above) in ascending order of coil number. When a coil is turned on, the data becomes one, and all the remaining bits are changed to zero.
- The byte length of the read data is filled in the byte count field.
- For a data example, see table 3.4.

|                 | Bit 7 | Bit 6 | Bit 5 | Bit 4 | Bit 3 | Bit 2 | Bit 1 | Bit 0 |
|-----------------|-------|-------|-------|-------|-------|-------|-------|-------|
| Data's 1st byte | BRK   | INT   | EXT   | REV   | FWD   | RST   | XR    | XF    |
| Data's 2nd byte | 0     | 0     | 0     | 0     | 0     | 0     | 0     | NUV   |

Table 3.4 Example of coil address = 13 and the number of coils = 9

#### [6] Force single coil (not supported by FRENIC-Mini)

#### <u>Query</u>

| 1 byte          | 1 byte          | 2 b          | oytes |    | 2 bytes | 2 bytes     |
|-----------------|-----------------|--------------|-------|----|---------|-------------|
| Station address | 05 <sub>Н</sub> | Coil address |       |    | Data    | Error check |
|                 |                 | Hi           | Lo    | Hi | Lo      |             |

#### Normal response

| 1 byte          | 1 byte          | 2 bytes      | 2 bytes | 2 bytes     |
|-----------------|-----------------|--------------|---------|-------------|
| Station address | 05 <sub>Н</sub> | Coil address | Data    | Error check |

#### How to set a query

- Broadcast with station address 0 is not usable. If used, no response is returned.
- 'FC' = 5 (05<sub>H</sub>)
- Turn on/off a coil (bit data) by specifying only a bit.
- For the assignment of a coil (bit data), see table 3.5. For each content, refer to the S and M codes in the remarks column.

| Coil<br>number | +7  | +6 | +5 | +4 | +3 | +2 | +1  | +0  | Remarks                    |
|----------------|-----|----|----|----|----|----|-----|-----|----------------------------|
| 1              | X6  | X5 | X4 | Х3 | X2 | X1 | REV | FWD | S06: Run operation command |
| 9              | RST | XR | XF | _  | -  | X9 | X8  | X7  | (Read/Write)               |

 Table 3.5
 Description of coil (bit data)

- The "-" symbol in the table means that the bit is reserved, and writing is ignored.
- The coil address is 0 to 15, calculated by subtracting one from the coil number. If a coil address is 16 or more, an error occurs because of an incorrect address.
- When a coil is turned off, data are 0000<sub>H</sub>. When a coil is turned on, data are FF00<sub>H</sub>.

#### Interpretation of normal response

- The format of normal response is the same as that of inquiry.
- No response is returned to the broadcast command.

[7] Force multiple coils (not supported by FRENIC-Mini)

#### Query

| 1 byte             | 1 byte          | 2 by    | /tes   | 2 t   | oytes    | 1 byte       | 1 to 2 t | oytes | 2 bytes     |
|--------------------|-----------------|---------|--------|-------|----------|--------------|----------|-------|-------------|
| Station<br>address | 0F <sub>H</sub> | Coil ad | ddress | No. ( | of coils | Byte account | Write    | data  | Error check |
|                    |                 | Hi      | Lo     | Hi    | Lo       |              | Hi       | Lo    |             |

#### Normal response

| 1 byte          | 1 byte          | 2 bytes |        | 2 b   | ytes    | 2 bytes     |
|-----------------|-----------------|---------|--------|-------|---------|-------------|
| Station address | 0F <sub>H</sub> | Coil a  | ddress | No. o | f coils | Error check |
|                 |                 | Hi      | Lo     | Hi    | Lo      |             |

#### How to set a query

- Broadcast with station address 0 is not usable. If is used, no response is returned.
- 'FC' = 15 (0F<sub>H</sub>)
- Write a coil (bit data) by specifying the top address of the coil to be written, the number of points written (number of coils), and data to be written.
- For the assignment of a coil (bit data), see table 3.6. For each content, refer to the S and M codes in the remarks column.

| Coil<br>number | +7  | +6 | +5 | +4 | +3 | +2 | +1  | +0  | Remarks                 |
|----------------|-----|----|----|----|----|----|-----|-----|-------------------------|
| 1              | X6  | X5 | X4 | Х3 | X2 | X1 | REV | FWD | S06: Run operation      |
| 9              | RST | XR | XF | -  | Ι  | X9 | X8  | X7  | command<br>(Read/Write) |

Table 3.6 Description of coil (bit data)

- The "-" symbol in the table means that the bit is reserved and always zero.
- The coil address is 0 to 15, calculated by subtracting one from the coil number. If a coil address is 16 or more, an error occurs because of an incorrect address.
- If the byte count is 0 or 3 or more, an error occurs because of an incorrect data.
- The number of coils is 1 to 16. If 0 or 17 or more, an error occurs because of an incorrect address.
- No error occurs even if the coil address plus number of coils exceeds the coil range.
- If the number of coils is 9 or more and the byte count is 1 or less, an error occurs because of an incorrect data.
- If the number of coils is 8 or less and the byte count is 2, no error occurs.
- Data are stored from the LSB (the rightmost bit in the table above) in ascending order of coil number. When a coil is turned on, the data becomes one. When a coil is turned off, the data becomes zero. All the remaining bits are ignored.
- The byte count field indicates the byte length of the write data.
- For a data example, see table 3.7.

|                 | Bit 7 | Bit 6 | Bit 5 | Bit 4 | Bit 3 | Bit 2 | Bit 1 | Bit 0 |
|-----------------|-------|-------|-------|-------|-------|-------|-------|-------|
| Data's 1st byte | X8    | X7    | X6    | X5    | X4    | Х3    | X2    | X1    |
| Data's 2nd byte | 0     | 0     | 0     | 0     | 0     | 0     | 0     | X9    |

Table 3.7Example of coil address = 2 and the number of coils = 9

#### Interpretation of normal response

- The forms of coil address and number of coils are the same as the forms of query.
- No response is returned to the broadcast command.

#### [8] Error response

If the inverter receives an improper query, it will not execute it, which will result in error response.

#### Error response

| 1 byte  | 1 byte             | 1 byte  | 2 bytes     |
|---------|--------------------|---------|-------------|
| Station | Exception function | Subcode | Error check |
| address |                    |         |             |

#### Interpretation of error response

- The station address is the same as that of the query.
- The exception function is a value obtained by adding 80<sub>H</sub> to the 'FC' of the query message (or the value of the 'FC' if the 'FC' is larger than 80<sub>H</sub>).
   For example, when the 'FC' is 3, the exception function is 3 + 128 = 131 (83<sub>H</sub>).
- The subcode represents the code of the reason for the improper query.

Table 3.8 Subcodes

| Subcode | lt                  | em                                                  | Description                                                                                                    | Order of<br>priority |
|---------|---------------------|-----------------------------------------------------|----------------------------------------------------------------------------------------------------|----------------------|
| 1       | Impro               | per 'FC'                                            | The inverter received an unsupported FC. (See table 3.1.)                                                                                                    | 1                    |
| 2       | Improper<br>address | Improper<br>function<br>code                        | An unused function code or a function code out of range was received.<br>When the read/write data (except the first one) containing an unused function code.               | 2                    |
|         |                     |                                                     | - During function reading<br>Zero (0) will be read, which will not result in an error.                                                                                     |                      |
|         |                     |                                                     | <ul> <li>During continuous function writing<br/>The writing will be ignored, which will not result in<br/>an error.</li> </ul>                                             |                      |
|         |                     | Improper<br>number of<br>data                       | - When the number of read/write data is not<br>between 1 and 50. (from 1 to 100 for<br>FRENIC-MEGA)                                                                        |                      |
|         |                     |                                                     | <ul> <li>No error will result when the value of the function<br/>code plus the number of data is beyond the<br/>setting range of the function code.</li> </ul>             |                      |
|         |                     | Diagnostic<br>code error<br>(maintena-<br>nce code) | A value other than 0 was received although the subfunction code as the diagnostics was fixed to 0.                                                                         |                      |
| 3       | Improper<br>data    | Data range<br>error                                 | The write data is beyond the permissible write range.                                                                                                    | 3*1                  |
| 7       | NAK                 | No right of                                         | No right of writing by H30/y98/y99                                                                                                    |                      |
|         |                     | writing                                             | FRENIC-Mini: This error does not occur.                                                                                                    |                      |
|         |                     | Write<br>disable                                    | <ul> <li>Writing was attempted to the functions to which<br/>writing from RTU is prohibited or to which writing<br/>is disabled during operation.</li> </ul>               |                      |
|         |                     |                                                     | <ul> <li>Writing was attempted to a function code (other<br/>than S01, S05, S06, S13, and S14) that could<br/>not be written when the voltage was insufficient.</li> </ul> |                      |

\*1 The priority between sub code 3 and 7 depending on a cause of sub code 7.

- If response is sent back to an improper query, a subcode will be set in an error code (that can be referred to with M26).

# 3.1.5 Communications examples

Typical communications examples are shown below (the station address is 5 in all cases).

#### (Example 1) M06: Reading actual frequency and speed

| Query | (host | ⇒ in | verter) |
|-------|-------|------|---------|
|-------|-------|------|---------|

| 05 03 08 06 | 00 01 | 67 EF |
|-------------|-------|-------|
|-------------|-------|-------|

#### Normal response (inverter $\Rightarrow$ host)

| 05 | 03 | 02 | 27 | 10 | A3 | B8 |
|----|----|----|----|----|----|----|

The detected speed value is  $2710_{H}$ , or  $10000_{d}$ . The actual frequency is 30 Hz according to the expression shown below:

Maximum frequency10000 ×20000= 30 (Hz)(Maximum frequency: 60 Hz)

# (Example 2) S01: The value of 15Hz will be written to frequency command (maximum frequency: 60 Hz).

According to the expression shown below, the value to be written is 1388 H.

 $15Hz \times \frac{20000}{60 (Hz)} = 5000_{d} = 1388_{H}$ 

#### Query (host $\Rightarrow$ inverter)

| 05 | 06 | 07 | 01 | 13 | 88 | D5 | AC |
|----|----|----|----|----|----|----|----|
|----|----|----|----|----|----|----|----|

#### Normal response (inverter $\Rightarrow$ host)

| 05 | 06 | 07 | 01 | 13 | 88 | D5 | AC |
|----|----|----|----|----|----|----|----|

# 3.2 Host Side Procedures

# 3.2.1 Inverter's response time

Upon receipt of a query from the host, the inverter executes the queried transaction and sends back response after the response time shown below:

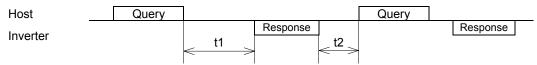

#### t1: Response interval time

The response interval time is the longest time out of the time setting by a function code(1), 3-character time(2), or inverter's processing time(3).

- (1) y09/y19: setting of response interval time
   0.00-1.00(s), factory shipment setting: 0.01(s)
   You can set the time from receiving a request issued from a host to starting to send a response. By setting a response interval time, even the host side which is slower than the inverter can meet timing.
- (2) 3-character time (maximum value)

 Table 3.9
 3-character time (maximum time)

| Baud rate (bps)       | 2400 | 4800 | 9600 | 19200 | 38400<br>(Not supported by<br>FRENIC-Mini) |
|-----------------------|------|------|------|-------|--------------------------------------------|
| 3-character time (ms) | 15   | 10   | 5    | 5     | 5                                          |

(3) Inverter processing time (The data volume shown below indicates the number of words.)1) Read holding registers, read coil status, multiple read holding registers

| Table 3.10 | Inverter process | ina time |
|------------|------------------|----------|
|            | inventer process | ing unic |

| Data count | Inverter processing time (minimum to maximum) |
|------------|-----------------------------------------------|
| 1 to 7     | 5 to 10 (ms)                                  |
| 8 to 16    | 10 to 15 (ms)                                 |
| n          | Int ((n-1)/8)×5 to int ((n-1)/ 8)×5+5 (ms)    |

2) Preset single register, preset multiple registers, force single coil, and force multiple coils

| Data count | Inverter processing time (minimum to maximum) |
|------------|-----------------------------------------------|
| 1          | 25 to 30 (ms)                                 |
| 2          | 45 to 50 (ms)                                 |
| 3          | 65 to 70 (ms)                                 |
| 4          | 85 to 90 (ms)                                 |
| n          | n×20+5 to n×20+10 (ms)                        |

 Table 3.11
 Inverter processing time

If the data is written in H03=1, the inverter processing time is a maximum of 5 seconds. If the data is written in H03=2(\*1) or in P02(\*1), the processing time is a maximum of 500 (ms). (\*1) For FRENIC-Multi, write in such a way that H03=2, 3 and P02, A16. For FRENIC-MEGA, write in such a way that H03=2, 3, 4, 5 and P02, A16, b16, r16.

3) Maintenance code: 10 (ms)

t2: Receiving preparation time

See section 3.2.3 "Receiving preparation complete time and message timing from the host."

# 3.2.2 Timeout processing

To read/write data from/to the host, transmit the next frame after confirming response. If response is not transmitted from the inverter for more than a specified period of time (timeout time), it is a timeout, and perform a retry. (If a retry begins before a timeout time elapses, the requested frame cannot be received properly.)

The timeout time must be set longer than the response time of the inverter. In case of a timeout, retransmit the same frame or read details of the error (M26) to confirm whether the inverter sends back normal response. If normal response is returned, this indicates that some transient transmission error occurred due to noise or for other reasons, and subsequent communications is normal. (However, if this phenomenon frequently occurs even when normal response is sent back, some problem may exist. Perform a close investigation.) In case of no response, perform another retry. If the number of retries exceeds the set value (generally about three times), there may be a problem with the hardware and the software of the host. Investigate and correct the cause.

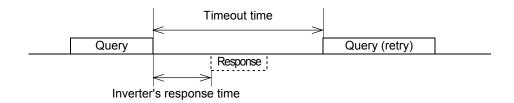

# 3.2.3 Receiving preparation complete time and message timing from the host

The time from the return of response by the inverter until the completion of receiving preparation of the communications port (switching from transmission to receiving) is called a receiving preparation complete time.

Transmit the following messages after the receiving preparation complete time: Receiving preparation complete time: 3-character time

#### In the case of broadcast

Upon receipt of a query message from the host by broadcast, the inverter executes the query and enters the receiving enabled status.

When sending a message from the host after broadcast is performed, send the message after the inverter processing time shown in section 3.2.1 "Inverter response time" has passed.

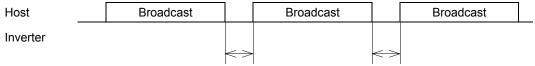

Inverter processing time Inverter processing time

# 3.2.4 Frame synchronization method

Since the RTU transmits and receives binary data without using header characters for frame synchronization, a frame synchronization system is defined as a time without data to identify the head of the frame.

If data communications does not occur for a period equal to three characters (33 bits including the start and stop bits) at the current transmission speed during receiving standby, initialize the frame information, and consider the first received data the first byte of the frame. If a character interval reaches the length of three characters or more while a frame is received, the frame is discarded.

For this reason, the host must transmit data at a time interval of three or less characters between two characters.

| Data transmit | ted by host     | Three or mo        | re characters   |                  |
|---------------|-----------------|--------------------|-----------------|------------------|
|               | First character | Second character < | Third character | Fourth character |
| Data received | by inverter     |                    |                 |                  |
|               | First character | Second character   | First character | Second character |

With regard to data to another station, messages from the host and response from that station will be received. In response transmission to identify the head of the frame, a waiting time of three characters (33 bits including the start and stop bits) is required between the completion of data receipt by the station and the start of transmission.

Any devices multidropped also requires such a waiting time.

# 3.3 Communications Errors

# 3.3.1 Categories of communications errors

The communications-related errors the inverter detects are listed below:

Table 3.12 Communications errors detected by inverter

| Error<br>category                             | Error name                               | Description                                                                                                    | Error code<br>(M26 or M67) |
|-----------------------------------------------|------------------------------------------|----------------------------------------------------------------------------------------------------|----------------------------|
| Logical error                                 | Improper 'FC'                            |                                                                                                    | 1(01 <sub>H</sub> )        |
|                                               | Improper address                         | See "Table 3.8 Subcodes" shown                                                                                                    | 2(02 <sub>H</sub> )        |
|                                               | Improper data                            | in 3.1.4 [8].                                                                                                    | 3(03 <sub>H</sub> )        |
|                                               | NAK                                      |                                                                                                    | 7(07 <sub>H</sub> )        |
| Transmission<br>error                         | CRC error                                | The frame to the local station is found unmatched in CRC collation.                                                                                                    | 71(47 <sub>H</sub> )       |
|                                               | Parity error                             | The parity is unmatched.                                                                                                    | 72(48 <sub>H</sub> )       |
|                                               | Other errors                             | Receiving errors other than the<br>abovementioned (framing error,<br>overrun error)                                                                                      | 73(49 <sub>H</sub> )       |
| Communica-<br>tions<br>disconnection<br>error | Communications<br>disconnection<br>error | The inverter did not receive a<br>normal frame addressed to local or<br>to other stations within the<br>communications disconnection<br>time set with the function code. |                            |

#### Logical error (error codes 1 to 7)

When a logical error is detected, an error response frame reports it. For further information, see "3.1.4 [8] Error response."

#### Transmission error (error codes 71 to 73)

When a transmission error occurs eight straight times, it is handled as a communications error. However, the inverter does not return response in order to avoid overlapping of response from multiple inverters. The count of eight straight times will be cleared upon normal receipt of a frame to another station or to the local inverter (station) itself.

#### Communications disconnection error

If the inverter in operation does not receive a normal frame to itself or to other stations when it has received a normal frame more than once and is operating via communications (frequency command or operation command), this status is considered disconnected.

If the status of disconnection continues for the communications disconnection time set up by function code (y08, y18), error processing is performed as a communications error.

- 1) Communications disconnection detection time (y08, y18): 0 (without detection), 1 to 60 (seconds)
- 2) Condition to clear communications disconnection detection timer:

It will be cleared in a status other than disconnection.

When it is necessary to take action against errors by factor, the factor can be identified by reading M26 or M67. (M26 or M67 stores the latest communications error codes.)

### 3.3.2 Operations in case of errors

The action when a transmission or communications disconnection error occurs can be selected with function code y02, y12. (For further information, see "2.4 Making RS-485-related settings.") This section shows specific examples of action by different settings of function code y02. (The same operation is performed for y12 as well. In this case, the y02 and y03 in the figure are replaced with y12 and y13, and the error indication becomes  $\begin{bmatrix} -p \\ -p \end{bmatrix}$ .

<u>When y02 = 0</u> (mode in which the inverter is forced to immediately stop in case of communications error)

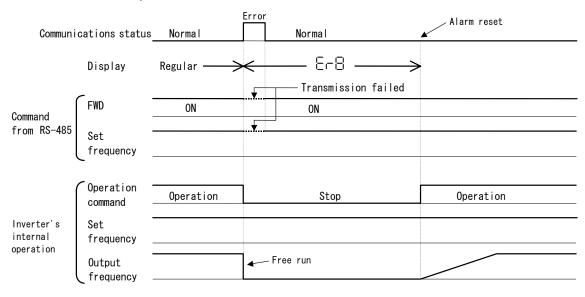

<u>When y02 = 1 and y03 = 5.0 (seconds)</u> (mode in which the inverter is forced to stop five seconds after a communications error occurred)

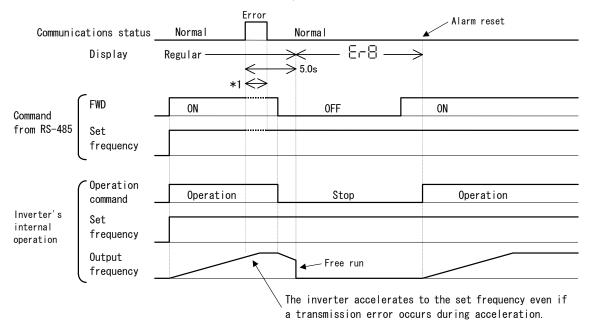

\*1 For the period until communications is recovered, the command (command data, operation data) executed just before the communications error had occurred is retained.

#### When y02 = 2 and y03 = 5.0 (seconds)

(when communications is not recovered although five seconds elapsed from the occurrence of a communications error, and an  $\epsilon\rho\delta$  trip occurs)

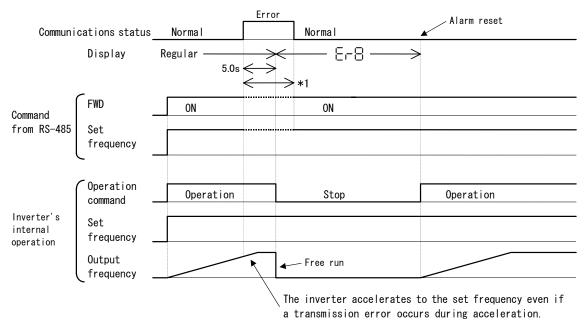

\*1 For the period until communications is recovered, the command (command data, operation data) executed just before the communications error had occurred is retained.

#### When y02 = 2 and y03 = 5.0 (seconds)

(when a communications error occurred but communications was recovered within five seconds)

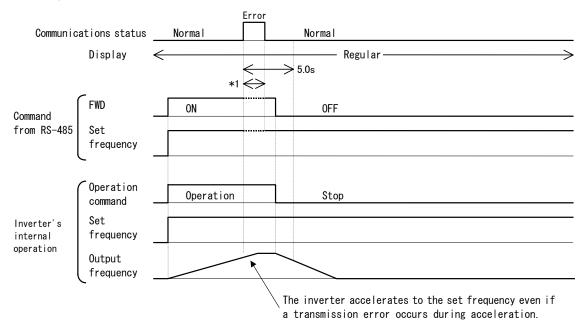

\*1 For the period until communications is recovered, the command (command data, operation data) executed just before the communications error had occurred is retained.

#### <u>When y02 = 3</u>

(mode in which the inverter continues operating when a communications error occurs)

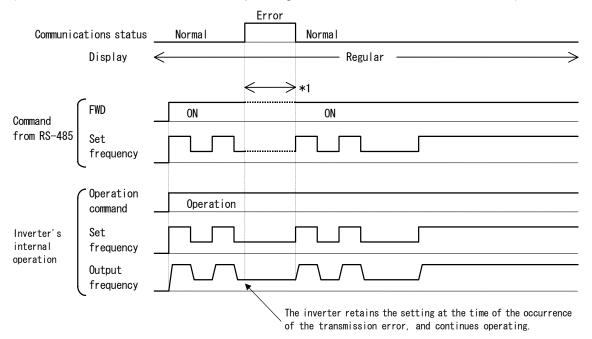

\*1 For the period until communications is recovered, the command (command data, operation data) executed just before the communications error had occurred is retained.

# 3.4 CRC-16

# 3.4.1 Overview of the CRC-16

The CRC (cyclic redundancy check) is a system to confirm whether there is any error in the communications frame during data transmission.

The CRC is among the most effective error check systems. The transmission station calculates and adds CRC data to the last block of the frame, and the receiving station also calculates CRC data against the data received, and compares them with each other.

#### Steps to calculate CRC data

- Divide data expressed as a polynomial (for example, 0000 0001 0000 0011 0000 0011 0000 0010 0000 0001 0100, the 48-bit data shown in section 3.4.3 "Calculation example"  $\rightarrow X^{40}+X^{33}+X^{25}+X^{24}+X^{17}+X^4+X^2$ ) by a generative polynomial expression (17 bits;  $X^{16}+X^{15}+X^2+1$ ). CRC data is the remainder (16 bits) of this division.
- Ignore the quotient, and send a message with the remainder added to the final two characters of the data.
- The receiving station divides this message (with the CRC added) by the generative polynomial expression, and considers the transmitted message to have been received without any error if the "remainder" is 0.

#### <u>CRC-16</u>

The generative polynomial expression is expressed as a multiplier of X, such as  $X^3 + X^2 + 1$ , in place of the description of binary code 1101. Although any prime polynomial expression is acceptable as the generative polynomial expression, some standard generative polynomial expressions for optimizing error detection are defined and proposed. The RTU protocol uses the generative polynomial expression ( $X^{16} + X^{15} + X^2 + 1$ ) corresponding to binary code 1 (1000 0000 0101). In this case, the CRC generated is well known as CRC-16.

# 3.4.2 Algorithm

Figure 3.1 on the following page shows the algorithm for calculating CRC-16. Consult it together with the calculation example that follows.

In this figure, the transmission station calculates CRC data and finally adds it to the transmission frame as a check code.

The receiving station uses the same algorithm to perform a transaction. However, it collates the CRC data it calculated with the transmitted CRC data.

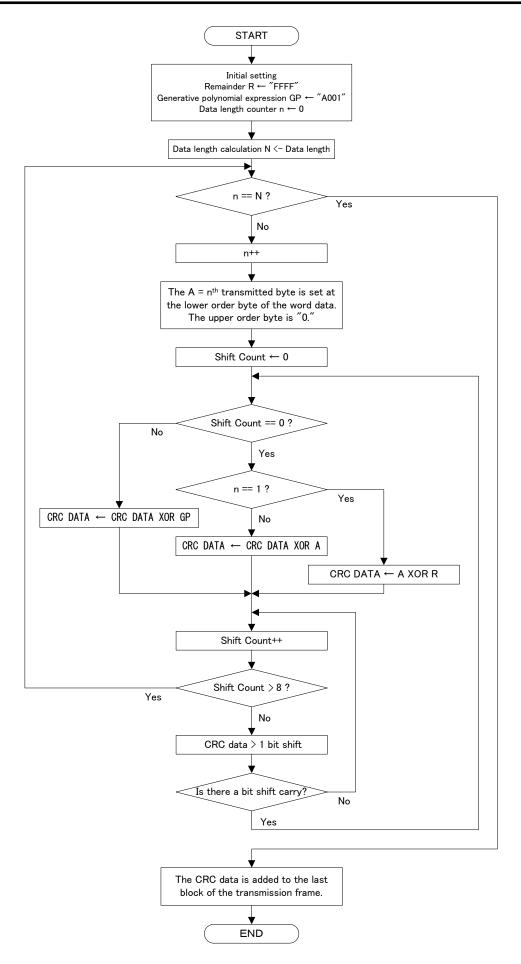

Figure 3.1 CRC algorithm

# 3.4.3 Calculation example

#### Example of transmitting read data

Station address = 1, 'FC' = 3, function code = P02 (P =  $03_{H}$ ,  $02 = 02_{H}$ ), number of read data = 20, GP = generative polynomial expression(1010 0000 0000 0001)

| Station<br>address | 'FC'            | Funct           | ion code        | Number of       | f read data     |
|--------------------|-----------------|-----------------|-----------------|-----------------|-----------------|
| 01 <sub>Н</sub>    | 03 <sub>Н</sub> | 03 <sub>Н</sub> | 02 <sub>H</sub> | 00 <sub>H</sub> | 14 <sub>H</sub> |

|    |                                          | ia | DIE 3 |    |    | U u |    | aicui | aliui | i tab |   |   |   |   |   |   |   |      |
|----|------------------------------------------|----|-------|----|----|-----|----|-------|-------|-------|---|---|---|---|---|---|---|------|
| Ν  | PROCESS                                  | 15 | 14    | 13 | 12 | 11  | 10 | 9     | 8     | 7     | 6 | 5 | 4 | 3 | 2 | 1 | 0 | Flag |
| 1  | Initial data R = "FFFF"                  | 1  | 1     | 1  | 1  | 1   | 1  | 1     | 1     | 1     | 1 | 1 | 1 | 1 | 1 | 1 | 1 |      |
| 2  | 1 <sup>st</sup> data byte                | 0  | 0     | 0  | 0  | 0   | 0  | 0     | 0     | 0     | 0 | 0 | 0 | 0 | 0 | 0 | 1 |      |
| 3  | CRC = No.1 Xor No.2                      | 1  | 1     | 1  | 1  | 1   | 1  | 1     | 1     | 1     | 1 | 1 | 1 | 1 | 1 | 1 | 0 |      |
| 4  | Shift > 2 (up to flag = 1)               | 0  | 0     | 1  | 1  | 1   | 1  | 1     | 1     | 1     | 1 | 1 | 1 | 1 | 1 | 1 | 1 | 1    |
| 5  | CRC = No.4 Xor GP                        | 1  | 0     | 0  | 1  | 1   | 1  | 1     | 1     | 1     | 1 | 1 | 1 | 1 | 1 | 1 | 0 |      |
| 6  | Shift > 2                                | 0  | 0     | 1  | 0  | 0   | 1  | 1     | 1     | 1     | 1 | 1 | 1 | 1 | 1 | 1 | 1 | 1    |
| 7  | CRC = No.6 Xor GP                        | 1  | 0     | 0  | 0  | 0   | 1  | 1     | 1     | 1     | 1 | 1 | 1 | 1 | 1 | 1 | 0 |      |
| 8  | Shift > 2                                | 0  | 0     | 1  | 0  | 0   | 0  | 0     | 1     | 1     | 1 | 1 | 1 | 1 | 1 | 1 | 1 | 1    |
| 9  | CRC = No.8 Xor GP                        | 1  | 0     | 0  | 0  | 0   | 0  | 0     | 1     | 1     | 1 | 1 | 1 | 1 | 1 | 1 | 0 |      |
| 10 | Shift > 2<br>(shift of No. 8 terminated) | 0  | 0     | 1  | 0  | 0   | 0  | 0     | 0     | 0     | 1 | 1 | 1 | 1 | 1 | 1 | 1 | 1    |
| 11 | CRC = No.10 Xor GP                       | 1  | 0     | 0  | 0  | 0   | 0  | 0     | 0     | 0     | 1 | 1 | 1 | 1 | 1 | 1 | 0 |      |
| 12 | 2 <sup>nd</sup> data byte                | 0  | 0     | 0  | 0  | 0   | 0  | 0     | 0     | 0     | 0 | 0 | 0 | 0 | 0 | 1 | 1 |      |
| 13 | CRC = No.11 Xor No.12                    | 1  | 0     | 0  | 0  | 0   | 0  | 0     | 0     | 0     | 1 | 1 | 1 | 1 | 1 | 0 | 1 |      |
| 14 | Shift > 1                                | 0  | 1     | 0  | 0  | 0   | 0  | 0     | 0     | 0     | 0 | 1 | 1 | 1 | 1 | 1 | 0 | 1    |
| 15 | CRC = No.14 Xor GP                       | 1  | 1     | 1  | 0  | 0   | 0  | 0     | 0     | 0     | 0 | 1 | 1 | 1 | 1 | 1 | 1 |      |
| 16 | Shift > 1                                | 0  | 1     | 1  | 1  | 0   | 0  | 0     | 0     | 0     | 0 | 0 | 1 | 1 | 1 | 1 | 1 | 1    |
| 17 | CRC = No.16 Xor GP                       | 1  | 1     | 0  | 1  | 0   | 0  | 0     | 0     | 0     | 0 | 0 | 1 | 1 | 1 | 1 | 0 |      |
| 18 | Shift > 2                                | 0  | 0     | 1  | 1  | 0   | 1  | 0     | 0     | 0     | 0 | 0 | 0 | 0 | 1 | 1 | 1 | 1    |
| 19 | CRC = No.18 Xor GP                       | 1  | 0     | 0  | 1  | 0   | 1  | 0     | 0     | 0     | 0 | 0 | 0 | 0 | 1 | 1 | 0 |      |
| 20 | Shift > 2                                | 0  | 0     | 1  | 0  | 0   | 1  | 0     | 1     | 0     | 0 | 0 | 0 | 0 | 0 | 0 | 1 | 1    |
| 21 | CRC = No.20 Xor GP                       | 1  | 0     | 0  | 0  | 0   | 1  | 0     | 1     | 0     | 0 | 0 | 0 | 0 | 0 | 0 | 0 |      |
| 22 | Shift > 2<br>(shift of No. 8 terminated) | 0  | 0     | 1  | 0  | 0   | 0  | 0     | 1     | 0     | 1 | 0 | 0 | 0 | 0 | 0 | 0 | 0    |
| 23 | 3 <sup>rd</sup> data byte                | 0  | 0     | 0  | 0  | 0   | 0  | 0     | 0     | 0     | 0 | 0 | 0 | 0 | 0 | 1 | 1 |      |
| 24 | CRC = No.22 Xor No.23                    | 0  | 0     | 1  | 0  | 0   | 0  | 0     | 1     | 0     | 1 | 0 | 0 | 0 | 0 | 1 | 1 |      |
| 25 | Shift > 1                                | 0  | 0     | 0  | 1  | 0   | 0  | 0     | 0     | 1     | 0 | 1 | 0 | 0 | 0 | 0 | 1 | 1    |
| 26 | CRC = No.25 Xor GP                       | 1  | 0     | 1  | 1  | 0   | 0  | 0     | 0     | 1     | 0 | 1 | 0 | 0 | 0 | 0 | 0 |      |
| 27 | Shift > 6                                | 0  | 0     | 0  | 0  | 0   | 0  | 1     | 0     | 1     | 1 | 0 | 0 | 0 | 0 | 1 | 0 | 1    |
| 28 | CRC = No.27 Xor GP                       | 1  | 0     | 1  | 0  | 0   | 0  | 1     | 0     | 1     | 1 | 0 | 0 | 0 | 0 | 1 | 1 |      |
| 29 | Shift > 1                                | 0  | 1     | 0  | 1  | 0   | 0  | 0     | 1     | 0     | 1 | 1 | 0 | 0 | 0 | 0 | 1 | 1    |
| 30 | CRC = No.29 Xor GP                       | 1  | 1     | 1  | 1  | 0   | 0  | 0     | 1     | 0     | 1 | 1 | 0 | 0 | 0 | 0 | 0 |      |
| 31 | 4 <sup>th</sup> data byte                | 0  | 0     | 0  | 0  | 0   | 0  | 0     | 0     | 0     | 0 | 0 | 0 | 0 | 0 | 1 | 0 |      |
| 32 | CRC = No.30 Xor No.31                    | 1  | 1     | 1  | 1  | 0   | 0  | 0     | 1     | 0     | 1 | 1 | 0 | 0 | 0 | 1 | 0 |      |
| 33 | Shift > 2                                | 0  | 0     | 1  | 1  | 1   | 1  | 0     | 0     | 0     | 1 | 0 | 1 | 1 | 0 | 0 | 0 | 1    |
| 34 | CRC = No.33 Xor GP                       | 1  | 0     | 0  | 1  | 1   | 1  | 0     | 0     | 0     | 1 | 0 | 1 | 1 | 0 | 0 | 1 |      |
| 35 | Shift > 1                                | 0  | 1     | 0  | 0  | 1   | 1  | 1     | 0     | 0     | 0 | 1 | 0 | 1 | 1 | 0 | 0 | 1    |
| 36 | CRC = No.35 Xor GP                       | 1  | 1     | 1  | 0  | 1   | 1  | 1     | 0     | 0     | 0 | 1 | 0 | 1 | 1 | 0 | 1 |      |
| 37 | Shift > 1                                | 0  | 1     | 1  | 1  | 0   | 1  | 1     | 1     | 0     | 0 | 0 | 1 | 0 | 1 | 1 | 0 | 1    |
|    |                                          |    |       |    |    |     |    |       |       |       |   |   |   |   |   |   |   |      |

Table 3.13 CRC data calculation table

(To be continued)

|    | Transmitted CRC data                     |    | 4  | 4  |    |    | i  | 1 |   |   | 1 | E |   |   |   | 4 |   |      |
|----|------------------------------------------|----|----|----|----|----|----|---|---|---|---|---|---|---|---|---|---|------|
| 61 | Shift > 1<br>(shift of No. 8 terminated) | 0  | 1  | 0  | 0  | 0  | 0  | 0 | 1 | 1 | 1 | 1 | 0 | 0 | 1 | 0 | 0 | 0    |
| 60 | CRC = No.59 Xor GP                       | 1  | 0  | 0  | 0  | 0  | 0  | 1 | 1 | 1 | 1 | 0 | 0 | 1 | 0 | 0 | 0 |      |
| 59 | Shift > 2                                | 0  | 0  | 1  | 0  | 0  | 0  | 1 | 1 | 1 | 1 | 0 | 0 | 1 | 0 | 0 | 1 | 1    |
| 58 | CRC = No.57 Xor GP                       | 1  | 0  | 0  | 0  | 1  | 1  | 1 | 1 | 0 | 0 | 1 | 0 | 0 | 1 | 1 | 0 |      |
| 57 | Shift > 2                                | 0  | 0  | 1  | 0  | 1  | 1  | 1 | 1 | 0 | 0 | 1 | 0 | 0 | 1 | 1 | 1 | 1    |
| 56 | CRC = No.55 Xor GP                       | 1  | 0  | 1  | 1  | 1  | 1  | 0 | 0 | 1 | 0 | 0 | 1 | 1 | 1 | 1 | 0 |      |
| 55 | Shift > 3                                | 0  | 0  | 0  | 1  | 1  | 1  | 0 | 0 | 1 | 0 | 0 | 1 | 1 | 1 | 1 | 1 | 1    |
| 54 | CRC = No.52 Xor No.53                    | 1  | 1  | 1  | 0  | 0  | 1  | 0 | 0 | 1 | 1 | 1 | 1 | 1 | 1 | 0 | 0 |      |
| 53 | 6 <sup>th</sup> data byte                | 0  | 0  | 0  | 0  | 0  | 0  | 0 | 0 | 0 | 0 | 0 | 1 | 0 | 1 | 0 | 0 |      |
| 52 | CRC = No.51 Xor GP                       | 1  | 1  | 1  | 0  | 0  | 1  | 0 | 0 | 1 | 1 | 1 | 0 | 1 | 0 | 0 | 0 |      |
| 51 | Shift > 1                                | 0  | 1  | 0  | 0  | 0  | 1  | 0 | 0 | 1 | 1 | 1 | 0 | 1 | 0 | 0 | 1 | 1    |
| 50 | CRC = No.49 Xor GP                       | 1  | 0  | 0  | 0  | 1  | 0  | 0 | 1 | 1 | 1 | 0 | 1 | 0 | 0 | 1 | 1 |      |
| 49 | Shift > 2                                | 0  | 0  | 1  | 0  | 1  | 0  | 0 | 1 | 1 | 1 | 0 | 1 | 0 | 0 | 1 | 0 | 1    |
| 48 | CRC = No.47 Xor GP                       | 1  | 0  | 1  | 0  | 0  | 1  | 1 | 1 | 0 | 1 | 0 | 0 | 1 | 0 | 1 | 0 |      |
| 47 | Shift > 5                                | 0  | 0  | 0  | 0  | 0  | 1  | 1 | 1 | 0 | 1 | 0 | 0 | 1 | 0 | 1 | 1 | 1    |
| 46 | CRC = No.44 Xor No.45                    | 1  | 1  | 1  | 0  | 1  | 0  | 0 | 1 | 0 | 1 | 1 | 1 | 0 | 0 | 0 | 0 |      |
| 45 | 5 <sup>th</sup> data byte                | 0  | 0  | 0  | 0  | 0  | 0  | 0 | 0 | 0 | 0 | 0 | 0 | 0 | 0 | 0 | 0 |      |
| 44 | CRC = No.43 Xor GP                       | 1  | 1  | 1  | 0  | 1  | 0  | 0 | 1 | 0 | 1 | 1 | 1 | 0 | 0 | 0 | 0 |      |
| 43 | Shift > 1                                | 0  | 1  | 0  | 0  | 1  | 0  | 0 | 1 | 0 | 1 | 1 | 1 | 0 | 0 | 0 | 1 | 1    |
| 42 | CRC = No.41 Xor GP                       | 1  | 0  | 0  | 1  | 0  | 0  | 1 | 0 | 1 | 1 | 1 | 0 | 0 | 0 | 1 | 1 |      |
| 41 | Shift > 2                                | 0  | 0  | 1  | 1  | 0  | 0  | 1 | 0 | 1 | 1 | 1 | 0 | 0 | 0 | 1 | 0 | 1    |
| 40 | CRC = No.39 Xor GP                       | 1  | 1  | 0  | 0  | 1  | 0  | 1 | 1 | 1 | 0 | 0 | 0 | 1 | 0 | 1 | 0 |      |
| 39 | Shift > 1                                | 0  | 1  | 1  | 0  | 1  | 0  | 1 | 1 | 1 | 0 | 0 | 0 | 1 | 0 | 1 | 1 | 1    |
| 38 | CRC = No.37 Xor GP                       | 1  | 1  | 0  | 1  | 0  | 1  | 1 | 1 | 0 | 0 | 0 | 1 | 0 | 1 | 1 | 1 |      |
| Ν  | PROCESS                                  | 15 | 14 | 13 | 12 | 11 | 10 | 9 | 8 | 7 | 6 | 5 | 4 | 3 | 2 | 1 | 0 | Flag |

 Table 3.13
 CRC data calculation table (Continued)

From the above calculation, the transmitted data is as shown below:

| Station address | 'FC'            | Functio         | on code         |                 | r of read<br>ata | CRC check       |                 |  |  |
|-----------------|-----------------|-----------------|-----------------|-----------------|------------------|-----------------|-----------------|--|--|
| 01 <sub>H</sub> | 03 <sub>H</sub> | 03 <sub>H</sub> | 02 <sub>H</sub> | 00 <sub>H</sub> | 14 <sub>H</sub>  | E4 <sub>H</sub> | 41 <sub>H</sub> |  |  |

# 3.4.4 Frame length calculation

To calculate CRC-16, it is necessary to know the length of variable length messages. The length of all types of messages can be determined according to Table 3.14 Lengths of response messages.

|  | Table 3.14 | Length of response r | nessages |
|--|------------|----------------------|----------|
|--|------------|----------------------|----------|

| 'FC'       | Description               | Query/Broadcast message<br>length (except CRC code) | Length of response<br>message<br>(except CRC code) |
|------------|---------------------------|-----------------------------------------------------|----------------------------------------------------|
| 1          | Read coil status          | 6 bytes                                             | 3+(3 <sup>rd</sup> ) bytes*1                       |
| 3          | Read holding registers    | 6 bytes                                             | 3 + (3 <sup>rd</sup> ) bytes*1                     |
| 5          | Force single coil         | 6 bytes                                             | 6 bytes                                            |
| 6          | Preset single register    | 6 bytes                                             | 6 bytes                                            |
| 8          | Diagnostics               | 6 bytes                                             | 6 bytes                                            |
| 15         | Force multiple coils      | 7 + (7 <sup>th</sup> ) bytes*1                      | 6 bytes                                            |
| 16         | Preset multiple registers | 7 + (7 <sup>th</sup> ) bytes*1                      | 6 bytes                                            |
| 128 to 255 | Exception function        | Unused                                              | 3 bytes                                            |

\*1  $7^{th}$ ,  $3^{rd}$ : The  $7^{th}$  and  $3^{rd}$  byte count values stored in the frame.

# CHAPTER 4 FUJI GENERAL-PURPOSE INVERTER PROTOCOL

This chapter describes the Fuji general-purpose inverter protocol, a common protocol to Fuji general-purpose inverters, as well as the host side procedure to use this protocol and error processing.

#### Table of Contents

| 4.1 N | lessages                                    |      |
|-------|---------------------------------------------|------|
| 4.1.1 | Message formats                             | 4-1  |
| 4.1.2 | Transmission frames                         |      |
| 4.1.3 | Descriptions of fields                      | 4-11 |
| 4.1.4 | Communications examples                     | 4-13 |
| 4.2 ⊦ | lost Side Procedures                        | 4-15 |
| 4.2.1 | Inverter's response time                    | 4-15 |
| 4.2.2 | Timeout processing                          | 4-16 |
| 4.2.3 | 4-16                                        |      |
| 4.3 C | communications Errors                       | 4-17 |
| 4.3.1 | Categories of communications errors         | 4-17 |
| 4.3.2 | Operations in case of communications errors | 4-18 |
|       |                                             |      |

# 4.1 Messages

# 4.1.1 Message formats

The polling/selecting system is used to transmit and receive messages. The inverter always waits for selecting (write requests) or polling (read requests) from a host such as a personal computer or PLC.

When the inverter in the standby status receives a request frame from the host addressed to itself (local station) and considers the request frame to have been normally received, the inverter executes the transaction in response to the request, and sends back an acknowledgement (ACK) frame (or response and data in the case of polling). If the inverter judges that the receiving failed, it returns negative acknowledgment (NAK) frame. In the case of broadcast (all station batch selecting), the inverter does not send back response.

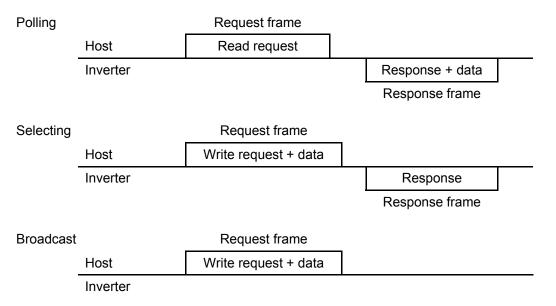

(Each frame is described in "4.1.2 Transmission frames.")

#### Broadcast (all station batch selecting)

A frame with the station address set to 99 is treated by all inverters as broadcast.

By using broadcast, operation or frequency commands can be simultaneously assigned to all inverters.

In broadcast communications, only selecting of S01, S05, S06, S13, S14, and S19 in the standard frame, and commands (W, E, a, e, f, and m) in the optional frame are valid.

# 4.1.2 Transmission frames

Transmission frames are classified into two types; standard fames with which all communications functions are available, and optional frames, allowing high-speed communications, but whose function is limited to issuing commands to and monitoring the inverter.

All characters (including BCC) comprising both standard and optional frames are represented by ASCII codes. The lengths of standard and optional frames are as shown in Table 4.1 below:

|                | Frame length |          |          |
|----------------|--------------|----------|----------|
| Standard frame | Selecting    | Request  | 16 bytes |
|                |              | Response | 16 bytes |
|                | Polling      | Request  | 16 bytes |
|                |              | Response | 16 bytes |
| Optional frame | Selecting    | Request  | 12 bytes |
|                |              | Response | 8 bytes  |
|                | Polling      | Request  | 8 bytes  |
|                |              | Response | 12 bytes |

| Tahle 4 1 | Lengths of transmission frames |
|-----------|--------------------------------|
| 14018 4.1 | Lenguis or transmission frames |

#### [1] Standard frame

Standard frames are classified into request frame, ACK frame, and NAK frame, and their frame configurations are as shown below.

For the meanings of the fields comprising each frame, see the tables shown on the pages that follow.

#### Request frame [host $\Rightarrow$ inverter]

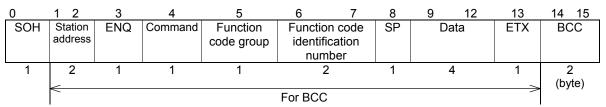

#### ACK frame [inverter $\Rightarrow$ host]

| 0   | 12                 | 3                          | 4       | 5                   | 6                          | 7       | 8  | 9           | 12  | 13  | 14 15 |
|-----|--------------------|----------------------------|---------|---------------------|----------------------------|---------|----|-------------|-----|-----|-------|
| SOH | Station<br>address | ACK                        | Command | Function code group | Functic<br>identifi<br>num | ication | SP | D           | ata | ETX | BCC   |
| 1   | 2                  | 2 1 1 1 2 1 4 1<br>For BCC |         |                     |                            |         |    | 2<br>(byte) |     |     |       |

#### NAK frame [inverter $\Rightarrow$ host]

| 0   | 12                 | 3   | 4       | 5                   | 67                                        | 8  | 9 12 | 13  | 14 15       |
|-----|--------------------|-----|---------|---------------------|-------------------------------------------|----|------|-----|-------------|
| SOH | Station<br>address | NAK | Command | Function code group | Function code<br>identification<br>number | SP | Data | ETX | BCC         |
| 1   | 2                  | 1   | 1       | 1                   | 2                                         | 1  | 4    | 1   | 2<br>(byte) |
|     | For BCC            |     |         |                     |                                           |    |      |     |             |

|      |                             | V                                                                                 | alue                                                                                                    |                                                                                                    |  |  |
|------|-----------------------------|-----------------------------------------------------------------------------------|----------------------------------------------------------------------------------------------------|----------------------------------------------------------------------------------------------------|--|--|
| Byte | Field                       | ASCII<br>format                                                                   | Hexadecimal format                                                                                                    | Description                                                                                                    |  |  |
| 0    | SOH                         | SOH                                                                               | 01 <sub>H</sub>                                                                                                    | Start of message                                                                                                    |  |  |
| 1    | Station<br>address          | 0 to 3, 9                                                                         | 30 <sub>H</sub> to 33 <sub>H</sub><br>39 <sub>H</sub>                                                                                    | Station address of the inverter (decimal: ten's figure)                                                                                                    |  |  |
| 2    |                             | 0 to 9                                                                            | $30_{H}$ to $39_{H}$                                                                                                    | Station address of the inverter (decimal: one's figure)                                                                                                    |  |  |
| 3    | ENQ                         | ENQ                                                                               | 05 <sub>н</sub>                                                                                                    | Transmission request                                                                                                    |  |  |
| 4    | Command                     | R<br>W<br>A<br>E                                                                  | 52 <sub>н</sub><br>57 <sub>н</sub><br>41 <sub>н</sub><br>45 <sub>н</sub>                                                                 | Request command<br>Polling (read)<br>Selecting (write)<br>High-speed response selecting (write) *2<br>Alarm reset                                                                                                    |  |  |
| 5    | Function<br>code group *1   | F<br>E<br>C<br>P<br>H<br>A<br>b<br>r<br>J<br>d<br>y<br>o<br>S<br>M<br>W<br>X<br>Z | 46н<br>45н<br>43н<br>50н<br>48н<br>41н<br>42н<br>52н<br>4Ан<br>42н<br>52н<br>4Ан<br>44н<br>59н<br>4Fн<br>53н<br>4Dн<br>57н<br>58н<br>5Ан | Function code group *3<br>Fundamental function<br>Extension terminal function<br>Control function of frequency<br>Motor1 parameter<br>High performance function<br>Motor2 parameter<br>Motor3 parameter<br>Motor4 parameter<br>Application function 1<br>Application function 2<br>Link function<br>Option function<br>Command data<br>Monitor data 1<br>Monitor data 1<br>Alarm data 2 |  |  |
| 6    | Function<br>code            | 0 to 9                                                                            | 30 <sub>H</sub> to 39 <sub>H</sub>                                                                                                    | Function code identification number (decimal: ten's figure)                                                                                                    |  |  |
| 7    | identification<br>number *1 | 0 to 9                                                                            | 30 <sub>H</sub> to 39 <sub>H</sub>                                                                                                    | Function code identification number (decimal: one's figure)                                                                                                    |  |  |
| 8    | Special additional data     | SP                                                                                | 20 <sub>H</sub>                                                                                                    | Unused (space fixed)                                                                                                    |  |  |
| 9    | Data                        | 0 to 9, 30 <sub>H</sub> to 39 <sub>H</sub>                                        |                                                                                                    | Data's first character (hexadecimal: thousand's figure)                                                                                                    |  |  |
| 10   |                             | A to F                                                                            | 41 <sub>H</sub> to 46 <sub>H</sub>                                                                                                    | Data's second character (hexadecimal: hundred's figure)                                                                                                    |  |  |
| 11   |                             |                                                                                   |                                                                                                    | Data's third character (hexadecimal: ten's figure)                                                                                                    |  |  |
| 12   |                             |                                                                                   |                                                                                                    | Data's fourth character (hexadecimal: one's figure)                                                                                                    |  |  |
| 13   | ETX                         | ETX                                                                               | 03 <sub>H</sub>                                                                                                    | End of message                                                                                                    |  |  |
| 14   | BCC                         | 0 to 9,                                                                           | 30 <sub>н</sub> to 39 <sub>н</sub>                                                                                                    | Checksum 1 (hexadecimal: ten's figure)                                                                                                    |  |  |
| 15   |                             | A to F                                                                            | 41 <sub>H</sub> to 46 <sub>H</sub>                                                                                                    | Checksum 2 (hexadecimal: one's figure)                                                                                                    |  |  |
| L    | 1                           | 1                                                                                 | 1                                                                                                    |                                                                                                    |  |  |

| Table 4.2 | Request frame |
|-----------|---------------|
|-----------|---------------|

\*1 A space (SP =  $20_H$ ) will be set for an alarm reset command.

<sup>\*2</sup> Use high-speed response selecting to read the monitor when a command, which takes time for selecting (see Table 4.13 in "4.2 Host Side Procedures"), is written. The inverter does not respond to the regular write command W until writing is completed. With regard to high-speed response command A, the inverter sends back response upon receipt of a write request and communications can, therefore, continue even during writing. To confirm whether writing is completed in this case, read the BUSY flag (M14: 15 bits). If additional writing is performed during writing, NAK (error during writing) will result.

- \*3 Function codes are divided into function codes that can be edited from the keypad of the inverter, and communications dedicated function codes.
  - 1) Function codes editable from the keypad

| Fundamental function:          | F code |
|--------------------------------|--------|
| Extension terminal function:   | E code |
| Control function of frequency: | C code |
| Motor1 parameter:              | P code |
| High performance function:     | H code |
| Motor2 parameter:              | A code |
| Motor3 parameter:              | b code |
| Motor4 parameter:              | r code |
| Application function 1:        | J code |
| Application function 2:        | d code |
| Link function:                 | y code |
| Option function:               | o code |

For the contents of function codes, see Chapter 2, 2.4 Making RS-485-related Settings and User's Manual of each inverter model (Chapter 9 in FRENIC-Mini/Eco-Multi and Chapter 5 in FRENIC-MEGA).

2) Communications dedicated function codes

| Command data:   | S code |
|-----------------|--------|
| Monitor data 1: | M code |
| Monitor data 2: | W code |
| Alarm data 1:   | X code |
| Alarm data 2:   | Z code |

For further information about these codes, see "Chapter 5 Function Codes and Data Formats."

|      |                               | V                                                                                 | /alue                                                                                                    |                                                                                                    |  |  |
|------|-------------------------------|-----------------------------------------------------------------------------------|----------------------------------------------------------------------------------------------------|----------------------------------------------------------------------------------------------------|--|--|
| Byte | Field                         | ASCII<br>format                                                                   | Hexadecimal format                                                                                                  | Description                                                                                                    |  |  |
| 0    | SOH                           | SOH                                                                               | 01 <sub>H</sub>                                                                                                    | Start of message                                                                                                    |  |  |
| 1    | Station                       | 0 to 3                                                                            | $30_{H}$ to $33_{H}$                                                                                                | Station address of the inverter (decimal: ten's figure)                                                                                                    |  |  |
| 2    | address                       | 0 to 9                                                                            | 30 <sub>H</sub> to 39 <sub>H</sub>                                                                                  | Station address of the inverter (decimal: one's figure)                                                                                                    |  |  |
| 3    | ACK                           | ACK                                                                               | 06 <sub>H</sub>                                                                                                    | Transmission response<br>Acknowledgement: There was no receiving or logical<br>error.                                                                                                    |  |  |
| 4    | Command                       | R<br>W<br>A<br>E                                                                  | 52 <sub>н</sub><br>57 <sub>н</sub><br>41 <sub>н</sub><br>45 <sub>н</sub>                                            | Answerback of request command<br>Polling (read)<br>Selecting (write)<br>High-speed response selecting (write)<br>Alarm reset                                                                                                    |  |  |
| 5    | Function code<br>group *1     | F<br>E<br>C<br>P<br>H<br>A<br>b<br>r<br>J<br>d<br>y<br>o<br>S<br>M<br>W<br>X<br>Z | 46н<br>45н<br>43н<br>50н<br>48н<br>41н<br>42н<br>52н<br>4Ан<br>44н<br>59н<br>4Fн<br>53н<br>4Dн<br>57н<br>58н<br>5Ан | Function code group<br>Fundamental function<br>Extension terminal function<br>Control function of frequency<br>Motor1 parameter<br>High performance function<br>Motor2 parameter<br>Motor3 parameter<br>Motor4 parameter<br>Application function 1<br>Application function 2<br>Link function<br>Option function<br>Command data<br>Monitor data 1<br>Monitor data 2<br>Alarm data 1<br>Alarm data 2 |  |  |
| 6    | Function code identification  | 0 to 9                                                                            | 30 <sub>H</sub> to 39 <sub>H</sub>                                                                                  | Function code identification number (decimal: ten's figure)                                                                                                    |  |  |
| 7    | number *1                     | 0 to 9                                                                            | 30 <sub>H</sub> to 39 <sub>H</sub>                                                                                  | Function code identification number (decimal: one's figure)                                                                                                    |  |  |
| 8    | Special<br>additional<br>data | SP<br>-                                                                           | 20 <sub>Н</sub><br>2D <sub>Н</sub>                                                                                  | Fixed to "sp (space)" normally.<br>"-" for negative data                                                                                                    |  |  |
| 9    | Data                          | 0 to 9,                                                                           | 30 <sub>H</sub> to 39 <sub>H</sub>                                                                                  | Data's first character (hexadecimal: thousand's figure)                                                                                                    |  |  |
| 10   |                               | A to F $41_{\rm H}$ to $46_{\rm H}$                                               | Data's second character (hexadecimal: hundred's figure)                                                             |                                                                                                    |  |  |
| 11   |                               |                                                                                   |                                                                                                    | Data's third character (hexadecimal: ten's figure)                                                                                                    |  |  |
| 12   |                               |                                                                                   |                                                                                                    | Data's fourth character (hexadecimal: one's figure)                                                                                                    |  |  |
| 13   | ETX                           | ETX                                                                               | 03 <sub>H</sub>                                                                                                    | End of message                                                                                                    |  |  |
| 14   | BCC                           | 0 to 9,                                                                           | 30 <sub>H</sub> to 39 <sub>H</sub>                                                                                  | Checksum 1 (hexadecimal: ten's figure)                                                                                                    |  |  |
| 15   |                               | A to F                                                                            | $41_{H}$ to $46_{H}$                                                                                                | Checksum 2 (hexadecimal: one's figure)                                                                                                    |  |  |

Table 4.3 ACK frame

\*1 A space (SP =  $20_H$ ) will be set for an alarm reset command.

| <u>        т</u> |                               |                                   | Value                                                                                                    |                                                                                                    |  |
|------------------|-------------------------------|-----------------------------------|----------------------------------------------------------------------------------------------------|----------------------------------------------------------------------------------------------------|--|
| Byte             | Field                         | ASCII<br>format                   | Hexadecimal<br>format                                                                                               | Description                                                                                                    |  |
| 0                | SOH                           | SOH                               | 01 <sub>H</sub>                                                                                                    | Start of message                                                                                                    |  |
| 1                | Station                       | 0 to 3                            | 30 <sub>H</sub> to 33 <sub>H</sub>                                                                                  | Station address of the inverter (decimal: ten's figure)                                                                                                    |  |
| 2                | address                       | 0 to 9                            | 30 <sub>H</sub> to 39 <sub>H</sub>                                                                                  | Station address of the inverter (decimal: one's figure)                                                                                                    |  |
| 3                | NAK                           | NAK                               | 15 <sub>H</sub>                                                                                                    | Transmission response<br>Negative acknowledgement: There was a logical error in the request.                                                                                                    |  |
| 4                | Command *1                    | R<br>W<br>A<br>E                  | 52 <sub>н</sub><br>57 <sub>н</sub><br>41 <sub>н</sub><br>45 <sub>н</sub>                                            | Answerback of request command<br>Polling (read)<br>Selecting (write)<br>High-speed response selecting (write)<br>Alarm reset                                                                                                    |  |
| 5                | Function code<br>group *1     | F E C P H A b r J d y o S M W X Z | 46н<br>45н<br>43н<br>50н<br>48н<br>41н<br>42н<br>52н<br>4Ан<br>44н<br>59н<br>4Fн<br>53н<br>4Dн<br>57н<br>58н<br>5Ан | Function code group<br>Fundamental function<br>Extension terminal function<br>Control function of frequency<br>Motor1 parameter<br>High performance function<br>Motor2 parameter<br>Motor3 parameter<br>Motor4 parameter<br>Application function 1<br>Application function 2<br>Link function<br>Option function<br>Command data<br>Monitor data 1<br>Monitor data 1<br>Alarm data 2 |  |
| 6                | Function code identification  | 0 to 9                            | 30 <sub>H</sub> to 39 <sub>H</sub>                                                                                  | Function code identification number (decimal: ten's figure)                                                                                                    |  |
| 7                | number *1                     | 0 to 9                            | 30 <sub>H</sub> to 39 <sub>H</sub>                                                                                  | Function code identification number (decimal: one's figure)                                                                                                    |  |
| 8                | Special<br>additional<br>data | SP                                | 20 <sub>H</sub>                                                                                                    | Unused (space fixed)                                                                                                    |  |
| 9                | Data                          | SP                                | 20 <sub>H</sub>                                                                                                    | Unused (space fixed)                                                                                                    |  |
| 10               | t                             | SP                                | 20 <sub>H</sub>                                                                                                    | Unused (space fixed)                                                                                                    |  |
| 11               |                               | 0 to 9,<br>A to F                 | 30 <sub>H</sub> to 39 <sub>H</sub><br>41 <sub>H</sub> to 46 <sub>H</sub>                                            | Communications error code higher order (hexadecimal: ten's figure)                                                                                                    |  |
| 12               |                               |                                   |                                                                                                    | Communications error code lower order (hexadecimal: one's figure)                                                                                                    |  |
| 13               | ETX                           | ETX                               | 03 <sub>Н</sub>                                                                                                    | End of message                                                                                                    |  |
| 14               | BCC                           | 0 to 9,                           | 30 <sub>H</sub> to 39 <sub>H</sub>                                                                                  | Checksum 1 (hexadecimal: ten's figure)                                                                                                    |  |
|                  |                               | A to F                            | 41 <sub>H</sub> to 46 <sub>H</sub>                                                                                  |                                                                                                    |  |

Table 4.4 NAK frame

\*1 The field contents of command type, function code group, function code identification number vary at the format error or command error.

# [2] Optional frame

This section describes the structure and meaning of each optional frame.

### Selecting request frame [host $\Rightarrow$ inverter]

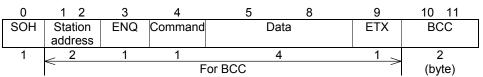

|      |                    | Val              | ue                                                                       |                                                                                                    |  |
|------|--------------------|------------------|--------------------------------------------------------------------------|----------------------------------------------------------------------------------------------------|--|
| Byte | Field              | ASCII format     | Hexadecimal<br>format                                                    | Description                                                                                                    |  |
| 0    | SOH                | SOH              | 01 <sub>H</sub>                                                          | Start of message                                                                                                    |  |
| 1    | Station<br>address | 0 to 3, 9        | 30 <sub>H</sub> to 33 <sub>H</sub><br>39 <sub>H</sub>                    | Station address of the inverter (decimal: ten's figure)                                                                                   |  |
| 2    |                    | 0 to 9           | 30 <sub>H</sub> to 39 <sub>H</sub>                                       | Station address of the inverter (decimal: one's figure)                                                                                   |  |
| 3    | ENQ                | ENQ              | 05 <sub>Н</sub>                                                          | Transmission request                                                                                                    |  |
| 4    | Command            | a<br>e<br>f<br>m | 61 <sub>н</sub><br>65 <sub>н</sub><br>66 <sub>н</sub><br>6D <sub>н</sub> | Request command<br>Speed setting (S01)<br>Frequency command (S05)<br>Operation command (S06)<br>Reset command (The data part is all zero) |  |
| 5    | Data               | 0 to 9,          | 30 <sub>H</sub> to 39 <sub>H</sub>                                       |                                                                                                    |  |
| 6    |                    | A to F           | 41 <sub>H</sub> to 46 <sub>H</sub>                                       | Data's second character (hexadecimal: hundred's figure)                                                                                   |  |
| 7    |                    |                  |                                                                          | Data's third character (hexadecimal: ten's figure)                                                                                        |  |
| 8    |                    |                  |                                                                          | Data's fourth character (hexadecimal: one's figure)                                                                                       |  |
| 9    | ETX                | ETX              | 03 <sub>H</sub>                                                          | End of message                                                                                                    |  |
| 10   | BCC                | 0 to 9,          | 30 <sub>H</sub> to 39 <sub>H</sub>                                       | Checksum 1 (hexadecimal: ten's figure)                                                                                                    |  |
| 11   |                    | A to F           | $41_{H}$ to $46_{H}$                                                     | Checksum 2 (hexadecimal: one's figure)                                                                                                    |  |

| Table 4.5 | Selecting | request frame |
|-----------|-----------|---------------|
| 10010 1.0 | Corooung  | roquoot namo  |

## Selecting response frame [inverter $\Rightarrow$ host]

| 0   | 12      | 3       | 4       | 5   | 67     |
|-----|---------|---------|---------|-----|--------|
| SOH |         | ACK/NAK | Command | ETX | BCC    |
|     | address |         |         |     |        |
| 1   | 2       | 1       | 1       | 1 🔍 | 2      |
|     |         | For B   | SCC     | /   | (byte) |

 Table 4.6
 Selecting response frame (ACK/NAK)

| a)   |         | Value            |                                                                          |                                                                                                    |
|------|---------|------------------|--------------------------------------------------------------------------|----------------------------------------------------------------------------------------------------|
| Byte | Field   | ASCII            | Hexadecimal                                                              | Description                                                                                                    |
| ш    |         | format           | format                                                                   |                                                                                                    |
| 0    | SOH     | SOH              | 01 <sub>Н</sub>                                                          | Start of message                                                                                                    |
| 1    | Station | 0 to 3           | 30 <sub>H</sub> to 33 <sub>H</sub>                                       | Station address of the inverter (decimal: ten's figure)                                                                                        |
| 2    | address | 0 to 9           | 30 <sub>H</sub> to 39 <sub>H</sub>                                       | Station address of the inverter (decimal: one's figure)                                                                                        |
| 3    | ACK/NAK | ACK<br>NAK       | 06 <sub>н</sub><br>15 <sub>н</sub>                                       | Transmission response<br>Acknowledgement: There was no receiving or logical<br>error.<br>Negative acknowledgment: There was a logical error in |
|      |         |                  |                                                                          | the request.                                                                                                    |
| 4    | Command | a<br>e<br>f<br>m | 61 <sub>н</sub><br>65 <sub>н</sub><br>66 <sub>н</sub><br>6D <sub>н</sub> | Request command<br>Speed setting (S01)<br>Frequency command (S05)<br>Operation command (S06)<br>Reset command                                  |
| 5    | ETX     | ETX              | 03 <sub>H</sub>                                                          | End of message                                                                                                    |
| 6    | BCC     | 0 to 9,          | 30 <sub>H</sub> to 39 <sub>H</sub>                                       | Checksum 1 (hexadecimal: ten's figure)                                                                                                    |
| 7    |         | A to F           | 41 <sub>H</sub> to 46 <sub>H</sub>                                       | Checksum 2 (hexadecimal: one's figure)                                                                                                    |

Polling request frame [host  $\Rightarrow$  inverter]

| 0   | 12      | 3     | 4       | 5   | 67     |
|-----|---------|-------|---------|-----|--------|
| SOH | Station | ENQ   | Command | ETX | BCC    |
|     | address |       |         |     |        |
| 1   | _ 2     | 1     | 1       | 1 _ | 2      |
|     | <       | For B | CC      |     | (byte) |

Table 4.7 Polling request frame

| d)   |         | V                | alue                                        |                                                                                                    |
|------|---------|------------------|---------------------------------------------|----------------------------------------------------------------------------------------------------|
| Byte | Field   | ASCII            | Hexadecimal                                 | Description                                                                                                    |
| ш    |         | format           | format                                      |                                                                                                    |
| 0    | SOH     | SOH              | 01 <sub>H</sub>                             | Start of message                                                                                                    |
| 1    | Station | 0 to 3           | $30_{H}$ to $33_{H}$                        | Station address of the inverter (decimal: ten's figure)                                                                                                    |
| 2    | address | 0 to 9           | 30 <sub>H</sub> to 39 <sub>H</sub>          | Station address of the inverter (decimal: one's figure)                                                                                                    |
| 3    | ENQ     | ENQ              | 05 <sub>Н</sub>                             | Transmission request                                                                                                    |
| 4    | Command | g<br>j<br>k<br>h | 67 <sub>н</sub><br>6Ан<br>6Вн<br>68н<br>69н | Request command<br>Actual frequency, actual speed (M06)<br>Output frequency monitor (M09)<br>Operation status monitor (M14)<br>Torque monitor (M07) (not supported by<br>FRENIC-Mini)<br>Torque current monitor (M08) (Usable only for |
| 5    | ETX     | ETX              | 03н                                         | FRENIC-MEGA)<br>End of message                                                                                                    |
| •    |         |                  |                                             | 9                                                                                                    |
| 6    | BCC     | 0 to 9,          | 30 <sub>H</sub> to 39 <sub>H</sub>          | Checksum 1 (hexadecimal: ten's figure)                                                                                                    |
| 7    |         | A to F           | $41_{H}$ to $46_{H}$                        | Checksum 2 (hexadecimal: one's figure)                                                                                                    |

## Polling response frame [inverter $\Rightarrow$ host]

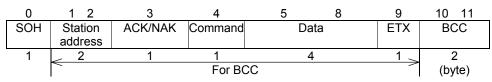

| Table 4.8 | Polling response frame (ACK) |  |
|-----------|------------------------------|--|
| 10010 1.0 |                              |  |

| e    |         | ١                 | /alue                                                                    |                                                                                                    |  |
|------|---------|-------------------|--------------------------------------------------------------------------|----------------------------------------------------------------------------------------------------|--|
| Byte | Field   | ASCII<br>format   | Hexadecimal<br>format                                                    | Description                                                                                                    |  |
| 0    | SOH     | SOH               | 01 <sub>H</sub>                                                          | Start of message                                                                                                    |  |
| 1    | Station | 0 to 3            | $30_{H}$ to $33_{H}$                                                     | Station address of the inverter (decimal: ten's figure)                                                                                                    |  |
| 2    | address | 0 to 9            | $30_{H}$ to $39_{H}$                                                     | Station address of the inverter (decimal: one's figure)                                                                                                    |  |
| 3    | ACK/NAK | ACK               | 06 <sub>H</sub>                                                          | Transmission request<br>Acknowledgement: There was no receiving or logical<br>error.                                                                                                    |  |
| 4    | Command | g<br>j<br>k<br>h  | 67н<br>6Ан<br>6Вн<br>68 <sub>Н</sub><br>69 <sub>Н</sub>                  | Request command<br>Actual frequency, actual speed (M06)<br>Output frequency monitor (M09)<br>Operation status monitor (M14)<br>Torque monitor (M07) (not supported by<br>FRENIC-Mini)<br>Torque current monitor (M08) (Usable only for<br>FRENIC-MEGA) |  |
| 5    | Data    | 0 to 9,<br>A to F | 30 <sub>H</sub> to 39 <sub>H</sub><br>41 <sub>H</sub> to 46 <sub>H</sub> | Data's first character (hexadecimal: thousand's figure)                                                                                                    |  |
| 6    |         |                   |                                                                          | Data's second character (hexadecimal: hundred's figure)                                                                                                    |  |
| 7    |         |                   |                                                                          | Data's third character (hexadecimal: ten's figure)                                                                                                    |  |
| 8    |         |                   |                                                                          | Data's fourth character (hexadecimal: one's figure)                                                                                                    |  |
| 9    | ETX     | ETX               | 03 <sub>H</sub>                                                          | End of message                                                                                                    |  |
| 10   | BCC     | 0 to 9,<br>A to F | 30 <sub>н</sub> to 39 <sub>н</sub><br>41 <sub>н</sub> to 46 <sub>н</sub> | Checksum 1 (hexadecimal: ten's figure)                                                                                                    |  |
| 11   |         |                   |                                                                          | Checksum 2 (hexadecimal: one's figure)                                                                                                    |  |

| a    |         | ١                 | /alue                                                                                       |                                                                                                    |  |
|------|---------|-------------------|---------------------------------------------------------------------------------------------|----------------------------------------------------------------------------------------------------|--|
| Byte | Field   | ASCII<br>format   | Hexadecimal format                                                                          | Description                                                                                                    |  |
| 0    | SOH     | SOH               | 01 <sub>H</sub>                                                                             | Start of message                                                                                                    |  |
| 1    | Station | 0 to 3            | $30_{H}$ to $33_{H}$                                                                        | Station address of the inverter (decimal: ten's figure)                                                                                                    |  |
| 2    | address | 0 to 9            | $30_{H}$ to $39_{H}$                                                                        | Station address of the inverter (decimal: one's figure)                                                                                                    |  |
| 3    | ACK/NAK | NAK               | 15 <sub>Н</sub>                                                                             | Transmission request<br>Negative acknowledgment: There was a logical error in<br>the request.                                                                                                    |  |
| 4    | Command | g<br>j<br>k<br>h  | 67 <sub>Н</sub><br>6А <sub>Н</sub><br>6В <sub>Н</sub><br>68 <sub>Н</sub><br>69 <sub>Н</sub> | Request command<br>Actual frequency, actual speed (M06)<br>Output frequency monitor (M09)<br>Operation status monitor (M14)<br>Torque monitor (M07) (not supported by<br>FRENIC-Mini)<br>Torque current monitor (M08) (Usable only for<br>FRENIC-MEGA) |  |
| 5    | Data    | SP                | 20 <sub>H</sub>                                                                             | Unused (fixed space)                                                                                                    |  |
|      |         | SP                | 20 <sub>H</sub>                                                                             | Unused (fixed space)                                                                                                    |  |
|      |         | 0 to 9,<br>A to F | 30 <sub>H</sub> to 39 <sub>H</sub><br>41 <sub>H</sub> to 46 <sub>H</sub>                    | Communications error code high-order digit<br>(hexadecimal: ten's figure)<br>Communications error code low-order digit<br>(hexadecimal: one's figure)                                                                                                  |  |
| 9    | ETX     | ETX               | 03 <sub>H</sub>                                                                             | End of message                                                                                                    |  |
| 10   | BCC     | 0 to 9,<br>A to F | 30 <sub>H</sub> to 39 <sub>H</sub><br>41 <sub>H</sub> to 46 <sub>H</sub>                    | Checksum 1 (hexadecimal: ten's figure)                                                                                                    |  |
| 11   |         |                   |                                                                                             | Checksum 2 (hexadecimal: one's figure)                                                                                                    |  |

Table 4.9 Polling response frame (NAK)

## [3] NAK frame

When the response frame length is determined by the command type and the command type character is correctly identified, response will be given according to the frame length specified by the command in principle. Concerning all the request frames, if the inverter failed to detect ETX after detecting request-to-send character with the specified 3-byte position until reaching the15-byte position, the inverter returns no response.

| No. | Frame/<br>Command type             | Cause of error                                                                                             | NAK response frame                | Error code (M26)   |
|-----|------------------------------------|----------------------------------------------------------------------------------------------------|-----------------------------------|--------------------|
| 1   | Standard frame<br>Optional frame   | The ENQ was not detected in the specified position.                                                        | Standard fame<br>(16 bytes long)  | Format error [74]  |
| 2   | Selecting command<br>(a, e, f, m)  | The ETX was not detected<br>in the specified position.                                                     | Optional frame<br>(8 bytes long)  | Format error [74]  |
| 3   | Polling command<br>(g, j, k, h, i) | The ETX was not detected<br>in the specified position.                                                     | Optional frame<br>(12 bytes long) | Format error [74]  |
| 4   | Other than specified commands      | A command other than the<br>specified commands (R, W,<br>A, E, a, e, f, g, j, k, h, i, m)<br>was detected. | Standard frame<br>(16 bytes long) | Command error [75] |

Table 4.10 Negative acknowledgment (NAK) frame

(CAUTION When negative acknowledgement (NAK) for a format or command error is returned with the standard format as in the case of No. 1 and No. 4, the contents of the command type, function code group, and function code identification number fields will be undefined.

#### 4.1.3 **Descriptions of fields**

## [1] Command field

The table below shows command types. The applicable frame is different among the command types.

| Command | Description                                                                                          | Applicable frame |
|---------|----------------------------------------------------------------------------------------------------|------------------|
| ASCII R | Reads function code data (polling).                                                                  | Standard frame   |
| ASCII W | Writes function code data (selecting).                                                               |                  |
| ASCII A | Writes function code data at high speed<br>(writing that does not wait for writing to be completed). |                  |
| ASCII E | Resets an alarm.                                                                                     |                  |
| ASCII a | Gives a frequency command (S01). *1                                                                  | Optional frame   |
| ASCII e | Gives a frequency command (S05). *1                                                                  |                  |
| ASCII f | Gives an operation command (S06). *1                                                                 |                  |
| ASCII g | Reads the output frequency (M06). *1                                                                 |                  |
| ACCII h | Reads the torque monitor (M07). *1<br>(not supported by FRENIC-Mini)                                 |                  |
| ACCII i | Reads the torque current monitor (M08) *1<br>(Usable only for FRENIC-MEGA)                           |                  |
| ASCII j | Reads the output frequency (M09). *1                                                                 |                  |
| ASCII k | Reads the operation status monitor (M14). *1                                                         |                  |
| ASCII m | Resets an alarm.                                                                                     |                  |

| Table 4.11 | Command formats |
|------------|-----------------|
|            |                 |

\*1 The above commands "a" to "k" are used to read or write data in the function code data format specified in parentheses.

### [2] Data field

### Standard frame

| 8                  | 9            | 10            | 11           | 12            |
|--------------------|--------------|---------------|--------------|---------------|
| Special additional | Data's first | Data's second | Data's third | Data's fourth |
| data               | character    | character     | character    | character     |

### **Optional frame**

| 9            | 10            | 11           | 12            |
|--------------|---------------|--------------|---------------|
| Data's first | Data's second | Data's third | Data's fourth |
| character    | character     | character    | character     |

All data, except for some special ones, are treated as 16 bits long. In the data field of the communications frame, data is hexadecimal (0000<sub>H</sub> - FFFF<sub>H</sub>), and each digit is represented by an ASCII code. Negative integer data (signed data) is treated as a complement of 2 of the integer data without the sign.

- (CAUTION The alphabetic characters A to F of hexadecimal data must be uppercase.
  - Set 0 in all the data fields of the request frame for polling.
  - In selecting, the data field of the ACK frame will be undefined.

(Example) When setting 20Hz with function code S01 (speed setting 1) (maximum frequency = 60Hz)

1) Calculate the set value according to the data format of S01 (±20000/maximum frequency).

```
Data = 20Hz x ±20000/60Hz (+ for forward rotation, - for reverse rotation)
```

```
=±6666.6
```

≈±6667

2) Convert the data into hexadecimal (a complement of 2 in the case of negative data).

```
Data = 6667 ..... (forward rotation)
```

```
=1A0B<sub>H</sub>
```

```
Data = -6667 ..... (reverse rotation)
```

**=** 0 - 6667

Thus,

```
65536 – 6667 = 58869 = E5F5<sub>H</sub>
```

3) Set the data.

| Position                | Set value (forward rotation) | Set value (reverse rotation) |
|-------------------------|------------------------------|------------------------------|
| Data's first character  | ASCII 1                      | ASCII E                      |
| Data's second character | ASCII A                      | ASCII 5                      |
| Data's third character  | ASCII 0                      | ASCII F                      |
| Data's fourth character | ASCII B                      | ASCII 5                      |

## [3] Checksum field

The data in this field is intended to check whether there is any error in the communications frame at the time of data transmission. Calculate the data by adding one byte to all fields, except for S0H and the checksum field, treating the last byte of the result as a two-digit hexadecimal value, and converting each digit into an ASCII code.

(Example) When the result of addition is  $0123_{H}$ 

| Position   | Set value (forward rotation) |
|------------|------------------------------|
| Checksum 1 | ASCII 2                      |
| Checksum 2 | ASCII 3                      |

# 4.1.4 Communications examples

Typical communications examples are shown below (the station number is 12 in all cases):

### [1] Standard frame

### (Example 1) Selecting S01: speed setting 1 (write)

10Hz command x 20,000/maximum frequency 50Hz = 4000d = 0FA0<sub>H</sub>

### Request frame (host $\Rightarrow$ inverter)

| SOH    | 1    | 2     | ENQ      | W   | S  | 0 | 1 | SP | 0 | F | А | 0 | ETX | 7 | D |
|--------|------|-------|----------|-----|----|---|---|----|---|---|---|---|-----|---|---|
| ACK fi | rame | e (in | verter = | hos | t) |   |   |    |   |   |   |   |     |   |   |

|     | ann |   |     | , | ., |   |   |    |   |   |   |   |     |   |   |
|-----|-----|---|-----|---|----|---|---|----|---|---|---|---|-----|---|---|
| SOH | 1   | 2 | ACK | W | s  | 0 | 1 | SP | 0 | F | А | 0 | ETX | 7 | Е |
|     |     |   |     |   |    |   |   |    |   |   |   |   |     |   |   |

### NAK frame (inverter $\Rightarrow$ host) ... Link priority error

| SOH 1 2 NAK W S 0 1 SP SP 4 C ETX 5 D | SOH | 1 | 2 | NAK | W | S | 0 | 1 | SP | SP | SP | 4 | С | ETX | 5 | D |
|---------------------------------------|-----|---|---|-----|---|---|---|---|----|----|----|---|---|-----|---|---|
|---------------------------------------|-----|---|---|-----|---|---|---|---|----|----|----|---|---|-----|---|---|

### (Example 2) Polling of M09: output frequency (read)

### Request frame (host ⇒ inverter)

| SOH    | 1   | 2      | ENQ      | R    | М | 0 | 9 | SP | 0 | 0 | 0 | 0 | ETX | 5 | 3 |
|--------|-----|--------|----------|------|---|---|---|----|---|---|---|---|-----|---|---|
| ACK fr | ame | e (inv | /erter ⇒ | host | ) |   |   |    |   |   |   |   |     |   |   |
| SOH    | 1   | 2      | ACK      | R    | Μ | 0 | 9 | SP | 0 | В | В | 8 | ETX | 8 | 0 |

### [2] Optional frame

### (Example 1) Selecting of operation command (write)

### **Request frame** (host ⇒ inverter) ... FWD command

| SOH 1 2 ENQ f 0 0 0 | 1 ET | X 9 2 |
|---------------------|------|-------|
|---------------------|------|-------|

ACK frame (inverter  $\Rightarrow$  host)

| SOH | 1 | 2 | ACK | f | ETX | D | 2 |
|-----|---|---|-----|---|-----|---|---|
|-----|---|---|-----|---|-----|---|---|

### **NAK frame** (inverter $\Rightarrow$ host)

The cause of the error can be confirmed with function code M26 (transmission error transaction code).

| SOH 1 2 | NAK | f | ETX | Е | 1 |
|---------|-----|---|-----|---|---|
|---------|-----|---|-----|---|---|

### (Example 2) Selecting of operation command in broadcast (write)

### Request frame (host ⇒ inverter) ... REV command

| SOH | 9 | 9 | ENQ | f | 0 | 0 | 0 | 2 | ETX | А | 2 |
|-----|---|---|-----|---|---|---|---|---|-----|---|---|
|-----|---|---|-----|---|---|---|---|---|-----|---|---|

The inverter does not respond to broadcast.

|                | 00 <sub>H</sub> | 10 <sub>н</sub> | 20 <sub>H</sub> | 30 <sub>Н</sub> | 40 <sub>H</sub> | 50 <sub>Н</sub> | 60 <sub>Н</sub> | 70 <sub>Н</sub> |
|----------------|-----------------|-----------------|-----------------|-----------------|-----------------|-----------------|-----------------|-----------------|
| 0 н            | NUL             | DLE             | SP              | 0               | @               | Р               | ``              | р               |
| 1 <sub>H</sub> | SOH             | DC1             | !               | 1               | А               | Q               | а               | q               |
| 2 <sub>H</sub> | STX             | DC2             | "               | 2               | В               | R               | b               | r               |
| 3 <sub>H</sub> | ETX             | DC3             | #               | 3               | С               | S               | С               | S               |
| 4 <sub>H</sub> | EOT             | DC4             | \$              | 4               | D               | Т               | d               | t               |
| 5 <sub>н</sub> | ENQ             | NAK             | %               | 5               | E               | U               | е               | u               |
| 6 н            | ACK             | SYN             | &               | 6               | F               | V               | f               | v               |
| <b>7</b> н     | BEL             | ETB             | ŕ               | 7               | G               | W               | g               | w               |
| 8 <sub>H</sub> | BS              | CAN             | (               | 8               | Н               | Х               | h               | х               |
| 9 <sub>H</sub> | HT              | EM              | )               | 9               | I               | Y               | i               | у               |
| A <sub>H</sub> | LF              | SUB             | *               | •               | J               | Z               | j               | z               |
| Вн             | VT              | ESC             | +               | •               | К               | [               | k               | {               |
| Сн             | FF              | FS              | ,               | <               | L               | $\searrow$      | I               |                 |
| Dн             | CR              | GS              | -               | =               | М               | ]               | m               | }               |
| Eн             | SO              | RS              | •               | >               | Ν               | -               | n               | ~               |
| F <sub>H</sub> | SI              | US              | /               | ?               | 0               | _               | 0               | DEL             |

Table 4.12 ASCII code table

The shaded codes are used for this communications protocol.

# 4.2 Host Side Procedures

# 4.2.1 Inverter's response time

Upon receipt of a query request from the host, the inverter executes the requested command, and sends back response after the response time shown below:

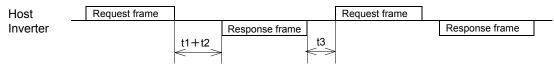

t1 + t2: Inverter's response time

t1: Response interval time (function code: y09)The time until the inverter starts to send response to the request from the host can be set. Setting

The time until the inverter starts to send response to the request from the nost can be set. Setting the response interval time enables even the host side with a slow transaction execution speed to adjust timing.

- Inverter's transaction time
   This is the time until the inverter executes the request and sends back response as shown in
   Table 4.13 below.
- t3: See "4.2.3 Receiving preparation complete time and message timing from the host."

| Command       | Transaction                              | Description                                                                                                    | t2     | Timeout<br>time<br>(recommended) |
|---------------|------------------------------------------|----------------------------------------------------------------------------------------------------|--------|----------------------------------|
| R             | Function code read data                  |                                                                                                    | ≤10ms  | 0.1 sec                          |
| W             | Function code write data                 | S code commands other than S08 or S09                                                                                   | ≤10ms  | 0.1 sec                          |
|               |                                          | Motor parameter initialization<br>FRENIC-Mini/Eco: H03 = 2<br>FRENIC-Multi: H03 = 2, 3<br>FRENIC-MEGA: H03 = 2, 3, 4, 5 | ≤500ms | 1.0 sec                          |
|               |                                          | Data initialization: H03 = 1                                                                                            | ≤5s    | 10.0 sec                         |
|               |                                          | Function code other than above                                                                                          | ≤100ms | 0.5 sec                          |
| A             | Function code data<br>high-speed writing |                                                                                                    | ≤10ms  | 0.1 sec                          |
| E, m          | Alarm reset                              |                                                                                                    | ≤10ms  | 0.1 sec                          |
| a, e, f       | Specific function code<br>write data     |                                                                                                    | ≤10ms  | 0.1 sec                          |
| g, h, i, j, k | Specific function code read data         |                                                                                                    | ≤10ms  | 0.1 sec                          |

| Table 4.13 | Inverter's transaction time |
|------------|-----------------------------|
|------------|-----------------------------|

# 4.2.2 Timeout processing

To read/write data from/to the host, transmit the next frame after confirming response. If response is not transmitted from the inverter for more than a specified period of time (timeout time), it is a timeout, and perform a retry. (If a retry begins before a timeout, the requested frame cannot be received properly.)

The timeout time must be set longer than the response time of the inverter. Table 4.13 above mentioned shows recommended timeout times when no response interval time is set.

In case of a timeout, retransmit the same frame or perform polling (M26) for reading details of an error to confirm whether the inverter sends back normal response. If normal response is returned, this indicates that some transient transmission error occurred due to noise or other reasons, and subsequent communications is normal. (However, if this phenomenon frequently occurs even when normal response is sent back, some problem may exist. Perform a close investigation.) In case of no response, perform another retry. If the number of retries exceeds the set value (generally about three times), there may be a problem with the hardware and the software for the host controller. Investigate and correct the cause.

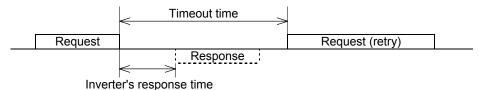

# 4.2.3 Receiving preparation complete time and message timing from the host

The time from the return of response by the inverter to the completion of receiving preparation of the communications port (switching from transmission to receiving) is called a receiving preparation complete time.

Transmit the following messages after the receiving preparation complete time:

Receiving preparation complete time: 5ms or less

Message timing from the host (t3): t3 > 5ms

### In the case of broadcast

Upon receipt of a request for a query message from the host by broadcast, the inverter executes the command and enters the receiving enabled status.

Transmit the next message from the host following broadcast after the transaction time (t2) of the inverter.

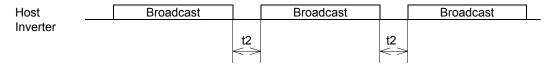

# 4.3 Communications Errors

# 4.3.1 Categories of communications errors

The communications-related errors the inverter detects are listed below:

Table 4.14 Communications errors detected by inverter

| Error<br>category                               | Error name                                                    | Description                                                                                                    | Error code<br>(M26)  | Order of priority |
|-------------------------------------------------|---------------------------------------------------------------|----------------------------------------------------------------------------------------------------|----------------------|-------------------|
| Transmission<br>error                           | Checksum<br>error                                             | The frame to the local station is<br>found unmatched in checksum<br>collation.                                                                                                    | 71(47 <sub>H</sub> ) | _                 |
|                                                 | Parity error                                                  | The parity is unmatched.                                                                                                    | 72(48 <sub>H</sub> ) | _                 |
|                                                 | Other errors                                                  | Receiving errors other than the<br>abovementioned (framing error,<br>overrun error)                                                                                                    | 73(49 <sub>H</sub> ) | _                 |
| Logical<br>error                                | Format error                                                  | <ul> <li>The characters of the transmission request are incorrect.</li> <li>The last character of the message is not in the specified position.</li> </ul>                                                         | 74(4A <sub>H</sub> ) | 1                 |
|                                                 | Command<br>error                                              | A command that does not exist was transmitted.                                                                                                    | 75(4B <sub>H</sub> ) | 2                 |
|                                                 | Link priority<br>error (does<br>not occur for<br>FRENIC-Mini) | A frequency command, PID<br>command, or change command<br>of the run command (writing<br>request to S01, S05, S06, and<br>S13) are sent through the<br>communications route other than<br>that specified with H30. | 76(4С <sub>н</sub> ) | 3                 |
|                                                 | Function<br>code error                                        | A function code that does not exist was requested.                                                                                                    | 78(4E <sub>H</sub> ) | 4                 |
|                                                 | Write<br>disabled error                                       | An attempt was made during<br>operation to write the function<br>code for write disabled or for<br>write disabled during operation.                                                                                | 79(4F <sub>н</sub> ) | 5                 |
|                                                 | Data error                                                    | The write data is beyond the writable range.                                                                                                    | 80(50 <sub>H</sub> ) | 6                 |
|                                                 | Error during<br>writing                                       | An attempt was made to write<br>another function data during<br>function writing with command A.                                                                                                    | 81(51 <sub>H</sub> ) | 7                 |
| Communi-<br>cations<br>disconnec-<br>tion error | Communicati<br>ons<br>disconnection<br>error                  | The inverter did not receive a<br>normal frame addressed to local<br>station or to other stations within<br>the communications<br>disconnection detection time set<br>with the function code.                      | _                    | _                 |

### Transmission error (error codes 71 to 73)

When a transmission error occurs eight straight times, it is handled as a communications error. However, the inverter does not return response in order to avoid overlapping of response from multiple inverters. The count of eight straight times will be cleared upon normal receipt of a frame to another station or to the local inverter (station) itself.

### Logical error (error codes 74 to 81)

When a logical error is detected, a negative acknowledgment (NAK) frame reports it. For further information, see the NAK response of each frame. The table 4.14 shows the order of priority of logical error. If the alarm is caused by two or more factors, the factor with the highest priority (smallest number) is indicated as an error code.

Concerning all the request frames, if the inverter failed to detect ETX after detecting request-to-send character with the specified 3-byte position until reaching the15-byte position, the inverter returns no response.

### **Communications disconnection error**

If the inverter in operation does not receive a normal frame to itself (local station) or to another station when it has received a normal frame more than once and is operating via communications (frequency command or operation command), this status is considered disconnected.

When a disconnection status is set and remains over the setting time of function code y08, y18 (communications disconnection detection time), it is treated as a communications error.

- 1) Communications disconnection detection time (y08, y18): 0 (without detection), 1 to 60 (seconds)
- 2) Condition to clear communications disconnection detection timer: It will be cleared in a status other than disconnection.

When it is necessary to take action against errors by factor, the factor can be identified by reading M26. (M26 stores the latest communications error codes.)

# 4.3.2 **Operations in case of communications errors**

Operations in case of a transmission or communications disconnection error are the same as those of the Modbus RTU protocol. See "3.3.2 Operations in case of errors" in Chapter 3 Modbus RTU Protocol.

# CHAPTER 5 FUNCTION CODES AND DATA FORMATS

This chapter describes communications dedicated function codes and the data formats of communications frames. FRENIC-Mini, FRENIC-Eco and FRENIC-Multi support different function codes. For details, see the description of each function code.

Table of Contents

| 5.1 Cor | mmunications Dedicated Function Codes         |      |
|---------|-----------------------------------------------|------|
| 5.1.1   | About communications dedicated function codes | 5-1  |
| 5.1.2   | Command data                                  |      |
| 5.1.3   | Monitor data 1                                |      |
| 5.1.4   | Information displayed on the keypad           | 5-15 |
| 5.2 Dat | ta Formats                                    |      |
| 5.2.1   | List of data format numbers                   | 5-26 |
| 5.2.2   | Data format specifications                    | 5-47 |

# 5.1 Communications Dedicated Function Codes

# 5.1.1 About communications dedicated function codes

Communications dedicated function codes are available to monitor the operation and status of the inverter via communications. They are classified into the groups shown in Table 5.1 below:

| Communications dedicated<br>function code group | Function                             |
|-------------------------------------------------|--------------------------------------|
| S                                               | Command data                         |
| М                                               | Monitor data 1 (for reading only)    |
| W                                               | Monitor data 2 (for reading only)    |
| X                                               | Alarm information (for reading only) |
| Z                                               | Alarm mormation (for reading only)   |

Table 5.1 Types of communications dedicated function codes

The sections that follow describe communications dedicated function codes of each group.

# 5.1.2 Command data

## [1] List of command data

The table below shows the function codes (S code) for the command data. The "Support" column indicates whether the function code is supported or not. The symbol "O" means that the code is supported and the symbol "X" means that the code is not supported.

| Code | Name                             | Function                                                                                                    | Permissible setting                                          | Min. | Unit | R/W |      | Su  | pport   |      |
|------|----------------------------------|----------------------------------------------------------------------------------------------------|--------------------------------------------------------------|------|------|-----|------|-----|---------|------|
| Coue | Indifie                          |                                                                                                    | range                                                        | step | Unit | *1  | Mini | Eco | Multi   | MEGA |
| S01  | Frequency<br>reference<br>(p.u.) | Frequency command<br>issued through<br>communications (the<br>reference value for<br>maximum frequency)                                                                                   | -32768 to 32767<br>(Max frequency:<br>at +/- 20000)          | 1    | _    | R/W | 0    | 0   | 0       | 0    |
| S05  | Frequency<br>reference           | Frequency command<br>issued through<br>communications (in<br>units of 0.01 Hz)                                                                                                    | 0.00 to 655.35                                               | 00.1 | Hz   | R/W | 0    | 0   | 0       | 0    |
| S06  | Operation<br>command             | Operation command<br>issued through<br>communications<br>[general input<br>terminal functions<br>(X1 to X9, XF<br>(FWD), R (REV))<br>and FWD, REV, RST<br>only through<br>communications] | $0000_{H}$ to FFFF <sub>H</sub>                              | 1    | _    | R/W | 0    | 0   | 0       | 0    |
| S07  | Universal DO                     | Command issued to<br>DO terminal through<br>communications                                                                                                    | $0000_{H}$ to FFFF <sub>H</sub>                              | 1    | _    | R/W | ×    | 0   | 0<br>*2 | 0    |
| S08  | Acceleration<br>time F07         | Each data is set with<br>the code or<br>communications<br>format common to all                                                                                                    | Mini/Eco/Multi:<br>0.0 to 3600.0<br>MEGA:<br>0.0 to 6000.0   | 0.1  | S    | R/W | 0    | 0   | 0       | 0    |
| S09  | Deceleration<br>time F08         | the inverter types.                                                                                                    | Mini/Eco/Multi:<br>0.0 to 3600.0<br>MEGA:<br>0.0 to 6000.0   | 0.1  | S    | R/W | 0    | 0   | 0       | 0    |
| S10  | Torque limit<br>level 1 F40      |                                                                                                    | 20 to 200, 999                                               | 1    | %    | R/W | ×    | ×   | 0       | ×    |
|      | Torque limit<br>value            |                                                                                                    | -300.00 to 300.00,<br>999                                    | 0.01 |      |     | ×    | ×   | ×       | 0    |
| S11  | Torque limit<br>level 2 F41      | 1                                                                                                    | 20 to 200, 999                                               | 1    | %    | R/W | ×    | ×   | 0       | ×    |
|      | Torque limit<br>value            |                                                                                                    | -300.00 to 300.00,<br>999                                    | 0.01 |      |     | ×    | ×   | ×       | 0    |
| S12  | Universal AO                     | Command issued to                                                                                                    | -32768 to 32767                                              | 1    | -    | R/W | ×    | 0   | 0       | 0    |
|      |                                  | AO terminal through communications                                                                                                    | (Full scale: at +/-<br>20,000)                               |      |      |     |      |     |         |      |
| S13  | PID command                      | PID command<br>issued through<br>communications                                                                                                    | -32768 to 32767<br>(+/- 20000<br>corresponds to +/-<br>100%) | 1    | _    | R/W | 0    | 0   | 0       | 0    |

Table 5.2 List of command data

\*1 Legends in R/W column...R: Readable, W: Write-enable, R/W: Read/write possible

\*2 ROM version which is older than 0800 is not applicable to FRENIC-Multi.

| Code | Name                | Function                                                   | Permissible setting | Min. | Unit  | R/W |      | Support |       |         |
|------|---------------------|------------------------------------------------------------|---------------------|------|-------|-----|------|---------|-------|---------|
| oouc | Nume                | T directori                                                | range               | step | Onic  | *1  | Mini | Eco     | Multi | MEGA    |
| S14  | Alarm reset command | Alarm reset<br>command issued<br>through<br>communications | 0 or 1              | 1    | -     | R/W | 0    | 0       | 0     | 0       |
| S19  | Speed<br>command    | Speed command<br>issued via<br>communications              | -32768 to 32767     | 1    | r/min | R/W | ×    | ×       | ×     | 0<br>*2 |

\*1 Legends in R/W column...R: Readable, W: Write-enable, R/W: Read/write possible

\*2 ROM version which is older than 0500 is not applicable to FRENIC-MEGA.

### [2] Frequency and PID command data

Table 5.3 Function codes for frequency and PID command data

| Code | Name                             | Function                                                                             | Permissible setting range                              | Min. step | Unit  | R/W *1 |
|------|----------------------------------|--------------------------------------------------------------------------------------|--------------------------------------------------------|-----------|-------|--------|
| S01  | Frequency<br>reference<br>(p.u.) | Frequency command<br>via communications<br>(value based on the<br>maximum frequency) | -32768 to 32767<br>(±20,000 =<br>maximum<br>frequency) | 1         | _     | R/W    |
| S05  | Frequency<br>reference           | Frequency command<br>from communications<br>(by 0.01Hz)                              | 0.00 to 655.35                                         | 0.01      | Hz    | R/W    |
| S13  | PID<br>command                   | PID command from<br>communications                                                   | -32768 to 32767<br>(±100% at<br>±20,000)               | 1         | -     | R/W    |
| S19  | Speed<br>command                 | Speed command<br>issued via<br>communications                                        | -32768 to 32767                                        | 1         | r/min | R/W    |

\*1 Legends in R/W column...R: Readable, W: Write-enable, R/W: Read/write possible

- 1) When both S01 and S05 are set and S01 is not 0, the command of S01 has precedence over that of S05. (All inverter models) When both S05 and S19 are specified and S05 is not 0, the S05 command takes precedence over the other command.
- 2) The actual operation specified by each command is limited by internal processing of the inverter. For example, a value over 20,000 can be written to S01, but the actual frequency is limited to the maximum frequency or to the upper limit frequency set with another function code. (The FRENIC-Mini/Eco treats negative data of S13 as 0.)
- 3) When an attempt is made to read the command data shown here, the data previously directed by communications, not the command value for actual operation, will be read. (Obtain the latest command value by reading the M code.)
- 4) At S01, set a value based on ±20,000 as the maximum frequency. For example, when the maximum frequency is 60Hz, set 20,000 at S01 with a set frequency of 60Hz, or 10,000 with a set frequency of 30Hz.

## [3] Operation command data

| Code | Name                   | Function                                                                                                    | Permissible setting range                 | Min. step | Unit | R/W *1 |
|------|------------------------|----------------------------------------------------------------------------------------------------|-------------------------------------------|-----------|------|--------|
| S06  | Operation<br>command   | Operation command via<br>communications<br>(general-purpose input<br>terminal functions (X1 –<br>X9, XF (FWD), XR<br>(REV)) and<br>communications<br>dedicated command<br>(FWD, REV, RST) | 0000 <sub>H</sub> to<br>FFFF <sub>H</sub> | 1         | _    | R/W    |
| S14  | Alarm reset<br>command | Alarm reset command<br>via communications                                                                                                    | 0 or 1                                    | 1         | _    | R/W    |

 Table 5.4
 Function codes for operation command data

\*1 Legends in R/W column...R: Readable, W: Write-enable, R/W: Read/write possible

- 1) To make alarm resetting with S06, bit 15 must be set to 1 and then set back to 0. Alarm resetting is impossible unless the communications side is made valid by the settings of function codes H30, y98, and y99 and the "LE" assigned terminal.
- 2) S14 does not require the operation described in 1) above, and writing 1 permits alarm resetting (because writing the value once turns ON the reset command that will be turned OFF after a specific period of time). This command is 0 whenever it is read, and is always valid, irrespective of function codes H30, y98, and y99 and the status of the "LE" assigned terminal.
- X1 X9, XF (FWD), and XR (REV) operate according to the functions set with function codes E01 – E09, E98, and E99.
   General-purpose input terminals X4 and X5 and function codes E04 and E05 are not supported by FRENIC-Mini.
- 4) When giving operation command S06 via communications, the relation between S06 and the inverter terminal (external signal input) command is shown in Table 5.4 on the next page. The "Support" column of the table indicates whether each function is supported by the respective models or not. O indicates the function is supported, and × indicates the function is not supported.

# 

If alarm resetting is performed with the operation command (S06) uncleared, the inverter will start to operate just upon alarm resetting. Before alarm resetting, confirm that the operation command is cleared.

Otherwise, an accident may result.

|                     |                           |                                            | operation command (S06)                                                   |                                 |                                |                   |      |     |        |      |
|---------------------|---------------------------|--------------------------------------------|---------------------------------------------------------------------------|---------------------------------|--------------------------------|-------------------|------|-----|--------|------|
|                     |                           | Functi                                     | ion                                                                       | When not                        |                                | nmand             |      | SL  | ipport |      |
| Туре                | Assign-<br>ment<br>number | Internal<br>operation<br>command<br>symbol | Name                                                                      | assigned<br>(positive<br>logic) | Com-<br>Munic-<br>Ations<br>*1 | Terminal<br>block | Mini | Eco |        | MEGA |
| Fixed               |                           | FWD                                        | Forward operation/stop<br>command                                         | -                               |                                |                   | 0    | 0   | 0      | 0    |
| function            | _                         | REV                                        | Reverse operation/stop<br>command                                         | -                               | Valid                          | Invalid           | 0    | 0   | 0      | 0    |
|                     |                           | RST                                        | Alarm reset                                                               | -                               |                                |                   | 0    | 0   | 0      | 0    |
|                     | 0                         | SS1                                        | Multistep frequency<br>selection<br>(0 to 1steps)                         | OFF                             |                                |                   | 0    | 0   | 0      | 0    |
|                     | 1                         | SS2                                        | Multistep frequency<br>selection<br>(0 to 3steps)                         | OFF                             |                                |                   | 0    | 0   | 0      | 0    |
|                     | 2                         | SS4                                        | Multistep frequency<br>selection<br>(0 to 7steps)                         | OFF                             | Valid                          | Invalid           | 0    | 0   | 0      | 0    |
|                     | 3                         | SS8                                        | Multistep frequency<br>selection<br>(0 to 15steps)                        | OFF                             |                                |                   | ×    | ×   | 0      | 0    |
| General-<br>purpose | 4                         | RT1                                        | Acceleration/deceleration time selection (2steps)                         | OFF                             |                                |                   | 0    | ×   | 0      | 0    |
| input               | 5                         | RT2                                        | Acceleration/deceleration time selection (4steps)                         | OFF                             |                                |                   | ×    | ×   | ×      | 0    |
|                     | 6                         | HLD                                        | 3-wire operation stop<br>command                                          | OFF                             | Inv                            | Invalid           |      | 0   | 0      | 0    |
| X1                  | 7                         | BX                                         | Coast-to-stop command                                                     | OFF                             | Valid                          |                   | 0    | 0   | 0      | 0    |
| X2                  | 8                         | RST                                        | Alarm reset                                                               | OFF                             |                                |                   | 0    | 0   | 0      | 0    |
| X3                  | 9                         | THR                                        | Trip command (External fault)                                             | ON                              | Invalid                        | Valid             | 0    | 0   | 0      | 0    |
| X4                  | 10                        | JOG                                        | Jogging operation                                                         | OFF                             | Inv                            | alid              | 0    | ×   | 0      | 0    |
| X5                  | 11                        | Hz2/Hz1                                    | Frequency setting 2/1 switching command                                   | OFF                             | Valid                          | Invalid           | 0    | 0   | 0      | 0    |
| X6<br>X7            | 12                        | M2/M1                                      | Motor 2 /motor 1                                                          | OFF                             | Valid                          | Invalid           | ×    | ×   | 0      | ×    |
|                     |                           | M2                                         | Motor selection 2                                                         | OFF                             | Valid                          | Invalid           | ×    | ×   | ×      | 0    |
| X8                  | 13                        | DCBRK                                      | DC braking command                                                        | OFF                             |                                |                   | ×    | 0   | 0      | 0    |
| X9                  | 14                        | TL2/TL1                                    | Torque limit 2/torque limit                                               | OFF                             | Valid                          | Invalid           | ×    | ×   | 0      | 0    |
| XF<br>(FWD)         | 15<br>16                  | SW50<br>SW60                               | Switching to commercial<br>power supply (50Hz)<br>Switching to commercial | OFF<br>OFF                      |                                |                   | ×    | 0   | ×      | 0    |
| XR<br>(REV)         | 17                        | UP                                         | power supply (60Hz)                                                       | OFF                             |                                |                   | ×    | 0   | ×      | 0    |
| (Note)              | 18                        | DOWN                                       | DOWN command                                                              | OFF                             | Invalid                        | Valid             | ×    | 0   | 0      | 0    |
|                     | 19                        | WE-KP                                      | Write enable for keypad                                                   | ON                              | Va                             | alid              | 0    | 0   | 0      | 0    |
|                     | 20                        | Hz/PID                                     | PID control cancel                                                        | OFF                             |                                | _                 | 0    | 0   | 0      | 0    |
|                     | 21                        | IVS                                        | Normal/Inverse mode changeover                                            | OFF                             | Valid                          | Invalid           | 0    | 0   | 0      | 0    |
|                     | 22                        | IL                                         | Interlock                                                                 | OFF                             |                                |                   | ×    | 0   | ×      | 0    |
|                     | 24                        | LE                                         | Link operation enable                                                     | ON                              | Invalid                        | Valid             | 0    | 0   | 0      | 0    |
|                     | 25                        | U-DI                                       | Universal DI                                                              | OFF                             |                                |                   | ×    | 0   | 0      | 0    |
|                     | 26                        | STM                                        | Start characteristic                                                      | ON                              | Va                             | alid              | ×    | 0   | ×      | ×    |
|                     |                           |                                            | selection                                                                 | OFF                             | Va                             | alid              | ×    | ×   | 0      | 0    |
|                     | 30                        | STOP                                       | Forced stop                                                               | ON                              | Va                             | alid              | ×    | 0   | 0      | 0    |

Table 5.5 Relation between operation command (S06) and inverter terminal command (external signal input)

(Note) X4 and X5 are not provided for FRENIC-Mini.

X6, X7, X8, and X9 are provided only for FRENIC-MEGA.

\*1 When the command is given through the communications, negative logic setting is invalid.

|                     |                                                                                       | Functi                                     | on                                                                         | When not                        |                                | nmand             |      | S   | upport |      |
|---------------------|---------------------------------------------------------------------------------------|--------------------------------------------|----------------------------------------------------------------------------|---------------------------------|--------------------------------|-------------------|------|-----|--------|------|
| Туре                | Assign-<br>ment<br>number                                                             | Internal<br>operation<br>command<br>symbol | Name                                                                       | assigned<br>(positive<br>logic) | Com-<br>Munica-<br>tions<br>*1 | Terminal<br>block | Mini | Eco | Multi  | MEGA |
|                     | 32                                                                                    | EXITE                                      | Preparatory excitation                                                     | OFF                             | Valid                          | Invalid           | ×    | ×   | ×      | 0    |
|                     | 33                                                                                    | PID-RST                                    | PID<br>integration/differential<br>reset                                   | OFF                             | Valid                          | Invalid           | 0    | 0   | 0      | 0    |
|                     | 34                                                                                    | PID-HLD                                    | PID integration hold                                                       | OFF                             | Valid                          | Invalid           | 0    | 0   | 0      | 0    |
|                     | 35                                                                                    | LOC                                        | Local (keypad)<br>command selection                                        | OFF                             | Invalid                        | Valid             | ×    | 0   | ×      | 0    |
|                     | 36                                                                                    | M3                                         | Motor selection 3                                                          | OFF                             | Valid                          | Invalid           | ×    | ×   | ×      | 0    |
|                     | 37                                                                                    | M4                                         | Motor selection 4                                                          | OFF                             | valia                          | invalid           | ×    | ×   | ×      | 0    |
|                     | 38                                                                                    | RE                                         | Run enable                                                                 | ON                              |                                |                   | ×    | 0   | ×      | ×    |
|                     | 39                                                                                    | DWP                                        | Condensation protection                                                    | OFF                             |                                |                   | ×    | 0   | ×      | 0    |
| General-<br>purpose | 40                                                                                    | ISW50                                      | Switching to commercial<br>power supply<br>incorporated sequence<br>(50Hz) | OFF                             | Valid                          | Invalid           | ×    | 0   | ×      | 0    |
| input               | 41                                                                                    | ISW60                                      | Switching to commercial<br>power supply<br>incorporated sequence<br>(60Hz) | OFF                             |                                |                   | ×    | 0   | ×      | 0    |
| X1                  | 42                                                                                    | LS                                         | Zero limit switch                                                          | OFF                             |                                |                   | ×    | ×   | 0      | ×    |
| X2                  | 43                                                                                    | S/R                                        | Start/reset                                                                | OFF                             |                                |                   | ×    | ×   | 0      | ×    |
| X3                  | 44                                                                                    | SPRM                                       | Serial pulse receive mode                                                  | OFF                             | Invalid                        | Valid             | ×    | ×   | 0      | ×    |
| X4                  | 45                                                                                    | RTN                                        | Return mode                                                                | OFF                             |                                |                   | ×    | ×   | 0      | ×    |
| X5                  | 46                                                                                    | OLS                                        | Overload stop valid<br>command                                             | OFF                             | Valid                          | Invalid           | ×    | ×   | 0      | ×    |
| X6                  | 47                                                                                    | LOCK                                       | Servo lock command                                                         | ON                              | Valid                          | Invalid           | ×    | ×   | ×      | 0    |
|                     | 48                                                                                    | PIN                                        | Pulse train input                                                          | OFF                             | Invalid                        | Valid             | ×    | ×   | ×      | 0    |
| X7                  | 49                                                                                    | SIGN                                       | Pulse train sign                                                           | OFF                             | Invalid                        | Valid             | ×    | ×   | ×      | 0    |
| X8<br>X9            | 72                                                                                    | CRUN-<br>M1                                | Input during operation<br>by commercial power<br>(Motor 1)                 | OFF                             |                                |                   | ×    | ×   | ×      | 0    |
| XF<br>(FWD)         | 73                                                                                    | CRUN-<br>M2                                | Input during operation<br>by commercial power<br>(Motor 2)                 | OFF                             | Valid                          | Valid             | ×    | ×   | ×      | 0    |
| XR<br>(REV)         | 74                                                                                    | CRUN-<br>M3                                | Input during operation<br>by commercial power<br>(Motor 3)                 | OFF                             | Valid                          | valiu             | ×    | ×   | ×      | 0    |
| (Note)              | 75                                                                                    | CRUN-<br>M4                                | Input during operation<br>by commercial power<br>(Motor 4)                 | OFF                             |                                |                   | ×    | ×   | ×      | 0    |
|                     | 76                                                                                    | DROOP                                      | Droop selection                                                            | OFF                             | Valid                          | Invalid           | ×    | ×   | ×      | 0    |
|                     | 77                                                                                    | PG-CCL                                     | PG alarm cancel                                                            | OFF                             | valiu                          | invallu           | ×    | ×   | ×      | 0    |
|                     | 87                                                                                    | FR2/FR1                                    | Run command 2/run command 1                                                | OFF                             |                                |                   | ×    | 0   | ×      | ×    |
|                     | command 2           89         REV2         Reverse run/stop<br>command 2         OFF | OFF                                        |                                                                            |                                 | ×                              | 0                 | ×    | ×   |        |      |
|                     |                                                                                       | command 2                                  |                                                                            | Valid                           | Invalid                        | ×                 | 0    | ×   | ×      |      |
|                     | 98                                                                                    | FWD *2                                     | Forward operation/stop command                                             | OFF                             |                                |                   | 0    | 0   | 0      | 0    |
|                     | 99                                                                                    | REV *2                                     | Reverse operation/stop command                                             | OFF                             |                                |                   | 0    | 0   | 0      | 0    |

 Table 5.5
 Relation between operation command (S06) and inverter terminal command (external signal input) (Continued)

(Note) X4 and X5 are not provided for FRENIC-Mini.

X6, X7, X8, and X9 are provided only for FRENIC-MEGA.

\*1 When the command is given through the communications, negative logic setting is invalid.

\*2 Terminals FWD/REV only

| Code | Name          | Function                             | Permissible setting range | Min. step | Unit | R/W *1 |
|------|---------------|--------------------------------------|---------------------------|-----------|------|--------|
|      | Acceleration  | Set data with common code            |                           |           | S    | R/W    |
| S08  | time F07      | numbers and in                       | 0.0 to 3600.0             |           |      |        |
|      |               | common                               | MEGA:                     |           |      |        |
|      |               | communications<br>formats to models. | 0.0 to 6000.0             |           |      |        |
|      | Deceleration  |                                      | Mini/Eco/Multi:           | 0.1       | s    | R/W    |
| S09  | time F08      |                                      | 0.0 to 3600.0             |           |      |        |
|      |               |                                      | MEGA:                     |           |      |        |
|      |               |                                      | 0.0 to 6000.0             |           |      |        |
|      | Torque limit  |                                      | Multi:                    | 1         | %    | R/W    |
|      | level 1 F40   |                                      | 20 to 200, 999            |           |      |        |
| S10  | (MEGA:        |                                      |                           |           |      |        |
|      | torque limit  |                                      | MEGA:                     | 0.01      | %    |        |
|      | value 1-1)    |                                      | -300.00 to 300.00,        |           |      |        |
|      | Tanana linait | -                                    | 999<br>Maritia            | 4         | 0/   | DAA    |
|      | Torque limit  |                                      | Multi:                    | 1         | %    | R/W    |
| 011  | level 2 F41   |                                      | 20 to 200, 999            |           |      |        |
| S11  | (MEGA:        |                                      | MEGA:                     | 0.01      | %    |        |
|      | torque limit  |                                      | -300.00 to 300.00,        |           |      |        |
|      | value 1-2)    |                                      | 999                       |           |      |        |

### [4] Function data

Table 5.6Function code and data (S08, S09, S10, S11)

\*1 Legends in R/W column...R: Readable, W: Write-enable, R/W: Read/write possible

- 1) When an attempt is made to enter a value out of the appropriate permissible setting range, an out-of-range error will result.
- 2) The acceleration/deceleration times specified with S08, S09 are set to F07 (Acceleration time 1) and F08 (Deceleration time 1). The torque limit levels specified with S10 and S11 are set to F40 (Torque limit level 1 for driving, Torque limit 1-1 for MEGA) and F41 (Torque limit level 1 for controlling, Torque limit 1-2 for MEGA). If the function codes are changed through the keypad, etc., the changes are also reflected to S08 to S11.
- 3) The figures below the fourth place figure of the S08 acceleration time and the S09 deceleration time are omitted within the inverter. (If, for example, 123.4s is written, 123.0s is entered.)

# [5] Universal DO and universal AO

(Not supported by FRENIC-Mini)

Table 5.7Function code and data (S07, S12)

| Code | Name            | Function                                                  | Permissible setting<br>range                 | Min. step | Unit | R/W *1 |
|------|-----------------|-----------------------------------------------------------|----------------------------------------------|-----------|------|--------|
| S07  | Universal<br>DO | Command from<br>communications<br>function to terminal DO | $0000_{H}$ to FFFF <sub>H</sub>              | 1         | _    | R/W    |
| S12  | Universal<br>AO | Command from<br>communications<br>function to terminal AO | -32768 to 32767<br>(Full scale by<br>±20000) | 1         | _    | R/W    |

\*1 Legends in R/W column...R: Readable, W: Write-enable, R/W: Read/write possible

- 1) A host can control the output terminal of the inverter through the communications function to issue commands to peripheral devices.
- When universal DO and universal AO are assigned to the following signals, the signals operate as simple output regardless of inverter's operation. Universal DO: Transistor output (Y1, Y2, Y3, Y4), relay output (Y5A/C, 30A/B/C) Universal AO: Analog output (FMA), pulse output (FMP)

# 5.1.3 Monitor data 1

Function codes for monitor data 1 (M codes) are described in the four tables (1 to 4) below. These function codes are for reading only.

These function codes are for reading only. The "Support" column of the table indicates whether each function is supported by the respective models or not.  $\bigcirc$  indicates the function is supported, and  $\times$  indicates the function is not supported.

| Code | Name                                             | Description                                                                               | Monitor range                                          | Min.      | Unit |      | Sup | oport |      |
|------|--------------------------------------------------|-------------------------------------------------------------------------------------------|--------------------------------------------------------|-----------|------|------|-----|-------|------|
|      |                                                  |                                                                                           |                                                        | step      |      | Mini | Eco | Multi | MEGA |
| M01  | Frequency<br>reference (p.u.)<br>(Final command) | Frequency<br>command based on<br>the maximum<br>frequency                                 | -32768 to 32767<br>(±20,000 =<br>maximum<br>frequency) | 1         | _    | 0    | 0   | 0     | 0    |
| M02  | Torque<br>command<br>(Final command)             | Torque command<br>based on the motor<br>rated torque (100%)                               | -327.68 to 327.67                                      | 0.01      | %    | ×    | ×   | ×     | 0    |
| M03  | Torque current<br>command<br>(Final command)     | Torque current<br>command based on<br>the motor rated<br>torque current<br>(100%)         | -327.68 to 327.67                                      | 0.01      | %    | ×    | ×   | ×     | 0    |
| M04  | Flux command                                     | Flux command<br>based on the rated<br>motor flux (100%)                                   | -327.68 to 327.67                                      | 0.01      | %    | ×    | ×   | ×     | 0    |
| M05  | Frequency<br>reference<br>(Final command)        | Frequency<br>command with min.<br>step 0.01Hz                                             | 0.00 to 655.35                                         | 0.01      | Hz   | 0    | 0   | 0     | 0    |
| M06  | Output frequency<br>1 (p.u.)                     | Output frequency<br>based on the<br>maximum frequency<br>(before slip<br>compensation)    | -32768 to 32767<br>(±20,000 =<br>maximum<br>frequency) | 1         | _    | 0    | 0   | 0     | 0    |
| M07  | Torque real<br>value                             | Motor output torque<br>based on the<br>motor's rated torque<br>(100%)                     | -327.68 to 327.67                                      | 0.01      | %    | ×    | 0   | 0     | 0    |
| M08  | Torque current                                   | Torque current<br>based on the rated<br>torque current of the<br>motor (100%)             | -327.68 to 327.67                                      | 0.01      | %    | ×    | ×   | ×     | 0    |
| M09  | Output<br>frequency                              | Output frequency<br>with min. step<br>0.01Hz                                              | FGI:<br>-655.35 to 655.35<br>RTU:<br>0.00 to 655.35    | 0.01      | Hz   | 0    | 0   | 0     | 0    |
| M10  | Input power                                      | Power consumption<br>value based on the<br>"nominal applicable<br>motor output"<br>(100%) | 0.00 to 399.99                                         | 0.01      | %    | 0    | 0   | 0     | 0    |
| M11  | Output current<br>effective value                | Output current<br>effective value<br>based on the<br>inverter rated<br>current            | 0.00 to 399.99<br>(100% = inverter<br>rated current)   | 0.01      | %    | 0    | 0   | 0     | 0    |
| M12  | Output voltage<br>effective value                | Output voltage<br>effective value<br>(min. step: 1.0V)                                    | 0.0 to 1000.0                                          | 0.1<br>*1 | V    | 0    | 0   | 0     | 0    |

| Table 5.8 | Monitor | data 1 | function | codes ( | (1) | 1 |
|-----------|---------|--------|----------|---------|-----|---|

\*1 Since M12 does not have any data after the decimal point, the minimum step is 1.0.

| Code       | Name                                                              | Description                                                                                                    | Monitor range                                             | Min. | Unit | Support |     |       |      |
|------------|-------------------------------------------------------------------|----------------------------------------------------------------------------------------------------|-----------------------------------------------------------|------|------|---------|-----|-------|------|
|            |                                                                   |                                                                                                    |                                                           | step |      | Mini    | Eco | Multi | MEGA |
| M13        | Operation<br>command<br>(Final command)                           | Displays the final<br>command created<br>by information<br>from the keypad,<br>terminal block,<br>and<br>communications,<br>and transmitted to<br>the inverter inside. | 0000 <sub>H</sub> to<br>FFFF <sub>H</sub>                 | 1    | _    | 0       | 0   | 0     | 0    |
| M14        | Operation status                                                  | Displays the<br>operation status in<br>bit signal.                                                                                                    | 0000 <sub>н</sub> to<br>FFFF <sub>H</sub>                 | 1    | _    | 0       | 0   | 0     | 0    |
| M15<br>M16 | General-purpose<br>output terminal<br>information<br>Latest alarm | General-purpose<br>output terminal<br>information is<br>monitored.                                                                                                    | 0000 <sub>H</sub> to<br>FFFF <sub>H</sub>                 | 1    | _    | 0       | 0   | 0     | 0    |
| M17        | contents<br>Last alarm                                            |                                                                                                    |                                                           |      |      |         |     |       |      |
|            | contents                                                          | Display alarm<br>contents in the form                                                                                                    | 0 to 127                                                  | 1    | _    | 0       | 0   | 0     | 0    |
| M18        | Second last<br>alarm contents                                     | of code.                                                                                                    |                                                           |      |      |         |     |       |      |
| M19        | Third last alarm contents                                         |                                                                                                    |                                                           |      |      |         |     |       |      |
| M20        | Cumulative operation time                                         | -                                                                                                    | 0 to 65535                                                | 1    | h    | 0       | 0   | 0     | 0    |
| M21        | DC link circuit<br>voltage                                        | Displays the DC<br>link circuit voltage<br>of the inverter.                                                                                                    | 0 to 1000                                                 | 1    | V    | 0       | 0   | 0     | 0    |
| M22        | Motor<br>temperature                                              | Motor temperature is displayed.                                                                                                    | -30 to 200                                                | 1    | °C   | ×       | ×   | ×     | 0    |
| M23        | Model code                                                        | Displays the<br>series, generation,<br>model, and<br>voltage series in<br>four-digit HEX<br>data.                                                                      | 0000 <sub>H</sub> to<br>FFFF <sub>H</sub>                 | 1    | _    | 0       | 0   | 0     | 0    |
| M24        | Capacity code                                                     | Displays the<br>capacity of the<br>inverter.                                                                                                    | 0 to 65535                                                | 1    | -    | 0       | 0   | 0     | 0    |
| M25        | ROM version                                                       | Displays the ROM version used in the inverter.                                                                                                    | 0 to 9999                                                 | 1    | _    | 0       | 0   | 0     | 0    |
| M26        | Transmission<br>error transaction<br>code                         | Communications<br>error code of<br>RS-485                                                                                                    | 0 to 127                                                  | 1    | _    | 0       | 0   | 0     | 0    |
| M27        | Frequency<br>reference on<br>alarm (p.u.)<br>(Final command)      | Data equivalent to<br>M01 on alarm                                                                                                    | -32768 to<br>32767<br>(±20,000 =<br>maximum<br>frequency) | 1    | -    | 0       | 0   | 0     | 0    |

Table 5.9Monitor data 1 function codes (2)

| Code | Name                                                     | Description                        | Monitor range                                             | Min. | Unit |      | Su  | pport |      |
|------|----------------------------------------------------------|------------------------------------|-----------------------------------------------------------|------|------|------|-----|-------|------|
|      |                                                          |                                    |                                                           | step |      | Mini | Eco | Multi | MEGA |
| M28  | Torque<br>command on<br>alarm<br>(Final command)         | Data equivalent<br>to M02 on alarm | -327.68 to<br>327.67                                      | 0.01 | %    | ×    | ×   | ×     | 0    |
| M29  | Torque current<br>command on<br>alarm<br>(Final command) | Data equivalent<br>to M03 on alarm | -327.68 to<br>327.67                                      | 0.01 | %    | ×    | ×   | ×     | 0    |
| M30  | Flux command<br>on alarm<br>(Final command)              | Data equivalent<br>to M04 on alarm | -327.68 to<br>327.67                                      | 0.01 | %    | ×    | ×   | ×     | 0    |
| M31  | Frequency<br>reference on<br>alarm<br>(Final command)    | Data equivalent<br>to M05 on alarm | 0.00 to 655.35                                            | 0.01 | Hz   | 0    | 0   | 0     | 0    |
| M32  | Output<br>frequency 1 on<br>alarm (p.u.)                 | Data equivalent<br>to M06 on alarm | -32768 to<br>32767<br>(±20,000 =<br>maximum<br>frequency) | 1    | _    | 0    | 0   | 0     | 0    |
| M33  | Torque real value on alarm                               | Data equivalent to M07 on alarm    | -327.68 to<br>327.67                                      | 0.01 | %    | ×    | 0   | 0     | 0    |
| M34  | Torque current<br>on alarm                               | Data equivalent to M08 on alarm    | -327.68 to<br>327.67                                      | 0.01 | %    | ×    | ×   | ×     | 0    |
| M35  | Output<br>frequency on<br>alarm                          | Data equivalent<br>to M09 on alarm | FGI:<br>-655.35 to<br>655.35<br>RTU:<br>0.00 to 655.35    | 0.01 | Hz   | 0    | 0   | 0     | 0    |
| M36  | Input power on alarm                                     | Data equivalent to M10 on alarm    | 0.00 to 399.99                                            | 0.01 | %    | 0    | 0   | 0     | 0    |
| M37  | Output current<br>effective value<br>on alarm            | Data equivalent<br>to M11 on alarm | 0.00 to 399.99<br>(100% =<br>inverter rated<br>current)   | 0.01 | %    | 0    | 0   | 0     | 0    |
| M38  | Output voltage<br>effective value<br>on alarm            | Data equivalent to M12 on alarm    | 0.0 to 1000.0                                             | 1.0  | V    | 0    | 0   | 0     | 0    |
| M39  | Operation<br>command on<br>alarm                         | Data equivalent to M13 on alarm    | 0000 <sub>н</sub> to<br>FFFF <sub>H</sub>                 | _    | _    | 0    | 0   | 0     | 0    |
| M40  | Operation status on alarm                                | Data equivalent to M14 on alarm    | 0000 <sub>н</sub> to<br>FFFF <sub>н</sub>                 | _    | -    | 0    | 0   | 0     | 0    |
| M41  | Output terminal<br>information on<br>alarm               | Data equivalent to M15 on alarm    | 0000 <sub>н</sub> to<br>FFFF <sub>H</sub>                 | _    | -    | 0    | 0   | 0     | 0    |
| M42  | Cumulative<br>operation time<br>on alarm                 | Data equivalent to M20 on alarm    | 0 to 65535                                                | 1    | h    | 0    | 0   | 0     | 0    |

Table 5.10Monitor data 1 function codes (3)

| Code | Name                                             | Description                                                                                    | Monitor range        | Min. | Unit |      | Su  | pport |      |
|------|--------------------------------------------------|------------------------------------------------------------------------------------------------|----------------------|------|------|------|-----|-------|------|
|      |                                                  |                                                                                                |                      | step |      | Mini | Eco | Multi | MEGA |
| M43  | DC link circuit<br>voltage on<br>alarm           | Data equivalent to M21 on alarm                                                                | 0 to 1000            | 1    | V    | 0    | 0   | 0     | 0    |
| M44  | Inverter internal<br>air temperature<br>on alarm | Air temperature<br>inside the inverter<br>on alarm                                             | 0 to 255             | 1    | °C   | ×    | 0   | ×     | 0    |
| M45  | Heat sink<br>temperature on<br>alarm             | Data equivalent<br>to M62 on alarm                                                             | 0 to 255             | 1    | °C   | 0    | 0   | 0     | 0    |
| M46  | Life of main<br>circuit capacitor                | The capacity of<br>the main circuit<br>capacitor is 100%<br>when delivered<br>from the factory | 0.0 to 100.0         | 0.1  | %    | 0    | 0   | 0     | 0    |
| M47  | Life of PC<br>board<br>electrolytic<br>capacitor | Cumulative<br>operation time of<br>the capacitor<br>packaged on the<br>PC board                | 0 to 65535 *1        | 1    | h    | 0    | 0   | 0     | 0    |
| M48  | Life of heat sink                                | Cumulative<br>operation time of<br>the heat sink                                               | 0 to 65535 *1        | 1    | h    | 0    | 0   | 0     | 0    |
| M49  | Input terminal<br>voltage [12]<br>(p.u.)         | Input voltage of<br>terminal [12]<br>(-20,000/-10V,<br>20,000/10V)                             | -32768 to<br>32767   | 1    | _    | 0    | 0   | 0     | 0    |
| M50  | Input terminal<br>current [C1]<br>(p.u.)         | Input current of<br>terminal [C1]<br>(0/0mA,<br>20,000/20mA)                                   | 0 to 32767           | 1    | _    | 0    | 0   | 0     | 0    |
| M52  | Input terminal<br>voltage [32]                   | Input voltage of<br>terminal [32]<br>(-20,000/-10V,<br>20,000/10V)                             | -32768 to<br>32767   | 1    | _    | ×    | ×   | ×     | 0    |
| M53  | Input terminal<br>current [C2]                   | Input current of<br>terminal [C2]<br>(0/0mA,<br>20,000/20mA)                                   | 0 to 32767           | 1    | _    | ×    | ×   | ×     | 0    |
| M54  | Input terminal<br>voltage [V2]<br>(p.u.)         | Input voltage of<br>terminal [V2]<br>(-20000/10V to<br>20000/10V)                              | -32768 to<br>32767   | 1    | _    | ×    | 0   | 0     | 0    |
| M61  | Inverter internal air temperature                | Current<br>temperature<br>inside the inverter                                                  | 0 to 255             | 1    | °C   | ×    | 0   | ×     | 0    |
| M62  | Heat sink<br>temperature                         | Current<br>temperature of<br>the heat sink<br>within the inverter                              | 0 to 255             | 1    | °C   | 0    | 0   | 0     | 0    |
| M63  | Load factor                                      | Load rate based<br>on the motor<br>rating                                                      | -327.68 to<br>327.67 | 0.01 | %    | ×    | 0   | 0     | 0    |
| M64  | Motor output                                     | Motor output<br>based on the<br>motor's rated<br>output (kW)                                   | -327.68 to<br>327.67 | 0.01 | %    | ×    | 0   | 0     | 0    |

Table 5.11 Monitor data 1 function codes (4)

\*1 For FRENIC-Multi/MEGA, even if each of the accumulated operation time exceeds 65535 hours, the data at M47 and M48 remains 65535 hours. In that case, use W67, W68 to be monitored in units of 10 hours.

| Code | Name                                                   | Description                                                                       | Monitor range                           | Min.          | Unit  | Suppo | ort |       |      |
|------|--------------------------------------------------------|-----------------------------------------------------------------------------------|-----------------------------------------|---------------|-------|-------|-----|-------|------|
|      |                                                        |                                                                                   |                                         | step          |       | Mini  | Eco | Multi | MEGA |
| M65  | Motor output on alarm                                  | Data equivalent to<br>M64 on alarm                                                | -327.68 to 327.67                       | 0.01          | %     | ×     | 0   | 0     | 0    |
| M66  | Speed detection                                        | Detected speed                                                                    | -327.68 to 327.67                       | 1             | -     | ×     | ×   | ×     | 0    |
| M67  | Transmission<br>error processing<br>code               | Error processing<br>code for data<br>transfer                                     | 0 to 127                                | _             | -     | ×     | ×   | ×     | 0    |
| M68  | PID final command                                      | ±20000/±100%                                                                      | -32768 to 32767                         | 1             | -     | 0     | 0   | 0     | 0    |
| M69  | Inverter rated current                                 | FGI                                                                               | 0.00 to 9999                            | Vari-<br>able | A     | 0     | 0   | 0     | 0    |
|      |                                                        | RTU (inverter<br>capacity 22kW<br>(30HP) or less)                                 | 0.00 to 655.35                          | 0.01          | A     | 0     | 0   | 0     | 0    |
|      |                                                        | RTU (inverter<br>capacity 30kW<br>(40HP) or more)                                 | 0.0 to 6553.5                           | 0.1           | A     | ×     | 0   | -     | 0    |
| M70  | Operation<br>status 2                                  | Displays the<br>operation status in<br>the form of a bit<br>signal.               | 0000H to FFFFH                          | 1             | _     | 0     | 0   | 0     | 0    |
| M71  | Input terminal information                             | Operation command<br>information from the<br>terminal block and<br>communications | 0000H to FFFFH                          | 1             | -     | 0     | 0   | 0     | 0    |
| M72  | PID feedback<br>value                                  | PID feedback based<br>on 100% of analog<br>input (±20000/100%)                    | -32768 to 32767                         | 1             | -     | ×     | 0   | 0     | 0    |
| M73  | PID output                                             | PID output based on<br>the maximum<br>frequency (F03)<br>(±20000/100%)            | -32768 to 32767                         | 1             | -     | ×     | 0   | 0     | 0    |
| M74  | Operating<br>status 2                                  | Displays the<br>operation status in<br>the form of a bit<br>signal.               | 0000H to FFFFH                          | 1             | -     | ×     | ×   | ×     | 0    |
| M76  | Main circuit<br>capacitor life<br>(elapsed time)       | Main circuit capacitor use time                                                   | 0 to 65535<br>(in units of 10<br>hours) | 1             | 10h   | ×     | ×   | ×     | 0    |
| M77  | Main circuit<br>capacitor life<br>(remaining time)     | Main circuit capacitor remaining life                                             | 0 to 65535<br>(in units of 10<br>hours) | 1             | 10h   | ×     | ×   | ×     | 0    |
| M81  | Remaining time<br>before<br>maintenance<br>(M1)        | Time before the next maintenance                                                  | 0 to 65535<br>(in units of 10<br>hours) | 1             | 10h   | ×     | ×   | ×     | 0    |
| M85  | No. of starting<br>times before<br>maintenance<br>(M1) | Allowable starting<br>times before the next<br>maintenance                        | 0 to 65535                              | 1             | Times | ×     | ×   | ×     | 0    |
| M86  | Light alarm<br>(latest)                                | Latest light alarm<br>indicated with a code                                       | 0 to 254                                | 1             | -     | ×     | ×   | ×     | 0    |

| Table 5 12 | Monitor data 1 function co | odes (5) | ) |
|------------|----------------------------|----------|---|
|            |                            | Jucs (0) | / |

| Code | Name                         | Description                                   | Monitor range | Min. | Unit | Suppo | ort |       |          |  |  |
|------|------------------------------|-----------------------------------------------|---------------|------|------|-------|-----|-------|----------|--|--|
|      |                              |                                               |               | step |      | Mini  | Eco | Multi | MEG<br>A |  |  |
| M87  | Light alarm<br>(last)        | Last light alarm indicated with a code        | 0 to 254      | 1    | -    | ×     | ×   | ×     | 0        |  |  |
| M88  | Light alarm<br>(second last) | Second last light alarm indicated with a code | 0 to 254      | 1    | -    | ×     | ×   | ×     | 0        |  |  |
| M89  | Light alarm<br>(third last)  | Third last light alarm indicated with a code  | 0 to 254      | 1    | -    | ×     | ×   | ×     | 0        |  |  |

Table 5.13Monitor data 1 function codes (6)

# 5.1.4 Information displayed on the keypad

The function codes used to read, via RS-485, information displayed on the keypad are classified into W codes, X codes, and Z codes. All of these function codes are for read only.

The function codes shown in Tables 5.14 to 5.16 correspond to the menu numbers displayed on the LEDs on the keypad shown in the "LED display" field. The "Support" column of the table indicates whether each function is supported by the respective models or not. O indicates the function is supported, and  $\times$  indicates the function is not supported.

For details about the keypad display, see "Chapter 3 OPERATION USING THE KEYPAD" in the instruction manual of each inverter type.

RTU and FGI in the Remarks field represent the Modbus RTU protocol and the Fuji general-purpose inverter protocol, respectively.

| r    | 1                                                 | Table 5.14 K      | eypad-relat | ed func   | 1                                                   |      |     |       |      |                                                                                                    |
|------|---------------------------------------------------|-------------------|-------------|-----------|-----------------------------------------------------|------|-----|-------|------|----------------------------------------------------------------------------------------------------|
| Code | Name                                              | Monitor range     | Min step    | Unit      | LED                                                 | Supp |     | -     | 1    | Remarks                                                                                                    |
|      |                                                   | -                 |             |           | display                                             | Mini | Eco | Multi | MEGA |                                                                                                    |
| W01  | Operation status                                  | 0000H to<br>FFFFH | 1           | -         | 3_07                                                | 0    | 0   | 0     | 0    |                                                                                                    |
| W02  | Frequency reference                               | 0.00 to 655.35    | 0.01        | Hz        | 3_05                                                | 0    | 0   | 0     | 0    |                                                                                                    |
| W03  | Output frequency<br>(before slip<br>compensation) | 0.00 to 655.35    | 0.01        | Hz        | 3_00                                                | 0    | 0   | 0     | 0    |                                                                                                    |
| W04  | Output frequency<br>(after slip<br>compensation)  | 0.00 to 655.35    | 0.01        | Hz        | 3_01                                                | 0    | ×   | 0     | 0    |                                                                                                    |
| W05  | Output current                                    | 0.00 to 9999      | Variable    | А         | 3_02                                                | 0    | 0   | 0     | 0    | FGI                                                                                                    |
|      |                                                   | 0.00 to 655.35    | 0.01        | A         | 3_02                                                | 0    | 0   | 0     | 0    | RTU<br>(inverter<br>capacity<br>22kW<br>(30HP) or<br>less)                                                                                      |
|      |                                                   | 0.0 to 6553.5     | 0.1         | A         | 3_02                                                | ×    | 0   | -     | 0    | RTU<br>(inverter<br>capacity<br>30kW<br>(40HP) or<br>more)                                                                                      |
| W06  | Output voltage                                    | 0.0 to 1000.0     | 0.1         | V         | 3_03                                                | 0    | 0   | 0     | 0    |                                                                                                    |
| W07  | Torque                                            | -999 to 999       | 1           | %         | 3_04                                                | ×    | 0   | 0     | 0    |                                                                                                    |
| W08  | Rotation speed                                    | 0.00 to 99990     | Variable    | r/min     | 3_08                                                | ×    | 0   | 0     | 0    |                                                                                                    |
| W09  | Load rotation speed                               | 0.00 to 99990     | Variable    | r/min     | 3_09                                                | 0    | 0   | 0     | 0    |                                                                                                    |
| W10  | Line speed                                        | 0.00 to 99990     | Variable    | m/mi<br>n | 3_09                                                | 0    | ×   | 0     | 0    |                                                                                                    |
| W11  | PID process command                               | -999 to 9990      | Variable    | _         | 3_ 10                                               | 0    | 0   | 0     | 0    | PID                                                                                                    |
| W12  | PID feedback value                                | -999 to 9990      | Variable    | _         | 3_ / /                                              | 0    | 0   | 0     | 0    | command<br>value or<br>PID<br>feedback<br>value<br>converted<br>to the<br>physical<br>quantity of<br>the control<br>target by<br>E40 and<br>E41 |
| W13  | Level of torque value A                           | 0 to 1000         | 1           | %         | 3_ 12                                               | ×    | ×   | 0     | 0    |                                                                                                    |
| W14  | Level of torque value B                           | 0 to 1000         | 1           | %         | 3_ 13                                               | ×    | ×   | 0     | 0    |                                                                                                    |
| W15  | Ratio value                                       | 0.00 to 655.35    | 0.01        | %         | 3_ 14                                               | ×    | ×   | ×     | 0    |                                                                                                    |
| W16  | Rotation speed set value                          | 0.00 to 99990     | Variable    | r/min     | Speed                                               | ×    | 0   | 0     | 0    |                                                                                                    |
| W17  | Load speed set value                              | 0.00 to 99990     | Variable    | r/min     | monitor                                             | 0    | 0   | 0     | 0    |                                                                                                    |
| W18  | Line speed set value                              | 0.00 to 99990     | Variable    | r/min     | (Set with                                           | 0    | ×   | 0     | 0    |                                                                                                    |
| W19  | Constant feed time set value                      | 0.00 to 999.9     | Variable    | min       | E43 or<br>E48)                                      | 0    | ×   | 0     | ×    |                                                                                                    |
| W20  | Constant feed time                                | 0.00 to 999.9     | Variable    | min       | 1                                                   | 0    | ×   | 0     | ×    |                                                                                                    |
| W21  | Input power                                       | 0.00 to 9999      | Variable    | kW        | Operation                                           | 0    | 0   | 0     | 0    |                                                                                                    |
| W22  | Motor output                                      | 0.00 to 9999      | Variable    | kW        | status                                              | ×    | 0   | 0     | 0    |                                                                                                    |
| W23  | Load rate                                         | -999 to 999       | 1           | %         | monitor                                             | ×    | 0   | 0     | 0    |                                                                                                    |
| W24  | Torque current                                    | -999 to 999       | 1           | %         | (Set with<br>E43)                                   | ×    | ×   | ×     | 0    |                                                                                                    |
| W26  | Flux command value                                | -999 to 999       | 1           | %         | 3_22                                                | ×    | ×   | ×     | 0    |                                                                                                    |
| W27  | Timer operation<br>remaining time                 | 0 to 9999         | 1           | S         | Operation<br>status<br>monitor<br>(Set with<br>E43) | 0    | ×   | 0     | ×    |                                                                                                    |

Table 5.14 Keypad-related function code (W codes)

| r    |                                  |                | 1        |        |                                             |      |     |        |      |                                                                                                    |
|------|----------------------------------|----------------|----------|--------|---------------------------------------------|------|-----|--------|------|----------------------------------------------------------------------------------------------------|
| Code | Name                             | Monitor range  | Min aton | l loit | LED                                         |      | Sı  | ipport |      | Remarks                                                                                                 |
| Code | Name                             | Monitor range  | Min step | Unit   | display                                     | Mini | Eco | Multi  | MEGA | Remarks                                                                                                 |
| W28  | Operation command source         | 0 to 23        | 1        | -      | -                                           | 0    | 0   | 0      | 0    | *1                                                                                                    |
| W29  | Frequency and PID command source | 0 to 36        | 1        | -      | Ι                                           | 0    | 0   | 0      | 0    | *2                                                                                                    |
| W30  | Speed set value at percentage    | 0.00 to 100.00 | 0.01     |        | Speed<br>monitor                            | ×    | 0   | 0      | 0    |                                                                                                    |
| W31  | Speed set value at<br>percentage | 0.00 to 100.00 | 0.01     |        | (Set with<br>E43 or<br>E48)                 | ×    | 0   | 0      | 0    |                                                                                                    |
| W32  | PID output                       | 0 to 150.0     | 0.1      |        | Operation<br>status<br>monitor<br>(Set with | ×    | 0   | 0      | 0    | PID output<br>expressed by<br>a percentage<br>with setting<br>the maximum<br>frequency<br>(F03) to 100% |
| W33  | Analog input monitor             | -999 to 9990   | Variable | _      | E43)                                        | ×    | 0   | ×      | 0    | Inverter's<br>analog input<br>converted by<br>E40 and E41                                               |

Table 5.14 Keypad-related function code (W codes) (Continued)

### \*1 Operation command source code

Indicates the current source of operation commands.

| Code | Description                                                              | Mini | Eco | Multi | MEGA |
|------|--------------------------------------------------------------------------|------|-----|-------|------|
| 0    | Run by the keypad<br>(rotation direction: depends on the terminal input) | 0    | 0   | 0     | 0    |
| 1    | Run by the terminals                                                     | 0    | 0   | 0     | 0    |
| 2    | Run by the keypad (forward rotation)                                     | 0    | 0   | 0     | 0    |
| 3    | Run by the keypad (reverse rotation)                                     | 0    | 0   | 0     | 0    |
| 4    | Run command 2 (when FR2/FR1 is ON)                                       | ×    | 0   | ×     | ×    |
| 20   | Port 1 (RS-485 channel 1) (Note)                                         | 0    | 0   | 0     | 0    |
| 21   | Port 2 (RS-485 channel 2) (Note)                                         | ×    | 0   | 0     | 0    |
| 22   | Bus option                                                               | ×    | 0   | 0     | 0    |
| 23   | Loader                                                                   | ×    | 0   | 0     | 0    |

For FRENIC-Mini, this code is 20 when operation commands from the loader are effective.

### \*2 Frequency command source/PID command source code

| Code | Description                                                  | Mini | Eco | Multi | MEGA |
|------|--------------------------------------------------------------|------|-----|-------|------|
| 0    | Keypad key operations                                        | 0    | 0   | 0     | 0    |
| 1    | Voltage input (terminal 12)                                  | 0    | 0   | 0     | 0    |
| 2    | Current input (terminal C1)                                  | 0    | 0   | 0     | 0    |
| 3    | Voltage input (terminal 12) + current input<br>(terminal C1) | 0    | 0   | 0     | 0    |
| 4    | Inverter volume                                              | 0    | ×   | ×     | ×    |
| 5    | Voltage input (terminal V2)                                  | ×    | 0   | 0     | 0    |
| 7    | UP/DOWN                                                      | ×    | 0   | 0     | 0    |
| 20   | Port 1 (RS-485 channel 1) (Note)                             | 0    | 0   | 0     | 0    |
| 21   | Port 2 (RS-485 channel 2) (Note)                             | ×    | 0   | 0     | 0    |
| 22   | Bus option                                                   | ×    | 0   | 0     | 0    |
| 23   | Loader (20 for FRENIC-Mini)                                  | ×    | 0   | 0     | 0    |
| 24   | Multi-step frequency                                         | ×    | 0   | 0     | 0    |
| 30   | PID keypad command                                           | ×    | 0   | 0     | 0    |
| 31   | PID analog command 1                                         | ×    | 0   | 0     | 0    |
| 33   | PID UP/DOWN command                                          | ×    | 0   | 0     | 0    |
| 34   | PID communications process command                           | ×    | 0   | 0     | 0    |
| 36   | PID multi-step command                                       | ×    | 0   | 0     | 0    |

FRENIC-Mini : Indicates a frequency command source even if PID is effective.

This code is 20 when the frequency command from the loader is effective.

FRENIC-Eco/Multi/MEGA : Indicates a PID command source if PID is effective

(code 30 or later).

Indicates a frequency command source if PID is not effective (code 29 or less).

### (Note) RS-485 port (channel)

|                       | FRENIC-Mini                         | FRENIC-Eco/Multi                               | FRENIC-MEGA                                       |
|-----------------------|-------------------------------------|------------------------------------------------|---------------------------------------------------|
| Port 1<br>(channel 1) | RS-485 communications card (option) | Keypad connection<br>connector on the inverter | Keypad connection connector on the inverter       |
| Port 2<br>(channel 2) | -                                   | RS-485 communications card (option)            | Terminal base for the<br>inverter control circuit |

|       |                                                  | Таріс 5.14 теур                 | LED Support |      |         |      |     |       |      |                                                                      |
|-------|--------------------------------------------------|---------------------------------|-------------|------|---------|------|-----|-------|------|----------------------------------------------------------------------|
| Code  | Name                                             | Monitor range                   | Min step    | Unit | display | Mini | Eco | Multi | MEGA | Remarks                                                              |
| W35   | Teminal [32] input<br>voltage                    | -12.0 to 12.0                   | 0.1         | V    | 4_20    | ×    | ×   | ×     | 0    |                                                                      |
| W36   | Teminal [C2] input<br>current                    | 0.0 to 30.0                     | 0.1         | mA   | 4_21    | ×    | ×   | ×     | 0    |                                                                      |
| W37   | Teminal [A0] output<br>voltage                   | -12.0 to 12.0                   | 0.1         | V    | 4_22    | ×    | ×   | ×     | 0    |                                                                      |
| W38   | Teminal [CS] output<br>current                   | 0.0 to 30.0                     | 0.1         | mA   | 4_23    | ×    | ×   | ×     | 0    |                                                                      |
| W39   | [X7] pulse input<br>monitor                      | -327.68 to 327.67               | 0.01        | -    | 4_ //   | ×    | ×   | ×     | 0    | Unit: kp/s                                                           |
| W40   | Control circuit<br>terminal (input)              | $0000_{H}$ to FFFF <sub>H</sub> | 1           | -    | 4_00    | 0    | 0   | 0     | 0    |                                                                      |
| W42   | Communications control signal (input)            | $0000_{H}$ to FFFF <sub>H</sub> | 1           | -    | 4_07    | 0    | 0   | 0     | 0    |                                                                      |
| W43   | Communications control signal (output)           | $0000_{H}$ to FFFF <sub>H</sub> | 1           | -    | 4_07    | 0    | 0   | 0     | 0    |                                                                      |
| W44   | Terminal [12] input voltage                      | 0.0 to 12.0                     | 0.1         | V    | 4_02    | 0    | 0   | 0     | 0    |                                                                      |
| W45   | Terminal [C1] input<br>current                   | 0.0 to 30.0                     | 0.1         | mA   | 4_03    | 0    | 0   | 0     | 0    |                                                                      |
| W46   | FMA*1 output voltage                             | 0.0 to 12.0                     | 0.1         | V    | 4_04    | 0    | 0   | 0     | 0    |                                                                      |
| W47   | FMP*1 output voltage                             | 0.0 to 12.0                     | 0.1         | V    | 4_05    | ×    | 0   | ×     | 0    |                                                                      |
| W48*2 | FMP output<br>frequency                          | 0 to 6000                       | 1           | p/s  | 4_05    | ×    | 0   | 0     | 0    | The output<br>pulse rate of<br>terminal FMP<br>expressed by<br>(p/s) |
| W49   | V2 terminal input<br>voltage                     | 0.0 to 12.0                     | 0.1         | V    | 4_07    | ×    | 0   | 0     | 0    |                                                                      |
| W50   | FMA*1 output current                             | 0.0 to 30.0                     | 0.1         | mA   | 4_08    | ×    | 0   | ×     | 0    |                                                                      |
| W51   | Situation of input<br>terminals on DIO<br>option | $0000_{H}$ to FFFF <sub>H</sub> | 1           | _    | 4_ 17   | ×    | ×   | 0     | 0    |                                                                      |
| W52   | Situation of output terminals on DIO option      | $0000_{H}$ to FFFF <sub>H</sub> | 1           | -    | 4_ 10   | ×    | ×   | 0     | 0    |                                                                      |
| W53   | Pulse input (Master - side A/B phase)            | -327.68 to 327.67               | 0.01        | _    | 4_ 15   | ×    | ×   | 0     | 0    | Unit: kp/s                                                           |
| W54   | Pulse input (Master - side Z phase)              | 0 to 6000                       | 1           | p/s  | 4_ 15   | ×    | ×   | 0     | 0    |                                                                      |
| W55   | Pulse input(Slave - side A/B phase)              | -327.68 to 327.67               | 0.01        | -    | 4_ 7    | ×    | ×   | 0     | 0    | Unit: kp/s                                                           |
| W56   | Pulse input(Slave - side Z phase)                | 0 to 6000                       | 1           | p/s  | 4_ 18   | ×    | ×   | 0     | 0    |                                                                      |
| W57   | Current Position<br>Pulse(Upper column)          | -999 to 999                     | 1           | _    | 3_ 18   | ×    | ×   | 0     | ×    |                                                                      |
| W58   | Current Position<br>Pulse(Lower column)          | 0 to 9999                       | 1           | -    | 3_ 18   | ×    | ×   | 0     | ×    |                                                                      |
| W59   | Stop Position<br>Pulse(Upper column)             | -999 to 999                     | 1           | -    | 3_ 7    | ×    | ×   | 0     | ×    |                                                                      |

 Table 5.14
 Keypad-related function code (W codes) (Continued)

\*1 As for FRN G1 - A and FRN G1 - E, the terminal name changes from FMA to FM1 and FMP to FM2 respectively.

\*2 Not applicable with FRN  $\square$   $\square$  G1  $\square$  -  $\square$  A and FRN  $\square$   $\square$  G1  $\square$  -  $\square$  E

|      | News                                                | LED Support    |          |       |               | During |     |       |      |                                                                                                    |
|------|-----------------------------------------------------|----------------|----------|-------|---------------|--------|-----|-------|------|----------------------------------------------------------------------------------------------------|
| Code | Name                                                | Monitor range  | Min step | Unit  | display       | Mini   | Eco | Multi | MEGA | Remarks                                                                                                    |
| W60  | Stop Position<br>Pulse(Lower column)                | 0 to 9999      | 1        | -     | <u>3</u> _ /7 | ×      | ×   | 0     | ×    |                                                                                                    |
| W61  | Difference Pulse of<br>Position(Upper<br>column)    | -999 to 999    | 1        | -     | 3_ 19         | ×      | ×   | 0     | ×    |                                                                                                    |
| W62  | Difference Pulse of<br>Position(Lower<br>column)    | 0 to 9999      | 1        | _     | 3_ 19         | ×      | ×   | 0     | ×    |                                                                                                    |
| W63  | Positioning Status                                  | 0 to 10        | 1        | -     | 3_20          | ×      | ×   | 0     | ×    |                                                                                                    |
| W65  | Terminal [FM1]<br>output current                    | 0.0 to 30.0    | 0.1      | mA    | 4_09          | ×      | O*1 | ×     | ×    |                                                                                                    |
|      | Terminal [FM2]<br>output current                    | 0.0 to 30.0    | 0.1      | mA    | 4_09          | ×      | ×   | ×     | 0*2  |                                                                                                    |
| W67  | Cumulative operation time of electrolytic           | 0 to 9999      | 1        | 10h   | 5_05          | ×      | ×   | 0     | 0    |                                                                                                    |
| W68  | Cumulative operation time of cooling fan            | 0 to 9999      | 1        | 10h   | 5_07          | ×      | ×   | 0     | 0    |                                                                                                    |
| W70  | Cumulative operation time                           | 0 to 65535     | 1        | h     | 5_00          | 0      | 0   | 0     | 0    |                                                                                                    |
| W71  | DC link circuit<br>voltage                          | 0 to 1000      | 1        | V     | 5_07          | 0      | 0   | 0     | 0    |                                                                                                    |
| W72  | Internal air highest temperature                    | 0 to 255       | 1        | °C    | 5_02          | ×      | 0   | ×     | 0    |                                                                                                    |
| W73  | Heat sink maximum temperature                       | 0 to 255       | 1        | °C    | 5_03          | 0      | 0   | 0     | 0    |                                                                                                    |
| W74  | Maximum effective<br>current value                  | 0.00 to 9999   | Variable | A     | 5_04          | 0      | 0   | 0     | 0    | FGI                                                                                                    |
|      |                                                     | 0.00 to 655.35 | 0.01     | A     | 5_04          | 0      | 0   | 0     | 0    | URT (inverter<br>capacity 22<br>kW (30 HP) or<br>less                                                                |
|      |                                                     | 0.0 to 6553.5  | 0.0      | A     | 5_04          | ×      | 0   | _     | 0    | URT (inverter<br>capacity 30<br>kW (40 HP) or<br>less                                                                |
| W75  | Main circuit<br>capacitor's capacitor               | 0.0 to 100.0   | 0.1      | %     | 5_05          | 0      | 0   | 0     | 0    |                                                                                                    |
| W76  | Cumulative ope. time<br>of capacitor on PC<br>board | 0 to 65535     | 1        | h     | 5_06          | 0      | 0   | 0     | ×    |                                                                                                    |
| W77  | Cumulative ope. time of cooling fan                 | 0 to 65535     | 1        | h     | 5_07          | 0      | 0   | 0     | ×    |                                                                                                    |
| W78  | Number of startups                                  | 0 to 65535     | 1        | Times | 5_08          | 0      | 0   | 0     | 0    |                                                                                                    |
| W79  | Cumulative ope. time of motor                       | 0 to 65535     | 1        | h     | 5_23          | ×      | 0   | 0     | ×    |                                                                                                    |
| W80  | Standard fan life                                   | 0 to 65535     | 1        | h     | -             | ×      | 0   | ×     | ×    |                                                                                                    |
| W81  | Integrating electric<br>power                       | 0.000 to 9999  | Variable | _     | 5_09          | ×      | 0   | 0     | 0    | Value<br>calculated by<br>assuming an<br>integral power<br>consumption<br>of 100kWh as<br>one (100kWh<br>when W81=1) |

| Tahlo 5 14 | Keypad-related function code    | (M codes) | (Continued) |
|------------|---------------------------------|-----------|-------------|
|            | The ypau-related function could |           | (Continucu) |

\*1 Applicable only with FRN F1 - A, FRN F1 - E and FRN F1 - U
\*2 Applicable only with FRN G1 - A, and FRN G1 - E

| Code | Nome                                                 | Monitor range | Min step | Unit  | LED     |      | S   | upport |      | Remarks                                                                                                   |
|------|------------------------------------------------------|---------------|----------|-------|---------|------|-----|--------|------|----------------------------------------------------------------------------------------------------|
| Code | Name                                                 |               |          |       | display | Mini | Eco | Multi  | MEGA |                                                                                                    |
| W82  | Data used integrating electric power                 | 0.000 to 9999 | Variable | _     | 5_ 10   | ×    | 0   | 0      | 0    | Value<br>calculated as<br>integral power<br>consumption<br>(kWh)<br>multiplied by<br>function code<br>E51 |
| W83  | Number of RS485<br>ch1 errors                        | 0 to 9999     | 1        | Times | 5_ / /  | 0    | 0   | 0      | 0    | Mini: optional                                                                                            |
| W84  | Contents of RS485<br>ch1 error                       | 0 to 127      | 1        | -     | 5_ 12   | 0    | 0   | 0      | 0    |                                                                                                    |
| W85  | Number of RS485<br>ch2 errors                        | 0 to 9999     | 1        | Times | 5_ /7   | ×    | 0   | 0      | 0    |                                                                                                    |
| W86  | Number of option<br>communications<br>errors         | 0 to 9999     | 1        | Times | 5_47    | ×    | ×   | ×      | 0    |                                                                                                    |
| W87  | Inverter's ROM version                               | 0 to 9999     | 1        | _     | 5_ 14   | 0    | 0   | 0      | 0    |                                                                                                    |
| W89  | Remote keypad's ROM version                          | 0 to 9999     | 1        | _     | 5_ 15   | 0    | 0   | 0      | 0    |                                                                                                    |
| W90  | Option1 ROM version                                  | 0 to 9999     | 1        | _     | 5_ 19   | ×    | 0   | 0      | 0    |                                                                                                    |
| W91  | Option2 ROM version                                  | 0 to 9999     | 1        | _     | 5_20    | ×    | ×   | ×      | 0    |                                                                                                    |
| W92  | Option3 ROM version                                  | 0 to 9999     | 1        | -     | 5_27    | ×    | ×   | ×      | 0    |                                                                                                    |
| W94  | Contents of RS485 ch2 error                          | 0 to 127      | 1        | -     | 5_ 18   | ×    | 0   | 0      | 0    |                                                                                                    |
| W95  | Number of option<br>communications<br>errors         | 0 to 9999     | 1        | Times | 5_ 13   | ×    | 0   | 0      | ×    |                                                                                                    |
|      | Option 1 (A-port) No.<br>of communications<br>errors |               |          |       |         | ×    | ×   | ×      | 0    |                                                                                                    |
| W96  | Content of option<br>communications<br>error         | 0 to 9999     | 1        | _     | _       | ×    | 0   | 0      | ×    |                                                                                                    |
|      | Option 1 (A-port)<br>communications<br>error content |               |          |       | 5_40    | ×    | ×   | ×      | 0    | - *1                                                                                                    |
| W97  | Option communicate error contents                    | 0 to 9999     | 1        | -     | 5_42    | ×    | ×   | ×      | 0    | *1                                                                                                    |
| W98  | Number of option<br>communications<br>errors         | 0 to 9999     | 1        | Times | 5_43    | ×    | ×   | ×      | 0    |                                                                                                    |
| W99  | Option communicate error contents                    | 0 to 9999     | 1        | _     | 5_44    | ×    | ×   | ×      | 0    | *1                                                                                                    |

| Table 5.14 | Keypad-related function code (W codes) (Continued) |
|------------|----------------------------------------------------|
|            |                                                    |

\*1 Indicates the content of a communications error between the inverter and an option card. For details, see the manual of each option.

|      |                                             |                                               |          |       | LED           |      | S   | upport |      |                                                                           |
|------|---------------------------------------------|-----------------------------------------------|----------|-------|---------------|------|-----|--------|------|---------------------------------------------------------------------------|
| Code | Name                                        | Monitor range                                 | Min step | Unit  | display       | Mini | Eco | Multi  | MEGA | Remarks                                                                   |
| X00  | Alarm history (latest)                      | $0000_{H}$ to FFFF <sub>H</sub>               | 1        | _     | 5.AL          | 0    | 0   | 0      | 0    | Contents of 1<br>in alarm list<br>(example:<br>/. []/_/)                  |
| X01  | Multiple alarm 1 (latest)                   | $0000_{H}$ to FFFF <sub>H</sub>               | 1        | _     | 5_ 15         | 0    | 0   | 0      | 0    |                                                                           |
| X02  | Multiple alarm 2 (latest)                   | $0000_{\text{H}}$ to $\text{FFFF}_{\text{H}}$ | 1        | -     | 5_ 7          | 0    | 0   | 0      | 0    |                                                                           |
| X03  | Sub code                                    | 0 to 9999                                     | 1        | -     | 5_21          | ×    | 0   | 0      | 0    |                                                                           |
| X05  | Alarm history (last)                        | $0000_{H}$ to FFFF <sub>H</sub>               | 1        | _     | 5.AL          | 0    | 0   | 0      | 0    | Contents of 2<br>in alarm list<br>(example:<br>$2^{-1} (2^{-1} (2^{-1}))$ |
| X06  | Multiple alarm 1 (last)                     | $0000_{H}$ to FFFF <sub>H</sub>               | 1        | _     | 5_ 15         | 0    | 0   | 0      | 0    |                                                                           |
| X07  | Multiple alarm 2 (last)                     | $0000_H$ to FFFF <sub>H</sub>                 | 1        | -     | 6_ 7          | 0    | 0   | 0      | 0    |                                                                           |
| X08  | Sub code                                    | 0 to 9999                                     | 1        | -     | 5_21          | ×    | 0   | 0      | 0    |                                                                           |
| X10  | Alarm history (second last)                 | $0000_{H}$ to FFFF <sub>H</sub>               | 1        | _     | 5.AL          | 0    | 0   | 0      | 0    | Contents of 3<br>in alarm list<br>(example:<br><i>∃</i> , <i>□</i> [ /)   |
| X11  | Multiple alarm 1 (second last)              | $0000_{H}$ to FFFF <sub>H</sub>               | 1        | -     | 5_ 15         | 0    | 0   | 0      | 0    |                                                                           |
| X12  | Multiple alarm 2 (second last)              | $0000_H$ to FFFF <sub>H</sub>                 | 1        | -     | 6_ /7         | 0    | 0   | 0      | 0    |                                                                           |
| X13  | Sub code                                    | 0 to 9999                                     | 1        | -     | 5_27          | ×    | 0   | 0      | 0    |                                                                           |
| X15  | Alarm history (third last)                  | $0000_{H}$ to FFFF <sub>H</sub>               | 1        | _     | 5.RL          | 0    | 0   | 0      | 0    | Contents of 4<br>in alarm list<br>(example:                               |
| X16  | Multiple alarm 1 (third last)               | $0000_{\text{H}}$ to $\text{FFFF}_{\text{H}}$ | 1        | -     | 5_ 15         | 0    | 0   | 0      | 0    |                                                                           |
| X17  | Multiple alarm 2 (third last)               | $0000_{H}$ to FFFF <sub>H</sub>               | 1        | _     | 5_ 7          | 0    | 0   | 0      | 0    |                                                                           |
| X18  | Sub code                                    | 0 to 9999                                     | 1        | _     | 5_21          | ×    | 0   | 0      | 0    |                                                                           |
| X20  | Latest info. on alarm<br>(output frequency) | 0.00 to 655.35                                | 0.01     | Hz    | 5_00          | 0    | 0   | 0      | 0    |                                                                           |
| X21  | (output current)                            | 0.00 to 9999                                  | Variable | А     | 5_07          | 0    | 0   | 0      | 0    | FGI                                                                       |
|      |                                             | 0.00 to 655.35                                | 0.01     | A     | 5_01          | 0    | 0   | 0      | 0    | RTU (inverter<br>capacity 22kW<br>(30HP) or<br>less)                      |
|      |                                             | 0.0 to 5000.0                                 | 0.1      | A     | 5_01          | ×    | 0   | _      | 0    | RTU (inverter<br>capacity 30kW<br>(40HP) or<br>more)                      |
| X22  | (output voltage)                            | 0 to 1000                                     | 1        | V     | 5_ <i>02</i>  | 0    | 0   | 0      | 0    |                                                                           |
| X23  | (Torque)                                    | -999 to 999                                   | 1        | %     | 6_03          | ×    | 0   | 0      | 0    |                                                                           |
| X24  | (set frequency)                             | 0.00 to 655.35                                | 0.01     | Hz    | 5_ <i>0</i> 4 | 0    | 0   | 0      | 0    |                                                                           |
| X25  | (operation status)                          | $0000_{\text{H}}$ to $\text{FFFF}_{\text{H}}$ | 1        | -     | 5_05          | 0    | 0   | 0      | 0    |                                                                           |
| X26  | (cumulative ope. time)                      | 0 to 65535                                    | 1        | h     | 6_07          | 0    | 0   | 0      | 0    |                                                                           |
| X27  | (number of startups)                        | 0 to 65535                                    | 1        | Times | 5_08          | 0    | 0   | 0      | 0    |                                                                           |
| X28  | (DC link circuit voltage)                   | 0 to 1000                                     | 1        | V     | 5_09          | 0    | 0   | 0      | 0    |                                                                           |

Table 5.15 Keypad-related function codes (X codes)

|      |                                           |                                 |          |       | LED            |      | Si  | upport |      |                                                      |
|------|-------------------------------------------|---------------------------------|----------|-------|----------------|------|-----|--------|------|------------------------------------------------------|
| Code | Name                                      | Monitor range                   | Min step | Unit  | display        | Mini | Eco | Multi  | MEGA | Remarks                                              |
| X29  | (internal air temperature)                | 0 to 255                        | 1        | °C    | 5_ ID          | ×    | 0   | ×      | 0    |                                                      |
| X30  | (heat sink temperature)                   | 0 to 255                        | 1        | °C    | 5_ / /         | 0    | 0   | 0      | 0    |                                                      |
| X31  | (input terminal)                          | $0000_{H}$ to FFFF <sub>H</sub> | 1        | _     | 6_ 12<br>6_ 13 | 0    | 0   | 0      | 0    |                                                      |
| X32  | (output terminal)                         | $0000_{H}$ to FFFF <sub>H</sub> | 1        | _     | 5_ 12<br>5_ 14 | 0    | 0   | 0      | 0    |                                                      |
| X33  | (input terminal(com.))                    | $0000_{H}$ to FFFF <sub>H</sub> | 1        | -     | 5_ 18<br>5_ 19 | 0    | 0   | 0      | 0    |                                                      |
| X34  | (output terminal(com.))                   | $0000_{H}$ to FFFF <sub>H</sub> | 1        | _     | 5_ 18<br>5_20  | 0    | 0   | 0      | 0    |                                                      |
| X35  | Latest info. on alarm<br>(Input power)    | 0.00 to 9999                    | 0.01     | kW    | _              | ×    | 0   | 0      | 0    |                                                      |
| X36  | (operation status)                        | $0000_{H}$ to FFFF <sub>H</sub> | 1        | _     | 6_22           | ×    | ×   | х      | 0    |                                                      |
| X37  | (speed detection)                         | -32768 to 32767                 | 1        | _     | 5_23           | ×    | ×   | ×      | 0    |                                                      |
| X60  | Last info. on alarm<br>(output frequency) | 0.00 to 655.35                  | 0.01     | Hz    | 5_00           | 0    | 0   | 0      | 0    |                                                      |
| X61  | (output current)                          | 0.00 to 9999                    | Variable | Α     | 5_07           | 0    | 0   | 0      | 0    | FGI                                                  |
|      |                                           | 0.00 to 655.35                  | 0.01     | A     | 5_01           | 0    | 0   | 0      | 0    | RTU (inverter<br>capacity<br>22kW (30HP)<br>or less) |
|      |                                           | 0.0 to 5000.0                   | 0.1      | A     | 5_0 /          | ×    | 0   | _      | 0    | RTU (inverter<br>capacity<br>30kW (40HP)<br>or more) |
| X62  | (output voltage)                          | 0 to 1000                       | 1        | V     | 5_02           | 0    | 0   | 0      | 0    |                                                      |
| X63  | (Torque)                                  | -999 to 999                     | 1        | %     | 6_03           | ×    | 0   | 0      | 0    |                                                      |
| X64  | (set frequency)                           | 0.00 to 655.35                  | 0.01     | Hz    | 5_04           | 0    | 0   | 0      | 0    |                                                      |
| X65  | (operation status)                        | $0000_{H}$ to FFFF <sub>H</sub> | 1        | _     | 5_05           | 0    | 0   | 0      | 0    |                                                      |
| X66  | (cumulative ope. time)                    | 0 to 65535                      | 1        | h     | 5_07           | 0    | 0   | 0      | 0    |                                                      |
| X67  | (number of startups)                      | 0 to 65535                      | 1        | Times | 5_08           | 0    | 0   | 0      | 0    |                                                      |
| X68  | (DC link circuit voltage)                 | 0 to 1000                       | 1        | V     | 5_09           | 0    | 0   | 0      | 0    |                                                      |
| X69  | (internal air temperature)                | 0 to 255                        | 1        | °C    | 5_ ID          | ×    | 0   | х      | 0    |                                                      |
| X70  | (heat sink temperature)                   | 0 to 255                        | 1        | °C    | 5_ / /         | 0    | 0   | 0      | 0    |                                                      |
| X71  | (input terminal)                          | $0000_{H}$ to FFFF <sub>H</sub> | 1        | _     | 5_ 12<br>5_ 13 | 0    | 0   | 0      | 0    |                                                      |
| X72  | (output terminal)                         | $0000_{H}$ to FFFF <sub>H</sub> | 1        | _     | 5_ 12<br>5_ 14 | 0    | 0   | 0      | 0    |                                                      |
| X73  | (input terminal(com.))                    | $0000_{H}$ to FFFF <sub>H</sub> | 1        | _     | 5_ 18<br>5_ 19 | 0    | 0   | 0      | 0    |                                                      |
| X74  | (output terminal(com.))                   | $0000_{H}$ to FFFF <sub>H</sub> | 1        | -     | 5_ 18<br>5_20  | 0    | 0   | 0      | 0    |                                                      |
| X76  | (operation status)                        | $0000_{H}$ to FFFF <sub>H</sub> | 1        | -     | 6_22           | ×    | ×   | ×      | 0    |                                                      |
| X77  | (speed detection)                         | -32768 to 32767                 | 1        | -     | 6_23           | ×    | ×   | ×      | 0    |                                                      |

Table 5.15 Keypad-related function codes (X codes) (Continued)

|      |                                            |                                         |          |       | LED            |      | S   | upport |      |                                                         |
|------|--------------------------------------------|-----------------------------------------|----------|-------|----------------|------|-----|--------|------|---------------------------------------------------------|
| Code | Name                                       | Monitor range                           | Min step | Unit  | display        | Mini | Eco | Multi  | MEGA | Remarks                                                 |
| Z00  | Second last info. on                       | 0.00 to 655.35                          | 0.01     | Hz    | 6_00           | 0    | 0   | 0      | 0    |                                                         |
|      | alarm<br>(output frequency)                |                                         |          |       |                |      |     |        |      |                                                         |
| Z01  | (output frequency)                         | 0.00 to 9999                            | Variable | Α     | 5_07           | 0    | 0   | 0      | 0    | FGI                                                     |
|      | (                                          | 0.00 to 655.35                          | 0.01     | A     | 5_07           | 0    | 0   | 0      | 0    | RTU                                                     |
|      |                                            |                                         |          |       |                |      |     |        |      | (inverter<br>capacity 22kW<br>(30HP) or<br>less)        |
|      |                                            | 0.0 to 5000.0                           | 0.1      | A     | 6_01           | ×    | 0   | _      | 0    | RTU<br>(inverter<br>capacity 30kW<br>(40HP) or<br>more) |
| Z02  | (output voltage)                           | 0 to 1000                               | 1        | V     | 5_ <i>02</i>   | 0    | 0   | 0      | 0    |                                                         |
| Z03  | (Torque)                                   | -999 to 999                             | 1        | %     | 6_03           | ×    | 0   | 0      | 0    |                                                         |
| Z04  | (set frequency)                            | 0.00 to 655.35                          | 0.01     | Hz    | 5_04           | 0    | 0   | 0      | 0    |                                                         |
| Z05  | (operation status)                         | $0000_{H}$ to FFFF <sub>H</sub>         | 1        | -     | 5_05           | 0    | 0   | 0      | 0    |                                                         |
| Z06  | (cumulative ope. time)                     | 0 to 65535                              | 1        | h     | 5_07           | 0    | 0   | 0      | 0    |                                                         |
| Z07  | (number of startups)                       | 0 to 65535                              | 1        | Times | 5_08           | 0    | 0   | 0      | 0    |                                                         |
| Z08  | (DC link circuit<br>voltage)               | 0 to 1000                               | 1        | V     | 6_09           | 0    | 0   | 0      | 0    |                                                         |
| Z09  | (internal air<br>temperature)              | 0 to 255                                | 1        | °C    | 5_ ID          | ×    | 0   | ×      | 0    |                                                         |
| Z10  | (heat sink<br>temperature)                 | 0 to 255                                | 1        | °C    | 5_ / /         | 0    | 0   | 0      | 0    |                                                         |
| Z11  | (input terminal)                           | $0000_{H}$ to FFFF <sub>H</sub>         | 1        | -     | 6- 13<br>6- 13 | 0    | 0   | 0      | 0    |                                                         |
| Z12  | (output terminal)                          | $0000_{H}$ to FFFF <sub>H</sub>         | 1        | _     |                | 0    | 0   | 0      | 0    |                                                         |
| Z13  | (input terminal(com.))                     | $0000_{H}$ to FFFF <sub>H</sub>         | 1        | -     | 5_ 18<br>5_ 19 | 0    | 0   | 0      | 0    |                                                         |
| Z14  | (output<br>terminal(com.))                 | $0000_{H}$ to FFFF <sub>H</sub>         | 1        | -     | 5_ 18<br>5_20  | 0    | 0   | 0      | 0    |                                                         |
| Z16  | (operation status)                         | $0000_H$ to FFFF <sub>H</sub>           | 1        | -     | 5_22           | ×    | ×   | х      | 0    |                                                         |
| Z17  | (speed detection)                          | -32768 to 32767                         | 1        | -     | 5_23           | ×    | ×   | ×      | 0    |                                                         |
| Z40  | cumulative operation time of motor (M1)    | 0 to 65535<br>(in units of 10<br>hours) | 1        | 10h   | 5_23           | ×    | ×   | ×      | 0    |                                                         |
| Z41  | cumulative operation time of motor (M2)    | 0 to 65535<br>(in units of 10<br>hours) | 1        | 10h   | 5_28           | ×    | ×   | ×      | 0    |                                                         |
| Z42  | cumulative operation<br>time of motor (M3) | 0 to 65535<br>(in units of 10<br>hours) | 1        | 10h   | 5_29           | ×    | ×   | ×      | 0    |                                                         |
| Z43  | cumulative operation time of motor (M4)    | 0 to 65535<br>(in units of 10<br>hours) | 1        | 10h   | 5_30           | ×    | ×   | ×      | 0    |                                                         |
| Z44  | number of startups<br>(M2)                 | 0 to 65535                              | 1        | Times | 5_32           | ×    | ×   | ×      | 0    |                                                         |
| Z45  | number of startups<br>(M3)                 | 0 to 65535                              | 1        | Times | 5_ 33          | ×    | ×   | ×      | 0    |                                                         |
| Z46  | number of startups<br>(M4)                 | 0 to 65535                              | 1        | Times | 5_34           | ×    | ×   | ×      | 0    |                                                         |

| Table 5.16 | Keypad-related function codes (Z codes) |
|------------|-----------------------------------------|
| 10010 0.10 |                                         |

|      |                                               |                                 |          |       | LED            |      | S   | upport |      |                                                         |
|------|-----------------------------------------------|---------------------------------|----------|-------|----------------|------|-----|--------|------|---------------------------------------------------------|
| Code | Name                                          | Monitor range                   | Min step | Unit  | display        | Mini | Eco | Multi  | MEGA | Remarks                                                 |
| Z50  | Third last info. on                           | 0.00 to 655.35                  | 0.01     | Hz    | 6_00           | 0    | 0   | 0      | 0    |                                                         |
|      | alarm<br>(output frequency)                   |                                 |          |       |                |      |     |        |      |                                                         |
| Z51  | (output current)                              | 0.00 to 9999                    | Variable | Α     | 5_07           | 0    | 0   | 0      | 0    | FGI                                                     |
|      |                                               | 0.00 to 655.35                  | 0.01     | Α     | 5_07           | 0    | 0   | 0      | 0    | RTU                                                     |
|      |                                               |                                 |          |       |                |      |     |        |      | (inverter<br>capacity 22kW<br>(30HP) or<br>less)        |
|      |                                               | 0.0 to 5000.0                   | 0.1      | A     | 6_01           | ×    | 0   | _      | 0    | RTU<br>(inverter<br>capacity 30kW<br>(40HP) or<br>more) |
| Z52  | (output voltage)                              | 0 to 1000                       | 1        | V     | 6_02           | 0    | 0   | 0      | 0    |                                                         |
| Z53  | (Torque)                                      | -999 to 999                     | 1        | %     | 6_03           | ×    | 0   | 0      | 0    |                                                         |
| Z54  | (set frequency)                               | 0.00 to 655.35                  | 0.01     | Hz    | 6_04           | 0    | 0   | 0      | 0    |                                                         |
| Z55  | (operation status)                            | $0000_{H}$ to FFFF <sub>H</sub> | 1        | -     | 5_05           | 0    | 0   | 0      | 0    |                                                         |
| Z56  | (cumulative ope. time)                        | 0 to 65535                      | 1        | h     | 6_07           | 0    | 0   | 0      | 0    |                                                         |
| Z57  | (number of startups)                          | 0 to 65535                      | 1        | Times | 6_08           | 0    | 0   | 0      | 0    |                                                         |
| Z58  | (DC link circuit voltage)                     | 0 to 1000                       | 1        | V     | 6_09           | 0    | 0   | 0      | 0    |                                                         |
| Z59  | (internal air<br>temperature)                 | 0 to 255                        | 1        | °C    | 5_ 10          | ×    | 0   | ×      | 0    |                                                         |
| Z60  | (heat sink<br>temperature)                    | 0 to 255                        | 1        | °C    | 5_ / /         | 0    | 0   | 0      | 0    |                                                         |
| Z61  | (input terminal)                              | $0000_{H}$ to FFFF <sub>H</sub> | 1        | -     | 5_ 13<br>5_ 13 | 0    | 0   | 0      | 0    |                                                         |
| Z62  | (output terminal)                             | $0000_{H}$ to FFFF <sub>H</sub> | 1        | -     | 5_ 12<br>5_ 14 | 0    | 0   | 0      | 0    |                                                         |
| Z63  | (input terminal(com.))                        | $0000_{H}$ to FFFF <sub>H</sub> | 1        | _     | 5_ 18<br>5_ 19 | 0    | 0   | 0      | 0    |                                                         |
| Z64  | (output)<br>terminal(com.))                   | $0000_{H}$ to FFFF <sub>H</sub> | 1        | _     | 5_ 18<br>5_20  | 0    | 0   | 0      | 0    |                                                         |
| Z66  | (operation status)                            | $0000_{H}$ to FFFF <sub>H</sub> | 1        | _     | 5_22           | ×    | ×   | х      | 0    |                                                         |
| Z67  | (speed detection)                             | -32768 to 32767                 | 1        | _     | 6_23           | ×    | ×   | ×      | 0    |                                                         |
| Z90  | Current Position<br>Pulse(Upper column)       | -999 to 999                     | 1        | _     | 3_27           | ×    | ×   | ×      | 0    |                                                         |
| Z91  | Current Position<br>Pulse(Lower column)       | 0 to 9999                       | 1        | _     | 3_27           | ×    | ×   | ×      | 0    |                                                         |
| Z92  | Stop Position<br>Pulse(Upper column)          | -999 to 999                     | 1        | _     | 3_25           | ×    | ×   | ×      | 0    |                                                         |
| Z93  | Stop Position<br>Pulse(Lower column)          | 0 to 9999                       | 1        | -     | 3_25           | ×    | ×   | ×      | 0    |                                                         |
| Z94  | Difference Pulse of<br>Position(Upper column) | -999 to 999                     | 1        | -     | 3_28           | ×    | ×   | ×      | 0    |                                                         |
| Z95  | Difference Pulse of<br>Position(Lower column) | 0 to 9999                       | 1        | -     | 3_28           | ×    | ×   | ×      | 0    |                                                         |

## Table 5.16 Keypad-related function codes (Z codes) (Continued)

## 5.2 Data Formats

## 5.2.1 List of data format numbers

The following table shows the communications data format numbers for function code data. Create data according to the data format specifications described below. For the data setting range and setting unit, see the User's Manual of each inverter type (Chapter 9 for FRENIC-Mini/Eco/Multi, and Chapter 5 for FRENIC-MEGA.) The "Support" column of the table indicates whether each function is supported by the respective models or not. O indicates the function is supported, and × indicates the function is not supported.

RTU and FGI in the Format number field mean the Modbus RTU protocol and the Fuji general-purpose inverter protocol, respectively.

| Code | Name                                                                              | Format        | Support |     |       |      |  |
|------|-----------------------------------------------------------------------------------|---------------|---------|-----|-------|------|--|
| Code |                                                                                   | number        | Mini    | Eco | Multi | MEGA |  |
| F00  | Data Protection                                                                   | [1]           | 0       | 0   | 0     | 0    |  |
| F01  | Frequency command 1                                                               | [1]           | 0       | 0   | 0     | 0    |  |
| F02  | Operation method                                                                  | [1]           | 0       | 0   | 0     | 0    |  |
| F03  | Maximum frequency 1                                                               | [3]           | 0       | 0   | 0     | 0    |  |
| F04  | Base frequency 1                                                                  | [3]           | 0       | 0   | 0     | 0    |  |
| F05  | Rated voltage at base frequency 1                                                 | [1]           | 0       | 0   | 0     | 0    |  |
| F06  | Maximum output voltage 1                                                          | [1]           | 0       | ×   | 0     | 0    |  |
| F07  | Acceleration time 1                                                               | [12]          | 0       | 0   | 0     | 0    |  |
| F08  | Deceleration time 1                                                               | [12]          | х       | 0   | 0     | 0    |  |
| F09  | Torque boost 1                                                                    | [3]           | 0       | 0   | 0     | 0    |  |
| F10  | Electronic thermal overload protection for motor 1 (Select motor characteristics) | [1]           | х       | 0   | 0     | 0    |  |
| F11  | Electronic thermal overload protection for motor 1                                | [24] (FGI)    | 0       | 0   |       | 0    |  |
|      | (Overload detection level)                                                        | [19] (RTU)    | ×       | 0   | 0     | 0    |  |
|      |                                                                                   | [24] (BUS) *1 | 0       | 0   | 0     | 0    |  |
| F12  | Electronic thermal overload protection for motor 1 (Thermal time constant)        | [3]           | ×       | 0   | 0     | 0    |  |
| F14  | Restart mode after momentary power failure (Mode selection)                       | [1]           | 0       | 0   | 0     | 0    |  |
| F15  | Frequency Limiter (High)                                                          | [3]           | х       | 0   | 0     | 0    |  |
| F16  | Frequency Limiter (Low)                                                           | [3]           | 0       | 0   | 0     | 0    |  |
| F18  | Bias (Frequency command 1)                                                        | [6]           | х       | 0   | 0     | 0    |  |
| F20  | DC Braking 1(Braking starting frequency)                                          | [3]           | 0       | 0   | 0     | 0    |  |
| F21  | DC Braking 1(Braking level)                                                       | [1]           | х       | 0   | 0     | 0    |  |
| F22  | DC Braking 1(Braking time)                                                        | [5]           | 0       | 0   | 0     | 0    |  |
| F23  | Starting frequency 1                                                              | [3]           | х       | 0   | 0     | 0    |  |
| F24  | Starting frequency 1 (Holding time)                                               | [5]           | 0       | ×   | 0     | 0    |  |
| F25  | Stopping frequency                                                                | [3]           | 0       | 0   | 0     | 0    |  |
| F26  | Motor sound (Carrier frequency)                                                   | [1] *2        | 0       | 0   | 0     | 0    |  |
| F27  | Motor sound (Tone)                                                                | [1]           | 0       | 0   | 0     | 0    |  |

Table 5.17 List of data format numbers (F codes)

\*1 BUS: The field bus option format is selected. For details about the field bus option, see the instruction manual for each field bus option.

\*2 The frequency of 0.75kHz will be treated as 0.

| Code | Name                                                                                 | Format | Support |     |       |      |  |
|------|--------------------------------------------------------------------------------------|--------|---------|-----|-------|------|--|
|      |                                                                                      | number | Mini    | Eco | Multi | MEGA |  |
| F29  | Terminal [FMA*1] (Function selection)                                                | [1]    | ×       | 0   | ×     | 0    |  |
|      | Terminal [FM] (Function selection)                                                   | [1]    | ×       | ×   | 0     | ×    |  |
| F30  | Terminal [FMA*1] (Gain to output voltage)                                            | [1]    | 0       | 0   | ×     | 0    |  |
|      | Terminal [FM] (Gain to output voltage)                                               | [1]    | ×       | ×   | 0     | ×    |  |
| F31  | Terminal [FMA*1] (Function Selection)                                                | [1]    | 0       | 0   | ×     | 0    |  |
|      | Terminal [FM] (Function Selection)                                                   | [1]    | ×       | ×   | 0     | ×    |  |
| F32  | Terminal [FM2] (Mode selection)                                                      | [1]    | ×       | ×   | ×     | O*2  |  |
| F33  | Terminal [FMP] (Pulse Rate)                                                          | [1]    | ×       | O*3 | ×     | O*4  |  |
|      | Terminal [FM] (Pulse Rate)                                                           | [1]    | ×       | ×   | 0     | ×    |  |
| F34  | Terminal [FMP*6] (Voltage adjust)                                                    | [1]    | ×       | O*3 | ×     | O*4  |  |
|      | Terminal [FMI] (output current adjust)                                               | [1]    | ×       | O*5 | ×     | ×    |  |
| F35  | Terminal [FMP*6] (Function)                                                          | [1]    | ×       | O*3 | ×     | O*4  |  |
|      | Terminal [FMI] (Function)                                                            | [1]    | ×       | O*5 | ×     | ×    |  |
| F37  | Load Selection/Auto Torque Boost/Auto Energy Saving<br>Operation                     | [1]    | 0       | 0   | 0     | 0    |  |
| F38  | Stop Frequency (Detection System)                                                    | [1]    | ×       | ×   | ×     | 0    |  |
| F39  | Stop Frequency (Holding Time)                                                        | [5]    | ×       | ×   | 0     | 0    |  |
| F40  | Torque Limiter 1 (Limiting Level for driving)                                        | [1]    | ×       | ×   | 0     | 0    |  |
| F41  | Torque Limiter 1 (Limiting Level for braking)                                        | [1]    | ×       | ×   | 0     | 0    |  |
| F42  | Control Mode Selection 1                                                             | [1]    | ×       | ×   | 0     | 0    |  |
| F43  | Current Limiter (Mode selection)                                                     | [1]    | 0       | 0   | 0     | 0    |  |
| F44  | Current Limiter (Level)                                                              | [1]    | 0       | 0   | 0     | 0    |  |
| F50  | Electronic Thermal Overload Protection for Braking Resistor (Discharging capability) | [1] *7 | 0       | ×   | 0     | 0    |  |
| F51  | Electronic Thermal Overload Protection for Braking Resistor (Allowable average loss) | [7] *7 | 0       | ×   | 0     | 0    |  |
| F52  | Electronic Thermal Overload Protection for Braking Resistor (for braking resistor)   | [12]   | ×       | ×   | ×     | 0    |  |
| F80  | HD/LD switching                                                                      | [1]    | ×       | ×   | ×     | 0    |  |

Table 5.17 List of data format numbers (F codes) (Continued)

\*1 As for FRN  $\Box$  G1  $\Box$ - $\Box$ A and FRN  $\Box$  G1  $\Box$ - $\Box$ E, the terminal name changes from FMA to FM1.

\*2 Applicable only with FRN□□G1□-□A and FRN□□G1□-□E

\*3 Not applicable with FRN  $\Box$   $\Box$  F1  $\Box$  -  $\Box$  A, FRN  $\Box$  F1  $\Box$  -E and FRN  $\Box$  F1  $\Box$  -  $\Box$  U

\*4 Not applicable with FRN  $\square$  G1  $\square$  -  $\square$  A and FRN  $\square$  G1  $\square$  -  $\square$  E

\*6 As for FRN  $\Box$  G1  $\Box$ - $\Box$ A and FRN  $\Box$  G1  $\Box$ - $\Box$ E, the terminal name changes from FMP to FM2.

\*7 The value of 999 will be treated as  $7FFF_{H}$ .

| Code  | Name                                          | Format | Support |     |       |      |
|-------|-----------------------------------------------|--------|---------|-----|-------|------|
| oouo  |                                               | number | Mini    | Eco | Multi | MEGA |
| E01   | Terminal [X1] Function                        | [1]    | 0       | 0   | 0     | 0    |
| E02   | Terminal [X2] Function                        | [1]    | 0       | 0   | 0     | 0    |
| E03   | Terminal [X3] Function                        | [1]    | 0       | 0   | 0     | 0    |
| E04   | Terminal [X4] Function                        | [1]    | ×       | 0   | 0     | 0    |
| E05   | Terminal [X5] Function                        | [1]    | ×       | 0   | 0     | 0    |
| E06   | Terminal [X6] Function                        | [1]    | ×       | ×   | ×     | 0    |
| E07   | Terminal [X7] Function                        | [1]    | ×       | ×   | ×     | 0    |
| E08*1 | Terminal [X8] Function                        | [1]    | ×       | ×   | ×     | 0    |
| E09*1 | Terminal [X9] Function                        | [1]    | ×       | ×   | ×     | 0    |
| E10   | Acceleration time 2                           | [12]   | 0       | ×   | 0     | 0    |
| E11   | Deceleration time 2                           | [12]   | 0       | ×   | 0     | 0    |
| E12   | Acceleration time 3                           | [12]   | ×       | ×   | ×     | 0    |
| E13   | Deceleration time 3                           | [12]   | ×       | ×   | ×     | 0    |
| E14   | Acceleration time 4                           | [12]   | ×       | ×   | ×     | 0    |
| E15   | Deceleration time 4                           | [12]   | ×       | ×   | ×     | 0    |
| E16   | Torque Limiter 2 (Limiting Level for driving) | [1]    | ×       | ×   | 0     | 0    |
| E17   | Torque Limiter 2 (Limiting Level for braking) | [1]    | ×       | ×   | 0     | 0    |
| E20   | Terminal [Y1] Function                        | [1]    | 0       | 0   | 0     | 0    |
| E21   | Terminal [Y2] Function                        | [1]    | ×       | 0   | 0     | 0    |
| E22   | Terminal [Y3] Function                        | [1]    | ×       | 0   | ×     | 0    |
| E23   | Terminal [Y4] Function                        | [1]    | ×       | ×   | ×     | 0    |
| E24   | Terminal [Y5] Function                        | [1]    | ×       | 0   | ×     | 0    |
| E27   | Terminal [30A/B/C] Function                   | [1]    | 0       | 0   | 0     | 0    |
| E29   | Frequency level detection delay timer         | [5]    | ×       | ×   | 0     | ×    |

Table 5.18 List of data format numbers (E codes)

\*1 Not applicable with FRN  $\square$   $\square$  G1  $\square$  -  $\square$  A and FRN  $\square$   $\square$  G1  $\square$  -  $\square$  E

| Code | Name                                                        | Format        | Support |     |       |      |
|------|-------------------------------------------------------------|---------------|---------|-----|-------|------|
| Couc |                                                             | number        | Mini    | Eco | Multi | MEGA |
| E30  | Frequency Arrival (Hysteresis width)                        | [3]           | ×       | ×   | 0     | 0    |
| E31  | Frequency Detection (FDT)(Detection level)                  | [3]           | 0       | 0   | 0     | 0    |
| E32  | Frequency Detection (FDT)(hysteresis width)                 | [3]           | ×       | 0   | 0     | 0    |
| E34  | Overload early warning/Current detection 1 (level)          | [24] (FGI)    | 0       | 0   | 0     | 0    |
|      |                                                             | [19] (RTU)    | 0       | 0   | 0     | 0    |
|      |                                                             | [24] (BUS) *1 | ×       | 0   | 0     | 0    |
| E35  | Overload early warning/Current detection 1 (timer)          | [5]           | 0       | 0   | 0     | 0    |
| E36  | Frequency Detection 2 (FDT 2) (Detection Level)             | [3]           | ×       | ×   | ×     | 0    |
| E37  | Current detection 2/Low current detection (Detection Level) | [24] (FGI)    | ×       | ×   | 0     | 0    |
|      |                                                             | [19] (RTU)    | ×       | ×   | 0     | 0    |
|      |                                                             | [24] (BUS) *1 | ×       | ×   | 0     | 0    |
| E38  | Current detection 2/Low current detection (timer)           | [5]           | ×       | ×   | 0     | 0    |
| E39  | Coefficient for Constant Feeding Rate Time                  | [7]           | 0       | ×   | 0     | 0    |
| E40  | PID Display Coefficient A                                   | [12]          | 0       | 0   | 0     | 0    |
| E41  | PID Display Coefficient B                                   | [12]          | 0       | 0   | 0     | 0    |
| E42  | LED Display filter                                          | [5]           | ×       | ×   | 0     | 0    |
| E43  | LED Monitor (Item selection)                                | [1]           | 0       | 0   | 0     | 0    |
| E45  | LCD monitor (Item selection)                                | [1]           | ×       | 0   | 0     | 0    |
| E46  | LCD monitor (Language selection)                            | [1]           | ×       | 0   | 0     | 0    |
| E47  | LCD monitor (Contrast control)                              | [1]           | ×       | 0   | 0     | 0    |
| E48  | LED Monitor details (Speed monitor item)                    | [1]           | 0       | 0   | 0     | 0    |
| E50  | Coefficient for Speed Indication                            | [5]           | 0       | 0   | 0     | 0    |
| E51  | Display Coefficient for Input Watt-hour Data                | [45]          | ×       | 0   | 0     | 0    |
| E52  | Keypad (Menu display mode)                                  | [1]           | 0       | 0   | 0     | 0    |
| E59  | Switch function of C1 terminal                              | [1]           | ×       | ×   | 0     | 0    |
| E60  | Built-in Potentiometer (Function selection)                 | [1]           | 0       | ×   | ×     | ×    |
| E61  | Terminal [12] Extended Function                             | [1]           | 0       | 0   | 0     | ×    |
| E62  | Terminal [C1] (Extended function selection)                 | [1]           | 0       | 0   | ×     | 0    |
|      | Terminal [C2] (C1 function) (Extended function selection)   | [1]           | ×       | ×   | 0     | 0    |
| E63  | Terminal [V2] (Extended function selection)                 | [1]           | ×       | 0   | ×     | ×    |
|      | Terminal [C1] (V2 function) (Extended function selection)   | [1]           | ×       | ×   | 0     | 0    |
| E64  | Saving Digital Reference Frequency                          | [1]           | ×       | 0   | ×     | ×    |
| E65  | Reference Loss Detection                                    | [1] *2        | ×       | 0   | 0     | 0    |
| E80  | Detect Torque 2/Detect Low Torque 2(Detection level)        | [1]           | ×       | 0   | ×     | 0    |
| E81  | Detect Torque 2/Detect Low Torque 2(Timer)                  | [5]           | ×       | 0   | ×     | 0    |
| E98  | Terminal [FWD] Function                                     | [1]           | 0       | 0   | 0     | 0    |
| E99  | Terminal [REV] Function                                     | [1]           | 0       | 0   | 0     | 0    |

| Table 5.18 | List of data format numbers (E codes)(Continued) |
|------------|--------------------------------------------------|
| 10010 0.10 |                                                  |

\*2 The value of 999 will be treated as  $7FFF_{H}$ .

| Code | Name                        | Format | Support |     |       |      |  |
|------|-----------------------------|--------|---------|-----|-------|------|--|
| 0000 |                             | number | Mini    | Eco | Multi | MEGA |  |
| C01  | Jump Frequency 1            | [3]    | 0       | 0   | 0     | 0    |  |
| C02  | Jump Frequency 2            | [3]    | 0       | 0   | 0     | 0    |  |
| C03  | Jump Frequency 3            | [3]    | 0       | 0   | 0     | 0    |  |
| C04  | Jump Frequency (Hysteresis) | [3]    | 0       | 0   | 0     | 0    |  |
| C05  | Multi-Frequency 1           | [5]    | 0       | 0   | 0     | 0    |  |
| C06  | Multi-Frequency 2           | [5]    | 0       | 0   | 0     | 0    |  |
| C07  | Multi-Frequency 3           | [5]    | 0       | 0   | 0     | 0    |  |

|      | Name                                                                     | Format |      | Support |       |      |
|------|--------------------------------------------------------------------------|--------|------|---------|-------|------|
| Code | INGINE                                                                   | number | Mini | Eco     | Multi | MEGA |
| C08  | Multi-Frequency 4                                                        | [5]    | 0    | 0       | 0     | 0    |
| C09  | Multi-Frequency 5                                                        | [5]    | 0    | 0       | 0     | 0    |
| C10  | Multi-Frequency 6                                                        | [5]    | 0    | 0       | 0     | 0    |
| C11  | Multi-Frequency 7                                                        | [5]    | 0    | 0       | 0     | 0    |
| C12  | Multi-Frequency 8                                                        | [5]    | ×    | ×       | 0     | 0    |
| C13  | Multi-Frequency 9                                                        | [5]    | ×    | ×       | 0     | 0    |
| C14  | Multi-Frequency 10                                                       | [5]    | ×    | ×       | 0     | 0    |
| C15  | Multi-Frequency 11                                                       | [5]    | ×    | ×       | 0     | 0    |
| C16  | Multi-Frequency 12                                                       | [5]    | ×    | ×       | 0     | 0    |
| C17  | Multi-Frequency 13                                                       | [5]    | ×    | ×       | 0     | 0    |
| C18  | Multi-Frequency 14                                                       | [5]    | ×    | ×       | 0     | 0    |
| C19  | Multi-Frequency 15                                                       | [5]    | ×    | ×       | 0     | 0    |
| C20  | Jogging Frequency                                                        | [5]    | 0    | ×       | 0     | 0    |
| C21  | Timer Operation                                                          | [1]    | 0    | ×       | 0     | 0    |
| C30  | Frequency command 2                                                      | [1]    | 0    | 0       | 0     | 0    |
| C31  | Analog Input Adjustment for [12] (offset)                                | [4]    | ×    | ×       | 0     | 0    |
| C32  | Analog Input Adjustment for [12] (Gain)                                  | [5]    | 0    | 0       | 0     | 0    |
| C33  | Analog input Adjustment for [12] (Filter time constant)                  | [5]    | 0    | 0       | 0     | 0    |
| C34  | Analog input Adjustment for [12] (Gain base point)                       | [5]    | 0    | 0       | 0     | 0    |
| C35  | Analog input Adjustment for [12] (Polarity)                              | [1]    | ×    | ×       | 0     | 0    |
| C36  | Analog Input Adjustment for [C1] (Offset)                                | [4]    | ×    | ×       | 0     | 0    |
|      | Analog Input Adjustment for [C1] (C1 function) (Offset)                  | [4]    | ×    | ×       | 0     | ×    |
| C37  | Analog Input Adjustment for [C1] (Gain)                                  | [5]    | 0    | 0       | ×     | 0    |
|      | Analog Input Adjustment for [C1] (C1 function) (Gain)                    | [5]    | ×    | ×       | 0     | ×    |
| C38  | Analog Input Adjustment for [C1] (Filter time constant)                  | [5]    | 0    | 0       | ×     | 0    |
|      | Analog Input Adjustment for [C1] (C1 function)<br>(Filter time constant) | [5]    | ×    | ×       | 0     | 0    |
| C39  | Analog Input Adjustment for [C1] (Gain base point)                       | [5]    | 0    | 0       | ×     | 0    |
|      | Analog Input Adjustment for [C1] (C1 function)<br>(Gain base point)      | [5]    | ×    | ×       | 0     | ×    |
| C41  | Analog Input Adjustment for[V2] (Offset)                                 | [4]    | 0    | 0       | ×     | 0    |
|      | Analog Input Adjustment for [C1]) (V2 function) (Offset)                 | [4]    | ×    | ×       | 0     | ×    |
| C42  | Analog Input Adjustment for [V2] (Gain)                                  | [5]    | ×    | 0       | ×     | 0    |
|      | Analog Input Adjustment for [C1] (V2 function) (Gain)                    | [5]    | ×    | ×       | 0     | ×    |
| C43  | Analog Input Adjustment for [V2] (Filter time constant)                  | [5]    | ×    | 0       | ×     | 0    |
|      | Analog Input Adjustment for [C1] (V2 function)<br>(Filter time constant) | [5]    | ×    | ×       | 0     | ×    |
| C44  | Analog Input Adjustment for[V2] (Gain base point)                        | [5]    | ×    | 0       | ×     | 0    |
|      | Analog Input Adjustment for [C1] (V2 function)<br>(Gain base point)      | [5]    | ×    | ×       | 0     | ×    |
| C45  | Analog input Adjustment for [V2] (Polarity)                              | [1]    | ×    | ×       | ×     | 0    |
| C50  | Bias (Frequency command 1) (Bias base point)                             | [5]    | 0    | 0       | 0     | 0    |
| C51  | Bias [PID command 1] (Bias value)                                        | [6]    | 0    | 0       | 0     | 0    |
| C52  | Bias [PID command 1] (Bias base point)                                   | [5]    | 0    | 0       | 0     | 0    |
| C53  | Selection of Normal/Inverse Operation<br>(Frequency command 1)           | [1]    | ×    | 0       | 0     | 0    |

Table 5.19 List of data format numbers (C codes) (Continued)

| Code | Name                                                       | Format        |      | Supp | oort  |      |
|------|------------------------------------------------------------|---------------|------|------|-------|------|
|      |                                                            | number        | Mini | Eco  | Multi | MEGA |
| P01  | Motor 1 (No. of poles)                                     | [1]           | Х    | 0    | 0     | 0    |
| P02  | Motor 1 (Rated Capacity) When P99 = 0, 2 to 4              | [11]          | 0    | 0    | 0     | 0    |
|      | When P99 = 1                                               | [25]          | 0    | 0    | 0     | 0    |
| P03  | Motor 1 (Rated current)                                    | [24] (FGI)    | 0    | 0    | 0     | 0    |
|      |                                                            | [19] (RTU)    | 0    | 0    | 0     | 0    |
|      |                                                            | [24] (BUS) *1 | ×    | 0    | 0     | 0    |
| P04  | Motor 1 (Auto-tuning)                                      | [21]          | ×    | 0    | 0     | 0    |
| P05  | Motor 1 (Online Tuning)                                    | [1]           | ×    | ×    | 0     | ×    |
| P06  | Motor 1 (No-load current)                                  | [24] (FGI)    | ×    | 0    | 0     | 0    |
|      |                                                            | [19] (RTU)    | ×    | 0    | 0     | 0    |
|      |                                                            | [24] (BUS) *1 | х    | 0    | 0     | 0    |
| P07  | Motor 1 (%R1)                                              | [5]           | ×    | 0    | 0     | 0    |
| P08  | Motor 1 (%X)                                               | [5]           | ×    | 0    | 0     | 0    |
| P09  | Motor 1 (Slip compensation gain for driving)               | [3]           | 0    | ×    | 0     | 0    |
| P10  | Motor 1 (Slip compensation response time)                  | [5]           | Х    | ×    | 0     | 0    |
| P11  | Motor 1 (Slip compensation gain (Braking))                 | [3]           | Х    | ×    | 0     | 0    |
| P12  | Motor 1 (Rated slip frequency)                             | [5]           | ×    | ×    | 0     | 0    |
| P13  | Motor 1 (Iron loss coefficient 1)                          | [5]           | ×    | ×    | ×     | 0    |
| P14  | Motor 1 (Iron loss coefficient 2)                          | [5]           | Х    | ×    | ×     | 0    |
| P15  | Motor 1 (Iron loss coefficient 3)                          | [5]           | ×    | ×    | ×     | 0    |
| P16  | Motor 1 (Magnetic saturation coefficient 1)                | [3]           | Х    | ×    | ×     | 0    |
| P17  | Motor 1 (Magnetic saturation coefficient 2)                | [3]           | Х    | ×    | ×     | 0    |
| P18  | Motor 1 (Magnetic saturation coefficient 3)                | [3]           | ×    | ×    | ×     | 0    |
| P19  | Motor 1 (Magnetic saturation coefficient 4)                | [3]           | Х    | ×    | ×     | 0    |
| P20  | Motor 1 (Magnetic saturation coefficient 5)                | [3]           | ×    | ×    | ×     | 0    |
| P21  | Motor 1 (Magnetic saturation expansion coefficient a)      | [3]           | х    | ×    | ×     | 0    |
| P22  | Motor 1 (Magnetic saturation expansion coefficient b)      | [3]           | Х    | ×    | ×     | 0    |
| P23  | Motor 1 (Magnetic saturation expansion coefficient c)      | [3]           | ×    | ×    | ×     | 0    |
| P53  | Motor 1 (%X compensation coefficient 1)                    | [1]           | х    | ×    | ×     | 0    |
| P54  | Motor 1 (%X compensation coefficient 2)                    | [1]           | ×    | ×    | ×     | 0    |
| P55  | Motor 1 (Vector control torque current)                    | [24] (FGI)    | ×    | ×    | ×     | 0    |
|      |                                                            | [19] (RTU)    | ×    | ×    | ×     | 0    |
|      |                                                            | [24] (BUS) *1 | ×    | ×    | ×     | 0    |
| P56  | Motor 1 (Vector control t inductitive voltage coefficient) | [1]           | ×    | ×    | ×     | 0    |
| P57  | Reserved.                                                  | [7]           | ×    | ×    | ×     | 0    |
| P99  | Motor 1 Selection                                          | [1]           | 0    | 0    | 0     | 0    |

Table 5.20 List of data format numbers (P codes)

| Code  | Name                                                | Format | Support |     |       |      |  |
|-------|-----------------------------------------------------|--------|---------|-----|-------|------|--|
| 000.0 |                                                     | number | Mini    | Eco | Multi | MEGA |  |
| H03   | Data Initialization                                 | [1]    | 0       | 0   | 0     | 0    |  |
| H04   | Auto-reset (times)                                  | [1]    | 0       | 0   | 0     | 0    |  |
| H05   | Auto-reset (Reset interval)                         | [3]    | 0       | 0   | 0     | 0    |  |
| H06   | Cooling Fan ON/OFF Control                          | [1]    | 0       | 0   | 0     | 0    |  |
| H07   | Acceleration/Deceleration Pattern                   | [1]    | 0       | 0   | 0     | 0    |  |
| H08   | Rotation Direction Limitation                       | [1]    | ×       | ×   | 0     | 0    |  |
| H09   | Start Mode (Auto search)                            | [1]    | ×       | 0   | 0     | 0    |  |
| H11   | Deceleration Mode                                   | [1]    | ×       | 0   | 0     | 0    |  |
| H12   | Instantaneous Overcurrent Limiting (Mode selection) | [1]    | 0       | 0   | 0     | 0    |  |

Table 5.21 List of data format numbers (H codes)

| Code       | Name                                                                                   | Format             |      | Sup | port  |      |
|------------|----------------------------------------------------------------------------------------|--------------------|------|-----|-------|------|
| 0000       |                                                                                        | number             | Mini | Eco | Multi | MEGA |
| H13        | Restart Mode after Momentary Power Failure (Restart time)                              | [3]                | ×    | 0   | 0     | 0    |
| H14        | Restart Mode after Momentary Power Failure (Frequency fall rate)                       | [5] *1             | ×    | 0   | 0     | 0    |
| H15        | Restart Mode after Momentary Power Failure<br>(Holding DC voltage)                     | [1]                | ×    | 0   | ×     | 0    |
| H16        | Restart Mode after Momentary Power Failure<br>(Allowable momentary power failure time) | [3] *1             | ×    | 0   | 0     | 0    |
| H17        | Start Mode (Pick up frequency)                                                         | [3] *1             | ×    | 0   | ×     | ×    |
| H26        | Thermistor (Mode selection)                                                            | [1]                | 0    | 0   | 0     | 0    |
| H27        | Thermistor (Level)                                                                     | [5]                | 0    | 0   | 0     | 0    |
| H28        | Droop control                                                                          | [4]                | ×    | ×   | 0     | 0    |
| H30        | Communications Link Function (Mode selection)                                          | [1]                | 0    | 0   | 0     | 0    |
| H42        | Capacitance of DC Link Bus Capacitor                                                   | [1]                | 0    | 0   | 0     | 0    |
| H43        | Cumulative Run Time of Cooling Fan                                                     | [1]                | 0    | 0   | 0     | 0    |
| H44        | Startup Times 1 of Motor                                                               | [1]                | ×    | ×   | 0     | 0    |
| H45        | Mock Alarm                                                                             | [1]                | ×    | ×   | 0     | 0    |
| H46        | Restart Mode after Momentary Power Failure (Restart time)                              | [3]                | ×    | ×   | ×     | 0    |
| H47        | Initial Capacitance of DC Link Bus Capacitor                                           | [1]                | ×    | 0   | 0     | 0    |
| H48        | Cumulative Run Time of Capacitors on the PCB                                           | [1]                | x    | 0   | 0     | 0    |
| H49        | Starting Mode (Delay time)                                                             |                    | ×    | 0   | 0     | 0    |
|            | <b>3</b>                                                                               | [3]                | Ô    | 0   | 0     | 0    |
| H50        | Non-linear V/f Pattern 1 (Frequency)                                                   | [3]                | 0    | 0   | 0     | 0    |
| H51        | Non-linear V/f Pattern 1 (Voltage)                                                     | [1]                |      |     | 0     | 0    |
| H52        | Non-linear V/f 2 (Frequency)                                                           | [3]                | ×    | ×   | 0     | 0    |
| H53        | Non-linear V/f 2 (Voltage)                                                             | [1]                | ×    | ×   |       | -    |
| H54        | Acceleration time (Jogging operation)                                                  | [12]               | 0    | ×   | 0     | 0    |
| H55        | Deceleration time (Jogging operation)                                                  | [12]               | ×    | ×   | ×     | 0    |
| H56        | Deceleration Time for Forced Stop                                                      | [12]               | ×    | 0   | 0     | 0    |
| H57        | 1st S-curve range at acceleration (start)                                              | [1]                | ×    | ×   | ×     | 0    |
| H58        | 2nd S-curve range at deceleration (end)                                                | [1]                | ×    | ×   | ×     | 0    |
| H59        | 1st S-curve range at acceleration (start)                                              | [1]                | ×    | ×   | ×     | 0    |
| H60        | 2nd S-curve range at deceleration (end)                                                | [1]                | ×    | ×   | Х     | 0    |
| H61        | UP/DOWN Control Initial frequency setting                                              | [1]                | ×    | ×   | 0     | 0    |
| H63        | Low Limiter (Mode selection)                                                           | [1]                | ×    | 0   | 0     | 0    |
| H64        | Low Limiter (Lower limiting frequency)                                                 | [3]                | 0    | 0   | 0     | 0    |
| H65        | Non-linear V/f 3 (Frequency)                                                           | [3]                | ×    | ×   | ×     | 0    |
| H66        | Non-linear V/f 3 (Voltage)                                                             | [1]                | ×    | ×   | ×     | 0    |
| H67        | Automatic energy saving operation (Mode selection)                                     | [1]                | ×    | ×   | ×     | 0    |
| H68        | Slip Compensation 1 (Operating conditions)                                             | [1]                | ×    | ×   | 0     | 0    |
| H69        | Automatic deceleration (Mode selection)                                                | [1]                | 0    | 0   | 0     | 0    |
| H70        | Overload prevention control                                                            | [5] <sup>*</sup> 1 | 0    | 0   | 0     | 0    |
| H71        | Deceleration Characteristics                                                           | [1]                | ×    | 0   | 0     | 0    |
| H72        | Main Power Down Detection (Mode Selection)                                             | [1]                | ×    | ×   | ×     | 0    |
| H73        | Torque Limiter (Operation condition selection)                                         | [1]                | ×    | х   | х     | 0    |
| H76        | Torque Limiter (Frequency increment limit for braking)                                 | [3]                | ×    | ×   | 0     | 0    |
| H77        | Main circuit capacity life (remaining hour)                                            | [74]               | ×    | ×   | х     | 0    |
| H78        | Maintenance setting time(M1)                                                           | [74]               | ×    | ×   | ×     | 0    |
| H79        | No. of maintenance setting starting times (M1)                                         | [1]                | ×    | ×   | ×     | 0    |
| H80        | Output Current Fluctuation Damping Gain for Motor 1                                    | [5]                | 0    | 0   | 0     | 0    |
| H81        | Light alarm selection 1                                                                | [1]                | ×    | ×   | ×     | 0    |
| H82        | Light alarm selection 2                                                                | [1]                | x    | ×   | ×     | 0    |
|            | Pre-excitation (initial level)                                                         | [1]                | ×    | ×   | ×     | 0    |
| <b>DO4</b> |                                                                                        | r.1                | 1    |     | 1     | 1    |
| H84<br>H85 | Pre-excitation (time)                                                                  | [5]                | ×    | ×   | ×     | 0    |

Table 5.21 List of data format numbers (H codes) (Continued)

\*1 The value of 999 will be treated as  $7\text{FFF}_{\text{H}}.$ 

| Code | Name                                             | Format |      | Sup | port  |      |
|------|--------------------------------------------------|--------|------|-----|-------|------|
| 0000 |                                                  | number | Mini | Eco | Multi | MEGA |
| H87  | Reserved.                                        | [3]    | ×    | 0   | ×     | 0    |
| H88  | Reserved.                                        | [1]    | ×    | 0   | ×     | 0    |
| H89  | Reserved.                                        | [1]    | ×    | 0   | 0     | 0    |
| H90  | Reserved.                                        | [1]    | ×    | 0   | 0     | 0    |
| H91  | PID feedback disconnection detection             | [1]    | ×    | 0   | 0     | 0    |
| H92  | Continue to Run (P-component: gain)              | [7] *1 | ×    | 0   | ×     | 0    |
| H93  | Continue to Run (I-component: time)              | [7] *1 | ×    | 0   | ×     | 0    |
| H94  | Cumulative Motor Run Time 1                      | [1]    | ×    | 0   | 0     | 0    |
| H95  | DC braking (Braking response mode)               | [1]    | ×    | 0   | 0     | 0    |
| H96  | STOP key priority / Start check function         | [1]    | O*2  | 0   | 0     | 0    |
| H97  | Clear alarm data                                 | [1]    | 0    | 0   | 0     | 0    |
| H98  | Protection/Maintenance Function (Mode selection) | [1]    | 0    | 0   | 0     | 0    |

Table 5.21 List of data format numbers (H codes) (Continued)

\*1 The value of 999 will be treated as  $7FFF_{H}$ .

\*2 Applicable with Frenic-mini ROM version C1S11000 or later.

| Code | Name                                                                              | Format        | Support |     |       |      |  |
|------|-----------------------------------------------------------------------------------|---------------|---------|-----|-------|------|--|
| Couc | Name                                                                              | number        | Mini    | Eco | Multi | MEGA |  |
| A01  | Maximum frequency 2                                                               | [3]           | ×       | ×   | 0     | 0    |  |
| A02  | Base frequency 2                                                                  | [3]           | ×       | ×   | 0     | 0    |  |
| A03  | Rated voltage at base frequency 2                                                 | [1]           | ×       | ×   | 0     | 0    |  |
| A04  | Maximum output voltage 2                                                          | [1]           | ×       | ×   | 0     | 0    |  |
| A05  | Torque boost 2                                                                    | [3]           | ×       | ×   | 0     | 0    |  |
| A06  | Electronic thermal overload protection for motor 2 (Select motor characteristics) | [1]           | ×       | ×   | 0     | 0    |  |
| A07  | Electronic thermal overload protection for motor 2                                | [24] (FGI)    | ×       | ×   | 0     | 0    |  |
|      | (Overload detection level)                                                        | [19] (RTU)    | х       | ×   | 0     | 0    |  |
|      |                                                                                   | [24] (BUS) *1 | ×       | ×   | 0     | 0    |  |
| A08  | Electronic thermal overload protection for motor 2 (Thermal time constant)        | [3]           | ×       | ×   | 0     | 0    |  |
| A09  | DC Braking 2 (Braking starting frequency)                                         | [3]           | ×       | ×   | 0     | 0    |  |
| A10  | DC braking 2 (Braking level)                                                      | [1]           | ×       | ×   | 0     | 0    |  |
| A11  | DC braking 2 (Braking time)                                                       | [5]           | ×       | ×   | 0     | 0    |  |
| A12  | Starting frequency 2                                                              | [3]           | ×       | ×   | 0     | 0    |  |
| A13  | Load Selection/Auto Torque Boost/Auto Energy Saving<br>Operation 2                | [1]           | ×       | ×   | 0     | 0    |  |
| A14  | Control Mode Selection 2                                                          | [1]           | ×       | ×   | 0     | 0    |  |
| A15  | Motor 2 (No. of poles)                                                            | [1]           | ×       | ×   | 0     | 0    |  |
| A16  | (Rated Capacity)Motor 2 (No. of poles)                                            | [11]          | ×       | ×   | 0     | 0    |  |
|      | When A39 = 0, 2 to 4                                                              |               |         |     |       |      |  |
|      | When A39 = 1                                                                      | [25]          | ×       | ×   | 0     | 0    |  |
| A17  | Rated Motor 2 Capacity                                                            | [24] (FGI)    | ×       | ×   | 0     | 0    |  |
|      |                                                                                   | [19] (RTU)    | ×       | ×   | 0     | 0    |  |
|      |                                                                                   | [24] (BUS) *1 | ×       | ×   | 0     | 0    |  |
| A18  | Motor 2 (Auto-tuning)                                                             | [21]          | ×       | ×   | 0     | 0    |  |
| A19  | Motor 2 (Online-tuning)                                                           | [1]           | ×       | ×   | 0     | 0    |  |
| A20  | Motor 2 (No-load current)                                                         | [24] (FGI)    | ×       | ×   | 0     | 0    |  |
|      |                                                                                   | [19] (RTU)    | ×       | ×   | 0     | 0    |  |
|      |                                                                                   | [24](BUS) *1  | ×       | ×   | 0     | 0    |  |

| Code | Name                                                   | Format       |      | Sup | port  |      |
|------|--------------------------------------------------------|--------------|------|-----|-------|------|
|      |                                                        | number       | Mini | Eco | Multi | MEGA |
| A21  | Motor 2 (%R2)                                          | [5]          | ×    | ×   | 0     | 0    |
| A22  | Motor 2 (%X)                                           | [5]          | ×    | ×   | 0     | 0    |
| A23  | Motor 2 (Slip compensation gain for driving)           | [3]          | ×    | ×   | 0     | 0    |
| A24  | Motor 2 (Slip compensation response time)              | [5]          | ×    | ×   | 0     | 0    |
| A25  | Motor 2 (Slip compensation gain for braking)           | [3]          | ×    | ×   | 0     | 0    |
| A26  | Motor 2 (Rated slip frequency)                         | [5]          | ×    | ×   | 0     | 0    |
| A27  | Motor 2 (Iron loss coefficient 1)                      | [5]          | ×    | ×   | ×     | 0    |
| A28  | Motor 2 (Iron loss coefficient 2)                      | [5]          | ×    | ×   | ×     | 0    |
| A29  | Motor 2 (Iron loss coefficient 3)                      | [5]          | ×    | ×   | ×     | 0    |
| A30  | Motor 2 (Magnetic saturation coefficient 1)            | [3]          | ×    | ×   | ×     | 0    |
| A31  | Motor 2 (Magnetic saturation coefficient 2)            | [3]          | ×    | ×   | ×     | 0    |
| A32  | Motor 2 (Magnetic saturation coefficient 3)            | [3]          | ×    | ×   | х     | 0    |
| A33  | Motor 2 (Magnetic saturation coefficient 4)            | [3]          | ×    | ×   | ×     | 0    |
| A34  | Motor 2 (Magnetic saturation coefficient 5)            | [3]          | ×    | ×   | ×     | 0    |
| A35  | Motor 2 (Magnetic saturation expansion coefficient a)  | [3]          | ×    | ×   | ×     | 0    |
| A36  | Motor 2 (Magnetic saturation expansion coefficient b)  | [3]          | ×    | ×   | ×     | 0    |
| A37  | Motor 2 (Magnetic saturation expansion coefficient c)  | [3]          | ×    | ×   | ×     | 0    |
| A39  | Motor 2 Selection                                      | [1]          | ×    | ×   | 0     | 0    |
| A40  | Slip Compensation 2 (Operating conditions)             | [1]          | ×    | ×   | 0     | 0    |
| A41  | Output Current Fluctuation Damping Gain 2              | [5]          | ×    | ×   | 0     | 0    |
| A42  | Motor/parameter switching 2 (Mode selection)           | [1]          | ×    | ×   | ×     | 0    |
| A43  | Speed control 2 (Speed command filter)                 | [7]          | ×    | ×   | ×     | 0    |
| A44  | Speed control 2 (Speed detection filter)               | [7]          | ×    | ×   | ×     | 0    |
| A45  | Cumulative Motor Run Time 2                            | [1]          | ×    | ×   | 0     | 0    |
|      | Speed control 2 P (Gain)                               | [3]          | ×    | ×   | ×     | 0    |
| A46  | Number of Starting Times 2                             | [1]          | ×    | ×   | 0     | 0    |
|      | Speed control 2 I (Integration time)                   | [7]          | ×    | ×   | ×     | 0    |
| A48  | Speed control 2 (Output filter)                        | [7]          | ×    | ×   | ×     | 0    |
| A51  | Cumulative Motor Run Time 2                            | [74]         | ×    | ×   | х     | 0    |
| A52  | Startup Times of Motor 2                               | [1]          | ×    | ×   | ×     | 0    |
| A53  | Motor 2 (%X compensation efficient 1)                  | [1]          | ×    | ×   | ×     | 0    |
| A54  | Motor 2 (%XCompensation coefficient 2)                 | [1]          | ×    | ×   | ×     | 0    |
| A55  | Motor 2 (Vector control torque current                 | [24] (FGI)   | ×    | ×   | ×     | 0    |
|      |                                                        | [19] (RTU)   | ×    | ×   | ×     | 0    |
|      |                                                        | [24](BUS) *1 | ×    | ×   | ×     | 0    |
| A56  | Motor 2 (Vector control inductive voltage coefficient) | [1]          | ×    | ×   | ×     | 0    |
| A57  | Reserved.                                              | [7]          | ×    | ×   | х     | 0    |

#### Table 5.22 List of data format numbers (A codes)(Continued)

| Code | Name                                                                              | Format        |      | Sup | port  |      |
|------|-----------------------------------------------------------------------------------|---------------|------|-----|-------|------|
| Couc | Name                                                                              | number        | Mini | Eco | Multi | MEGA |
| b01  | Maximum frequency 3                                                               | [3]           | ×    | ×   | ×     | 0    |
| b02  | Base frequency 3                                                                  | [3]           | х    | ×   | ×     | 0    |
| b03  | Rated voltage at base frequency 3                                                 | [1]           | ×    | ×   | ×     | 0    |
| b04  | Maximum output voltage 3                                                          | [1]           | ×    | ×   | ×     | 0    |
| b05  | Torque boost 3                                                                    | [3]           | ×    | ×   | ×     | 0    |
| b06  | Electronic thermal overload protection for motor 3 (Select motor characteristics) | [1]           | ×    | ×   | ×     | 0    |
| b07  | Electronic thermal overload protection for motor 3                                | [24] (FGI)    | ×    | ×   | ×     | 0    |
|      | (Overload detection level)                                                        | [19] (RTU)    | ×    | ×   | ×     | 0    |
|      |                                                                                   | [24] (BUS) *1 | ×    | ×   | ×     | 0    |
| b08  | Electronic thermal overload protection for motor 3 (Thermal time constant)        | [3]           | ×    | ×   | ×     | 0    |
| b09  | DC Braking 3 (Braking starting frequency)                                         | [3]           | ×    | ×   | ×     | 0    |
| b10  | DC Braking 3 (Braking level)                                                      | [1]           | ×    | ×   | ×     | 0    |
| b11  | DC Braking 3 (Braking time)                                                       | [5]           | ×    | ×   | ×     | 0    |
| b12  | Starting frequency 3                                                              | [3]           | ×    | ×   | ×     | 0    |
| b13  | Load Selection/Auto Torque Boost/Auto Energy Saving<br>Operation 3                | [1]           | ×    | ×   | ×     | 0    |
| b14  | Control Mode Selection 3                                                          | [1]           | ×    | ×   | ×     | 0    |
| b15  | Motor 3 (No. of poles)                                                            | [1]           | ×    | ×   | ×     | 0    |
| b16  | Motor 3 (Rated Capacity) b39=0, 2 to4                                             | [11]          | ×    | ×   | ×     | 0    |
|      | b=1                                                                               | [25]          | ×    | ×   | ×     | 0    |
| b17  | Motor 3 (Rated current)                                                           | [24] (FGI)    | ×    | ×   | ×     | 0    |
|      |                                                                                   | [19] (RTU)    | ×    | ×   | ×     | 0    |
|      |                                                                                   | [24] (BUS) *1 | ×    | ×   | ×     | 0    |
| b18  | Motor 3 (Auto-tuning)                                                             | [21]          | ×    | ×   | ×     | 0    |
| b20  | Motor 3 (No-load current)                                                         | [24] (FGI)    | ×    | ×   | ×     | 0    |
| 020  |                                                                                   | [19] (RTU)    | ×    | ×   | ×     | 0    |
|      |                                                                                   | [24] (BUS) *1 | ×    | ×   | ×     | 0    |
| b21  | Motor 3 (%R3)                                                                     | [5]           | ×    | ×   | ×     | 0    |
| b22  | Motor 3 (%X)                                                                      | [5]           | ×    | ×   | ×     | 0    |
| b23  | Motor 3 (Slip compensation gain for driving)                                      | [3]           | ×    | ×   | ×     | 0    |
| b24  | Motor 3 (Slip compensation response time)                                         | [5]           | ×    | ×   | ×     | 0    |
| b25  | Motor (Slip compensation gain for braking)                                        | [3]           | ×    | ×   | ×     | 0    |
| b26  | Motor 3(Rated slip frequency)                                                     | [5]           | ×    | ×   | ×     | 0    |
| b27  | Motor 3 (Iron loss coefficient 1)                                                 | [5]           | ×    | ×   | ×     | 0    |
| b28  | Motor 3 (Iron loss coefficient 2)                                                 | [5]           | ×    | ×   | ×     | 0    |
| b29  | Motor 3 (Iron loss coefficient 3)                                                 | [5]           | ×    | ×   | ×     | 0    |
| b30  | Motor 3 (Magnetic saturation coefficient 1)                                       | [3]           | ×    | ×   | ×     | 0    |
| b31  | Motor 3 (Magnetic saturation coefficient 2)                                       | [3]           | ×    | ×   | ×     | 0    |
| b32  | Motor 3 (Magnetic saturation coefficient 3)                                       | [3]           | ×    | ×   | ×     | 0    |
| b33  | Motor 3 (Magnetic saturation coefficient 4)                                       | [3]           | ×    | ×   | ×     | 0    |
| b34  | Motor 3 (Magnetic saturation coefficient 5)                                       | [3]           | ×    | ×   | ×     | 0    |
| b35  | Motor 3 (Magnetic saturation expansion coefficient a)                             | [3]           | ×    | ×   | ×     | 0    |
| b36  | Motor 3 (Magnetic saturation expansion coefficient b)                             | [3]           | ×    | ×   | ×     | 0    |
| b37  | Motor 3 (Magnetic saturation expansion coefficient c)                             | [3]           | ×    | ×   | ×     | 0    |
| b39  | Motor 3 Selection                                                                 | [1]           | ×    | ×   | ×     | 0    |
| b40  | Slip Compensation 3 (Operating conditions)                                        | [1]           | ×    | ×   | ×     | 0    |
| b41  | Output Current Fluctuation Damping Gain 3                                         | [5]           | ×    | ×   | ×     | 0    |
| b42  | Motor/parameter switching 3 (Mode selection)                                      | [1]           | ×    | ×   | ×     | 0    |
| b43  | Speed control 3 (Speed command filter)                                            | [7]           | ×    | ×   | ×     | 0    |
| b44  | Speed control 3 (Speed detection filter)                                          | [7]           | ×    | ×   | ×     | 0    |
| b45  | Speed control 3 P (Gain)                                                          | [3]           | ×    | ×   | ×     | 0    |
| b46  |                                                                                   |               |      |     |       | 0    |

Table 5.23 List of data format numbers (b codes)

| Code | Name                                                   | Format       |      | Sup | port  |      |
|------|--------------------------------------------------------|--------------|------|-----|-------|------|
| 0000 |                                                        | number       | Mini | Eco | Multi | MEGA |
| b48  | Speed control 3 (Output filter)                        | [1]          | ×    | ×   | ×     | 0    |
| b51  | Cumulative Motor Run Time 3                            | [7]          | ×    | ×   | ×     | 0    |
| b52  | Startup Times of Motor 3                               | [1]          | ×    | ×   | ×     | 0    |
| b53  | Motor 3 (%X compensation efficient 1)                  | [1]          | ×    | ×   | ×     | 0    |
| b54  | Motor 3 (%XCompensation coefficient 2)                 | [1]          | ×    | ×   | ×     | 0    |
| b55  | Motor 3 (Vector control torque current)                | [24] (FGI)   | ×    | ×   | ×     | 0    |
|      |                                                        | [19] (RTU)   | ×    | ×   | ×     | 0    |
|      |                                                        | [24](BUS) *1 | ×    | ×   | ×     | 0    |
| b56  | Motor 3 (Vector control inductive voltage coefficient) | [1]          | ×    | ×   | ×     | 0    |
| b57  | Reserved.                                              | [1]          | ×    | ×   | ×     | 0    |

Table 5.23 List of data format numbers (b codes) (Continued)

| Code | Name                                                                              | Format        |      | Sup | port  |      |
|------|-----------------------------------------------------------------------------------|---------------|------|-----|-------|------|
| 0000 |                                                                                   | number        | Mini | Eco | Multi | MEGA |
| r01  | Maximum frequency 4                                                               | [3]           | ×    | ×   | ×     | 0    |
| r02  | Base frequency 4                                                                  | [3]           | ×    | ×   | ×     | 0    |
| r03  | Rated voltage at base frequency 4                                                 | [1]           | ×    | ×   | ×     | 0    |
| r04  | Maximum output voltage 4                                                          | [1]           | ×    | ×   | ×     | 0    |
| r05  | Torque boost 4                                                                    | [3]           | ×    | ×   | ×     | 0    |
| r06  | Electronic thermal overload protection for motor 4 (Select motor characteristics) | [1]           | ×    | ×   | ×     | 0    |
| r07  | Electronic thermal overload protection for motor 4                                | [24] (FGI)    | ×    | ×   | ×     | 0    |
|      | (Overload detection level)                                                        | [19] (RTU)    | ×    | ×   | ×     | 0    |
|      |                                                                                   | [24] (BUS) *1 | ×    | ×   | ×     | 0    |
| r08  | Electronic thermal overload protection for motor 4 (Thermal time constant)        | [3]           | ×    | ×   | ×     | 0    |
| r09  | DC Braking 4 (Braking starting frequency)                                         | [3]           | ×    | ×   | ×     | 0    |
| r10  | DC Braking 4 (Braking level)                                                      | [1]           | ×    | ×   | ×     | 0    |
| r11  | DC Braking 4 (Braking time)                                                       | [5]           | ×    | ×   | ×     | 0    |
| r12  | Starting frequency 4                                                              | [3]           | ×    | ×   | ×     | 0    |
| r13  | Load Selection/Auto Torque Boost/Auto Energy Saving<br>Operation 4                | [1]           | ×    | ×   | ×     | 0    |
| r14  | Control Mode Selection 4                                                          | [1]           | ×    | ×   | ×     | 0    |
| r15  | Motor 4 (No. of poles)                                                            | [1]           | ×    | ×   | ×     | 0    |
| r16  | Motor 4 (Rated Capacity) r49=0, 2 to4                                             | [11]          | ×    | ×   | ×     | 0    |
|      | r=1                                                                               | [25]          | ×    | ×   | ×     | 0    |
| r17  | Motor 4 (Rated current)                                                           | [24] (FGI)    | ×    | ×   | ×     | 0    |
|      |                                                                                   | [19] (RTU)    | ×    | ×   | ×     | 0    |
|      |                                                                                   | [24] (BUS) *1 | ×    | ×   | ×     | 0    |
| r18  | Motor 4 (Auto-tuning)                                                             | [21]          | ×    | ×   | ×     | 0    |
|      | Motor 4 (No-load current)                                                         | [24] (FGI)    | ×    | ×   | ×     | 0    |
| r20  |                                                                                   | [19] (RTU)    | х    | ×   | ×     | 0    |
|      |                                                                                   | [24] (BUS) *1 | ×    | ×   | ×     | 0    |
| r21  | Motor 4 (%R4)                                                                     | [5]           | ×    | ×   | ×     | 0    |
| r22  | Motor 4 (%X)                                                                      | [5]           | ×    | ×   | ×     | 0    |
| r23  | Motor 4 (Slip compensation gain for driving)                                      | [3]           | ×    | ×   | ×     | 0    |
| r24  | Motor 4 (Slip compensation response time)                                         | [5]           | ×    | ×   | ×     | 0    |
| r25  | Motor 4 (Slip compensation gain for braking)                                      | [3]           | ×    | ×   | ×     | 0    |
| r26  | Motor 4 (Rated slip frequency)                                                    | [5]           | ×    | ×   | ×     | 0    |
| r27  | Motor 4 (Iron loss coefficient 1)                                                 | [5]           | ×    | ×   | ×     | 0    |

Table 5.24 List of data format numbers (r codes)

| Code | Name                                                   | Format       |      | Sup | port  |      |
|------|--------------------------------------------------------|--------------|------|-----|-------|------|
| Couc | Name                                                   | number       | Mini | Eco | Multi | MEGA |
| r28  | Motor 4 (Iron loss coefficient 2)                      | [5]          | ×    | ×   | ×     | 0    |
| r29  | Motor 4 (Iron loss coefficient 4)                      | [5]          | х    | ×   | ×     | 0    |
| r30  | Motor 4 (Magnetic saturation coefficient 1)            | [3]          | ×    | ×   | ×     | 0    |
| r31  | Motor 4 (Magnetic saturation coefficient 2)            | [3]          | ×    | ×   | ×     | 0    |
| r32  | Motor 4 (Magnetic saturation coefficient 4)            | [3]          | ×    | ×   | ×     | 0    |
| r33  | Motor 4 (Magnetic saturation coefficient 4)            | [3]          | ×    | ×   | ×     | 0    |
| r34  | Motor 4 (Magnetic saturation coefficient 5)            | [3]          | ×    | ×   | ×     | 0    |
| r35  | Motor 4 (Magnetic saturation expansion coefficient a)  | [3]          | ×    | ×   | ×     | 0    |
| r36  | Motor 4 (Magnetic saturation expansion coefficient b)  | [3]          | ×    | ×   | ×     | 0    |
| r37  | Motor 4 (Magnetic saturation expansion coefficient c)  | [3]          | ×    | ×   | ×     | 0    |
| r39  | Motor 4 Selection                                      | [1]          | ×    | ×   | ×     | 0    |
| r40  | Slip Compensation 4 (Operating conditions)             | [1]          | ×    | ×   | ×     | 0    |
| r41  | Output Current Fluctuation Damping Gain 4              | [5]          | ×    | ×   | ×     | 0    |
| r42  | Motor/parameter switching 4 (Mode selection)           | [1]          | ×    | ×   | ×     | 0    |
| r43  | Speed control 4(Speed command filter)                  | [7]          | ×    | ×   | ×     | 0    |
| r44  | Speed control 4 (Speed detection filter)               | [7]          | ×    | ×   | ×     | 0    |
| r45  | Speed control 4 P (Gain)                               | [3]          | ×    | ×   | ×     | 0    |
| r46  | Speed control 4 P (Integration time)                   | [7]          | ×    | ×   | ×     | 0    |
| r48  | Speed control 4 (Output filter)                        | [1]          | ×    | ×   | ×     | 0    |
| r51  | Cumulative Motor Run Time 4                            | [7]          | ×    | ×   | ×     | 0    |
| r52  | Startup Times of Motor 4                               | [1]          | ×    | ×   | ×     | 0    |
| r53  | Motor 4 (%X compensation efficient 1)                  | [1]          | ×    | ×   | ×     | 0    |
| r54  | Motor 4 (%XCompensation coefficient 2)                 | [1]          | ×    | ×   | ×     | 0    |
| r55  | Motor 4 (Vector control torque current)                | [24] (FGI)   | ×    | ×   | ×     | 0    |
|      |                                                        | [19] (RTU)   | ×    | ×   | ×     | 0    |
|      |                                                        | [24](BUS) *1 | ×    | ×   | ×     | 0    |
| r56  | Motor 4 (Vector control inductive voltage coefficient) | [1]          | ×    | ×   | ×     | 0    |
| r57  | Reserved.                                              | [1]          | ×    | ×   | ×     | 0    |

| Table 5.24 List of data format numbers (r codes) (Continued) |
|--------------------------------------------------------------|
|--------------------------------------------------------------|

| Code | Name                                           | Format | Support |     | port  |      |
|------|------------------------------------------------|--------|---------|-----|-------|------|
| ooue | Name                                           | number | Mini    | Eco | Multi | MEGA |
| J01  | PID control (Mode selection)                   | [1]    | 0       | 0   | 0     | 0    |
| J02  | PID control (Remote command)                   | [1]    | 0       | 0   | 0     | 0    |
| J03  | PID control P (gain)                           | [7]    | 0       | 0   | 0     | 0    |
| J04  | PID control I (Integration time)               | [3]    | 0       | 0   | 0     | 0    |
| J05  | PID control D (Derivative time)                | [5]    | 0       | 0   | 0     | 0    |
| J06  | PID control (Feedback filter)                  | [3]    | 0       | 0   | 0     | 0    |
| J08  | PID control (Pressurized frequency)            | [3]    | ×       | ×   | ×     | 0    |
| J09  | PID control (Pressuring time)                  | [1]    | ×       | ×   | ×     | 0    |
| J10  | PID control (Anti reset windup)                | [1]    | ×       | 0   | 0     | 0    |
| J11  | PID control (Select alarm output)              | [1]    | ×       | 0   | 0     | 0    |
| J12  | PID control (Upper level alarm (AH))           | [2]    | ×       | 0   | 0     | 0    |
| J13  | PID control (Lower level alarm (AL))           | [2]    | ×       | 0   | 0     | 0    |
| J15  | PID control (Stop frequency for slow flowrate) | [1]    | ×       | 0   | ×     | 0    |
| J16  | PID control (Slow flowrate level stop latency) | [1]    | ×       | 0   | ×     | 0    |
| J17  | PID control (Starting frequency)               | [1]    | ×       | 0   | ×     | 0    |

Table 5.25 List of data format numbers (J codes)

| Code       | Name                                                               | Format       |      | Sup | oport |      |
|------------|--------------------------------------------------------------------|--------------|------|-----|-------|------|
|            |                                                                    | number       | Mini | Eco | Multi | MEGA |
| J18        | PID control (Upper limit of PID process output)                    | Eco [1] *1   | ×    | 0   | 0     | 0    |
|            |                                                                    | Multi [2] *1 |      |     |       |      |
|            |                                                                    | MEGA [2]*1   |      |     |       |      |
| J19        | PID control (Lower limit of PID process output)                    | Eco [1] *1   | ×    | 0   | 0     | 0    |
|            |                                                                    | Multi [2] *1 |      |     |       |      |
|            |                                                                    | MEGA [2]*1   |      |     |       |      |
| J21        | Dew Condensation Prevention (Duty)                                 | [1]          | ×    | 0   | ×     | 0    |
| J22        | Commercial Power Switching Sequence                                | [1]          | ×    | 0   | ×     | 0    |
| J56        | PID control (Speed command filter)                                 | [5]          | ×    | ×   | 0     | 0    |
| J57        | PID control (Dancer reference position)                            | [2]          | ×    | ×   | 0     | 0    |
| J58        | PID control (Detection width of Dancer position deviation)         | [1]          | ×    | ×   | 0     | 0    |
| J59        | PID control P (gain) 2                                             | [7]          | ×    | ×   | 0     | ×    |
| J60        | PID control I (Integral time) 2                                    | [3]          | ×    | ×   | 0     | ×    |
| J61        | PID control D (Derivative time) 2                                  | [5]          | ×    | ×   | 0     | ×    |
| J62        | PID control (PID control block selection)                          | [1]          | ×    | ×   | 0     | ×    |
| J63        | Overload Stop (Detected value)                                     | [1]          | ×    | ×   | 0     | 0    |
| J64        | Overload Stop (Detection level)                                    | [1]          | ×    | ×   | 0     | 0    |
| J65        | Overload Stop (Function selection)                                 | [1]          | ×    | ×   | 0     | 0    |
| J66        | Overload Stop (Operation condition)                                | [1]          | ×    | ×   | 0     | 0    |
| J67        | Overload Stop (Timer)                                              |              | ×    | ×   | 0     | 0    |
| J68        | Braking signal (Brake release current)                             | [5]<br>[1]   | ×    | ×   | 0     | 0    |
|            |                                                                    |              | ×    | ×   | 0     | 0    |
| J69<br>J70 | Braking signal (Brake release frequency)                           | [3]          | ×    | ×   | 0     | 0    |
|            | Braking signal (Brake release timer)                               | [3]          |      |     | 0     | 0    |
| J71        | Braking signal (Brake apply frequency)                             | [3]          | ×    | ×   | 0     | 0    |
| J72        | Braking signal (Brake apply timer)                                 | [3]          | ×    | ×   | 0     |      |
| J73        | Position control (Start time)                                      | [3]          | ×    | ×   | 0     | ×    |
| J74        | Position control (Start point : Upper column)                      | [73]         | ×    | ×   |       | ×    |
| J75        | Position control (Start point : Lower column)                      | [75]         | ×    | ×   | 0     | ×    |
| J76        | Position control (Zero point : Upper column)                       | [73]         | ×    | ×   | 0     | ×    |
| J77        | Position control (Zero point : Lower column)                       | [75]         | ×    | ×   | 0     | ×    |
| J78        | Position control<br>(Distance of low speed control : Upper column) | [73]         | ×    | ×   | 0     | ×    |
| J79        | Position control                                                   | [1]          | ×    | ×   | 0     | ×    |
|            | (Distance of low speed control : Lower column)                     |              |      |     |       |      |
| J80        | Position control (Speed command on low speed control)              | [1]          | ×    | ×   | 0     | ×    |
| J81        | Position control (Objective Stop point : Upper column)             | [73]         | ×    | ×   | 0     | ×    |
| J82        | Position control (Objective Stop point : Lower column)             | [1]          | ×    | ×   | 0     | ×    |
| J83        | Position control (Permissible range of objective stop point)       | [1]          | ×    | ×   | 0     | ×    |
| J84        | Position control (End time)                                        | [3]          | ×    | ×   | 0     | ×    |
| J85        | Position control (Compensation of over travel)                     | [1]          | ×    | ×   | 0     | ×    |
| J86        | Position control (Selection mode)                                  | [1]          | ×    | ×   | 0     | ×    |
| J87        | Position control (Compensation of over travel)                     | [1]          | ×    | ×   | 0     | х    |
| J88        | Position control (Selection mode)                                  | [1]          | ×    | ×   | 0     | х    |
| J90        | Overload Stop Function Torque Limit P (Gain)                       | [7]          | ×    | ×   | 0     | х    |
| J91        | Overload Stopping Function Torque Limit I (Integral time)          | [7]          | ×    | ×   | 0     | х    |
| J92        | Overload Stopping Function (Current control level)                 | [3]          | ×    | ×   | 0     | ×    |
| J95        | Brake Signal (Release torque)                                      | [1]          | ×    | ×   | ×     | 0    |
| J96        | Brake Signal (Speed selection)                                     | [1]          | ×    | ×   | ×     | 0    |
| J97        | Servo lock (Gain)                                                  | [5]          | ×    | ×   | ×     | 0    |
| J98        | Servo lock (Completion timer)                                      | [7]          | ×    | ×   | ×     | 0    |
| J99        | Position control (Permissible range of objective stop point)       | [1]          | ×    | ×   | ×     | 0    |

Table 5.25 List of data format numbers (J codes)(Continued)

\*1 The value of 999 will be treated as  $7\text{FFF}_{\text{H}}.$ 

| Code | Name                                                            | Format |      | Sup | port  |      |
|------|-----------------------------------------------------------------|--------|------|-----|-------|------|
|      |                                                                 | number | Mini | Eco | Multi | MEGA |
| d01  | Speed Control 1                                                 | [7]    | ×    | ×   | ×     | 0    |
| d02  | Speed Control 1                                                 | [7]    | ×    | ×   | ×     | 0    |
| d03  | Speed Control 1                                                 | [3]    | ×    | ×   | ×     | 0    |
| d04  | Speed Control 1                                                 | [3]    | ×    | ×   | ×     | 0    |
| d06  | Speed Control 1                                                 | [7]    | ×    | ×   | ×     | 0    |
| d09  | Speed Control (JOG)                                             | [7]    | ×    | ×   | ×     | 0    |
| d10  | Speed Control (JOG)                                             | [7]    | ×    | ×   | ×     | 0    |
| d11  | Speed Control (JOG)                                             | [3]    | ×    | ×   | ×     | 0    |
| d12  | Speed Control (JOG)                                             | [7]    | ×    | ×   | ×     | 0    |
| d13  | Speed Control (JOG)                                             | [7]    | ×    | ×   | ×     | 0    |
| d14  | Feedback input                                                  | [1]    | ×    | ×   | ×     | 0    |
| d15  | Feedback input                                                  | [1]    | ×    | ×   | ×     | 0    |
| d16  | Feedback input                                                  | [1]    | ×    | ×   | ×     | 0    |
| d17  | Feedback input                                                  | [1]    | ×    | ×   | ×     | 0    |
| d21  | Speed consistency/PG error (Detection width)                    | [3]    | ×    | ×   | ×     | 0    |
| d22  | Speed consistency/PG error (Detection timer)                    | [5]    | ×    | ×   | ×     | 0    |
| d23  | PG Error Selection                                              | [1]    | ×    | ×   | ×     | 0    |
| d24  | Zero Speed Control                                              | [1]    | ×    | ×   | ×     | 0    |
| d25  | ASR Switching Time                                              | [7]    | ×    | ×   | ×     | 0    |
| d32  | Torque Control Speed Limit 1                                    | [1]    | ×    | ×   | ×     | 0    |
| d33  | Torque Control Speed Limit 2                                    | [1]    | ×    | ×   | ×     | 0    |
| d51  | Reserved                                                        | [1]    | ×    | ×   | ×     | 0    |
| d52  | Reserved                                                        | [1]    | ×    | ×   | ×     | 0    |
| d53  | Reserved                                                        | [1]    | ×    | ×   | ×     | 0    |
| d54  | Reserved                                                        | [1]    | ×    | ×   | ×     | 0    |
| d55  | Reserved                                                        | [1]    | ×    | ×   | ×     | 0    |
| d59  | Command (Pulse train input) Pulse Input Method                  | [1]    | ×    | ×   | ×     | 0    |
| d61  | Command (Pulse train input) Filter Time Constant                | [1]    | ×    | ×   | ×     | 0    |
| d62  | Command (Pulse train input) Pulse Compensation<br>Coefficient 1 | [1]    | ×    | ×   | ×     | 0    |
| d63  | Command (Pulse train input) Pulse Compensation<br>Coefficient 2 | [1]    | ×    | ×   | ×     | 0    |
| d67  | Starting Mode (Auto search)                                     | [1]    | ×    | ×   | ×     | 0    |
| d68  | Reserved                                                        | [1]    | ×    | ×   | ×     | 0    |
| d99  | Reserved                                                        | [1]    | ×    | ×   | ×     | 0    |

Table 5.26 List of data format numbers (d codes)

| Table 5.27 List of data format numbers (y codes) | Table 5.27 | List of data format numbers (y codes) |
|--------------------------------------------------|------------|---------------------------------------|
|--------------------------------------------------|------------|---------------------------------------|

| Code | Name                                                                | Format |      | Sup | port  |      |
|------|---------------------------------------------------------------------|--------|------|-----|-------|------|
| couc | Name                                                                | number | Mini | Eco | Multi | MEGA |
| y01  | RS-485 Communications (Standard) (Station address)                  | [1]    | 0    | 0   | 0     | 0    |
| y02  | RS-485 Communications (Standard) (Communications error processing)  | [1]    | 0    | 0   | 0     | 0    |
| y03  | RS-485 Communications (Standard) (Timer)                            | [3]    | 0    | 0   | 0     | 0    |
| y04  | RS-485 Communications (Standard) (Baud rate)                        | [1]    | 0    | 0   | 0     | 0    |
| y05  | RS-485 Communications (Standard) (Data length)                      | [1]    | 0    | 0   | 0     | 0    |
| y06  | RS-485 Communications (Standard) (Parity check)                     | [1]    | 0    | 0   | 0     | 0    |
| y07  | RS-485 Communications (Standard) (Stop bits)                        | [1]    | 0    | 0   | 0     | 0    |
| y08  | RS-485 Communications (Standard) (No response error detection time) | [1]    | 0    | 0   | 0     | 0    |
| y09  | RS-485 Communications (Standard) (Response interval)                | [5]    | 0    | 0   | 0     | 0    |
| y10  | RS-485 Communications (Standard) (Protocol selection)               | [1]    | 0    | 0   | 0     | 0    |
| y11  | RS-485 Communications (Option) (Station address)                    | [1]    | ×    | 0   | 0     | 0    |

| Code | Name                                                              | Format |      | Support |       |      |  |
|------|-------------------------------------------------------------------|--------|------|---------|-------|------|--|
| 0000 |                                                                   | number | Mini | Eco     | Multi | MEGA |  |
| y12  | RS-485 Communications (Option) (Communications error processing)  | [1]    | ×    | 0       | 0     | 0    |  |
| y13  | RS-485 Communications (Option) (Timer)                            | [3]    | ×    | 0       | 0     | 0    |  |
| y14  | RS-485 Communications (Option) (Baud rate)                        | [1]    | ×    | 0       | 0     | 0    |  |
| y15  | RS-485 Communications (Option) (Data length)                      | [1]    | ×    | 0       | 0     | 0    |  |
| y16  | RS-485 Communications (Option) (Parity check)                     | [1]    | ×    | 0       | 0     | 0    |  |
| y17  | RS-485 Communications (Option) (Stop bits)                        | [1]    | ×    | 0       | 0     | 0    |  |
| y18  | RS-485 Communications (Option) (No response error detection time) | [1]    | ×    | 0       | 0     | 0    |  |
| y19  | RS-485 Communications (Option) (Response interval)                | [5]    | ×    | 0       | 0     | 0    |  |
| y20  | RS-485 Communications (Option) (Protocol selection)               | [1]    | ×    | 0       | 0     | 0    |  |
| y97  | Communications Data Saving Method Selection                       | [1]    | ×    | ×       | ×     | 0    |  |
| y98  | Bus Link Function (Mode selection)                                | [1]    | ×    | 0       | 0     | 0    |  |
| y99  | Loader Link Function (Mode selection)                             | [1]    | 0    | 0       | 0     | 0    |  |

Table 5.27 List of data format numbers (y codes)(Continued)

| Table 5.28 | List of data format numbers (S codes) |
|------------|---------------------------------------|
|------------|---------------------------------------|

| Code | Name                       | Format    |      | Support |       |      |
|------|----------------------------|-----------|------|---------|-------|------|
| 0000 |                            | number    | Mini | Eco     | Multi | MEGA |
| S01  | Frequency reference (p.u.) | [29]      | 0    | 0       | 0     | 0    |
| S05  | Frequency reference        | [22]      | 0    | 0       | 0     | 0    |
| S06  | Operation command          | [14]      | 0    | 0       | 0     | 0    |
| S07  | Universal DO               | [15]      | ×    | 0       | O*1   | 0    |
| S08  | Acceleration time F07      | [3]       | 0    | 0       | 0     | 0    |
| S09  | Deceleration time F08      | [3]       | 0    | 0       | 0     | 0    |
| S10  | Torque Limit Level 1       | Multi [1] | ×    | ×       | 0     | 0    |
|      |                            | MEGA      |      |         |       |      |
|      |                            | [6]       |      |         |       |      |
| S11  | Torque Limit Level 2       | [1]       | ×    | ×       | 0     | 0    |
| S12  | Universal AO               | [29]      | ×    | 0       | 0     | 0    |
| S13  | PID command                | [29]      | 0    | 0       | 0     | 0    |
| S14  | Alarm reset command        | [1]       | 0    | 0       | 0     | 0    |

\*1 Not applicable with the FRENIC-Multi ROM version 0799 or older.

| Code       | Name                                                | Format        |      | Sup | port  |      |
|------------|-----------------------------------------------------|---------------|------|-----|-------|------|
| oode       | Name                                                | number        | Mini | Eco | Multi | MEGA |
| M01        | Frequency reference (p.u.) (Final command)          | [29]          | 0    | 0   | 0     | 0    |
| M02        | Torque command (Final command)                      | [6]           | х    | ×   | х     | 0    |
| M03        | Torque current command (Final command)              | [6]           | ×    | ×   | ×     | 0    |
| M04        | Magnetic flux command value                         | [6]           | ×    | ×   | ×     | 0    |
| M05        | Frequency reference (Final command)                 | [22]          | 0    | 0   | 0     | 0    |
| M06        | Output frequency 1 (p.u.)                           | [29]          | 0    | 0   | 0     | 0    |
| M07        | Torque real value                                   | [6]           | х    | 0   | 0     | 0    |
| M08        | Torque current                                      | [6]           | х    | ×   | ×     | 0    |
| M09        | Output frequency                                    | [23] (FGI)    | 0    | 0   | 0     | 0    |
|            |                                                     | [22] (RTU)    | 0    | 0   | 0     | 0    |
|            |                                                     | [22] (BUS) *1 | ×    | 0   | 0     | 0    |
| M10        | Input power                                         | [5]           | 0    | 0   | 0     | 0    |
| M11        | Output current effective value                      | [5]           | 0    | 0   | 0     | 0    |
| M12        | Output voltage effective value                      | [3]           | 0    | 0   | 0     | 0    |
| M13        | Operation command (Final command)                   | [14]          | 0    | 0   | 0     | 0    |
| M10        | Operation status                                    | [14]          | 0    | 0   | 0     | 0    |
| M15        | General-purpose output terminal information         | [15]          | 0    | 0   | 0     | 0    |
| M16        | Latest alarm contents                               | [10]          | 0    | 0   | 0     | 0    |
| M10<br>M17 | Last alarm contents                                 | [10]          | 0    | 0   | 0     | 0    |
| M18        | Second last alarm contents                          | [10]          | 0    | 0   | 0     | 0    |
| M19        |                                                     |               | 0    | 0   | 0     | 0    |
| -          | Third last alarm contents                           | [10]          | 0    | 0   | 0     | 0    |
| M20        | Cumulative operation time                           | [1]           | 0    | 0   | 0     | 0    |
| M21        | DC link circuit voltage                             | [1]           |      |     |       | 0    |
| M22        | Motor temperature                                   | [2]           | ×    | ×   | ×     | 0    |
| M23        | Model code                                          | [17]          | 0    | 0   | 0     | 0    |
| M24        | Capacity code                                       | [11]          |      |     | -     |      |
| M25        | ROM version                                         | [35]          | 0    | 0   | 0     | 0    |
| M26        | Transmission error transaction code                 | [20]          | 0    | 0   | -     | 0    |
| M27        | Frequency reference on alarm (p.u.) (Final command) | [29]          | 0    | 0   | 0     | 0    |
| M28        | Torque command on alarm (Final command)             | [6]           | ×    | ×   | ×     | 0    |
| M29        | Torque current command on alarm (Final command)     | [6]           | Х    | ×   | ×     | 0    |
| M30        | Flux command on alarm (Final command)               | [6]           | ×    | ×   | ×     | 0    |
| M31        | Frequency reference on alarm (Final command)        | [22]          | 0    | 0   | 0     | 0    |
| M32        | Output frequency 1 on alarm (p.u.)                  | [29]          | 0    | 0   | 0     | 0    |
| M33        | Torque real value on alarm                          | [6]           | ×    | 0   | 0     | 0    |
| M34        | Torque current on alarm                             | [6]           | ×    | ×   | ×     | 0    |
| M35        | Output frequency on alarm                           | [23] (FGI)    | 0    | 0   | 0     | 0    |
|            |                                                     | [22] (RTU)    | 0    | 0   | 0     | 0    |
|            |                                                     | [22] (BUS) *1 | ×    | 0   | 0     | 0    |
| M36        | Input power on alarm                                | [5]           | 0    | 0   | 0     | 0    |
| M37        | Output current effective value on alarm             | [5]           | 0    | 0   | 0     | 0    |
| M38        | Output voltage effective value on alarm             | [3]           | 0    | 0   | 0     | 0    |
| M39        | Operation command on alarm                          | [14]          | 0    | 0   | 0     | 0    |
| M40        | Operation status on alarm                           | [16]          | 0    | 0   | 0     | 0    |
| M41        | Output terminal information on alarm                | [15]          | 0    | 0   | 0     | 0    |
| M42        | Cumulative operation time on alarm                  | [1]           | 0    | 0   | 0     | 0    |
| M43        | DC link circuit voltage on alarm                    | [1]           | 0    | 0   | 0     | 0    |
| M44        | Inverter internal air temperature on alarm          | [1]           | ×    | 0   | ×     | 0    |
| M45        | Heat sink temperature on alarm                      | [1]           | 0    | 0   | 0     | 0    |

| Table 5.29 | List of data format numbers (M codes) |
|------------|---------------------------------------|
|            |                                       |

| Code | Name                                        | Format        |      | Sup | port  |      |
|------|---------------------------------------------|---------------|------|-----|-------|------|
|      |                                             | number        | Mini | Eco | Multi | MEGA |
| M46  | Life of main circuit capacitor              | [3]           | 0    | 0   | 0     | 0    |
| M47  | Life of PC board electrolytic capacitor     | [1]           | 0    | 0   | 0     | 0    |
| M48  | Life of heat sink                           | [1]           | 0    | 0   | 0     | 0    |
| M49  | Input terminal voltage [12] (p.u.)          | [29]          | 0    | 0   | 0     | 0    |
| M50  | Input terminal current [C1] (p.u.)          | [29]          | 0    | 0   | 0     | 0    |
| M51  | Input terminal current [22]                 | [29]          | ×    | ×   | ×     | 0    |
| M52  | Input terminal current [32]                 | [29]          | ×    | ×   | ×     | 0    |
| M53  | Input terminal current [C2]                 | [29]          | ×    | ×   | ×     | 0    |
| M54  | Input terminal voltage [V2] (p.u.)          | [29]          | ×    | 0   | 0     | 0    |
| M61  | Inverter internal air temperature           | [1]           | ×    | 0   | ×     | 0    |
| M62  | Heat sink temperature                       | [1]           | 0    | 0   | 0     | 0    |
| M63  | Load rate                                   | [6]           | ×    | 0   | 0     | 0    |
| M64  | Motor output                                | [6]           | ×    | 0   | 0     | 0    |
| M65  | Motor output on alarm                       | [6]           | ×    | 0   | 0     | 0    |
| M66  | Speed detection                             | [29]          | ×    | ×   | ×     | 0    |
| M67  | Transmission error handling code 2          | [20]          | ×    | ×   | ×     | 0    |
| M68  | PID final command                           | [29]          | 0    | 0   | 0     | 0    |
| M69  | Inverter rated current                      | [24] (FGI)    | 0    | 0   | 0     | 0    |
|      |                                             | [19] (RTU)    | 0    | 0   | 0     | 0    |
|      |                                             | [24] (BUS) *1 | ×    | 0   | 0     | 0    |
| M70  | Operation status 2                          | [44]          | 0    | 0   | 0     | 0    |
| M71  | Input terminal information                  | [14]          | 0    | 0   | 0     | 0    |
| M72  | PID feedback value                          | [29]          | ×    | 0   | 0     | 0    |
| M73  | PID output                                  | [29]          | ×    | 0   | 0     | 0    |
| M74  | Operating status 2                          | [76]          | ×    | ×   | ×     | 0    |
| M76  | Main circuit capacity life (Elapsed time)   | [74]          | ×    | ×   | ×     | 0    |
| M77  | Main circuit capacity life (Remaining time) | [74]          | ×    | ×   | ×     | 0    |
| M81  | Maintenance (Remaining time) (M1)           | [74]          | ×    | ×   | ×     | 0    |
| M85  | Maintenance (Starting times) (M1)           | [1]           | ×    | ×   | ×     | 0    |
| M86  | Light alarm contents (Latest)               | [10]          | ×    | ×   | ×     | 0    |
| M87  | Light alarm contents (Last)                 | [10]          | ×    | ×   | ×     | 0    |
| M88  | Light alarm contents (Second last)          | [10]          | ×    | ×   | ×     | 0    |
| M89  | Light alarmcontents (Third last)            | [10]          | ×    | ×   | ×     | 0    |

| Table 5.29 | List of data format numbers | (M codes)   | (Continued) |
|------------|-----------------------------|-------------|-------------|
| 10010 0.20 | Elot of data format numbero | (111 00000) | (Continuou) |

| Table 5.30 List of data format numbers (W codes) |                                             |               |      |     |       |      |  |
|--------------------------------------------------|---------------------------------------------|---------------|------|-----|-------|------|--|
| Code                                             | Name                                        | Format        |      | Su  | pport |      |  |
|                                                  |                                             | number        | Mini | Eco | Multi | MEGA |  |
| W01                                              | Operation status                            | [16]          | 0    | 0   | 0     | 0    |  |
| W02                                              | Frequency reference                         | [22]          | 0    | 0   | 0     | 0    |  |
| W03                                              | Output frequency (before slip compensation) | [22]          | 0    | 0   | 0     | 0    |  |
| W04                                              | Output frequency (after slip compensation)  | [22]          | 0    | ×   | 0     | 0    |  |
| W05                                              | Output current                              | [24] (FGI)    | 0    | 0   | 0     | 0    |  |
|                                                  |                                             | [19] (RTU)    | 0    | 0   | 0     | 0    |  |
|                                                  |                                             | [24] (BUS) *1 | ×    | 0   | 0     | 0    |  |
| W06                                              | Output voltage                              | [3]           | 0    | 0   | 0     | 0    |  |
| W07                                              | Torque                                      | [2]           | ×    | 0   | 0     | 0    |  |
| W08                                              | Rotation speed                              | [37]          | ×    | 0   | 0     | 0    |  |
| W09                                              | Load rotation speed                         | [37]          | 0    | 0   | 0     | 0    |  |
| W10                                              | Line speed                                  | [37]          | 0    | ×   | 0     | 0    |  |
| W11                                              | PID process command                         | [12]          | 0    | 0   | 0     | 0    |  |
| W12                                              | PID feedback value                          | [12]          | 0    | 0   | 0     | 0    |  |
| W13                                              | Level of torque value A                     | [1]           | ×    | ×   | 0     | 0    |  |
| W14                                              | Level of torque value B                     | [1]           | ×    | ×   | 0     | 0    |  |
| W15                                              | Ratio value                                 | [5]           | ×    | ×   | ×     | 0    |  |
| W16                                              | Rotation speed set value                    | [37]          | ×    | 0   | 0     | 0    |  |
| W17                                              | Load speed set value                        | [37]          | 0    | 0   | 0     | 0    |  |
| W18                                              | Line speed set value                        | [37]          | 0    | ×   | 0     | 0    |  |
| W19                                              | Constant feed time set value                | [37]          | 0    | ×   | 0     | ×    |  |
| W20                                              | Constant feed time                          | [37]          | 0    | ×   | 0     | ×    |  |
| W21                                              | Input power                                 | [24]          | 0    | 0   | 0     | 0    |  |
| W22                                              | Motor output                                | [24]          | ×    | 0   | 0     | 0    |  |
| W23                                              | Load rate                                   | [2]           | ×    | 0   | 0     | 0    |  |
| W24                                              | Torque current                              | [2]           | ×    | ×   | ×     | 0    |  |
| W26                                              | Flux reference                              | [2]           | ×    | ×   | ×     | 0    |  |
| W27                                              | Timer operation remaining time              | [1]           | 0    | ×   | 0     | ×    |  |
| W28                                              | Operation command source                    | [1]           | 0    | 0   | 0     | 0    |  |
| W29                                              | Frequency and PID command source            | [1]           | 0    | 0   | 0     | 0    |  |
| W30                                              | Speed at percentage                         | [5]           | ×    | 0   | 0     | 0    |  |
| W31                                              | Speed set value at percentage               | [5]           | ×    | 0   | 0     | 0    |  |
| W32                                              | PID output                                  | [4]           | ×    | 0   | 0     | 0    |  |
| W33                                              | Analog input monitor                        | [12]          | ×    | 0   | ×     | 0    |  |
| W35                                              | Terminal [32] input voltage                 | [4]           | ×    | ×   | ×     | 0    |  |
| W36                                              | Terminal [C2] input current                 | [3]           | ×    | ×   | ×     | 0    |  |
| W37                                              | Terminal [A0] output voltage                | [4]           | ×    | ×   | ×     | 0    |  |
| W38                                              | Terminal [CS] output frequency              | [3]           | ×    | ×   | ×     | 0    |  |
| W39                                              | Pulse input monitor [X7]                    | [6]           | ×    | ×   | ×     | 0    |  |
| W40                                              | Control circuit terminal (input)            | [43]          | 0    | 0   | 0     | 0    |  |
| W41                                              | Control circuit terminal (output)           | [15]          | 0    | 0   | 0     | 0    |  |
| W42                                              | Communications control signal (input)       | [14]          | 0    | 0   | 0     | 0    |  |
| W43                                              | Communications control signal (output)      | [15]          | 0    | 0   | 0     | 0    |  |
| W44                                              | Terminal [12] input voltage                 | [4]           | 0    | 0   | 0     | 0    |  |
| W45                                              | Terminal [C1] input current                 | [4]           | 0    | 0   | 0     | 0    |  |
| W46                                              | FMA*2 output voltage                        | [3]           | 0    | 0   | 0     | 0    |  |
| W47                                              | FMP*2 output voltage                        | [3]           | ×    | 0   | ×     | 0    |  |
| W48*3                                            | FMP output frequency                        | [1]           | ×    | 0   | 0     | 0    |  |
| W49                                              | V2 terminal input voltage                   | [4]           | ×    | 0   | 0     | 0    |  |
| W50                                              | FMA*2 output current                        | [3]           | ×    | 0   | ×     | 0    |  |
| W51                                              | Situation of input terminals on DIO option  | Multi [1]     | ×    | ×   | 0     | 0    |  |
|                                                  |                                             | MEGA [77]     |      |     |       |      |  |
| L                                                |                                             |               |      | L   | L     |      |  |

Table 5.30 List of data format numbers (W codes)

<sup>\*2</sup> As for FRN G1 - A and FRN G1 - E, the terminal name changes from FMA to FM1 and FMP to FM2 respectively.

<sup>\*3</sup> Not applicable with FRN  $\square$  G1  $\square$  -  $\square$  A and FRN  $\square$  G1  $\square$  -  $\square$  E

| <u> </u> | Table 5.30 List of data format numbers (V                          | Format        | Support |     |        |      |  |
|----------|--------------------------------------------------------------------|---------------|---------|-----|--------|------|--|
| Code     | Name                                                               | number        | Mini    | Eco | Multi  | MEGA |  |
| W52      | Situation of output terminals on DIO option                        | Multi [1]     | ×       | ×   | 0      | 0    |  |
| VV52     |                                                                    | MEGA [78]     |         |     |        | -    |  |
| W53      | Pulse input (Master - side A/B phase)                              | [6]           | ×       | ×   | 0      | 0    |  |
| W54      | Pulse input (Master - side Z phase)                                | [1]           | ×       | ×   | 0      | 0    |  |
| W55      | Pulse input (Master Side 2 phase)                                  | [6]           | ×       | ×   | 0      | 0    |  |
| W56      | Pulse input (Slave - side Z phase)                                 | [1]           | ×       | ×   | 0      | 0    |  |
| W57      | Current Position Pulse (Upper column)                              | [73]          | ×       | ×   | 0      | 0    |  |
| W58      | Current Position Pulse (Lower column)                              | [1]           | ×       | ×   | 0      | ×    |  |
| W59      | Stop Position Pulse (Upper column)                                 | [73]          | ×       | ×   | 0      | ×    |  |
| W60      | Stop Position Pulse (Lower column)                                 | [1]           | ×       | ×   | 0      | ×    |  |
| W61      | Difference Pulse of Position (Upper column)                        | [73]          | ×       | ×   | 0      | ×    |  |
| W62      | Difference Pulse of Position (Lower column)                        | [1]           | ×       | ×   | 0      | ×    |  |
| W63      | Positioning Status                                                 | [1]           | ×       | ×   | 0      | ×    |  |
| W65      | Terminal [FM1] output current                                      |               | ×       | O*1 | ×      | ×    |  |
| 0005     | Terminal [FM2] output current                                      | [3]           | ×       | ×   | ×      | O*2  |  |
| W67      |                                                                    | [3]           | ×       | ×   | 0      | 0    |  |
| W67      | Cumulative operation time of electrolytic                          | [74]          | ×       | ×   | 0      | 0    |  |
|          | Cumulative operation time of cooling fan Cumulative operation time | [74]          | Ô       | Ô   | 0      | 0    |  |
| W70      |                                                                    | [1]           | 0       | 0   | 0      | 0    |  |
| W71      | DC link circuit voltage                                            | [1]           | ×       | 0   | ×      | 0    |  |
| W72      | Internal air highest temperature                                   | [1]           | ^<br>0  | 0   | ^<br>0 | 0    |  |
| W73      | Heat sink maximum temperature                                      | [1]           | 0       | 0   | 0      | 0    |  |
| W74      | Maximum effective current value                                    | [24] (FGI)    | 0       | 0   | 0      | 0    |  |
|          |                                                                    | [19] (RTU)    |         |     |        |      |  |
|          |                                                                    | [24] (BUS) *3 | ×       | 0   | 0      | 0    |  |
| W75      | Main circuit capacitor's capacitor                                 | [3]           | 0       | 0   | 0      |      |  |
| W76      | Cumulative ope. time of capacitor on PC board                      | [1]           | 0       | 0   | 0      | ×    |  |
| W77      | Cumulative ope. time of cooling fan                                | [1]           | 0       | 0   | 0      | ×    |  |
| W78      | Number of startups                                                 | [1]           |         | 0   | 0      |      |  |
| W79      | Cumulative ope. time of motor driving                              | [74]          | ×       | 0   |        | ×    |  |
| W80      | Standard fan life                                                  | [1]           | ×       | 0   | ×      | ×    |  |
| W81      | Integrating electric power                                         | [45]          | ×       | 0   | 0      | 0    |  |
| W82      | Data used integrating electric power                               | [45]          | ×       |     | 0      | 0    |  |
| W83      | Number of RS485 ch1 errors                                         | [1]           | 0       | 0   |        |      |  |
| W84      | Contents of RS485 ch1 error                                        | [20]          | 0       | 0   | 0      | 0    |  |
| W85      | Number of RS485 ch2 errors                                         | [1]           | ×       |     |        |      |  |
| W86      | Number of option communications errors                             | 1053          | ×       | ×   | ×      | 0    |  |
| W87      | Inverter's keypad's ROM version                                    | [35]          | 0       |     |        |      |  |
| W89      | Remote keypad's ROM version                                        | [35]          | 0       | 0   | 0      | 0    |  |
| W90      | Option 1 ROM version                                               | [35]          | ×       | 0   | 0      | 0    |  |
| W91      | Option 2 ROM version                                               | [35]          | ×       | ×   | ×      | 0    |  |
| W92      | Option 3 ROM version                                               | [35]          | ×       | ×   | ×      | 0    |  |
| W94      | Contents of RS485 ch2 error                                        | [20]          | ×       | 0   | 0      | 0    |  |
| W95      | Number of option communications errors                             | [1]           | ×       | 0   | 0      | 0    |  |
| W96      | Option communicate error contents                                  | [1]           | ×       | 0   | 0      | 0    |  |
| W97      | Option communicate error contents                                  | [1]           | ×       | ×   | ×      | 0    |  |
| W98      | Number of option communications errors                             | [1]           | ×       | ×   | ×      | 0    |  |
| W99      | Option communicate error contents                                  | [1]           | ×       | ×   | ×      | 0    |  |

 Table 5.30
 List of data format numbers (W codes) (Continued)

\*2 Applicable only with FRN  $\square$   $\square$  G1  $\square$  -  $\square$  A and FRN  $\square$   $\square$  G1  $\square$  -  $\square$  E

<sup>\*3</sup> BUS: The field bus option format is selected. For details about the field bus option, see the instruction manual for each field bus option.

| Code       | Iable 5.31         List of data format number           Name         Name   | Format        |        | Su  | pport |      |
|------------|-----------------------------------------------------------------------------|---------------|--------|-----|-------|------|
| Code       | Name                                                                        | number        | Mini   | Eco | Multi | MEGA |
| X00        | Alarm history (latest)                                                      | [41]          | 0      | 0   | 0     | 0    |
| X01        | Multiple alarm 1 (latest)                                                   | [40]          | 0      | 0   | 0     | 0    |
| X02        | Multiple alarm 2 (latest)                                                   | [40]          | 0      | 0   | 0     | 0    |
| X03        | Sub code                                                                    | [1]           | ×      | 0   | 0     | 0    |
| X05        | Alarm history (last)                                                        | [41]          | 0      | 0   | 0     | 0    |
| X06        | Multiple alarm 1 (last)                                                     | [40]          | 0      | 0   | 0     | 0    |
| X07        | Multiple alarm 2 (last)                                                     | [40]          | 0      | 0 0 | 0     | 0    |
| X08        | Sub code                                                                    | [1]           | ×<br>0 | 0   | 0     | 0    |
| X10        | Alarm history (second last)                                                 | [41]          | 0      | 0   | 0     | 0    |
| X11        | Multiple alarm 1 (second last)                                              | [40]          | 0      | 0 0 | 0     | 0    |
| X12<br>X13 | Multiple alarm 2 (second last)<br>Sub code                                  | [40]          | ×      | 0   | 0     | 0    |
| X15        | Alarm history (third last)                                                  | [1]           | Ô      | 0   | 0     | 0    |
| X15        | Multiple alarm 1 (third last)                                               | [41]<br>[40]  | 0      | 0   | 0     | 0    |
| X10        | Multiple alarm 2 (third last)                                               | [40]          | 0      | 0   | 0     | 0    |
| X17        | Sub code                                                                    | [40]          | ×      | 0   | 0     | 0    |
| X20        | Latest info. on alarm (output frequency)                                    | [22]          | 0      | 0   | 0     | 0    |
| X21        | (output inequency) (output inequency)                                       | [24] (FGI)    | 0      | 0   | 0     | 0    |
| 7,21       |                                                                             | [19] (RTU)    | 0      | 0   | 0     | 0    |
|            |                                                                             | [24] (BUS) *1 | ×      | 0   | 0     | 0    |
| X22        | (output voltage)                                                            | [1]           | 0      | 0   | 0     | 0    |
| X23        | (Torque)                                                                    | [2]           | ×      | 0   | 0     | 0    |
| X24        | (set frequency)                                                             | [22]          | 0      | 0   | 0     | 0    |
| X25        | (operation status)                                                          | [16]          | 0      | 0   | 0     | 0    |
| X26        | (cumulative ope. time)                                                      | [1]           | 0      | 0   | 0     | 0    |
| X27        | (number of startups)                                                        | [1]           | 0      | 0   | 0     | 0    |
| X28        | (DC link circuit voltage)                                                   | [1]           | 0      | 0   | 0     | 0    |
| X29        | (internal air temperature)                                                  | [1]           | ×      | 0   | ×     | 0    |
| X30        | (heat sink temperature)                                                     | [1]           | 0      | 0   | 0     | 0    |
| X31        | (input terminal)                                                            | [43]          | 0      | 0   | 0     | 0    |
| X32        | (output terminal)                                                           | [15]          | 0      | 0   | 0     | 0    |
| X33        | (input terminal(com.))                                                      | [14]          | 0      | 0   | 0     | 0    |
| X34        | (output terminal(com.))                                                     | [15]          | 0      | 0   | 0     | 0    |
| X35        | (Input power)                                                               | [24]          | ×      | 0   | 0     | 0    |
| X36        | (Power consumption during alarm)                                            | [76]          | ×      | х   | ×     | 0    |
| X37        | (Operation status 2)                                                        | [29]          | ×      | ×   | ×     | 0    |
| X60        | Last info. on alarm (output frequency)                                      | [22]          | 0      | 0   | 0     | 0    |
| X61        | (output current)                                                            | [24] (FGI)    | 0      | 0   | 0     | 0    |
|            |                                                                             | [19] (RTU)    | 0      | 0   | 0     | 0    |
|            |                                                                             | [24] (BUS) *1 | ×      | 0   | 0     | 0    |
| X62        | (output voltage)                                                            | [1]           | 0      | 0   | 0     | 0    |
| X63        | (Torque)                                                                    | [2]           | ×      | 0   | 0     | 0    |
| X64        | (set frequency)                                                             | [22]          | 0      | 0   | 0     | 0    |
| X65        | (operation status)                                                          | [16]          | 0      | 0   | 0     | 0    |
| X66        | (cumulative ope. time)                                                      | [1]           | 0      | 0   | 0     | 0    |
| X67        | (number of startups)                                                        | [1]           | 0      | 0   | 0     | 0    |
| X68        | (DC link circuit voltage)                                                   | [1]           | 0      | 0   | 0     | 0    |
| X69        | (internal air temperature)                                                  | [1]           | ×      | 0   | ×     | 0    |
| X70        | (heat sink temperature)                                                     | [1]           | 0      | 0   | 0     | 0    |
| X71        | (input terminal)                                                            | [43]          | 0      | 0   | 0     | 0    |
| X72        | (output terminal)                                                           | [15]          | 0      | 0   | 0     | 0    |
| X73        | (input terminal(com.))                                                      | [14]          | 0      | 0 0 | 0     | 0    |
| X74        | (output terminal(com.))                                                     | [15]          | 0      | 0   | 0     | 0    |
| X76        | (Operation status 2)                                                        | [76]          | X      | ×   | ×     | 0    |
| X77        | (Speed detection)<br>1 BUS: The field bus option format is selected. For de | [29]          | ×      | ×   | ×     | 0    |

Table 5.31 List of data format numbers (X codes)

| Code       | Name                                          | Format        |      |            |       |      |
|------------|-----------------------------------------------|---------------|------|------------|-------|------|
| Coue       | Name                                          | number        | Mini | Sup<br>Eco | Multi | MEGA |
| Z00        | Second last info. on alarm (output frequency) | [22]          | 0    | 0          | 0     | 0    |
| Z01        | (output current)                              | [24] (FGI)    | 0    | 0          | 0     | 0    |
|            |                                               | [19] (RTU)    | 0    | 0          | 0     | 0    |
|            |                                               | [24] (BUS) *1 | ×    | 0          | 0     | 0    |
| Z02        | (output voltage)                              | [1]           | 0    | 0          | 0     | 0    |
| Z03        | (Torque)                                      | [2]           | ×    | 0          | 0     | 0    |
| Z04        | (set frequency)                               | [22]          | 0    | 0          | 0     | 0    |
| Z05        | (operation status)                            | [16]          | 0    | 0          | 0     | 0    |
| Z06        | (cumulative ope. time)                        | [1]           | 0    | 0          | 0     | 0    |
| Z07        | (number of startups)                          | [1]           | 0    | 0          | 0     | 0    |
| Z08        | (DC link circuit voltage)                     | [1]           | 0    | 0          | 0     | 0    |
| Z09        | (internal air temperature)                    | [1]           | ×    | 0          | ×     | 0    |
| Z10        | (heat sink temperature)                       | [1]           | 0    | 0          | 0     | 0    |
| Z11        | (input terminal)                              | [43]          | 0    | 0          | 0     | 0    |
| Z12        | (output terminal)                             | [15]          | 0    | 0          | 0     | 0    |
| Z13        | (input terminal(com.))                        | [14]          | 0    | 0          | 0     | 0    |
| Z14        | (output terminal(com.))                       | [15]          | 0    | 0          | 0     | 0    |
| Z16        | (Operation status 2)                          | [74]          | ×    | ×          | ×     | 0    |
| Z17        | (Speed detection)                             | [74]          | ×    | ×          | ×     | 0    |
| Z40        | Cumulative operation time of motor (M1)       | [74]          | ×    | ×          | ×     | 0    |
| Z41        | Cumulative operation time of motor (M2)       | [74]          | ×    | ×          | ×     | 0    |
| Z42        | Cumulative operation time of motor (M3)       | [74]          | ×    | ×          | ×     | 0    |
| Z43        | Cumulative operation time of motor (M4)       | [74]          | ×    | ×          | ×     | 0    |
| Z44        | Number of starting time (M2)                  | [74]          | ×    | ×          | ×     | 0    |
| Z45        | Number of starting time (M3)                  | [74]          | ×    | ×          | ×     | 0    |
| Z46        | Number of starting time (M4)                  | [74]          | ×    | ×          | ×     | 0    |
| Z50        | Third last info. on alarm (output frequency)  | [22]          | 0    | 0          | 0     | 0    |
| Z51        | (output current)                              | [24] (FGI)    | 0    | 0          | 0     | 0    |
|            | (                                             | [19] (RTU)    | 0    | 0          | 0     | 0    |
|            |                                               | [24] (BUS) *1 | ×    | 0          | 0     | 0    |
| Z52        | (output voltage)                              | [1]           | 0    | 0          | 0     | 0    |
| Z53        | (Torque)                                      | [2]           | ×    | 0          | 0     | 0    |
| Z54        | (set frequency)                               | [22]          | 0    | 0          | 0     | 0    |
| Z55        | (operation status)                            | [16]          | 0    | 0          | 0     | 0    |
| Z56        | (cumulative ope. time)                        | [1]           | 0    | 0          | 0     | 0    |
| Z57        | (number of startups)                          | [1]           | 0    | 0          | 0     | 0    |
| Z58        | (DC link circuit voltage)                     | [1]           | 0    | 0          | 0     | 0    |
| Z59        | (internal air temperature)                    | [1]           | х    | 0          | ×     | 0    |
| Z60        | (heat sink temperature)                       | [1]           | 0    | 0          | 0     | 0    |
| Z61        | (input terminal)                              | [43]          | 0    | 0          | 0     | 0    |
| Z62        | (output terminal)                             | [15]          | 0    | 0          | 0     | 0    |
| Z63        | (input terminal(com.))                        | [14]          | 0    | 0          | 0     | 0    |
| Z64        | (output terminal(com.))                       | [15]          | 0    | 0          | 0     | 0    |
| Z66        | (Operation status 2)                          | [76]          | х    | ×          | ×     | 0    |
| Z67        | (Speed detection)                             | [29]          | х    | ×          | ×     | 0    |
| Z90        | Current Position Pulse (Upper column)         | [73]          | х    | ×          | ×     | 0    |
| Z91        | Current Position Pulse (Lower column)         | [1]           | х    | ×          | ×     | 0    |
| Z92        | Stop Position Pulse (Upper column)            | [73]          | х    | ×          | ×     | 0    |
|            | Stop Position Pulse (Lower column)            | [1]           | ×    | ×          | ×     | 0    |
| Z93        |                                               |               |      |            |       |      |
| Z93<br>Z94 | Difference Pulse of Position (Upper column)   | [73]          | ×    | ×          | ×     | 0    |

| Table 5.32 | List of data format numbers (Z codes) |
|------------|---------------------------------------|
|------------|---------------------------------------|

# 5.2.2 Data format specifications

The data in the data fields of a communications frame are 16 bits long, binary data, as shown below.

|                                                                                                    | 2 2 1 0                                       |    |
|----------------------------------------------------------------------------------------------------|-----------------------------------------------|----|
| 15 14 13 12 11 10 9 8 7 6 5 4<br>16-bit binary data                                                                                                    | 3 2 1 0                                       |    |
|                                                                                                    |                                               |    |
| For the convenience of description, 16-bit data is expressed                                                                                                    |                                               | ne |
| upper-order byte (eight bits from 15 to 8) and one lower-order byte (eight bits from 15 to 8) and one lower- |                                               |    |
| For example, the following data is 1234H in hexadecimal and expres                                                                                                    |                                               |    |
| 0 0 0 1 0 0 1 0 0 1 1                                                                                                    | 0 1 0 0                                       |    |
|                                                                                                    |                                               |    |
| Data format [1] Integer data (positive): Minimum step 1                                                                                                    |                                               |    |
| (Example) When F05 (base) frequency voltage = 200V                                                                                                    |                                               |    |
| $200 = 00C8_{H}$ Consequently                                                                                                    | $\Rightarrow$ 00 <sub>H</sub> C8 <sub>H</sub> |    |
|                                                                                                    |                                               |    |
| Data format [2] Integer data (positive/negative): Minimum step 1                                                                                                    |                                               |    |
| (Example) When the value is -20                                                                                                    |                                               |    |
|                                                                                                    | $\Rightarrow$ FF <sub>H</sub> EC <sub>H</sub> |    |
|                                                                                                    |                                               |    |
|                                                                                                    |                                               |    |
| Data format [3] Decimal data (positive): Minimum step 0.1                                                                                                    |                                               |    |
| (Example) When F17 (gain frequency set signal) = 100.0%                                                                                                    | → 03н Е8н                                     |    |
| $100.0 \times 10 = 1000 = 03E8_{H}$ Consequently,                                                                                                    |                                               |    |
|                                                                                                    |                                               |    |
| Data format [4] Decimal data (positive/negative): Minimum step                                                                                                    | 0.1                                           |    |
| (Example) When C31 (analog input offset adjustment) = -5.0%                                                                                                    |                                               |    |
| $-5.0 \times 10 = -50 = FFCE_H$ Consequently,                                                                                                    | $\Rightarrow$ $FF_{H}$ $CE_{H}$               |    |
|                                                                                                    |                                               |    |
| Data format [5] Decimal data (positive): Minimum step 0.01                                                                                                    |                                               |    |
| (Example) C05 (multistep frequency) = 50.25Hz                                                                                                    |                                               |    |
| $50.25 \times 100 = 5025 = 13A1_{H}$ Consequently,                                                                                                    | $\Rightarrow$ 13 <sub>H</sub> A1 <sub>H</sub> |    |
|                                                                                                    |                                               |    |
| Data format [6] Decimal data (positive/negative): Minimum step                                                                                                    | 0.01                                          |    |
| (Example) When M07 (actual torque value) = -85.38%                                                                                                    |                                               |    |
| -85.38 x 100 =-8538 = DEA6 <sub>H</sub> Consequently,                                                                                                    | $\Rightarrow$ DE <sub>H</sub> A6 <sub>H</sub> |    |

| Data format [7] | Decimal data (positive): Minimum step 0.001           |     |     |                 |
|-----------------|-------------------------------------------------------|-----|-----|-----------------|
| (Example) Whe   | n F51( electronic thermal (permissible loss)) = 0.10  | 5kW |     |                 |
| 0.105 x 1000 =  | = 105 = 0069 <sub>H</sub> Consequently, $\Rightarrow$ |     | 00н | 69 <sub>Н</sub> |

| Data format [8] | Decimal data (positive/negative): Minimum step 0.001 |               |        |  |  |
|-----------------|------------------------------------------------------|---------------|--------|--|--|
| (Example) Whe   | n the data is -1.234                                 |               |        |  |  |
| -1.234 x 1000   | = -1234 = FB2E <sub>H</sub> Consequently,            | $\Rightarrow$ | $FB_H$ |  |  |

Data format [10] Alarm codes

Table 5.33 List of alarm codes

 $2E_{H}$ 

|      | Table 5.33                                                      | LIST OF A        | arm code | Description                                                         |       |
|------|-----------------------------------------------------------------|------------------|----------|---------------------------------------------------------------------|-------|
| Code | Description                                                     | Description Code |          |                                                                     |       |
| 0    | No alarm                                                        |                  | 28       | PG disconnection                                                    | PG    |
| 1    | Overcurrent (during acceleration)                               | DE I             | 29       | NTC disconnection error                                             | שהה   |
| 2    | Overcurrent (during deceleration)                               | DEZ              | 31       | Memory error                                                        | Er- 1 |
| 3    | Overcurrent (during constant speed operation)                   | DC3              | 32       | Keypad communications<br>error                                      | Ere   |
| 5    | Ground fault                                                    | EF               | 33       | CPU error                                                           | E-3   |
| 6    | Overvoltage (during acceleration)                               | DLI I            | 34       | Option communications<br>error                                      | E4    |
| 7    | Overvoltage (during deceleration)                               |                  | 35       | Option error                                                        | E-5   |
| 8    | Overvoltage (during<br>constant speed operation<br>or stopping) | OU3              | 36       | Run operation error                                                 | E-6   |
| 10   | Undervoltage                                                    | LLI              | 37       | Tuning error                                                        | Er- 7 |
| 11   | Input phase loss                                                | ריו ב            | 38       | RS-485 communications<br>error<br>(communications port1)            | E-8   |
| 14   | Fuse blown                                                      | FLIS             | 44       | Motor overload: motor 3                                             | DL 3  |
| 16   | Charging circuit fault                                          | PBF              | 45       | Motor overload: motor 4                                             | DL 4  |
| 17   | Heat sink overheat                                              | ו אם             | 46       | Output phaseloss                                                    |       |
| 18   | External alarm                                                  | <u>ה</u> וויבי   | 47       | Following error, excessive<br>speed deviation                       | ErE   |
| 19   | Internal air overheat                                           | DH3              | 51       | Data save error on<br>insufficient voltage                          | Er-F  |
| 20   | Motor protection<br>(PTC/NTC thermistor)                        | <u>ר</u> וקין    | 53       | RS-485 communications<br>error<br>(Option/Communications<br>port 2) | E-P   |
| 22   | Braking resistor overheat                                       | רוכום            | 54       | Hardware error                                                      | ErH   |
| 23   | Motor overload                                                  | DL I             | 57*1     | EN circuit error                                                    | EEF   |
| 24   | Motor overload: motor 2                                         | OLZ              | 58       | PID feedback<br>disconnection detected                              | CoF   |
| 25   | Inverter overload                                               | DLU              | 59       | DB transistor trouble                                               | רושש  |
| 27   | Over speed protection                                           | 05               | 100      | DC fan lock detected                                                | FRIL  |

\*1 (Applicable only with FRN  $\Box$  G1  $\Box$  -  $\Box$  E and FRN  $\Box$  G1  $\Box$  -  $\Box$  A.)

| Code | Description                     |          | Code | Description                                |       |
|------|---------------------------------|----------|------|--------------------------------------------|-------|
| 101  | Motor overload warning          | <u> </u> | 106  | Low torque detected                        | ///¯/ |
| 102  | Cooling fin overheat<br>warning | DH       | 107  | Thermistor detected (PTC)                  | PE    |
| 103  | Life warning                    | 1. IF    | 108  | Machine life (accumulated operation hours) | r/E   |
| 104  | Command loss                    | rEF      | 109  | Machine life (No. of starting times)       | רי].  |
| 105  | PID warning output              | ה ק      | 254  | Simulated error                            | Er-r- |

(Example) In the case of overvoltage (during acceleration) ( $\theta \upsilon I$ )

 $6 = 0006_{H}$  Consequently,

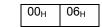

 $\Rightarrow$ 

#### Data format [11] Capacity code (unit: kW)

As shown in the table below, the capacity (kW) is multiplied by 100.

| Table 5.34 Capacities and data |      |               |       |               |       |  |  |  |
|--------------------------------|------|---------------|-------|---------------|-------|--|--|--|
| Capacity (kW)                  | Data | Capacity (kW) | Data  | Capacity (kW) | Data  |  |  |  |
| 0.06                           | 6    | 22            | 2200  | 280           | 28000 |  |  |  |
| 0.1                            | 10   | 30            | 3000  | 315           | 31500 |  |  |  |
| 0.2                            | 20   | 37            | 3700  | 355           | 35500 |  |  |  |
| 0.4                            | 40   | 45            | 4500  | 400           | 40000 |  |  |  |
| 0.75                           | 75   | 55            | 5500  | 450           | 45000 |  |  |  |
| 1.5                            | 150  | 75            | 7500  | 500           | 50000 |  |  |  |
| 2.2                            | 220  | 90            | 9000  | 550           | 55000 |  |  |  |
| 3.7                            | 370  | 110           | 11000 | 600           | 60000 |  |  |  |
| 5.5                            | 550  | 132           | 13200 | 650           | 60650 |  |  |  |
| 7.5                            | 750  | 160           | 16000 | 700           | 60700 |  |  |  |
| 11                             | 1100 | 200           | 20000 | 750           | 60750 |  |  |  |
| 15                             | 1500 | 220           | 22000 | 800           | 60800 |  |  |  |
| 18.5                           | 1850 | 250           | 25000 | 1000          | 61000 |  |  |  |

Table 5.34 Capacities and data

(Example) When the capacity is 2.2 kW

 $2.20 \times 100 = 220 = 00DC_H$  Consequently,

00<sub>H</sub> DC<sub>H</sub>

 $\Rightarrow$ 

Data format [12] Floating point data (accel./decal. time, PID display coefficient)

| 15       | 14 | 13    | 12 | 11   | 10    | 9 | 8 | 7 | 6 | 5   | 4     | 3 | 2 | 1 | 0 |
|----------|----|-------|----|------|-------|---|---|---|---|-----|-------|---|---|---|---|
| Polarity | 0  | 0     | 0  | Expo | onent |   |   |   |   | Man | tissa |   |   |   |   |
| . elanty | ĽU | nused | ]  | ,p,  |       |   |   |   |   |     |       |   |   |   |   |

Polarity:  $0 \rightarrow$  Positive (+),  $1 \rightarrow$  Negative (-) Exponent: 0 to 3 Mantissa: 1 to 999

Value expressed in this form = (polarity) Mantissa x (Exponent - 2) power of 10

| Value        | Mantissa   | Exponent | (Exponent - 2)<br>power of 10 |
|--------------|------------|----------|-------------------------------|
| 0.01 to 9.99 | 1 to 999   | 0        | 0.01                          |
| 10.0 to 99.9 | 100 to 999 | 1        | 0.1                           |
| 100 to 999   | 100 to 999 | 2        | 1                             |
| 1000 to 9990 | 100 to 999 | 3        | 10                            |
| 100 to 999   | 100 to 999 | 2        | 1                             |

(Example) When F07 (acceleration time 1) = 20.0 seconds

20.0 = 200 x 0.1 => 0000 0100 1100 1000<sub>b</sub> = 04C8<sub>H</sub>

 $D4C8_{H} \Rightarrow$ Consequently, 04<sub>H</sub> C8<sub>H</sub>

#### Data format [14] Operation command

| 15    | 14    | 13              | 12     | 11*1           | 10 | 9  | 8   | 7      | 6     | 5     | 4    | 3  | 2  | 1               | 0              |
|-------|-------|-----------------|--------|----------------|----|----|-----|--------|-------|-------|------|----|----|-----------------|----------------|
| RST   | XR    | XF              | 0      | EN             | X9 | X8 | X7  | X6     | X5    | X4    | X3   | X2 | X1 | REV             | FWD            |
|       | (REV) | (FWD)           |        |                |    |    |     |        |       |       |      |    |    |                 |                |
| ↑     |       | -purpose<br>put | Unused | EN<br>terminal |    |    | Ger | neral- | ourpo | se in | iput |    |    | FWD: F<br>comma | Forward<br>and |
| Alarm | reset |                 |        |                | -  |    |     |        |       |       |      |    |    | REV: R          |                |

\*1 bit11: The EN terminal is a bit dedicated for monitor and the terminal command cannot be input through communications. (Applicable only with FRN $\square$ G1 $\square$ - $\square$ E and FRN $\square$ G1 $\square$ - $\square$ A.)

(All bits are turned ON when set to 1.)

(Example) When S06 (operation command) = FWD, X1 = ON

 $0000\ 0000\ 0000\ 0101_{b} = 0005_{H}$  Consequently,

### Data format [15] General-purpose output terminal

| 15                             | 14  | 13                | 12  | 11 | 10     | 9 | 8  | 7 | 6     | 5 | 4  | 3         | 2      | 1    | 0  |
|--------------------------------|-----|-------------------|-----|----|--------|---|----|---|-------|---|----|-----------|--------|------|----|
| 0                              | Y3A | Y2A               | Y1A | 0  | 0      | 0 | 30 | 0 | 0     | 0 | Y5 | Y4        | Y3     | Y2   | Y1 |
| Unused                         | -   | option<br>Eco onl | •   | l  | Jnused | ł | Î  | U | nuseo | ł | G  | ieneral-p | urpose | outp | ut |
| Alarm (general-purpose output) |     |                   |     |    |        |   |    |   |       |   |    |           |        |      |    |

(All bits are turned ON when set to 1.)

(Example) When M15 (general-purpose output terminal) = Y1 = ON 0000 0000 0000 0001  $_{b}$  = 0001 $_{H}$  Consequently,  $\Rightarrow$ 

00<sub>H</sub> 01<sub>H</sub>

00<sub>H</sub>

 $\Rightarrow$ 

05н

Data format [16] Operation status

| 15    | 14                                                      | 13 | 12 | 11  | 10  | 9   | 8  | 7  | 6 | 5   | 4   | 3   | 2   | 1   | 0   |
|-------|---------------------------------------------------------|----|----|-----|-----|-----|----|----|---|-----|-----|-----|-----|-----|-----|
| BUSY  | 0                                                       | 0  | RL | ALM | DEC | ACC | IL | VL | 0 | NUV | BRK | INT | EXT | REV | FWD |
| ( 1 1 | (All bits are turned ON or become active when set to 1) |    |    |     |     |     |    |    |   |     |     |     |     |     |     |

(All bits are turned ON or become active when set to 1.)

| Bit | Symbol | Description                                                     | Support*1 |     | Bit   | Symbol | Description |      | Sup                                     | oport*1 |     |       |      |
|-----|--------|-----------------------------------------------------------------|-----------|-----|-------|--------|-------------|------|-----------------------------------------|---------|-----|-------|------|
|     |        |                                                                 | Mini      | Eco | Multi | MEGA   |             |      |                                         | Mini    | Eco | Multi | MEGA |
| 0   | FWD    | During forward rotation                                         | 0         | 0   | 0     | 0      | 8           | IL   | During current limiting                 | 0       | 0   | 0     | 0    |
| 1   | REV    | During reverse rotation                                         | 0         | 0   | 0     | 0      | 9           | ACC  | During<br>acceleration                  | 0       | 0   | 0     | 0    |
| 2   | EXT    | During DC<br>braking<br>(or during<br>pre-exciting)             | 0         | 0   | 0     | 0      | 10          | DEC  | During<br>deceleration                  | 0       | 0   | 0     | 0    |
| 3   | INT    | Inverter shut<br>down                                           | 0         | 0   | 0     | 0      | 11          | ALM  | Alarm relay<br>(for any fault)          | 0       | 0   | 0     | 0    |
| 4   | BRK    | During braking<br>(fixed to 0 for<br>FRENIC-Mini)               | ×         | 0   | 0     | 0      | 12          | RL   | Communicati<br>ons effective            | 0       | 0   | 0     | 0    |
| 5   | NUV    | DC link circuit<br>voltage<br>established (0<br>= undervoltage) | 0         | 0   | 0     | 0      | 13          | 0    | -                                       | ×       | ×   | ×     | ×    |
| 6   | TL     | During torque<br>limiting                                       | ×         | ×   | 0     | 0      | 14          | 0    | -                                       | ×       | ×   | ×     | ×    |
| 7   | VL     | During voltage<br>limiting                                      | 0         | 0   | 0     | 0      | 15          | BUSY | During<br>function code<br>data writing | 0       | 0   | 0     | 0    |

\*1 The "Support" column indicates whether each inverter type supports the corresponding bit or not. The symbol "O" means the code is supported and the symbol "X" means that the code is not supported (fixed to 0).

| Dat | ta for | mat [ | 17] | Model | code |        |   |   |        |        |   |     |         |        |     |
|-----|--------|-------|-----|-------|------|--------|---|---|--------|--------|---|-----|---------|--------|-----|
| 15  | 14     | 13 -  | 12  | 11    | 10   | 9      | 8 | 7 | 6      | 5      | 4 | 3   | 2       | 1      | 0   |
|     | Мо     | del   |     |       | Gene | ration |   |   | Destir | nation |   | Inp | out pow | er sup | ply |

|                       |                          |                          |                                                | Table                   | 5.55 |        | mouer | 50003 |               |               |   |     |     |      |
|-----------------------|--------------------------|--------------------------|------------------------------------------------|-------------------------|------|--------|-------|-------|---------------|---------------|---|-----|-----|------|
| Code                  | 1                        | 2                        | 3                                              | 4                       | 5    | 6      | 7     | 8     | 9             | А             | В | С   | D   | Е    |
| Model                 | VG                       | G                        | Р                                              | Е                       | С    | S      | DPS   | DGS   | H<br>(1667Hz) | H<br>(3000Hz) | F | RHC | RHR | Lift |
| Generation            | 11 series                | 7 series                 | 1 series<br>RHR A<br>series<br>RHC C<br>series | Eco<br>PLUS<br>series   |      |        |       |       |               |               |   |     |     |      |
| Destination           | Japan<br>(standard)      | Asia                     | China                                          | Europe                  | USA  | Taiwan |       |       |               |               |   |     |     |      |
| Input power<br>supply | Single-<br>phase<br>100V | Single-<br>phase<br>200V | Three-<br>phase<br>200V                        | Three-<br>phase<br>400V |      |        |       |       |               |               |   |     |     |      |

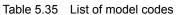

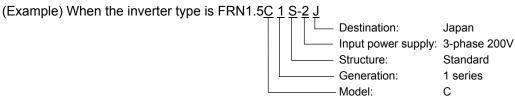

Since "model ":C is represented by code 5, "generation": 1 series by code 3, "destination": Japan (standard) by 1, and "input power supply": 3-phase 200V by 3, the model code is  $5313_{\rm H}$ .

## Data format [19] Current value

Current values are decimal data (positive). The minimum step is 0.01 for an inverter capacity of 22kW (30HP) or less and 0.1 for an inverter capacity of 30kW (40HP) or more.

When inverter capacity is 22kW (30HP) or less, any data higher than 655A cannot be written. No correct value can be read out when a direction for write data higher than 655A is issued.

Current data is rounded down on and after the fifth digit inside the inverter. (Ex.: When a writing direction of 107.54A is issued to an inverter with a capacity of 22kW (30HP), 107.5A is written.)

(Ex.) When F11 (electronic thermal operation level) = 107.0A (40HP)

$$107.0 \times 10 = 1070 = 042E_{H}$$
, consequently

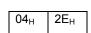

 $\Rightarrow$ 

 $\Rightarrow$ 

(Ex.) When F11 (electronic thermal operation level) = 3.60A (1HP)

 $3.60 \times 10 = 360 = 0168_{H}$ , consequently

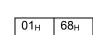

## Data format [20] Communications error

Table 5.36 Communications error codes (common to both protocols)

| Code | Description                                         | Code | Description                                                         |
|------|-----------------------------------------------------|------|---------------------------------------------------------------------|
| 71   | Checksum error, CRC error $\Rightarrow$ No response | 73   | Framing error, overrun error, buffer full $\Rightarrow$ No response |
| 72   | Parity error $\Rightarrow$ No response              |      |                                                                     |

 Table 5.37
 Communications error codes (for Fuji general-purpose inverter protocol)

| Code | Description                          | Code | Description          |
|------|--------------------------------------|------|----------------------|
| 74   | Format error                         | 78   | Function code error  |
| 75   | Command error                        | 79   | Write disabled       |
| 76   | Link priority error                  | 80   | Data error           |
| 77   | Function code data write right error | 81   | Error during writing |

| Code | Description                            | Code | Description                                   |
|------|----------------------------------------|------|-----------------------------------------------|
| 1    | Improper 'FC'                          | 3    | Improper data (range error)                   |
| 2    | Improper address (function code error) | 7    | NAK (link priority, no right, write disabled) |

(Example) In case of an improper address

 $2 = 0002_H$  Consequently,

Data format [21] Auto tuning (not supported by FRENIC-Mini)

| _ | 15 | 14 | 13     | 12   | 11 | 10 | 9   | 8   | 7 | 6 | 5 | 4    | 3    | 2 | 1 | 0 |
|---|----|----|--------|------|----|----|-----|-----|---|---|---|------|------|---|---|---|
| ſ | 0  | 0  | 0      | 0    | 0  | 0  | REV | FWD |   |   |   | Data | part |   |   |   |
| L |    |    | Not us | ed — |    |    |     | 1   |   |   |   |      |      |   |   |   |

When FWD is 1, this data is the forward rotation command. When REV is 1, this data is the reverse rotation command. However, if both FWD and REV are 1, the command is not effective. Both FWD and REV are 0 for reading.

(Ex.) When P04 (motor 1 automatic tuning) = 1 (forward rotation),

 $0000\ 0001\ 0000\ 0001_{b} = 0101_{H}$  Consequently,

01<sub>H</sub> 01<sub>H</sub>

 $\Rightarrow$ 

Data format [22] Frequency data

Decimal data (positive): Resolution 0.01Hz

Data format [23] Polarity + decimal data (positive)

(for Fuji general-purpose inverter protocol)

Decimal data (positive): Resolution 0.01Hz

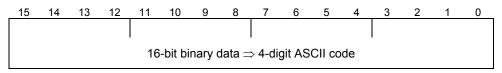

For reverse rotation, add a negative sign (-) (ASCII) to the special additional data in the standard frame, or for forward rotation, enter a space (ASCII).

(Example) When maximum frequency = 60Hz and M09 (output frequency) = 60.00Hz (forward rotation)

 $\Rightarrow$ 

 $60.00 \times 100 = 6000 = 1770_{H}$  Consequently,

|  | 1 | 7 | 7 | Δ |
|--|---|---|---|---|
|  |   | 1 |   | 0 |

(Positive data is in the same data format as data format [5].)

## Data format [24] Floating point data

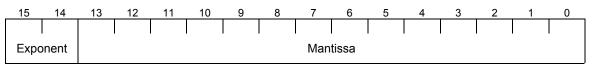

Exponent: 0-3 Mantissa: 1 to 9999

The value expressed by this format = the mantissa  $\times$  10<sup>(exponent-2)</sup>

| Numeric value  | Mantissa     | Exponent | 10 <sup>(exponent-2)</sup> |
|----------------|--------------|----------|----------------------------|
| 0.00 to 99.99  | 0 to 9999    | 0        | 0.01                       |
| 100.0 to 999.9 | 1000 to 9999 | 1        | 0.1                        |
| 1000 to 9999   | 1000 to 9999 | 2        | 1                          |
| 10000 to 99990 | 1000 to 9999 | 3        | 10                         |

## Data format [25] Capacity code (for HP)

As shown in the table below, the capacity (HP) is multiplied by 100.

| Table 5 30 | Capacities and data | ١ |
|------------|---------------------|---|
| Table 5.59 | Capacilies and uala | , |

| Table 5.39 Capacities and data (for HP) |                    |       |               |       |               |  |  |  |  |  |  |  |  |
|-----------------------------------------|--------------------|-------|---------------|-------|---------------|--|--|--|--|--|--|--|--|
| Code                                    | Capacity (HP)      | Code  | Capacity (HP) | Code  | Capacity (HP) |  |  |  |  |  |  |  |  |
| 7                                       | 0.07<br>(reserved) | 3000  | 30            | 40000 | 400           |  |  |  |  |  |  |  |  |
| 15                                      | 0.15<br>(reserved) | 4000  | 40            | 45000 | 450           |  |  |  |  |  |  |  |  |
| 25                                      | 0.25               | 5000  | 50            | 50000 | 500           |  |  |  |  |  |  |  |  |
| 50                                      | 0.5                | 6000  | 60            | 60000 | 600           |  |  |  |  |  |  |  |  |
| 100                                     | 1                  | 7500  | 75            | 60700 | 700           |  |  |  |  |  |  |  |  |
| 200                                     | 2                  | 10000 | 100           | 60750 | 750           |  |  |  |  |  |  |  |  |
| 300                                     | 3                  | 12500 | 125           | 60800 | 800           |  |  |  |  |  |  |  |  |
| 500                                     | 5                  | 15000 | 150           | 60850 | 850           |  |  |  |  |  |  |  |  |
| 750                                     | 7.5                | 17500 | 175           | 60900 | 900           |  |  |  |  |  |  |  |  |
| 1000                                    | 10                 | 20000 | 200           | 60950 | 950           |  |  |  |  |  |  |  |  |
| 1500                                    | 15                 | 25000 | 250           | 61000 | 1000          |  |  |  |  |  |  |  |  |
| 2000                                    | 20                 | 30000 | 300           | 61050 | 1050          |  |  |  |  |  |  |  |  |
| 2500                                    | 25                 | 35000 | 350           |       |               |  |  |  |  |  |  |  |  |

(Example) When the capacity is 3HP

 $3 \times 100 = 300 = 012C_H$  Consequently,

01н 2C<sub>H</sub>  $\Rightarrow$ 

Data format [29] Positive/Negative data of values converted into standard (p.u.) with 20,000 (Example) Speed (frequency) Data of ±20,000/±maximum speed (frequency)

Data format [35] ROM version Range: 0 to 9999

Data format [37] Floating point data (load rotation speed, etc.)

| 15   | 14   | 13 | 12 | 11 | 10 | 9 | 8 | 7   | 6     | 5 | 4 | 3 | 2 | 1 | 0 |
|------|------|----|----|----|----|---|---|-----|-------|---|---|---|---|---|---|
|      |      |    |    |    |    |   |   |     |       |   |   |   |   |   |   |
| Expo | nent |    |    |    |    |   |   | Man | tissa |   |   |   |   |   |   |

Exponent: 0-3 Mantissa: 1 to 9999

The value expressed by this format = the mantissa  $\, imes\,$  10<sup>(exponent-2)</sup>

| Numeric value  | Mantissa     | Exponent | 10 <sup>(exponent-2)</sup> |
|----------------|--------------|----------|----------------------------|
| 0.01 to 99.99  | 1 to 9999    | 0        | 0.01                       |
| 100.0 to 999.9 | 1000 to 9999 | 1        | 0.1                        |
| 1000 to 9999   | 1000 to 9999 | 2        | 1                          |
| 10000 to 99990 | 1000 to 9999 | 3        | 10                         |

#### Data format [40] Alarm factor

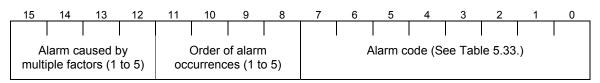

#### Data format [41] Alarm history

| 15  | 14     | 13       | 12       | 11      | 10       | 9       | 8 | 7 | 6 | 5      | 4      | 3      | 2       | 1    | 0 |
|-----|--------|----------|----------|---------|----------|---------|---|---|---|--------|--------|--------|---------|------|---|
| Nur | mber c | of seria | al occui | rrences | s of sar | ne alar | m |   | A | larm c | ode (S | ee Tab | le 5.33 | <br> |   |

Indicates the content of an alarm that has occurred and the number of serial occurrence times of the alarm.

#### Data format [43] Operation command (for I/O check)

| 15 | 14 | 13  | 12    | 11 | 10 | 9  | 8  | 7    | 6       | 5     | 4     | 3  | 2  | 1                   | 0   |
|----|----|-----|-------|----|----|----|----|------|---------|-------|-------|----|----|---------------------|-----|
| 0  | 0  | 0   | 0     | 0  | X9 | X8 | X7 | X6   | X5      | X4    | X3    | X2 | X1 | REV                 | FWD |
|    |    | Unu | sed . |    |    |    |    | Gene | eral-pu | rpose | input |    |    | Gene<br>purp<br>inp | ose |

(All bits are turned ON when set to 1.)

#### Data format [44] Operation status 2

|   |   |     |    | 11  |      |    | -   |     |    | -  |     |   |     |     | -   |
|---|---|-----|----|-----|------|----|-----|-----|----|----|-----|---|-----|-----|-----|
| 0 | 0 | IDL | ID | OLP | LIFE | ОН | TRY | FAN | KP | OL | IPF | 0 | RDY | FDT | FAR |

(All bits are turned ON or become active when set to 1.)

| Bit | Symbol | Description                                   |      | Su  | oport*1 |      | Bit | Symbol | Description                            |      | Sup | port*1 |      |
|-----|--------|-----------------------------------------------|------|-----|---------|------|-----|--------|----------------------------------------|------|-----|--------|------|
|     |        |                                               | Mini | Eco | Multi   | MEGA |     |        |                                        | Mini | Eco | Multi  | MEGA |
| 0   | FAR    | Frequency<br>arrival signal                   | 0    | 0   | 0       | 0    | 8   | TRY    | Retry in operation                     | 0    | 0   | 0      | 0    |
| 1   | FDT    | Frequency<br>level detection                  | 0    | 0   | 0       | 0    | 9   | ОН     | Heat sink<br>overheat early<br>warning | ×    | 0   | 0      | 0    |
| 2   | RDY    | Inverter ready to run                         | ×    | 0   | 0       | 0    | 10  | LIFE   | Lifetime alarm                         | 0    | 0   | 0      | 0    |
| 3   | SWM2   | 2nd motor is selected                         | ×    | ×   | 0       | 0    | 11  | OLP    | Overload<br>prevention<br>control      | 0    | 0   | 0      | 0    |
| 4   | IPF    | Auto-restarting<br>after recovery<br>of power | 0    | 0   | 0       | 0    | 12  | ID     | Current<br>detection                   | 0    | 0   | 0      | 0    |
| 5   | OL     | Motor overload<br>early warning               | 0    | 0   | 0       | 0    | 13  | IDL    | Low level<br>current<br>detection      | 0    | ×   | ×      | 0    |
| 6   | KP     | Running per<br>keypad                         | ×    | ×   | ×       | 0    | 14  | ID2    | Current<br>detection 2                 | ×    | ×   | 0      | 0    |
| 7   | FAN    | Cooling fan in operation                      | ×    | 0   | ×       | 0    | 15  | 0      | _                                      | ×    | ×   | ×      | ×    |

\*1 The "Support" column indicates whether each inverter type supports the corresponding bit or not. The symbol "O" means the code is supported and the symbol "X" means that the code is not supported (fixed to 0).

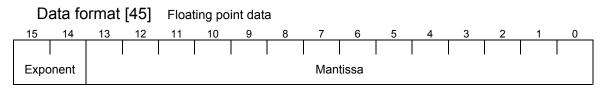

## Exponent: 0-3 Mantissa: 0 to 9999

The value expressed by this format = the mantissa  $\times 10^{(exponent-3)}$ 

| Numeric value  | Mantissa     | Exponent | 10 <sup>(exponent-3)</sup> |
|----------------|--------------|----------|----------------------------|
| 0.000 to 9.999 | 0 to 9999    | 0        | 0.001                      |
| 10.0 to 99.9   | 1000 to 9999 | 1        | 0.01                       |
| 100.0 to 999.9 | 1000 to 9999 | 2        | 0.1                        |
| 1000 to 9999   | 1000 to 9999 | 3        | 1                          |

## Data format [67] Operation command source codes

| Code    | Description                                                             | Remarks                             |  |
|---------|-------------------------------------------------------------------------|-------------------------------------|--|
| 0       | Keypad operation<br>(Rotating direction: Depends on the terminal input) | Same with the selections<br>for F02 |  |
| 1       | Terminal operation                                                      |                                     |  |
| 2       | Keypad operation (CW)                                                   |                                     |  |
| 3       | Keypad operation (CCW)                                                  |                                     |  |
| 4       | Operation command 2                                                     |                                     |  |
| 5 to 19 | Reserved                                                                |                                     |  |
| 20      | RS-485 channel1                                                         |                                     |  |
| 21      | RS-485 channel2                                                         |                                     |  |
| 22      | Bus option                                                              |                                     |  |
| 23      | FRENIC Loader                                                           |                                     |  |

| Code  | Description                                                           | Remarks                  |
|-------|-----------------------------------------------------------------------|--------------------------|
| 0     | Keypad key operation                                                  | Same with the selections |
| 1     | Voltage input (Terminal [12])                                         | for F01                  |
| 2     | Current input (Terminal [C1])                                         |                          |
| 3     | Voltage input (Terminal [12]) + Current input (Terminal [C1])         |                          |
| 4     | Inverter body volume                                                  |                          |
| 5     | Voltage input (Terminal [V2])                                         |                          |
| 7     | UP/DOWN                                                               |                          |
| 8     | Keypad key operation (Balanceless, bumpless functions are activated.) |                          |
| 11    | Digital input (option)                                                |                          |
| 12    | Pulse train input                                                     |                          |
| 20    | RS-485 channel1                                                       |                          |
| 21    | RS-485 channel2                                                       |                          |
| 22    | Bus option                                                            |                          |
| 23    | FENIC Loader                                                          |                          |
| 24    | Multi-step                                                            |                          |
| 25    | JOG                                                                   |                          |
| 30 *1 | PID TP                                                                |                          |
| 31 *1 | PID analog1                                                           |                          |
| 33 *1 | PID UP/DOWN                                                           |                          |
| 34 *1 | PID communications command                                            |                          |
| 36 *1 | PID multi-step                                                        |                          |

### Data format [68] Frequency command source codes

\*1 Under the PID dancer control, the inverter monitors the PID command source although the frequency command becomes effective as the main setting.

Data format [73] Integer data (positive/negative sign bit)

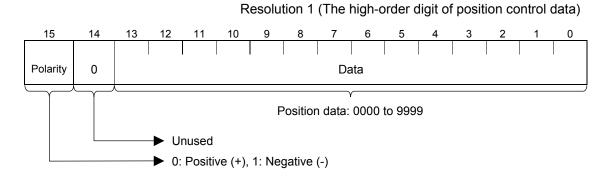

Data format [74] Integer data (positive): by 10 hours

(Example) M81 (Maintenance remaining hours-M1) = 12340 hours

 $12340 \div 10 = 04D2_{H}$  Consequently

 $\Rightarrow$  04<sub>H</sub> D2<sub>H</sub>

Data format [75] Integer data (positive) + [P] Exception for position control

Based on the positive integer data, setting of "-1" is permitted exceptionally. When "-1" is set on the touch probe or the loader, [P] is displayed.

| 1514131211109876543210SpareSpareSpareSpareSpareSpareSpareSpareSpareSpareSpareSpareControl method | Dulu  |       | [10]  | Opere | aning out |       |       |       |       |       |   |   |    |        |      |     |
|--------------------------------------------------------------------------------------------------|-------|-------|-------|-------|-----------|-------|-------|-------|-------|-------|---|---|----|--------|------|-----|
| Spare Spare Spare Spare Spare Spare Spare Spare Spare Spare Speed Spare Select Control method    | 15    | 14    | 13    | 12    | 11        | 10    | 9     | 8     | 7     | 6     | 5 | 4 | 3  | 2      | 1    | 0   |
| limit motor<br>ON                                                                                | Spare | Spare | Spare | Spare | Spare     | Spare | Spare | Spare | limit | Spare |   |   | Co | ontrol | meth | nod |

### Data format [76] Operating status 2

(Spares are always set to "0.")

| Signal<br>name    | Description                                                                            | Mini | Eco | Multi | MEGA |
|-------------------|----------------------------------------------------------------------------------------|------|-----|-------|------|
| Control<br>method | The final control method including set values and terminal conditions are shown below. | ×    | ×   | ×     | 0    |
|                   | 0: V/f control without slip compensation                                               |      |     |       |      |
|                   | 1 : Dynamic torque-vector control                                                      |      |     |       |      |
|                   | 2: V/f control with slip compensation                                                  |      |     |       |      |
|                   | 3: V/f control with speed sensor                                                       |      |     |       |      |
|                   | 4: Dynamic torque-vector control with speed sensor                                     |      |     |       |      |
|                   | 5: Vector control without speed sensor                                                 |      |     |       |      |
|                   | 6: Vector control with speed sensor                                                    |      |     |       |      |
|                   | 10: Torque control<br>(vector control without speed sensor)                            |      |     |       |      |
|                   | 11: Torque control (vector control with speed sensor)                                  |      |     |       |      |
|                   | Other than the above: Reserved                                                         |      |     |       |      |
| Motor             | Selected motor is shown                                                                | ×    | ×   | х     | 0    |
| selection         | 00 <sub>b</sub> : motor1                                                               |      |     |       |      |
|                   | 01 <sub>b</sub> : motor2                                                               |      |     |       |      |
|                   | 10 <sub>b</sub> : motor3                                                               |      |     |       |      |
|                   | 11 <sub>b</sub> : motor4                                                               |      |     |       |      |
| Speed<br>limit ON | "1" is set during speed limit.                                                         | ×    | ×   | ×     | 0    |

# Data format [77] Optional input terminals

|     |     | 13  |     |     |     |     |    |    |    |    |    |    |    |    |    |
|-----|-----|-----|-----|-----|-----|-----|----|----|----|----|----|----|----|----|----|
| 116 | I15 | 114 | l13 | l12 | 111 | I10 | 19 | 18 | 17 | 16 | 15 | 14 | 13 | 12 | l1 |

### Data format [78] Optional output terminals

| 15 | 14 | 13 | 12 | 11 | 10 | 9 | 8 | 7  | 6  | 5  | 4  | 3  | 2  | 1  | 0  |
|----|----|----|----|----|----|---|---|----|----|----|----|----|----|----|----|
| 0  | 0  | 0  | 0  | 0  | 0  | 0 | 0 | 08 | 07 | 06 | 05 | 04 | 03 | 02 | 01 |
|    |    |    |    |    |    |   |   |    |    |    |    |    |    |    |    |

# ===Appendix===

# CHAPTER 6 FLOOR LEVEL NETWORK (P1 PROTOCOL)

The FRN\*\*\*F1S-\*U (FRENIC-Eco USA version) has an optional built-in Floor Level Network (FLN) communication driver and point database allowing the FRENIC-Eco to coexist on an APOGEE<sup>®</sup> network with other FLN devices.

A Fuji Electric systems representative is responsible for proper configuration of the drive for its primary application, while a Siemens Building Technologies, Inc. representative is responsible for field panel programming, to make use of the drive's functionality in the building automation system. As such, there must be coordination between the Fuji Electric systems and Siemens Building Technologies representatives to ensure that programming of the FRENIC-Eco is consistent with requirements for field panel programming.

This chapter describes how the FRN\*\*\*F1S-\*U can be accessed through a field panel and how it can be used as a part of a larger control scheme.

#### Table of Contents

| 6.1  | Messa  | ages                                  | . 6-1 |
|------|--------|---------------------------------------|-------|
| 6.1. | .1 p   | oolling/selecting                     | . 6-1 |
| 6.2  | Point  | Database                              | . 6-1 |
| 6.3  | Settin | g up Communications of the FRENIC-Eco | . 6-1 |
| 6.4  | Using  | the FRENIC-Eco                        | . 6-2 |
| 6.5  | Strate | gies                                  | . 6-3 |
| 6.5  | .1 N   | Aonitoring                            | . 6-3 |
| 6.5  | .2 5   | Supervisory Control                   | . 6-3 |
| 6.5  | .3 5   | Slaving the Drive                     | . 6-4 |
| 6.6  | Other  | Functionality                         | . 6-4 |
| 6.6  | .1 S   | Start and stop the drive              | . 6-4 |
| 6.6  | .2 0   | Change drive directions               | . 6-4 |

| Lock the FRENIC-Eco panel                                      | 6-4                                                                                                    |
|----------------------------------------------------------------|----------------------------------------------------------------------------------------------------|
| Digital Outputs                                                | 6-4                                                                                                    |
| Analog Inputs monitor                                          | 6-5                                                                                                    |
| Loop gains                                                     | 6-5                                                                                                    |
| Reading and resetting faults                                   | 6-5                                                                                                    |
| Address limitations                                            | 6-5                                                                                                    |
| Point 90,91,92,93 Read/Write Parameter Number (Parameter Data) | 6-10                                                                                                    |
| Reading and Writing from/to Inverter's Function Codes          | 6-11                                                                                                    |
|                                                                | Digital Outputs<br>Analog Inputs monitor<br>Loop gains<br>Reading and resetting faults<br>Address limitations<br>Point 90,91,92,93 Read/Write Parameter Number (Parameter Data) |

# 6.1 Messages

# 6.1.1 polling/selecting

When the FRENIC-Eco receives a request frame from the host addressed to itself (local station), the FRENIC-Eco sends back a response frame.

Polling/ Selecting

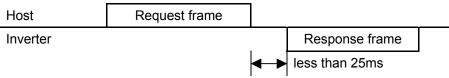

# 6.2 Point Database

Table 6.3 presents the point database information for FLN. For complete descriptions of these points, See this manual and FRENIC-Eco Instruction Manual (*INR-SI47-0882a-E or INR-SI47-1225-E*).

For more information on installation, start-up, and programming, See FRENIC-Eco Drives User's Manual (*MEH456*).

# 6.3 Setting up Communications of the FRENIC-Eco

Set up of the FRENIC-Eco variable frequency drive for FLN communications and control must be performed by the drive representative. This document provides the correct parameters required for FLN communications and control of the drive.

Table 6.1 lists the values required for proper FLN communications and control:

| Parameter Number/Name                      | Value                                                                                   |
|--------------------------------------------|-----------------------------------------------------------------------------------------|
| H30 / Link functions (operation selection) | 3 = Possible via RJ45 socket port<br>8 = Possible via Optional terminal block port      |
| y01 / Station address of RJ45 port         | Set the Node address (default=1)                                                        |
| y04 / Baud rate of RJ45 port               | Select P1 baudrate (default =19200)                                                     |
|                                            | 1 = 4800, 2 = 9600                                                                      |
|                                            | Also the following extended settings are possible;<br>0 = 2400, 3 = 19200 and 4 = 38400 |
| y10 / Protocol Select of RJ45 port         | 4 = P1 Protocol                                                                         |
| y11 / Station address of Optional port     | Set the Node address (default=1)                                                        |
| y14 / Baud rate of Optional port           | Select P1 baudrate (default =19200)                                                     |
|                                            | 1 = 4800, 2 = 9600                                                                      |
|                                            | Also the following extended settings are possible;<br>0 = 2400, 3 = 19200 and 4 = 38400 |
| y20 / Protocol Select of Optional port     | 4 = P1 Protocol                                                                         |

# 6.4 Using the FRENIC-Eco

The FRENIC-Eco controls the speed of fans, pumps, and other equipment. The following strategies achieve a required control sequence. The field panel commands other tasks and functions specific to the FRENIC-Eco.

A Siemens Building Technologies representative must communicate all control requirements to a factory trained Fuji Electric systems representative before setting up the FRENIC-Eco. The Fuji Electric systems representative must implement these strategies, tasks, and functions prior to setting up the FRENIC-Eco.

# 6.5 Strategies

### 6.5.1 Monitoring

Several drive parameters are available for monitoring purposes. These include DR.FREQUENCY (Point 3), DR.TORQUE(Point4), DR.CURRENT (Point 5), DR.VOLTAGE (Point 6), DR.POWER (Point 7), OPERAT.TIME (Point 8), and INTEGRAT.PWR (Point 9). These points can be unbundled for monitoring or used in various global control strategies.

# 6.5.2 Supervisory Control

This is the most typical application. The sensor for the control variable (e.g., water temperature) is hard-wired to the FRENIC-Eco and the control device (fan) is modulated using the control loop (PI loop macro must be enabled during drive set-up) that is built into the FRENIC-Eco. The set point for the control variable (water temperature set point) is unbundled and commanded by the field panel, based on some building control strategy implemented in PPCL.

When this strategy is used, the point to unbundle and command for the set point is REF.FREQ (Point 21). The control variable (e.g., water temperature) can be monitored by unbundling PID FEEDBACK (Point 55). These points are provided with units of percent, where 0% and 100% correspond to the range of the sensor being used to measure the control variable. These points have default units in Hz. If other units are required, unbundle these points with appropriate slopes and intercepts. The new intercept will be equal to the lowest value of the desired range. The following formula lets you define a new slope and intercept in order to accomplish the unit conversion.

New Slope =  $\frac{\text{(Desired Range)} \times \text{(Slope of Existing Point)}}{\text{Range of Existing Point}}$  $= \frac{(60 - 0 \text{ HZ}) \times (0.01)}{100 - 0 \%} = 0.006$ 

New Intercept is equal to the lowest value of the desired range. The following examples illustrate this conversion procedure:

### 6.5.2.1 Example

You are controlling water temperature from a cooling tower using the FRENIC-Eco to control a fan. The temperature sensor has a range of 30 to 250 degrees Fahrenheit.

To unbundle the set point (REF.FREQ), for commanding in degrees Fahrenheit, where 0 to 60 Hz is equal to 30 to 250 degrees Fahrenheit:

New Intercept = 30 (the temperature that corresponds to 0%)

```
New Slope = (<u>Desired Range</u>) × (Slope of Existing Point)
Range of Existing Point
= (250 - 30 degrees Fahrenheit) × (0.1) = 0.22
```

100 - 0%

To unbundle the feedback (PID FEEDBACK) for monitoring in degrees Fahrenheit: New Intercept = 30

> New Slope = <u>(Desired Range) × (Slope of Existing Point)</u> Range of Existing Point = <u>(250 - 30 degrees Fahrenheit) × (0.01)</u> = 0.022

> > 100 - 0%

# 6.5.3 Slaving the Drive

In this strategy, the sensor is connected to the APOGEE network at a remote location, and the control loop is executed in PPCL. The drive speed command is passed from the field panel to the FRENIC-Eco by commanding REF.FREQ (Point 21).

This strategy is not normally recommended because it means that the loop is being closed over the network. Delays due to network traffic can cause control to be degraded or lost, and depending on the setup of the drive, if there is a problem with the network, the drive may cause physical damage to the HVAC system by winding up to its maximum or dropping off to its minimum speed.

# 6.6 Other Functionality

Each of the following functions must be enabled during start-up of the FRENIC-Eco.

### 6.6.1 Start and stop the drive

CMD RUN.STOP (Point 25) can be commanded to start or stop the drive. RUN.STOP (Point 24) shows the current status of the drive.

# 6.6.2 Change drive directions

CMD FWD.REV (Point 23) can be commanded to change the drive direction. FWD.REV (Point 22) shows the current direction of the drive rotation.

|  | Changing drive damage HVAC e | directions<br>equipment. | while | the | controlled | equipment | is | moving | may |  |
|--|------------------------------|--------------------------|-------|-----|------------|-----------|----|--------|-----|--|
|--|------------------------------|--------------------------|-------|-----|------------|-----------|----|--------|-----|--|

# 6.6.3 Lock the FRENIC-Eco panel

Locking the panel prevents users from modifying any parameters locally at the drive panel. LOCK PANEL (Point 33) can be commanded to lock and unlock the panel.

### 6.6.4 Digital Outputs

Y1 (Point 40), Y2 (Point 41), Y3 (Point 42), and Y5 (Point 44) are physical DOs on the FRENIC-Eco. Their purpose depends on how the drive has been set-up. The drive can be programmed so that these points can display various limits, warnings, and status conditions. Some examples include current limiting, undervoltage detection, and motor overload early warning.

# 6.6.5 Analog Inputs monitor

AI VALUE 12 (Point 56), AI VALUE C1(Point 57), and AI VALUE V2 (Point 58) are monitors of an analog value inputted into physical AIs on the FRENIC-Eco.

# 6.6.6 Loop gains

PID P GAIN (Point 52) and PID I TIME (Point 53) are gain parameters similar to the P and I gains in the APOGEE TECs. The Fuji Electric systems PID loop is structured differently than the Siemens loop, so there is not a one-to-one correspondence between the gains. The following formulas allow translation from Fuji Electric systems gains to Siemens gains and vice versa:

### Converting from Fuji Electric systems PI gains to Siemens P and I gains

 $\begin{array}{l} \mathsf{P} \mbox{ GAIN }_{Siemens} = \mathsf{PI} \ \mbox{ GAIN }_{FujiElectric} \times & 0.000015 \\ \mathsf{I} \ \mbox{ GAIN }_{Siemens} = \frac{\mathsf{PI} \ \mbox{ GAIN }_{FujiElectric}}{\mathsf{PI} \ \mbox{ TIME }_{FujiElectric}} \times & 0.0015 \end{array}$ 

### Converting from Siemens P and I gains to Fuji Electric systems PI gains

 $P \text{ GAIN }_{FujiElectric} = PI \text{ GAIN }_{Siemens} \times 66700$   $I \text{ GAIN }_{FujiElectric} = \frac{PI \text{ GAIN }_{Siemens}}{PI \text{ TIME }_{Siemens}} \times 667$ 

# 6.6.7 Reading and resetting faults

FAULT (Point 80) shows the current status of the drive. FLT.MEM.0 (Point 83) contains the code for the most recent fault. LAST FAULT (Point 82) contains the code for the second most recent fault. See Table 6.2 for descriptions of the fault codes. The drive can be reset back to OK mode by commanding FAULT RESET (Point 81) to RESET.

### 6.6.8 Address limitations

The default value for CTLR ADDRESS (Point 1) is 1.

| Fault Number | Meaning                                         |
|--------------|-------------------------------------------------|
| 1            | Overcurrent in acceleration (OC1)               |
| 2            | Overcurrent in deceleration (OC2)               |
| 3            | Overcurrent in constant speed (OC3)             |
| 5            | Earth fault (EF)                                |
| 6            | Overvoltage in acceleration (OU1)               |
| 7            | Overvoltage in deceleration (OU2)               |
| 8            | Overvoltage in constant speed or stopping (OU3) |
| 10           | Undervoltage (LU)                               |
| 11           | Input phase loss (Lin)                          |
| 14           | Fuse blowout (FUS)                              |
| 16           | Charging circuit abnormal (PbF)                 |
| 17           | Cooling fin overheat (OH1)                      |
| 18           | External alarm (OH2)                            |
| 19           | Inverter inside overheat (OH3)                  |
| 20           | Motor protection by PTC thermistor (OH4)        |
| 22           | Braking resistor overheat (dbH)                 |
| 23           | Motor overload (OL1)                            |
| 25           | Inverter overload (OLU)                         |
| 31           | Memory error (Er1)                              |
| 32           | Keypad communications error (Er2)               |
| 33           | CPU error (Er3)                                 |
| 34           | Option communications error (Er4)               |
| 35           | Option error (Er5)                              |
| 36           | Run operation error (Er6)                       |
| 37           | Tuning error (Er7)                              |
| 38           | RS485 communications error in RJ45 (Er8)        |
| 46           | Output phaseloss (OPL)                          |
| 51           | Data save error on insufficient voltage (ErF)   |
| 53           | RS485 communications error in option (ErP)      |
| 54           | LSI error on power PCB (ErH)                    |

 Table 6.2
 FRENIC-Eco Drive Faults.

| Point<br>Number | Point<br>Type | Subpoint Name | Factory Default<br>(SI Units) | Engr. Units<br>(SI Units) | Slope<br>(Sl<br>Units) | Intercept<br>(SI Units) | On Text | Off Text |
|-----------------|---------------|---------------|-------------------------------|---------------------------|------------------------|-------------------------|---------|----------|
| 1               | LAO           | CTRL ADDRESS  | 1                             | _                         | 1                      | 0                       | _       | _        |
| 2               | LAO           | APPLICATION   | 2743                          | _                         | 1                      | 0                       | _       | _        |
| {3}             | LAI           | DR.FREQUENCY  | 0                             | HZ                        | 0.01                   | 0                       | _       | _        |
| {4}             | LAI           | DR.TORQUE     | 0                             | PCT                       | 0.01                   | 0                       | _       | _        |
| {5}             | LAI           | DR.CURRENT    | 0                             | PCT                       | 0.01                   | 0                       | _       | _        |
| {6}             | LAI           | DR.VOLTAGE    | 0                             | VOLTS (V)                 | 0.1                    | 0                       | _       | _        |
| {7}             | LAI           | DR.POWER      | 0                             | PCT                       | 0.01                   | 0                       | _       | _        |
| {8}             | LAI           | OPERAT. TIME  | 0                             | HRS                       | 1                      | 0                       | _       | _        |
| {9}             | LAI           | INTEGRAT.PWR  | 0                             | KWH                       | 10                     | 0                       | _       | _        |
| {10}            | LDI           | READY         | NOTRDY                        | _                         | 1                      | 0                       | RDY     | NOTRDY   |
| {11}            | LDI           | IN ACCEL      | NO ACC                        | _                         | 1                      | 0                       | ACC     | NO ACC   |
| {12}            | LDI           | IN DECEL      | NO DEC                        | _                         | 1                      | 0                       | DEC     | NO DEC   |
| {13}            | LDI           | DRIVE.AT.REF  | NOTREF                        | _                         | 1                      | 0                       | AT REF  | NOTREF   |
| {14}            | LDI           | FREQ.LVL.DTC  | NO DTC                        | _                         | 1                      | 0                       | DTC     | NO DTC   |
| {15}            | LDI           | TORQUE.LIMIT  | OFF                           | _                         | 1                      | 0                       | ON      | OFF      |
| {16}            | LDI           | VOLT.LIMIT    | OFF                           | _                         | 1                      | 0                       | ON      | OFF      |
| {17}            | LDI           | CURRNT.LIMIT  | OFF                           | _                         | 1                      | 0                       | ON      | OFF      |
| {18}            | LDI           | REMOTE.LOCAL  | LOC                           | _                         | 1                      | 0                       | REM     | LOC      |
| 20              | LAO           | OVRD TIME     | 0                             | HRS                       | 1                      | 0                       | _       | -        |
| {21}            | LAO           | REF.FREQ      | 0                             | HZ                        | 0.01                   | 0                       | _       | -        |
| {22}            | LDI           | FWD.REV       | FWD                           | _                         | 1                      | 0                       | REV     | FWD      |
| {23}            | LDO           | CMD FWD.REV   | FWD                           | _                         | 1                      | 0                       | REV     | FWD      |
| {24}            | LDI           | RUN.STOP      | STOP                          | -                         | 1                      | 0                       | RUN     | STOP     |
| {25}            | LDO           | CMD RUN.STOP  | STOP                          | _                         | 1                      | 0                       | RUN     | STOP     |
| 26              | LAO           | FREQ UPLIMIT  | 0                             | -                         | 0.1                    | 0                       | _       | _        |
| 27              | LAO           | FREQ LOLIMIT  | 0                             | _                         | 0.1                    | 0                       | _       | _        |
| {29}            | LDO           | DAY.NIGHT     | DAY                           | _                         | 1                      | 0                       | NGT     | DAY      |
| 33              | LDO           | LOCK PANEL    | UNLOCK                        | Ι                         | 1                      | 0                       | LOCK    | UNLOCK   |
| {40}            | LDI           | Y1            | OFF                           | _                         | 1                      | 0                       | ON      | OFF      |

Table 6.3 Point Database for FLN.

a. Points not listed are not used in this application.

b. A single value in a column means that the value is the same in English units and in SI units.

c. Point numbers that appear in brackets { } may be unbundled at the field panel.

continued on the next page ...

| Point<br>Number | Point<br>Type | Subpoint Name | Factory Default<br>(SI Units) | Engr. Units<br>(SI Units) | Slope<br>(Sl<br>Units) | Intercept<br>(SI Units) | On Text | Off Text |
|-----------------|---------------|---------------|-------------------------------|---------------------------|------------------------|-------------------------|---------|----------|
| {41}            | LDI           | Y2            | OFF                           | -                         | 1                      | 0                       | ON      | OFF      |
| {42}            | LDI           | Y3            | OFF                           | _                         | 1                      | 0                       | ON      | OFF      |
| {44}            | LDI           | Y5            | OFF                           | _                         | 1                      | 0                       | ON      | OFF      |
| {50}            | LAO           | UNI.ANLG.OUT  | 0                             | PCT                       | 0.01                   | -150                    | _       | _        |
| 51              | LAO           | PID MODE SL   | 0                             | _                         | 1                      | 0                       | _       | _        |
| 52              | LAO           | PID P GAIN    | 0                             | PCT                       | 0.1                    | 0                       | _       | _        |
| 53              | LAO           | PID I TIME    | 0                             | SEC                       | 0.1                    | 0                       | _       | _        |
| {54}            | LAI           | PID OUTVALUE  | 0                             | PCT                       | 0.01                   | -160                    | _       | _        |
| {55}            | LAI           | PID FEEDBACK  | 0                             | PCT                       | 0.01                   | -160                    | _       | _        |
| {56}            | LAI           | AI VALUE 12   | 0                             | PCT                       | 0.01                   | -150                    | _       | -        |
| {57}            | LAI           | AI VALUE C1   | 0                             | PCT                       | 0.01                   | 0                       | _       | _        |
| {58}            | LAI           | AI VALUE V2   | 0                             | PCT                       | 0.01                   | -150                    | _       | _        |
| 59              | LAI           | OUTPUT.AMPS   | 0                             | Amps (A)                  | 0.1                    | 0                       | _       | -        |
| {60}            | LDO           | X1            | OFF                           | _                         | 1                      | 0                       | ON      | OFF      |
| {61}            | LDO           | X2            | OFF                           | _                         | 1                      | 0                       | ON      | OFF      |
| {62}            | LDO           | X3            | OFF                           | _                         | 1                      | 0                       | ON      | OFF      |
| {63}            | LDO           | X4            | OFF                           | _                         | 1                      | 0                       | ON      | OFF      |
| {64}            | LDO           | X5            | OFF                           | _                         | 1                      | 0                       | ON      | OFF      |
| {70}            | LDO           | UNIVRSL.DO.1  | OFF                           | _                         | 1                      | 0                       | ON      | OFF      |
| {71}            | LDO           | UNIVRSL.DO.2  | OFF                           | _                         | 1                      | 0                       | ON      | OFF      |
| {72}            | LDO           | UNIVRSL.DO.3  | OFF                           | _                         | 1                      | 0                       | ON      | OFF      |
| {74}            | LDO           | UNIVRSL.DO.5  | OFF                           | _                         | 1                      | 0                       | ON      | OFF      |
| {80}            | LDI           | FAULT         | NOTFLT                        | _                         | 1                      | 0                       | FLT     | NOTFLT   |
| {81}            | LDO           | FAULT RESET   | NORMAL                        | _                         | 1                      | 0                       | RESET   | NORMAL   |
| {82}            | LAI           | LAST FAULT    | 0                             | _                         | 1                      | 0                       | _       | _        |
| {83}            | LAI           | FLT.MEM.0     | 0                             | _                         | 1                      | 0                       | _       | _        |
| {90}            | LAO           | RD PARAM NUM  | 0                             | _                         | 1                      | 0                       | _       | -        |
| {91}            | LAI           | RD PARAM DAT  | 0                             | _                         | 1                      | 0                       | _       | _        |
| {92}            | LAO           | WR PARAM NUM  | 0                             | _                         | 1                      | 0                       | _       | _        |
| {93}            | LAO           | WR PARAM DAT  | 0                             | _                         | 1                      | 0                       | _       | -        |
| {99}            | LAI           | ERROR STATUS  | 0                             | _                         | 1                      | 0                       | _       | _        |

Table 6.3 Point Database for FLN.

a.

Points not listed are not used in this application. A single value in a column means that the value is the same in English units and in SI units. Point numbers that appear in brackets { } may be unbundled at the field panel. b.

c.

| Table 6.4         Point Database for FLN. |               |                       |  |  |  |  |
|-------------------------------------------|---------------|-----------------------|--|--|--|--|
| Point Number                              | Subpoint Name | Parameter             |  |  |  |  |
| 1                                         | CTRL ADDRESS  | y01 : RJ45 port       |  |  |  |  |
|                                           |               | y11 : Optional port   |  |  |  |  |
| 3                                         | DR.FREQUENCY  | M09                   |  |  |  |  |
| 4                                         | DR.TORQUE     | M07                   |  |  |  |  |
| 5                                         | DR.CURRENT    | M11                   |  |  |  |  |
| 6                                         | DR.VOLTAGE    | M12                   |  |  |  |  |
| 7                                         | DR.POWER      | M10                   |  |  |  |  |
| 8                                         | OPERAT. TIME  | M20                   |  |  |  |  |
| 9                                         | INTEGRAT.PWR  | W81                   |  |  |  |  |
| 10                                        | READY         | M70 (Bit 2)           |  |  |  |  |
| 11                                        | IN ACCEL      | M14 (Bit 9)           |  |  |  |  |
| 12                                        | IN DECEL      | M14 (Bit 10)          |  |  |  |  |
| 13                                        | DRIVE.AT.REF  | M70 (Bit 0)           |  |  |  |  |
| 14                                        | FREQ.LVL.DTC  | M70 (Bit 1)           |  |  |  |  |
| 15                                        | TORQUE.LIMIT  | M14 (Bit 6)           |  |  |  |  |
| 16                                        | VOLT.LIMIT    | M14 (Bit 7)           |  |  |  |  |
| 17                                        | CURRNT.LIMIT  | M14 (Bit 8)           |  |  |  |  |
| 18                                        | REMOTE.LOCAL  | M14 (Bit 12)          |  |  |  |  |
| 21                                        | REF.FREQ      | S05                   |  |  |  |  |
| 22                                        | FWD.REV       | M14 (Bit 0 and Bit 1) |  |  |  |  |
| 23                                        | CMD FWD.REV   | S06 (Bit 0 and Bit 1) |  |  |  |  |
| 24                                        | RUN.STOP      | M14 (Bit 0 and Bit 1) |  |  |  |  |
| 25                                        | CMD RUN.STOP  | S06 (Bit 0 and Bit 1) |  |  |  |  |
| 26                                        | FREQ UPLIMIT  | F15                   |  |  |  |  |
| 27                                        | FREQ LOLIMIT  | F16                   |  |  |  |  |
| 33                                        | LOCK PANEL    | F00                   |  |  |  |  |
| 40                                        | Y1            | M15 (Bit 0)           |  |  |  |  |
| 41                                        | Y2            | M15 (Bit 1)           |  |  |  |  |
| 42                                        | Y3            | M15 (Bit 2)           |  |  |  |  |
| 44                                        | Y5            | M15 (Bit 4)           |  |  |  |  |
| 50                                        | UNI.ANLG.OUT  | S12                   |  |  |  |  |
| 51                                        | PID MODE SL   | J01                   |  |  |  |  |
| 52                                        | PID P GAIN    | J03                   |  |  |  |  |
| 53                                        | PID I TIME    | J04                   |  |  |  |  |
| 54                                        | PID OUTVALUE  | M73                   |  |  |  |  |
| 55                                        | PID FEEDBACK  | M72                   |  |  |  |  |
| 56                                        | AI VALUE 12   | M49                   |  |  |  |  |
| 57                                        | AI VALUE C1   | M50                   |  |  |  |  |
| 58                                        | AI VALUE V2   | M54                   |  |  |  |  |
| 59                                        | OUTPUT.AMPS   | _                     |  |  |  |  |

Table 6.4 Point Database for FLN.

| Point Number | Subpoint Name | Parameter    |
|--------------|---------------|--------------|
| 60           | X1            | S06 (Bit 2)  |
| 61           | X2            | S06 (Bit 3)  |
| 62           | X3            | S06 (Bit 4)  |
| 63           | X4            | S06 (Bit 5)  |
| 64           | X5            | S06 (Bit 6)  |
| 70           | UNIVRSL.DO.1  | S07 (Bit 0)  |
| 71           | UNIVRSL.DO.2  | S07 (Bit 1)  |
| 72           | UNIVRSL.DO.3  | S07 (Bit 2)  |
| 74           | UNIVRSL.DO.5  | S07 (Bit 4)  |
| 80           | FAULT         | M14 (Bit 11) |
| 81           | FAULT RESET   | S14          |
| 82           | LAST FAULT    | M17          |
| 83           | FLT.MEM.0     | M16          |

Table 6.4Point Database for FLN.

# **6.6.9** Point 90,91,92,93 Read/Write Parameter Number (Parameter Data)

Parameter Number is used to access the object (function code) not allocated in Table 6.3. When the writing processing is done by Write Point(07H) and the Memorize Point(75H) command, the writing value is not judged by Value Range according to the Point Type(PT).

### 6.6.9.1 Function code reading procedure

- 1. Write the function code to "Point Number 90 Read Parameter Number" in the format shown in 6.6.10.
- 2. Read "Point Number 91 Read Parameter Data".

After writing Read Parameter Number, Read Parameter Number can be read at the point of executing 2. The same function code can be read by executing 2 only.

Moreover, when the function code that doesn't exist is specified, the data read by 2 becomes "0".

### 6.6.9.2 Function code writing procedure

1. Write the function code to "Point Number 92 Write Parameter Number" in the format shown in 6.6.10.

2. Write a data to "Point Number 93 Write Parameter Data".

The reflection of writing value to the function code is done at the point of executing 2. After 1 is previously done without fail, it is necessary to do 2.

It is possible to write to the same function code by executing 2 only.

When writing to the function code of not being possible to write or the function code that doesn't exist is specified, it is ignored. (The reply becomes ACK reply.) Moreover, when the upper limit value of the function code data range is exceeded, the upper limit value is written to the function code.

It is similar for the lower limit value.

# 6.6.10 Reading and Writing from/to Inverter's Function Codes

| 1 | 1    | 1      | 1     | 1     | 1     | 9     | 8 | 7 | 6 | 5     | 4      | 3     | 2    | 1  | 0 |
|---|------|--------|-------|-------|-------|-------|---|---|---|-------|--------|-------|------|----|---|
|   | Inve | rter's | funct | ion c | ode g | Iroup | I |   | F | uncti | ion co | ode n | umbe | er | 1 |

Inverter's function code group: Group of function codes (F, E, C etc.). See Table 6.5 below.Function code number:2-digit number following the function code group. For example,<br/>98 in E98.

| (Example) | Reading H30 from the inverter | ٦                                                |
|-----------|-------------------------------|--------------------------------------------------|
| H:        | Function code group 08        | <pre>6 081E (hexadecimal) = 2078 (decimal)</pre> |
| 30:       | 1E (hexadecimal)              | J                                                |

For details about the data format of individual function codes, refer to the Chapter 5, Section 5.2 "Data Formats."

| Group | Group<br>code | Function code<br>name           | Group | Group<br>code | Function code<br>name    |  |  |
|-------|---------------|---------------------------------|-------|---------------|--------------------------|--|--|
| S     | 0x02          | Run command data                | 0     | 0x0A          | Option function          |  |  |
| М     | 0x03          | Monitor data                    | J     | 0x0E          | Application<br>functions |  |  |
| F     | 0x04          | Fundamental<br>functions        | У     | 0x0F          | Link functions           |  |  |
| E     | 0x05          | Extension terminal<br>functions | W     | 0x10          | Keypad monitor<br>data   |  |  |
| С     | 0x06          | Control functions               | х     | 0x11          | Alarm data 1 for keypad  |  |  |
| Р     | 0x07          | Motor parameters                | Z     | 0x12          | Alarm data 2 for keypad  |  |  |
| Н     | 0x08          | High performance<br>functions   |       |               |                          |  |  |

Table 6.5 Function Code Groups

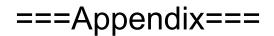

# CHAPTER 7 Metasys N2 (N2 PROTOCOL)

Metasys N2 is a serial communication system protocol from the Johnson Controls company that is layered on top of an EIA RS-485 hardware platform. It is primarily a fieldbus used by the building and automation industries.

The FRN\*\*\*F1S-\*A,K,E,U (FRENIC-Eco Asia, Taiwan and Korea, EU and USA version) have an optional built-in Metasys N2 communication driver.

Table of Contents

| 7.1  | Messages                                    | 7-1 |
|------|---------------------------------------------|-----|
| 7.1. | 1 Transmission Specification                | 7-1 |
| 7.1. | 2 polling/selecting                         | 7-1 |
| 7.2  | Setting up Communications of the FRENIC-Eco | 7-1 |
| 7.3  | Point mapping tables                        | 7-2 |
| 7.4  | Read / Write Parameter                      | 7-3 |
| 7.5  | Support Command List                        | 7-4 |

# 7.1 Messages

### 7.1.1 Transmission Specification

| Item                  | Specification              |
|-----------------------|----------------------------|
| Physical level        | EIA RS-485                 |
| Transmission distance | 1640 ft (500 m) max        |
| Number of nodes       | 255 total                  |
| Transmission speed    | 9600 (bits/s) fixed        |
| Transmission mode     | Half duplex                |
| Bus topology          | Master-Slave communication |
| Character code        | ASCII 7bits fixed          |
| Character length      | 8 bits fixed               |
| Stop bit              | 1 bit fixed                |
| Frame length          | Variable length            |
| Parity                | none fixed                 |
| Error check           | sum-check                  |

# 7.1.2 polling/selecting

When the FRENIC-Eco receives a request frame from the host addressed to itself (local station), the FRENIC-Eco sends back a response frame.

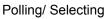

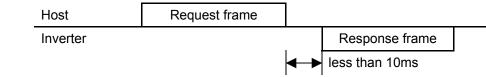

# 7.2 Setting up Communications of the FRENIC-Eco

### Baudrate

The baudrate on a Metasys N2 network is always 9600kbps.

### Termination

The end nodes in a Metasys network can be terminated to avoid reflections on the bus line. The drive is equipped with a termination switch to accomplish this in an easy way. If the drive is used as the first or last drop in a network the termination switch should be in ON position. Otherwise the switch has to be in OFF position.

Note: If an external termination connector is used the switch must be in OFF position.

### **Node Address**

Before the drive is connected to the network and activated, the node or drop address has to be set. This is done with Function Code, y01/y11. See Chapter 2 of this manual for setting instructions.

Note: The node address can not be changed during operation.

# 7.3 Point mapping tables

### Point mapping tables AI BI

|     |     | ng tables |                             |                   |                 |
|-----|-----|-----------|-----------------------------|-------------------|-----------------|
| NPT | NPA | Units     | Description                 | Range, Value      | Notes           |
| AI  | 1   | Hz        | Output Frequency            | 0 to 655.35       | M09             |
| AI  | 2   | %         | Actual Torque               | -327.68 to 327.67 | M07             |
| AI  | 3   | %         | Output Current              | 0 to 399.99       | M11             |
| AI  | 4   | %         | Motor output power          | -327.68 to 327.67 | M64             |
| AI  | 5   | Vrms      | Output Voltage              | 0.0 to 1000.0     | M12             |
| AI  | 6   | -         | Fault memory 0              | 0 to 127          | M16             |
| AI  | 7   | -         | Last Fault                  | 0 to 127          | M17             |
| AI  | 8   | -         | PID Output Value            | -32768 to 32767   | M73, 20000=100% |
| AI  | 9   | -         | PID Feedback Value          | -32768 to 32767   | M72, 20000=100% |
| AI  | 10  | h         | Cumulative operation time   | 0 to 65535        | M20             |
| AI  | 11  | kWh       | Integrating electric power  | 0.001 to 9999     | W81             |
| AI  | 12  | -         | Input terminal voltage [12] | -32768 to 32767   | M49, 20000=10V  |
| AI  | 13  | -         | Input terminal current [C1] | 0 to 32767        | M50, 20000=20mA |
| AI  | 14  | -         | Input terminal voltage [V2] | -32768 to 32767   | M54, 20000=10V  |
| AI  | 15  | -         | Read parameter data         | float             |                 |
|     |     |           |                             |                   |                 |
| BI  | 1   | -         | FWD                         | 0/1=Off/On        | M14 bit0        |
| BI  | 2   | -         | REV                         | 0/1=Off/On        | M14 bit1        |
| BI  | 3   | -         | Fault                       | 0/1=Off/On        | M14 bit11       |
| BI  | 4   | -         | Frequency At Ref            | 0/1=Off/On        | M70 bit0        |
| BI  | 5   | -         | Frequency Level Detect      | 0/1=Off/On        | M70 bit1        |
| BI  | 6   | -         | Ready                       | 0/1=Off/On        | M70 bit2        |
| BI  | 7   | -         | Reserve                     | -                 |                 |
| BI  | 8   | -         | Reserve                     | -                 |                 |
| BI  | 9   | -         | Current Limit Active        | 0/1=Off/On        | M14 bit8        |
| BI  | 10  | -         | In Acceleration             | 0/1=Off/On        | M14 bit9        |
| BI  | 11  | -         | In Deceleration             | 0/1=Off/On        | M14 bit10       |
| BI  | 12  | -         | Remote / Local              | 0/1=Local/Remote  |                 |
| BI  | 13  | -         | Y1 (Programmable)           | 0/1=Off/On        | Defined by E20  |
| BI  | 14  | -         | Y2 (Programmable)           | 0/1=Off/On        | Defined by E21  |
| BI  | 15  | -         | Y3 (Programmable)           | 0/1=Off/On        | Defined by E22  |
| BI  | 16  | -         | Reserve                     | -                 | •               |
| BI  | 17  | -         | Y5 (Programmable)           | 0/1=Off/On        | Defined by E24  |
| BI  | 18  | -         | 30ABC Programmable)         | 0/1=Off/On        | Defined by E25  |

### Point mapping tables AO

| NPT | NPA | Units | Description             | Range, Value    | Notes                           |
|-----|-----|-------|-------------------------|-----------------|---------------------------------|
| AO  | 1   | Hz    | Reference Frequency     | 0 to 655.35     | S05                             |
| AO  | 2   | -     | Universal Analog Output | -32768 to 32767 | S12, FMA(F31=10),<br>20000=100% |
| AO  | 3   | -     | Reserve                 | -               |                                 |
| AO  | 4   | -     | Reserve                 | -               |                                 |
| AO  | 5   | -     | Reserve                 | -               |                                 |
| AO  | 6   | -     | Reserve                 | -               |                                 |
| AO  | 7   | s     | Acceleration time       | 0.0 to 3600.0   | S08                             |
| AO  | 8   | s     | Deceleration time       | 0.0 to 3600.0   | S09                             |
| AO  | 9   | -     | PID Set Value           | -32768 to 32767 | S13, 20000=100%                 |
| AO  | 10  | Hz    | Frequency limiter high  | 0.0 to 120.0    | F15                             |
| AO  | 11  | Hz    | Frequency limiter low   | 0.0 to 120.0    | F16                             |
| AO  | 12  |       | PID select              | 0 to 2          | J01                             |
| AO  | 13  | Times | PID P-Gain              | 0.000 to 30.000 | J03                             |
| AO  | 14  | S     | PID I-time              | 0.0 to 3600.0   | J04                             |
| AO  | 15  |       | Read Parameter Number   | 0 to 65535      | see page4                       |
| AO  | 16  |       | Write Parameter Number  | 0 to 65535      | see page4                       |
| AO  | 17  |       | Write Parameter Data    | float           |                                 |

# 7.4 Read / Write Parameter

| Veau I | aramete | i nun | iber, write Parameter Number                        |
|--------|---------|-------|-----------------------------------------------------|
| Code   | Group   |       | Code name                                           |
| 0      | 0x00    | -     | Reserve.                                            |
| 2      | 0x02    | S     | Command data                                        |
| 3      | 0x03    | М     | Monitor data                                        |
| 4      | 0x04    | F     | Fundamental Functions                               |
| 5      | 0x05    | Е     | Extension Terminal Functions                        |
| 6      | 0x06    | С     | Control Functions of Frequency                      |
| 7      | 0x07    | Ρ     | Motor Parameters                                    |
| 8      | 0x08    | Н     | High Performance Functions                          |
| 9      | 0x09    | -     | Reserve.                                            |
| 10     | 0x0A    | 0     | Option Functions                                    |
| 11     | 0x0B    | -     | Reserve.                                            |
| 12     | 0x0C    | -     | Reserve.                                            |
| 13     | 0x0D    | -     | Reserve.                                            |
| 14     | 0x0E    | J     | Application Functions                               |
| 15     | 0x0F    | у     | LINK Functions                                      |
| 16     | 0x10    | W     | Monitor data out of keypad display information      |
| 17     | 0x11    | Х     | Alarm information out of keypad display information |
| 18     | 0x12    | Z     | Alarm information out of keypad display information |
| 19     | 0x13    | -     | Reserve.                                            |
| 20     | 0x14    | -     | Reserve.                                            |
| 247    | 0xF7    | -     | Reserve.                                            |
| 248    | 0xF8    | -     | Reserve.                                            |
| 252    | 0xFC    | -     | Reserve.                                            |

#### Read Parameter Number, Write Parameter Number

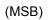

(LSB)

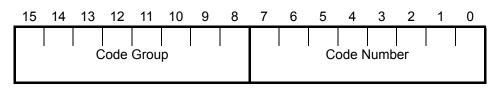

| Point mapping tables BO |     |       |                             |                 |                   |  |  |  |
|-------------------------|-----|-------|-----------------------------|-----------------|-------------------|--|--|--|
| NPT                     | NPA | Units | Description                 | Range,<br>Value | Notes             |  |  |  |
| BO                      | 1   | -     | FWD                         | 0/1=Off/On      | S06 bit0          |  |  |  |
| BO                      | 2   | -     | REV                         | 0/1=Off/On      | S06 bit1          |  |  |  |
| BO                      | 3   | -     | X1                          | 0/1=Off/On      | S06 bit2          |  |  |  |
| BO                      | 4   | -     | X2                          | 0/1=Off/On      | S06 bit3          |  |  |  |
| BO                      | 5   | -     | X3                          | 0/1=Off/On      | S06 bit4          |  |  |  |
| BO                      | 6   | -     | X4                          | 0/1=Off/On      | S06 bit5          |  |  |  |
| BO                      | 7   | -     | X5                          | 0/1=Off/On      | S06 bit6          |  |  |  |
| BO                      | 8   | -     | Reserve                     | -               |                   |  |  |  |
| BO                      | 9   | -     | Reserve                     | -               |                   |  |  |  |
| BO                      | 10  | -     | Reserve                     | -               |                   |  |  |  |
| BO                      | 11  | -     | Reserve                     | -               |                   |  |  |  |
| BO                      | 12  | -     | Reserve                     | -               |                   |  |  |  |
| BO                      | 13  | I     | Reset                       | 0/1=Off/On      | S06 bit15         |  |  |  |
| BO                      | 14  | I     | Universal Digital Out Y1    | 0/1=Off/On      | S07 bit0 , E20=27 |  |  |  |
| BO                      | 15  | I     | Universal Digital Out Y2    | 0/1=Off/On      | S07 bit1 , E21=27 |  |  |  |
| BO                      | 16  | I     | Universal Digital Out Y3    | -               | S07 bit2, E22=27  |  |  |  |
| BO                      | 17  | -     | Reserve                     | 0/1=Off/On      | -                 |  |  |  |
| BO                      | 18  | I     | Universal Digital Out Y5    | 0/1=Off/On      | S07 bit4, E24=27  |  |  |  |
| BO                      | 19  | I     | Universal Digital Out 30ABC | 0/1=Off/On      | S07 bit8, E25=27  |  |  |  |
| BO                      | 20  |       | Panel lock                  | 0/1=Off/On      | F00               |  |  |  |

### Point mapping tables BO

# 7.5 Support Command List

### Support Command List 1

| Message                                      | Command | Sub Command | Region | NPA  | Attribute number | Attribute type    | Response | Error code | Note       |
|----------------------------------------------|---------|-------------|--------|------|------------------|-------------------|----------|------------|------------|
| Synch Time                                   | 0       | 0           | -      | -    | -                | -                 | ACK      | 0.4        | No Action. |
| Read Memory                                  | 0       | 1           | -      | -    | -                |                   | NAK      | 01         |            |
| Poll Without ACK                             | 0       | 4           | -      | -    | -                | -                 | ACK      |            |            |
| Poll With ACK                                | 0       | 5           | -      | -    | -                | -                 | ACK      |            |            |
| Warm Start                                   | 0       | 8           | -      | -    | -                |                   | NAK      | 01         |            |
| Status Update Request                        | 0       | 9           | -      | -    | -                | -                 | ACK      |            | See *1     |
| Read Analog Input<br>(Object Configuration)  | 1       | -           | 1      | 0-6  | 1                | Byte              | ACK      |            |            |
| Read Analog Input<br>(Object status & Value) | 1       | -           | 1      | 0-6  | 2                | Byte<br>Float     | ACK      |            |            |
| Read Analog Input<br>(Value)                 | 1       | -           | 1      | 0-6  | 3                | Float             | ACK      |            |            |
| Read Analog Input                            | 1       | -           | 1      | 0-6  | 4-7              |                   | NAK      | 11         |            |
| Read Analog Input<br>(Low Alarm Limit)       | 1       | -           | 1      | 0-6  | 8                | Float             | ACK      |            |            |
| Read Analog Input<br>(Low Warning Limit)     | 1       | -           | 1      | 0-6  | 9                | Float             | ACK      |            |            |
| Read Analog Input<br>(High Warning Limit)    | 1       | -           | 1      | 0-6  | 10               | Float             | ACK      |            |            |
| Read Analog Input<br>(High Alarm Limit)      | 1       | -           | 1      | 0-6  | 11               | Float             | ACK      |            |            |
| Read Analog Input<br>(Differential)          | 1       | -           | 1      | 0-6  | 12               | Float             | ACK      |            |            |
| Read Analog Input                            | 1       |             | 1      | 0-6  | 13-<br>14        | <sup>-</sup> loat | NAK      | 11         |            |
| Read Binary Input<br>(Object Configuration)  | 1       | -           | 2      | 0-17 | 1                | Byte              | ACK      |            |            |
| Read Binary Input<br>(Object status)         | 1       | -           | 2      | 0-17 | 2                | Byte              | ACK      |            |            |
| Read Binary Input                            | 1       | -           | 2      | 0-17 | 3-4              |                   | NAK      | 11         |            |

\*1: Device manufacturing model number = M23+M24+M25+"0000", Days in service = M20, Device status = "0000".

### Support Command List 2

| Note<br>Error code<br>Response<br>Attribute type<br>Attribute number<br>NPA<br>Region<br>Sub Command<br>Command<br>Command           |      |
|----------------------------------------------------------------------------------------------------|------|
|                                                                                                    |      |
| Read Analog Output1-30-81ByteACK(Object Configuration) </td <td></td>                                                                |      |
| Read Analog Output 1 - 3 0-8 2 Byte ACK<br>(Object status)                                                                           |      |
| Read Analog Output 1 - 3 0-8 3 Float ACK<br>(Current Value)                                                                          |      |
| Read Analog Output 1 - 3 0-8 4-5 Float NAK 11                                                                                        |      |
| Read Binary Output     1     -     4     0-18     1     Byte     ACK                                                                 |      |
| (Object Configuration)                                                                                                    |      |
| Read Binary Output1-40-182ByteACK(Object status)                                                                                     |      |
| Read Binary Output1-40-183IntegerACKReturn attril<br>value is "00".(Minimum On-time)<                                                |      |
| Read Binary Output1-40-184IntegerACKReturnattril<br>value is "00".(Minimum Off-time)1-40-184IntegerACKReturnattril<br>value is "00". | oute |
| Read Binary Output1-40-185IntegerACKReturn attril<br>value is "00".(Maximum Cycles/Hour)<                                            | oute |
| Read Binary Output 1 - 4 0-18 6-7 Integer NAK 11                                                                                     |      |
| Read Internal1-5-8-1-2-NAK01Parameter                                                                                                |      |
| Write Analog Input2-10-61ByteACK(Object Configuration)                                                                               |      |
| Write Analog Input 2 - 1 0-6 2-7 - NAK 11                                                                                            |      |
| Write Analog Input (Low       2       -       1       0-6       8       Float       ACK         Alarm Limit)                         |      |
| Write Analog Input (Low 2 - 1 0-6 9 Float ACK Warning Limit)                                                                         |      |
| Write Analog Input     2     -     1     0-6     10     Float     ACK       (High Warning Limit)                                     |      |
| Write Analog Input2-10-611FloatACK(High Alarm Limit) </td <td></td>                                                                  |      |
| Write Analog Input     2     -     1     0-6     12     Float     ACK       (Differential)                                           |      |
| Write Analog Input2-10-613-FloatNAK11                                                                                                |      |
| Write Binary Input2-20-171ByteACK(Object Configuration)                                                                              |      |
| Write Binary Input         2         -         2         0-17         2-4         -         NAK         11                           |      |

### Support Command List 3

| Message                                       | Command | Sub Command | Region | NPA  | Attribute number | Attribute type | Response | Error code | Note      |
|-----------------------------------------------|---------|-------------|--------|------|------------------|----------------|----------|------------|-----------|
| Write Analog Output<br>(Object Configuration) | 2       | -           | 3      | 0-8  | 1                | Byte           | ACK      |            |           |
| Write Analog Output                           | 2       | -           | 3      | 0-8  | 2-5              | -              | NAK      | 11         |           |
| Write Binary Output<br>(Object Configuration) | 2       | -           | 4      | 0-18 | 1                | Byte           | ACK      |            |           |
| Write Binary Output<br>(Object status)        | 2       | -           | 4      | 0-18 | 2                | Byte           | NAK      | 11         |           |
| Write Binary Output<br>(Minimum On-time)      | 2       | -           | 4      | 0-18 | 3                | Integer        | ACK      |            | No Action |
| Write Binary Output<br>(Minimum Off-time)     | 2       | -           | 4      | 0-18 | 4                | Integer        | ACK      |            | No Action |
| Write Binary Output<br>(Maximum Cycles/Hour)  | 2       | -           | 4      | 0-18 | 5                | Integer        | ACK      |            | No Action |
| Write Binary Output                           | 2       | -           | 4      | 0-18 | 6-7              | Integer        | NAK      | 11         |           |
| Write Internal Parameter                      | 2       | -           | 5-8    | -    | -                | -              | NAK      | 11         |           |
| Override Analog Input                         | 7       | 2           | 1      | 0-6  | -                | Float          | ACK      |            | No Action |
| Override Binary Input                         | 7       | 2           | 2      | 0-17 | -                | Byte           | ACK      |            | No Action |
| Override Analog Output                        | 7       | 2           | 3      | 0-8  | -                | Float          | ACK      |            |           |
| Override Binary Output                        | 7       | 2           | 4      | 0-18 | -                | Byte           | ACK      | 0.1        |           |
| Override Internal<br>Parameter                | 7       | 2           | 5-8    | -    | -                | -              | NAK      | 01         |           |
| Override Release<br>Request                   | 7       | 3           | 1-8    | -    | -                | -              | ACK      |            |           |
| Write Analog Input<br>Attributes Request      | 7       | 7           |        | 0-6  | -                | -              | NAK      | 01         |           |
| Write Binary Input<br>Attributes Request      | 7       | 7           | 2      | 0-17 | -                | -              | NAK      | 01         |           |
| Write Analog Output<br>Attributes Request     | 7       | 7           | 3      | 0-8  | -                | -              | NAK      | 01         |           |
| Write Binary Output<br>Attributes Request     | 7       | 7           | 4      | 0-18 | -                | -              | NAK      | 01         |           |
| Read Analog Input<br>Attributes Request       | 7       | 8           | 1      | 0-6  | -                | -              | NAK      | 01         |           |
| Read Binary Input<br>Attributes Request       | 7       | 8           | 2      | 0-17 | -                | -              | NAK      | 01         |           |
| Read Analog Output<br>Attributes Request      | 7       | 8           | 3      | 0-8  | -                | -              | NAK      | 01         |           |
| Read Binary Output<br>Attributes Request      | 7       | 8           | 4      | 0-18 | -                | -              | NAK      | 01         |           |

### Support Command List 4

| Message              | Command | Sub Command | Region | NPA | Attribute number | Attribute type | Response | Error code | Note             |
|----------------------|---------|-------------|--------|-----|------------------|----------------|----------|------------|------------------|
| Identify Device Type | F       | -           | -      | -   | -                | -              | ACK      |            | Device code="10" |
| Upload Request       | 8       | 0-1         | -      | -   | -                | -              | NAK      | 01         |                  |
| Upload Record        | 8       | 3           | -      | -   | -                | -              | NAK      | 01         |                  |
| Upload Complete      | 8       | 4           | -      | -   | -                | -              | NAK      | 01         |                  |
| Download Request     | 9       | 0-1         | -      | -   | -                | -              | NAK      | 01         |                  |
| Download Record      | 9       | 3           | -      | -   | -                | -              | NAK      | 01         |                  |
| Download Complete    | 9       | 4           | -      | -   | -                | -              | NAK      | 01         |                  |

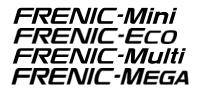

# **User's Manual for RS-485 Communications Card**

First edition: October 2002 Fifth edition: July 2009

Fuji Electric Systems Co., Ltd.

- We prepared and examined the contents of this manual with extreme care. However, if you have any questions or notice errors, omissions, misprints, etc., please contact us.
- We are not responsible for any effects of the results caused by the operation of this product, irrespective of such errors, omissions, misprints, etc. as described above.